ISSN 0386-5878 土木研究所資料 第4419号

## 土木研究所資 料

# 降雨流出解析と連動した 土石流の流出・氾濫解析法

### 令和4年3月

国立研究開発法人土木研究所 土砂管理研究グループ火山・土石流チーム

Copyright © (2022) by P.W.R.I.

All rights reserved. No part of this book may be reproduced by any means, nor transmitted, nor translated into a machine language without the written permission of the Chief Executive of P.W.R.I. The program source code is licensed under CC BY-SA (Attribution-ShareAlike) 4.0.

この報告書は、国立研究開発法人土木研究所理事長の承認を得て刊行し たものである。したがって、本報告書の全部又は一部の転載、複製は、国 立研究開発法人土木研究所理事長の文書による承認を得ずしてこれを行 ってはならない。ただし、プログラムソースコードのライセンスは CC BY-SA (表示-継承) 4.0 である。

# 降雨流出解析と連動した 土石流の流出・氾濫解析法

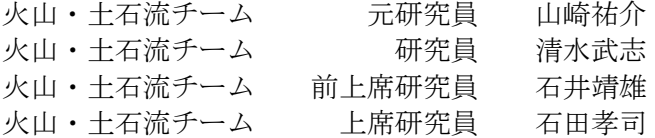

要 旨:

土石流による被害の防止・軽減のためには、土石流の発生時期や氾濫範囲を推定する必要 がある。近年、降雨や空中写真、標高データなどの時間・空間分解能が高く、かつ、リア ルタイム性の高いデータを得られる環境が整いつつあることから、火山・土石流チームで は、土石流の氾濫危険度評価のさらなる精度向上を図るための土石流流出・氾濫モデルの 開発に取り組んでいる。本資料では、開発したモデルの説明と実際の土石流への適用事例 を紹介する。また、解析プログラムソースコードと計算に用いたデータを添付する。

キーワード:降雨流出、土石流氾濫、数値解析

### 目次

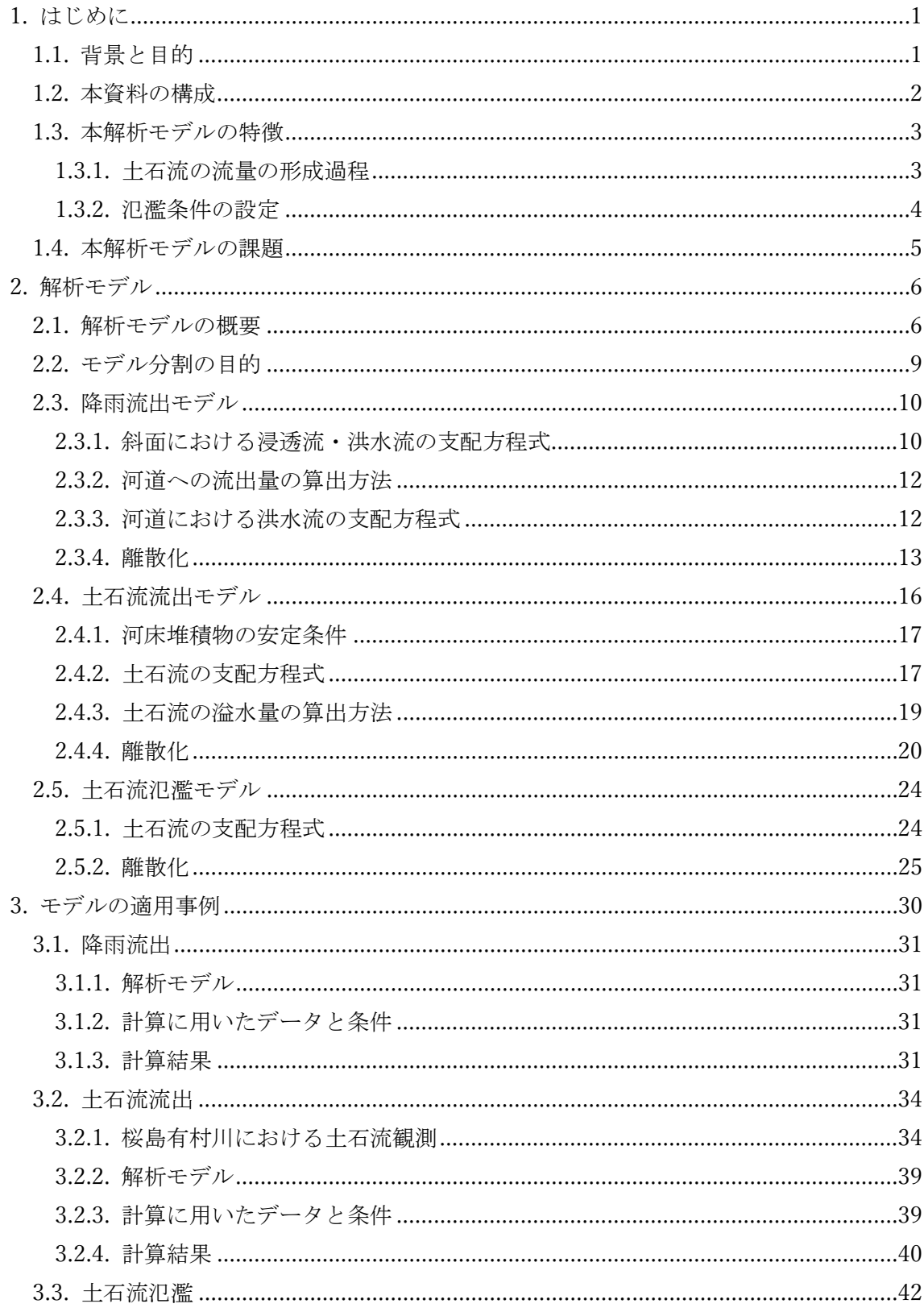

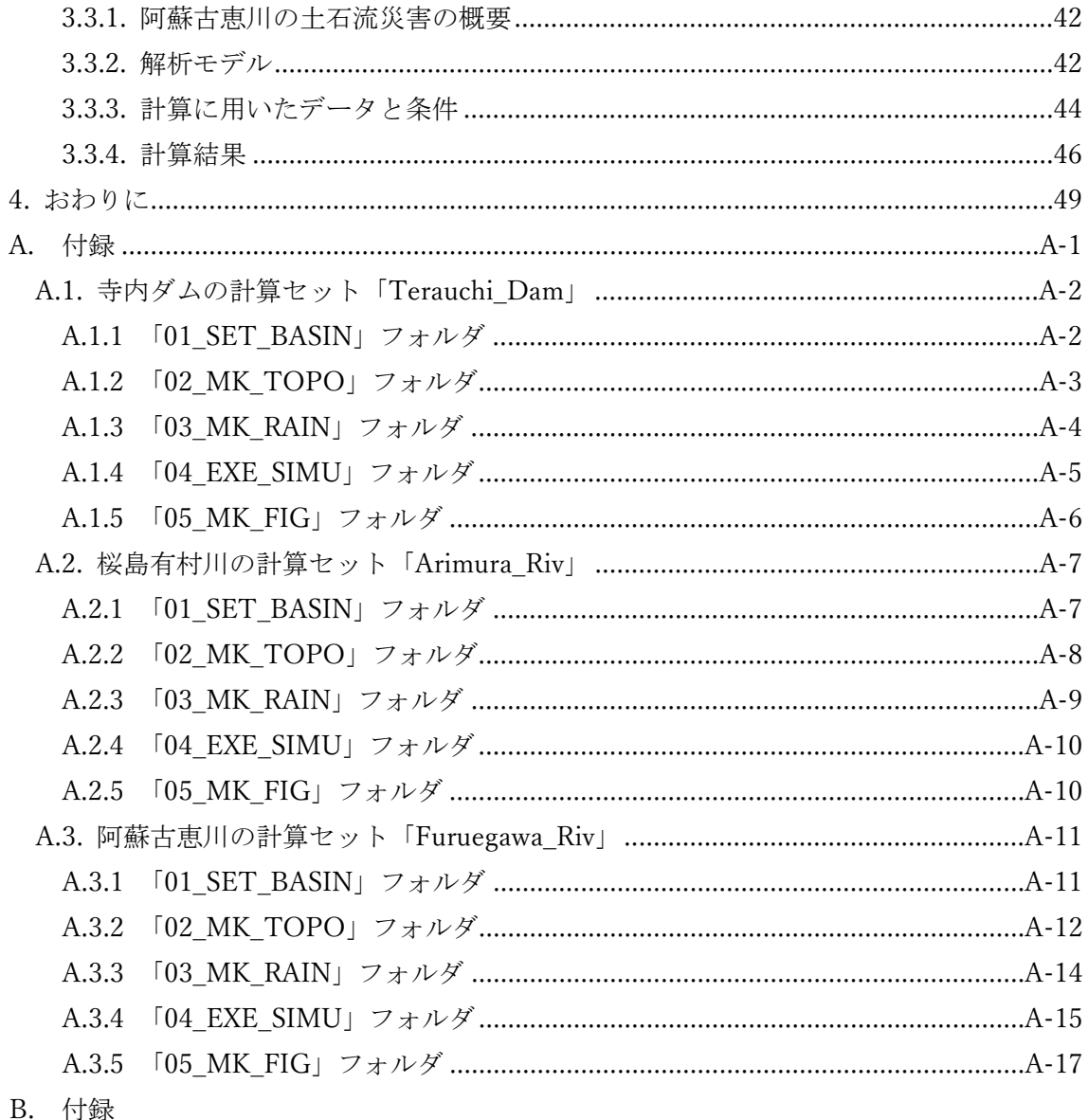

プログラムソースコード

#### 1. はじめに

#### 1.1. 背景と目的

土石流による被害の防止・軽減のためには、土石流の発生時期や氾濫範囲の推定が重要で ある。天然ダムの形成や火山の噴火に伴う降灰が確認された場合には、改正土砂災害防止法 により、国土交通省が土石流の被害が想定される区域を示す必要がある <sup>1</sup>)。そのため、数値 シミュレーション手法に基づく OUAD モデル (Ouick Analysis System for Debris Flow) が 開発された。しかし、このモデルは火山噴火直後に迅速に解析結果を得ることに主眼を置い ているため,ある特定の状況のシミュレーションに機能が限定される2。一方、無償で利用 できる汎用的な土石流の数値シミュレーションソフトウェアも公開されており、例えば、高 橋らの研究成果<sup>3)4)5</sup>に基づいた Kanako モデル<sup>6)7)8)9)</sup> (Kanako 1D および Kanako 2D を 示す)や江頭らの研究成果 10<sup>,11)</sup>に基づいた iRIC のソルバーである Morpho2DH モデル <sup>12)</sup> 13) が知られている。

近年では、雨量や空中写真、標高などの時間・空間分解能が高く、かつ、リアルタイム性 の高いデータを得られる環境が整いつつある <sup>14</sup>)ことから、火山・土石流チームでは、土石 流氾濫危険度のさらなる評価精度の向上を図るための土石流流出・氾濫モデルの開発に取 り組んでいる。本資料では、開発したモデル(以降、本解析モデルという)の説明と実際の 土石流への適用事例を紹介するとともに、計算に用いたデータおよびプログラムソースコ ードを添付する。なお、本稿では、水および土砂の混合物、例えば土石流、泥流、土砂流や、 流砂をともなう洪水流などを総称して土石流という。

解析プログラム、入出力データ処理プログラム、および可視化プログラム群は「Debris Flow Simulator for Sabo (DFSS)」と称する。「DFSS」の著作者は土木研究所である。ライセンスは、

「政府標準利用規約(第 2.0 版)」を参考に、クリエイティブ・コモンズ表示-継承 4.0 国際 パブリック・ライセンス(以下 CCBY-SA4.0)とする。したがって、利用者は, ソースコー ドの利用にあたり、次の 2 点を承諾し、遵守しなければならない。

1.著作権表示

2.継承(2次著作物を作った場合, CC BY-SA 4.0 のライセンスを付与)

また、利用者はいかなる利用に対しても以下の点を承諾したものとする。

1.利用者は商用利用や改変も含めて自由に利用できること

2.利用者の利用に対して、著作者および関係者は一切その責任を負わないこと 3.著作者および関係者は一切のサポートを行わないこと

#### 1.2. 本資料の構成

本資料の構成は、次に示すとおりとする。

1 章では、本解析モデルを開発した背景と目的、本解析モデルの特徴、本解析モデルの 今後の課題をまとめた。本解析モデルの特徴として、既往の土石流のモデルにおける、土 石流の流量の形成過程の扱いと氾濫条件の設定方法の考え方とを比較しながら、本解析モ デルが採用した方法の特徴を概説する。

2 章では、本解析モデルを構成している、降雨流出モデル、土石流流出モデル、および 土石流氾濫モデルのそれぞれについての基礎式およびその離散化について、詳細を説明し ている。

3 章では、実際に発生した降雨流出、土石流流出、および土石流氾濫について、本解析 モデルを適用し、その結果を示している。

4 章では、3 章の結果から、本解析モデルの適用性を評価している。

5 章では、3 章で行った計算のフォルダ構成、解析プログラム名、データ処理プログラ ム名、入力ファイル名、および出力ファイル名を示している。

6 章では、プログラム一式のソースコードを示している。

#### 1.3. 本解析モデルの特徴

土石流の氾濫範囲は、氾濫地形および土石流の氾濫条件、つまり、氾濫発生位置と、その 地点における土石流の流量によって概ね決定される。これらを精度良く推定するためには、 土石流の発生・流下過程を解析することが重要である。本解析モデルの特徴は、土石流の発 生・非発生については、降雨条件が重要な役割を果たしていることを考慮して、降雨流出過 程、土石流の発生・流下過程、および土石流の氾濫過程を扱うところにあり、そのため、降 雨流出モデル、土石流流出モデル、土石流氾濫モデルから構成されている。土石流の発生か ら流下過程における流量の形成過程と氾濫条件の設定については、モデルによって考え方 が異なることもある。よって、ここでは既往のモデル(QUAD、Kanako、Morpho2DH)と本 解析モデルにおける違いを示す。

#### 1.3.1. 土石流の流量の形成過程

土石流の発生から流下過程における流量の形成過程は、崩壊により生産された崩土の移 動過程における流動化、崩土により形成された河床堆積物(河道閉塞)あるいは元から河床 に存在していた堆積物が洪水流の侵食によって流れに取り込まれて流動化するものである と考えられているものの、これらは観測に基づいて示されているわけではない。よって、こ れらの過程によって形成される土石流の流量の扱いについては、前述のモデルによって、次 のような違いがみられる。

QUAD では、天然ダムが形成された場合は、湛水状態を初期条件とした越流侵食過程に 土石流の支配方程式 <sup>15</sup>)を適用して、河床堆積物が洪水流の侵食によって流れに取り込まれ て流動するものと考えて、天然ダム天端位置における土石流の流量を定めており、火山の噴 火に伴う降灰の場合は、降灰が地表面の浸透能へ及ぼす影響を考慮した降雨流出解析を適 用し、得られた流量とその地点の勾配に見合う土砂量を加算して、谷出口における土石流の 流量を定めている。Kanako では、崩壊土量と崩壊継続時間から流量波形を作成し、境界条 件として与えている <sup>16</sup>)。Morpho2DH では、崩壊によって生産された流動土砂を初期条件と して土石流の支配方程式を適用して定めている。

本解析モデルでは、流域を対象として降雨流出解析 <sup>17</sup>)を適用して斜面から河道への降雨 流出を算出し、水供給された河床堆積物に無限長斜面の安定解析を適用し<sup>17)</sup>、不安定と判 定された部分が流動化するものとして扱い、土石流の支配方程式 <sup>10</sup>),11),18),19)を適用して土 石流の流量を定めている。ここには、土石流の形成と規模の決定機構に重要な役割を果たす 微細砂の流体層への遷移現象 <sup>20</sup>)も考慮している。

火山噴火に伴う降灰が生じた直後では、降灰による地表面被覆が浸透能を減少させ、表面 流が発生しやすくなり、土石流が発生しやすくなるといわれている。一方、その合理的なモ デルは示されていないため、本解析モデルでは、浸透と降灰厚を関係づけてよいかは不明で あるが便宜上、降灰後の各位置の浸透能は降灰厚を変数とする 1 次関数に従って減少する モデルを仮定して定めている。

#### 1.3.2. 氾濫条件の設定

QUAD の土石流の氾濫計算では、谷出口を氾濫開始地点として設定し、そこに土石流の 流量波形を境界条件として与える方法が用いられている。したがって、谷出口周辺の土石流 の流動の計算結果は、境界条件の影響を受ける。Kanako(Kanako 2D)では、1 次元領域(Kanako 1D)を 2 次元領域まで延伸し、重なっている部分において土石流の侵食・堆積を伴う流動 の相互作用を評価している。Morpho2DH では、計算領域の全体を 2 次元平面で計算してい るため、氾濫開始点の設定についての問題は生じない。

本解析モデルでは、降雨流出モデルと土石流流下モデルは同じ空間に設定され、土石流氾 濫モデルは、別の空間に設定される。これらの空間の重なっている部分において、土石流流 下モデルで計算された土石流の表面標高が地盤標高を上回った地点では、土石流の水深に 越流公式を適用して土石流の溢流量を算出し、これを土石流氾濫モデルに境界条件として 与えている。本解析モデルでは、氾濫発生地点は、土石流が河道を流下していく過程で土石 流の表面標高と流路側岸の地盤標高によって定まるため、条件を満たす氾濫発生地点が計 算過程で定められていく。一方、各氾濫発生地点で計算される溢流量は、境界条件として氾 濫モデルへ与えられるため、土石流流下モデルと土石流氾濫モデル間の相互作用は考慮し ていない。

#### 1.4. 本解析モデルの課題

本解析モデルにおいては、土石流の氾濫範囲推定に重要な過程を既往研究に基づき、でき る限りモデル化するように努めたが、次の点を考慮しておらず課題として挙げられる。

- ・山腹崩壊により生産される土砂の流出(崩土の流出)
- ・河床堆積物における微細砂含有率の時空間変化の評価
- ・溢流時の土石流の流れの鉛直構造
- ・土石流対策施設の効果評価

崩土の流出において、当該豪雨により発生した崩壊による生産土砂(崩土)は、地域によ っては微細砂を多く含有していることが考えられ、微細砂の供給源として重要である。崩壊 の発生については、本稿で用いている降雨流出解析と無限長斜面の安定解析を組み合わせ た方法の他、過去の崩壊データと地形データなどの統計解析に基づいた方法 21) などを用い ることができる。崩壊によって生産された崩土の流出については、崩壊発生から土石流が形 成される過程を理論的に定める方法、崩土の侵食・堆積をともなう流出過程に質点系方程式 を適用する方法 <sup>23</sup>)、および崩壊土量と崩壊継続時間から流量波形を作成し、土石流の境界 条件として設定する方法 16)がある。

河床堆積物は、当該豪雨以前に形成されたものと当該豪雨によって発生した崩土の流出 過程において形成されるものから構成される。当該豪雨以前に形成された堆積物は、流水作 用により微細砂が流亡していることが考えられる。一方、当該豪雨で形成された堆積物には、 微細砂が多く含有していることも考えられる。土石流の侵食により、流れに取り込まれた微 細砂は、流体相に遷移し、間隙流体の質量密度を増加させるとともに固相の濃度を減少させ るため、土石流の流動性に及ぼす影響が大きい <sup>20</sup>)。よって、河床堆積物における微細砂の 時空間変化を評価することが重要である。これには、移動床水理学でよく用いられている、 多層モデル<sup>24)</sup>を適用することが有効であると考えられる。

谷出口などの勾配が小さい地点においては、固相を形成する粗粒砂が流れの表面まで分 布しない場合がある。このような場合、溢流する大部分は、水と微細砂から形成される流体 であると考えられる。粗粒砂の分布範囲(粒子流動層厚)の評価は、土石流の構成則から導 くことができる <sup>10</sup>),11)。粗粒砂の質量保存則は、このことを考慮して変更する必要がある。

砂防堰堤などの土石流対策施設の効果評価において、水深平均の支配方程式を適用する 場合、砂防堰堤直上流地点の流れには適用できない場合が考えられる。このような場合には、 便宜的に、計算点の空間配置を変更<sup>7)</sup>したり、堰堤を越流する際の境界条件を設定<sup>7)</sup>した りする方法を取り入れることが考えられる。

#### 2. 解析モデル

#### 2.1. 解析モデルの概要

本解析モデルは、降雨により流域斜面に飽和側方浸透流(以降浸透流という)・表面流が 発生し、これらが河道に流出し、河床堆積物の不安定化により土石流が発生・流下し、土石 流の氾濫が発生する現象を表現したものである。本解析モデルは、地形モデル、降雨流出モ デル、土石流流出モデル、土石流氾濫モデルの各サブモデルから構成されている。これらの 各サブモデルには、既往の研究成果を活用している。

図 1 に地形モデルを示す。地形モデルは流域地形モデル(□とー)と氾濫原地形モデル(□) から構成されている。流域地形モデルは、斜面系(□)および河道系(-)によって構成され、 それぞれ降雨流出モデルおよび土石流流出モデルの計算領域である。斜面系は直交座標上 に等分割されたグリッドセルで表現され、河道系は隣接する周囲 8 方向のグリッドセルの 中心を結ぶ線分で表現されている。河道の上流端は、ある閾値以上の集水面積を持つグリッ ドセルであり、最急勾配方向の下流側のグリッドセルに接続していき、下流端に至る。河道 の幅・深さは、グリッドセルのサイズから独立して設定することが可能である。氾濫原地形 モデルは、等分割されたグリッドセルで表現されている。降雨流出モデルおよび土石流氾濫 モデルは平面 2 次元座標を用いて表現され、土石流流出モデルは、1 次元座標を用いて表現 されている。

降雨流出モデルは、平面 2 次元で表現された斜面とその上部に設定された表土層におい て、表土層の湿潤・乾燥、浸透流および表面流の発生・流下過程を計算 <sup>17)</sup> する。浸透流お よび表面流には、それぞれダルシー則およびマニング則が適用されている。河道が設定され ているグリッドセルにおいては、グリッドセルの水深に越流公式 <sup>25</sup>)を適用して河道への流 出量を計算し、これを土石流流出モデルに境界条件として与えている。

土石流流出モデルは、1 次元で表現された河道において、斜面からの浸透流および表面流 を境界条件とし、土石流の発生および侵食・堆積をともなう流下過程を計算する。土石流の 発生は、河床堆積物に無限長斜面の安定解析 <sup>17</sup>)を適用し、斜面からの流入量により不安定 となった場合に、その地点の堆積物の全層が流動化するものとする。流動化した堆積物には、 土石流の支配方程式 <sup>10</sup>),11),18),19)を適用している。土石流の形成と規模の決定機構に重要な 役割を果たす、微細砂の流体相への遷移現象 20),16)を考慮するため、質量保存則は、固相と して流れを支配する粗粒砂と、水とともに流体相として挙動する微細砂に分けて記述され ている。土石流の流下過程において、土石流の表面標高が地盤標高を上回った地点では、土 石流の水深に越流公式 <sup>25</sup>)を適用して土石流の溢流量を算出し、これを土石流氾濫モデルに 境界条件として与えている。本解析モデルでは、氾濫発生地点は、土石流が河道を流下して いく過程で、土石流の表面標高と流路側岸の地盤標高によって定まる。

土石流氾濫モデルは、河道から溢流した土石流の氾濫過程を計算する。土石流の支配方程 式は、平面 2 次元座標における表現であることを除き、土石流流出モデルの支配方程式と同 様である。なお、計算領域は、任意の形状の設定が可能である。

図 2 にサブモデル間の接続関係と入出力項目・設定項目を示す。入力データは、可能蒸 発散量(省略可)、降雨データおよび地形データであり、設定項目は、土層・堆積層の水 理・水文条件、粒径である。赤い矢印がサブモデル間の接続を示し、降雨流出モデルと土 石流流出モデル間では、降雨流出モデルから河道へ浸透流と表面流による流出量が渡さ れ、土石流流出モデルと土石流氾濫モデル間では、土石流流出モデルから氾濫原へ溢流量 が渡される。

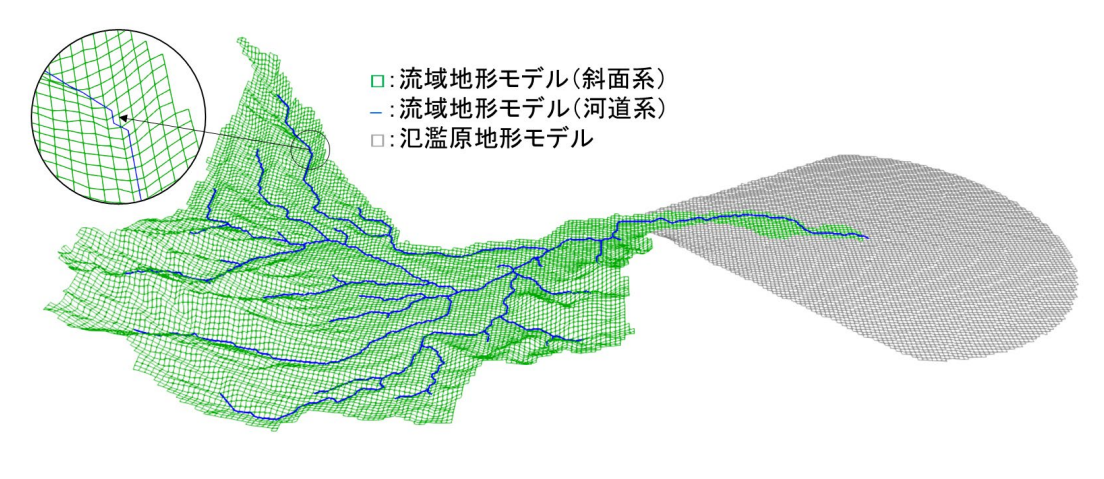

図 1 地形モデルの模式図

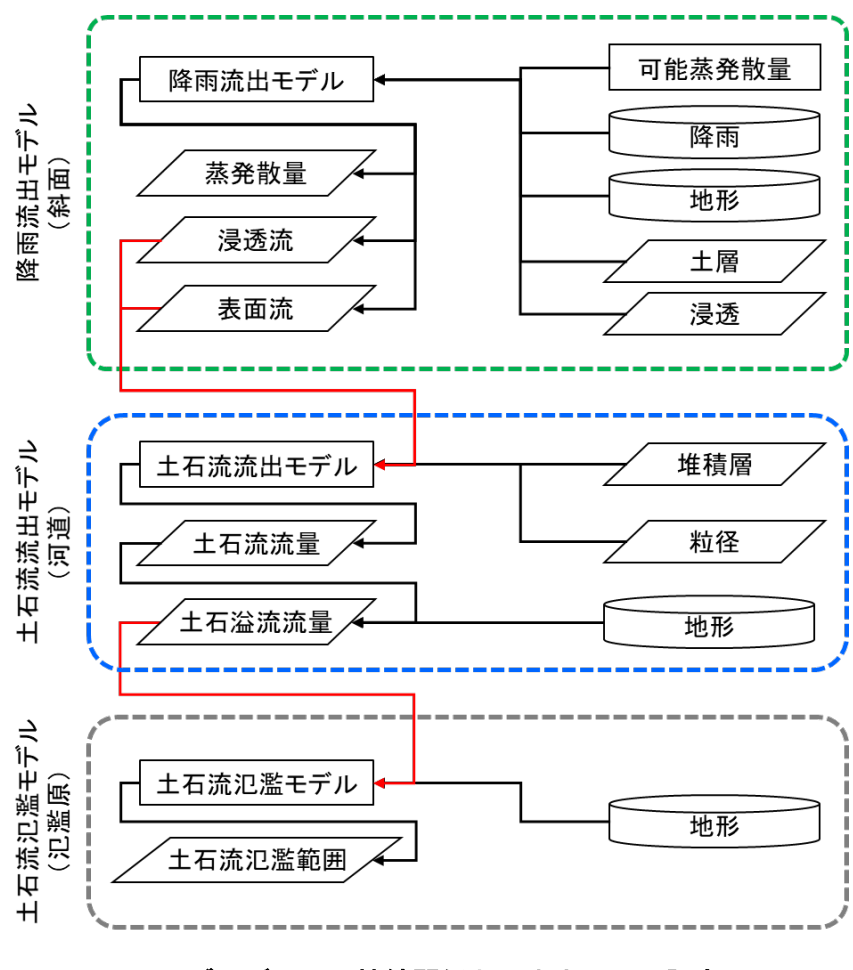

図 2 サブモデル間の接続関係と入出力項目・設定項目

#### 2.2. モデル分割の目的

本解析モデルをサブモデルに分割しているのは、計算処理の効率化のためである。降雨 流出、土石流流出、および土石流氾濫の計算処理における特徴は以下のとおりである。

・降雨流出:計算領域が広く、現象の継続時間が長い

・土石流流出:対象現象の時間変化が大きい

・土石流氾濫:計算領域の空間解像度が高い

これらを共通のモデルで表現して計算する場合、広い領域を高い空間解像度で表現し、 時間刻みを小さくして長い継続時間にわたって計算することになるため、計算資源の消費 が大きくなる。本解析モデルは、試行錯誤の計算などを行った上で即時的に結果の概要を 得ることについても目的としているため、以上のような計算処理の効率化を図っている。

#### 2.3. 降雨流出モデル

降雨流出モデルは、平面 2 次元で表現された斜面とその上部に設定された表土層におい て、表土層の湿潤・乾燥、浸透流および表面流の発生・流下過程を計算する。図 3 に斜面に おける表土層、およびそこに形成される浸透流および表面流の水面の模式図を示す。ここに、  $z$ 、および $z$ は表土層の下端および表層の標高、 $D$ は表土層の厚さ、 $\theta$ は最急勾配、 $f_{s1}$ ,  $f_{s2}$ はそ れぞれ表層、表層から下層への浸透能、 $p_{\omega}$ は表土層の平均水分含有率、 $h_{\omega}$ は浸透流水深、 $h$ は表面流水深である。このような斜面に降雨が与えられると、雨水の鉛直移動によって表 土層が湿潤してpwが増加し、上限に達すると浸透流が形成され、さらに浸透流水深hsが表 土層厚に達すると、表面流が形成される。降雨が停止すると、蒸発散により浸透流が減少 し、表土層が乾燥して $p_w$ が減少する。噴火後の降灰が表土層の透水性に及ぼす影響は、 $f_{s1}$ に反映される。土壌の透水性は、孔隙径分布、孔隙の屈曲度、孔隙同士の連結といった孔隙 構造に依存する  $^{26}$  が、本研究では簡潔に、 $f_{s1}$ は降灰厚による経験的な関数によって表現さ れるものとしている。これらの過程について、次のようにモデル化する。

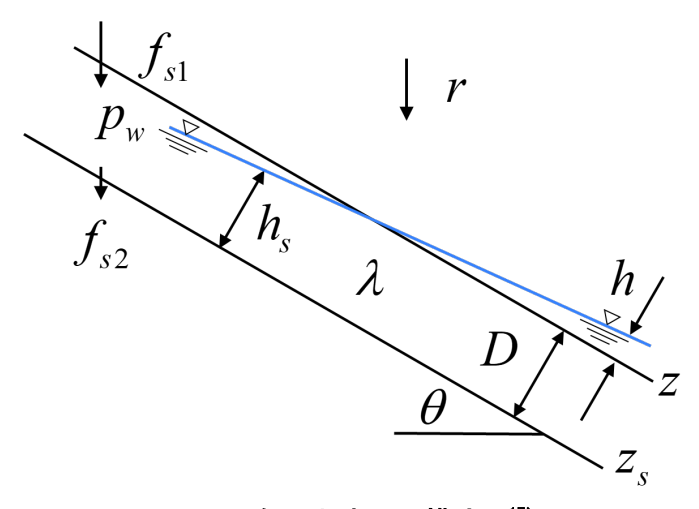

図 3 斜面と水面の模式図17)

#### 2.3.1. 斜面における浸透流・洪水流の支配方程式

表土層における水分含有率、浸透流、表面流の質量保存則は、次式で表される <sup>17</sup>)。

$$
\frac{\partial (p_w D)}{\partial t} = r - e \tag{1}
$$

ここに、 $p_w$ は表土層における水分含有率、 $e$ は蒸発散強度である。 $p_w$ の取り得る最大値を  $p_{wc}$ とすれば、同式における $p_w$ の取り得る値は $0 \leq p_w \leq p_{wc}$ であり、 $p_w = p_{wc}$ のとき飽和帯 が形成されて浸透流が発生する。降雨が停止すると、蒸発散によって乾燥過程に移行する。

浸透流および表面流については、従来の研究においてよく用いられている水深平均の2 次元支配方程式を採用し、浸透流および表面流にそれぞれダルシー則およびマニング則を 適用している。

浸透流の質量保存則は、次のように表される <sup>17</sup>)。

$$
\frac{\partial h_s}{\partial t} + \frac{1}{\lambda - p_w} \left( \frac{\partial q_{sx}}{\partial x} + \frac{\partial q_{sy}}{\partial y} \right) = \frac{\cos \theta}{\lambda - p_w} (f_{s1} - f_{s2} - e) \tag{2}
$$

ここに、tは時間、x,yは直交直線座標、x-y面は斜面に沿う平面、 $\lambda$ は表土層の空隙率、 $q_{sx}$ 、  $q_{sv}$ はそれぞれ浸透流フラックス $q_s$ のx成分およびy成分、 $q_s$ は最急勾配方向の浸透流フラッ クスである。また、降雨 $r$ が表層の浸透能 $f_{s1}$ を下回る $r < f_{s1}$ のとき、表層の浸透強度は降雨 量に等しいからfs1 = rとおく。火山地域においては、噴火にともなう降灰により浸透能が小 さくなるといわれている。これを表現する関数は不明であるが、便宜的に $f_{s1} = f_{s0}(1 D_a/D_{a0}$ )で表現する。ここに、 $f_{s0}$ は降灰前の浸透能、 $D_a$ は降灰厚、 $D_{a0}$ は浸透能がゼロとな る降灰厚である。

浸透流の運動量保存則は次式で表される <sup>17</sup>)。

$$
q_{sx} = -\frac{\partial H}{\partial x} I^{-1} q_s \tag{3}
$$

$$
q_{sy} = -\frac{\partial H}{\partial y} l^{-1} q_s \tag{4}
$$

$$
q_s = khl \tag{5}
$$

$$
I = \sqrt{\left(\frac{\partial H}{\partial x}\right)^2 + \left(\frac{\partial H}{\partial y}\right)^2} \tag{6}
$$

ここに、Hは浸透流あるいは表面流の水位で $H = z_s + h_s \cos \theta$ あるいは $H = z + h \cos \theta$ 、Iは 水面の最急勾配、は飽和透水係数である。

表面流の質量保存則は、次式で表される <sup>17</sup>)。

$$
\frac{\partial h}{\partial t} + \frac{\partial q_x}{\partial x} + \frac{\partial q_y}{\partial y} = (r - f_{s2} - e)\cos\theta - \frac{2q_{sr}L}{\Delta x \Delta y} \tag{7}
$$

ここに、 qx、 qvはそれぞれ表面流フラックスのx成分およびy成分、 qは表面流フラックス、  $g_{cr}$ は斜面から河道への単位幅流量で、負の場合は河道から斜面への流量となる(後述)、L は単位河道の流下方向の長さであり、流下方向がx方向のとき $L = \Delta x$ 、y方向のとき $L = \Delta y$ である。

表面流の運動量保存則は、次式で表される <sup>17</sup>)。

$$
q_x = -\frac{\partial H}{\partial x} I^{-1} q \tag{8}
$$

$$
q_{y} = -\frac{\partial H}{\partial y} I^{-1} q \tag{9}
$$

$$
q = \frac{1}{N} \sqrt{I} h^{5/3} \tag{10}
$$

ここに、Nは等価粗度係数 25) である。

#### 2.3.2. 河道への流出量の算出方法

図 4 に河道が設定されたグリッドセルの模式図を示す。河道の水位がグリッドセルの水 位よりも低い場合は、グリッドセルから河道へ流出する。河道の水位がグリッドセルの水位 よりも高い場合は、河道からグリッドセルへ流出する。 qsrは河道への単位幅流量であり、 完全越流の式 <sup>25</sup>)で表すものとする。

$$
q_{sr} = \mu h \sqrt{2gh}
$$
\n
$$
\sum \zeta \zeta, \mu \zeta \bar{\chi} \bar{\chi} \bar{\chi} \gamma \mu = 0.35^{25}, g/\zeta \bar{\chi} \bar{\chi} \gamma \bar{\chi} \bar{\chi} \bar{\chi} \bar{\chi} \gamma \delta, \delta
$$
\n(11)

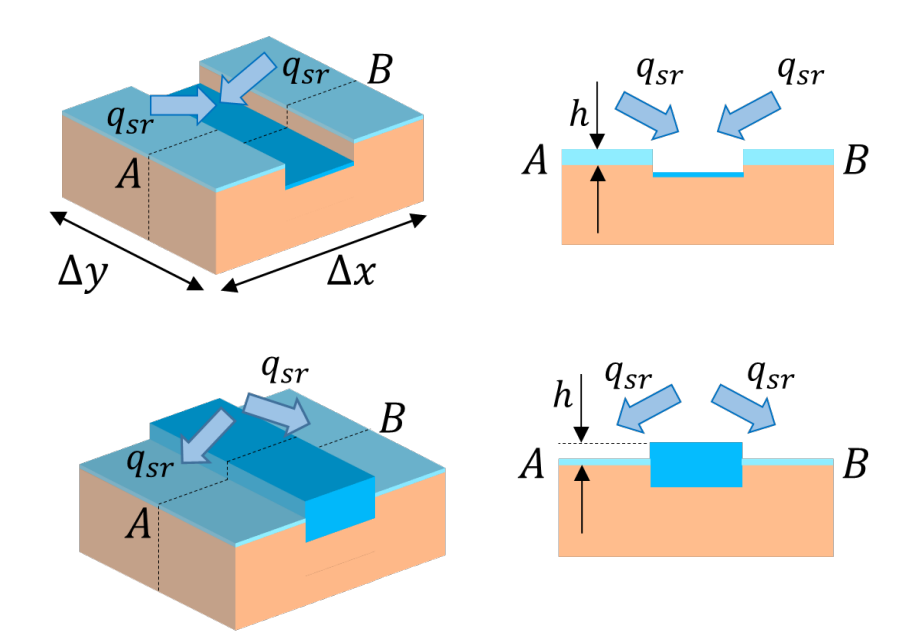

図 4 斜面から河道への流量(上:河道の水位がグリッドセルの水位よりも低い場合、 下:河道の水位がグリッドセルの水位よりも高い場合)

#### 2.3.3. 河道における洪水流の支配方程式

河道における洪水流の質量保存則は次式で表される。

$$
\frac{\partial h}{\partial t} + \frac{1}{B} \frac{\partial uhB}{\partial x} = \frac{2q_{sr}L}{BL}
$$
\n(12)

ここに、Bは川幅、Lは流下方向の長さである。

洪水流の運動方程式には、マニング則を適用しており、次式で表される。

$$
u = \frac{1}{n} \sqrt{\frac{\partial H}{\partial x}} h^{2/3}
$$
 (13)

ここに、はマニングの粗度係数である。

#### 2.3.4. 離散化

前述の支配方程式を図 5 に示す変数配置によって風上差分により離散化する。図の(●)、  $u$  ( $\triangleright$ )、 $v$  ( $\Delta$ ) は、それぞれスカラー、 $x$ 方向のベクトル、 $y$ 方向のベクトルを示す。s(●) は体積含水率pw、浸透流水深h、表面流水深h、最急勾配I、最急勾配方向の浸透流q、および 表面流 $q \& \Rightarrow q_{sr} q$ を示す。 $u$ ( $\triangleright$ )は、浸透流および浸透流フラックスの $x$ 成分である $q_{sr}$ ,  $q_r$ を示す。 $v$ (△) は、浸透流および表面流フラックスのy成分であるqsv, qvを示す。時刻および位置に 関する添え字を(t)、(i,j)とそれらの増分を△を用いて表すが、添え字に記載のないものは、 時刻(t)、位置(i,j)におけるものとする。iおよびjの範囲は、スカラー型の変数では、それぞ れi = 1からi = iendおよびj = 1からj = jend、ベクトル型の変数では、それぞれi = 1からi =  $i$ end + 1および $j = 1$ から $j = j$ end + 1とする。境界条件はディリクレ境界条件(第1種境界 条件)としている。

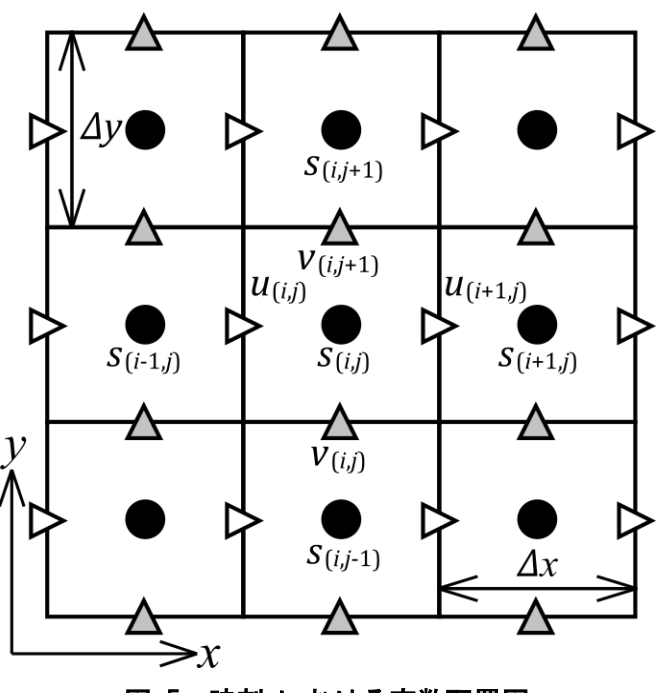

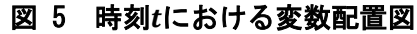

2.3.4.1. 質量保存則および運動量保存則の離散化

表土層の質量保存則を離散化すると、次式で表される。

$$
\frac{p_{w}^{(t+\Delta t)}D - p_{w}^{(t)}D}{\Delta t} = r_{(t)} - e_{(t)}
$$
\n(14)

浸透流の質量保存則を離散化すると、次式で表される。

$$
\frac{h_s^{(t+\Delta t)} - h_s^{(t)}}{\Delta t} + \frac{1}{\lambda - p_w} \left( \frac{q_{sx(i+1,j)} - q_{sx(i,j)}}{\Delta x} + \frac{q_{sy(i,j+1)} - q_{sy(i,j)}}{\Delta y} \right) = \frac{\cos \theta}{\lambda - p_w} (f_{s1} - f_{s2} - e) \tag{15}
$$

ダルシー則を適用して評価している最急勾配方向の浸透流のx成分およびy成分は、それ ぞれ次式で近似している。

∆

$$
q_{sx(i,j)} = -k_{(i-1,j)}h_{(i-1,j)} \frac{H_{(i,j)} - H_{(i-1,j)}}{\Delta x} \qquad 0 \le \frac{H_{(i,j)} - H_{(i-1,j)}}{\Delta x}
$$
(16)  

$$
q_{sx(i,j)} = -k_{(i,j)}h_{(i,j)} \frac{H_{(i,j)} - H_{(i-1,j)}}{\Delta x} \qquad \frac{H_{(i,j)} - H_{(i-1,j)}}{\Delta x} < 0
$$

$$
q_{sy(i,j)} = -k_{(i,j-1)}h_{(i,j-1)}\frac{H_{(i,j)} - H_{(i,j-1)}}{\Delta y} \qquad \qquad 0 \le \frac{H_{(i,j)} - H_{(i,j-1)}}{\Delta y}
$$
(17)

$$
q_{sy(i,j)} = -k_{(i,j)}h_{(i,j)}\frac{H_{(i,j)} - H_{(i,j-1)}}{\Delta y} \qquad \qquad \frac{H_{(i,j)} - H_{(i,j-1)}}{\Delta y} < 0
$$

表面流の質量保存則を離散化すると次式で表される。

$$
\frac{h^{(t+\Delta t)} - h^{(t)}}{\Delta t} + \left(\frac{q_{x(i+1,j)} - q_{x(i,j)}}{\Delta x} + \frac{q_{y(i,j+1)} - q_{y(i,j)}}{\Delta y}\right) = (r - f_{s2} - e)\cos\theta\tag{18}
$$

マニング則を適用して評価している最急勾配方向の表面流のx成分およびy成分は、それ ぞれ次式で近似している。

 $\overline{\phantom{0}}$ 

$$
q_{x(i,j)} = \frac{-1}{N_{(i-1,j)}} \sqrt{\frac{H_{(i,j)} - H_{(i-1,j)}}{\Delta x}} h_{(i-1,j)}^{5/3} \qquad 0 \le \frac{H_{(i,j)} - H_{(i-1,j)}}{\Delta x}
$$
(19)

$$
q_{x(i,j)} = \frac{1}{N_{(i,j)}} \sqrt{\left| \frac{H_{(i,j)} - H_{(i-1,j)}}{\Delta x} \right| h_{(i,j)}}^{5/3} \qquad \qquad \frac{H_{(i,j)} - H_{(i-1,j)}}{\Delta x} < 0
$$

$$
q_{y(i,j)} = \frac{-1}{N_{(i,j-1)}} \sqrt{\frac{H_{(i,j)} - H_{(i,j-1)}}{\Delta y}} h_{(i,j-1)}{}^{5/3}
$$
  $0 \le \frac{H_{(i,j)} - H_{(i,j-1)}}{\Delta y}$  (20)

$$
q_{y(i,j)} = \frac{1}{N_{(i,j)}} \sqrt{\left|\frac{H_{(i,j)} - H_{(i,j-1)}}{\Delta y}\right|} h_{(i,j)}^{5/3}
$$
  $\frac{H_{(i,j)} - H_{(i,j-1)}}{\Delta y} < 0$ 

#### 2.3.4.2. 境界条件

計算開始時刻 $t = 0$ における各変数の値を初期条件や初期値という。また、 $i = 1, i =$  $i$ end,j = 1,j = jendにおける各変数の値を境界条件や境界値という。境界条件にディリク レ境界条件を適用している。浸透流の境界値は次式で表される。

$$
q_{sx(1,j)} = -k_{(1,j)}h_{(1,j)}\frac{H_{(2,j)} - H_{(1,j)}}{\Delta x}
$$
\n(21)

$$
q_{sx(iend+1,j)} = -k_{(iend,j)}h_{(iend,j)} \frac{H_{(iend,j)} - H_{(iend-1,j)}}{\Delta x}
$$
(22)

$$
q_{s\mathbf{y}(i,1)} = -k_{(i,1)}h_{(i,1)}\frac{H_{(i,2)} - H_{(i,1)}}{\Delta \mathbf{y}}
$$
(23)

$$
q_{s\gamma(i, j\neq n d+1)} = -k_{(i, j\neq n d)} h_{(i, j\neq n d)} \frac{H_{(i, j\neq n d)} - H_{(i, j\neq n d-1)}}{\Delta y}
$$
(24)

表面流については式の変数が変わるだけで、採用する変数の空間関係は同様である。ま た、河道における洪水流の計算方法については、採用する変数の空間関係は土石流流出モ デルと同様のため、後述する。

#### 2.4. 土石流流出モデル

土石流流出モデルは、1 次元で表現された河道において、斜面からの浸透流および表面流 を境界条件とし、土石流の発生および侵食・堆積をともなう流下過程を計算する。土石流の 発生は、河床堆積物に無限長斜面の安定解析 <sup>17</sup>)を適用し、斜面からの流入量により不安定 となった場合に、その地点の堆積物の全層が流動化するものとする。流動化した堆積物には、 土石流の支配方程式 <sup>10</sup>),11),18),19)を適用している。土石流の形成と規模の決定機構に重要な 役割を果たす、微細砂の流体相への遷移現象 20),16)を考慮するため、質量保存則は、固相と して流れを支配する粗粒砂と、水とともに流体相として挙動する微細砂に分けて記述され ている。

河床堆積物は様々な粒径の土粒子から構成される。ここでは、それらの土粒子を定数と考 えられる閾値以上のものを粗粒砂、閾値未満のものを微細砂として扱う。図 6 に堆積物の 粗粒土砂と微細土砂の静止、流動化、および堆積時における挙動を示す。粗粒砂および微細 砂の含有率をそれぞれ、 $p_c$ および $p_f$  ( $p_c + p_f = 1$ )、堆積物における体積濃度を $c_*$ とすると、 粗粒砂および微細砂はそれぞれ、 $p_c c_*$ および $p_f c_*$ で表される。堆積物が水で飽和され流動化 すると、微細砂は流体相へ遷移して水とともに間隙流体を形成し、粗粒砂のみが固相を形成 するとする。この時、粗流砂の体積濃度 $c_c$ は $c_c = p_c c_*$ 、流体相における微細砂の体積濃度 $c_f$ は $c_f = p_f c_s / (1 - c_c)$ で表される。堆積時には、粗粒砂により形成された堆積物の空隙に水と 微細砂で構成される間隙流体が取り込まれるものとする。このとき、微細砂を間隙に取り込 んだ粗粒砂と微細砂の合計の土砂体積濃度 $c_{\star D}$ は、 $c_{\star D} = c_{\star} + (1 - c_{\star}) c_f$ で表される。

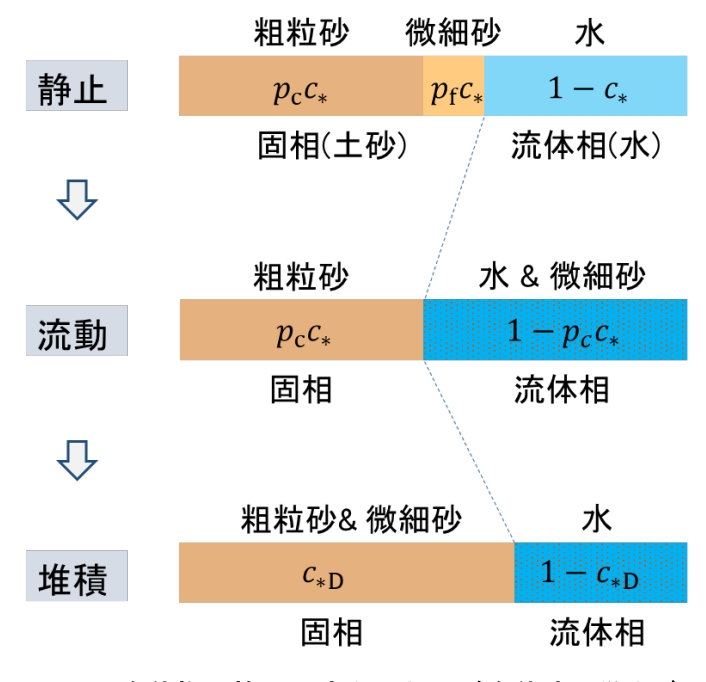

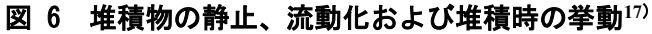

#### 2.4.1. 河床堆積物の安定条件

表面流および浸透流が形成されている場において、無限長斜面の釣合条件を用いて崩壊 の発生・非発生を判定する。この時、斜面に沿った重力成分は、表土層、浸透流および表 面流に作用する重力の流れ方向成分から構成され、抵抗力はクーロン摩擦および粘着力か ら構成されるものとすれば、これらは次式で表される <sup>17</sup>)。

$$
G = \rho g D \sin \theta \left\{ \left( \frac{\sigma}{\rho} \right) c_* + \left( 1 - \frac{h_S}{D} \right) p_w + \left( \frac{h_S}{D} \right) (1 - c_*) + \frac{h}{D} \right\}
$$
(25)

$$
R = \rho g D \cos \theta \left\{ \left( \frac{\sigma}{\rho} \right) c_* + \left( 1 - \frac{h_s}{D} \right) p_w - \left( \frac{h_s}{D} \right) c_* \right\} \tan \phi + c \tag{26}
$$

ここに、σは土粒子の質量密度、gは重力加速度、ρは水の質量密度、ckは表土層の体積土砂 濃度、は土層厚、は内部摩擦角、は表土層とその下層の境界における粘着力である。上 式には浸透流による浮力の発生に伴い有効応力が減少することが考慮されている。崩壊の 発生限界条件は $G = R$ より次式のようになる $17$ )。

$$
\tan\theta_c = \frac{\left(\frac{\sigma}{\rho} - \frac{h_s}{D}\right)c_* + \left(1 - \frac{h_s}{D}\right)p_w + c'}{\left(\frac{\sigma}{\rho} - \frac{h_s}{D}\right)c_* + \frac{(h_s + h)}{D} + \left(1 - \frac{h_s}{D}\right)p_w} \tan\phi \tag{27}
$$

ここに、 $\theta_c$ は崩壊発生の限界勾配で、 $c'$ は粘着力の無次元量で、 $c' = c/(\rho g D \rm{cos}\theta \rm{tan}\phi)$ であ  $\delta$ 。 $\theta$ <sub>c</sub>< $\theta$ の領域において崩壊が発生すると判定される。崩壊発生時には、堆積物の全層が 流動化するものとする。

河床堆積物が非粘着性で構成され、水で飽和されている場合には、次式のようになる。

$$
\tan \theta_c = \frac{(\sigma/\rho - 1)c_*}{(\sigma/\rho - 1)c_* + (1 + h/D)} \tan \phi \tag{28}
$$

#### 2.4.2. 土石流の支配方程式

#### 2.4.2.1. 質量保存則

解析モデルでは、微細砂の流体相への遷移後の間隙流体の質量密度を与えるため、流体相 へ遷移した微細砂を質量で設定する必要がある。土石流全体、粗粒砂、および微細砂につい ての質量保存則 <sup>18</sup>),19)を水深平均 1 次元で表すと、次式で表される。 侵食過程:

$$
\frac{\partial h}{\partial t} + \frac{1}{B} \frac{\partial uh}{\partial x} = \frac{E}{c_*} + f_{in} - f_{out}
$$
\n(29)

$$
\frac{\partial c_c h}{\partial t} + \frac{1}{B} \frac{\partial \gamma c_c uhB}{\partial x} = p_c E - c_c f_{out}
$$
\n(30)

$$
\frac{\partial c_f (1 - c_c) h}{\partial t} + \frac{1}{B} \frac{\partial c_f (1 - c_c) uhB}{\partial x} = p_f E - (1 - c_c) c_f f_{out}
$$
(31)

堆積過程:

$$
\frac{\partial h}{\partial t} + \frac{1}{B} \frac{\partial uh}{\partial x} = \frac{E}{c_*} + f_{in} - f_{out}
$$
\n(32)

$$
\frac{\partial c_c h}{\partial t} + \frac{1}{B} \frac{\partial \gamma c_c u h}{\partial x} = E - c_c f_{out}
$$
\n(33)

$$
\frac{\partial c_f (1 - c_c)h}{\partial t} + \frac{1}{B} \frac{\partial c_f (1 - c_c)uhB}{\partial x} = (1/c_* - 1)c_f E - (1 - c_c)c_f f_{out}
$$
(34)

ここに、hは流動深、tは時間、Bは川幅、xは河床に沿う軸、 $u$ はx軸方向の水深平均の流速、  $E$ は侵食・堆積速度、 $c_*$ は河床堆積物の静止体積濃度、 $f_{\text{int}}$ は流域斜面から河道への量、 $f_{\text{out}}$ は河道からの溢流量(後述の氾濫モデルの境界条件となる)、ccは粗粒砂の水深平均の体積 濃度、γは土砂輸送補正係数、cfは流体相における微細砂の体積濃度、ckDは堆積過程におけ る粗粒砂静止体積濃度である。侵食・堆積速度は、次式で表される <sup>11</sup>)。

$$
\frac{E}{u} = c_* \tan(\theta - \theta_e) \tag{35}
$$

ここに、 $\theta$ は河床勾配、 $\theta_e$ は土石流の平衡勾配であり、次式で表される  $^{11)}$ 。

$$
\tan \theta_e = \frac{(\sigma/\rho - 1)c_c}{(\sigma/\rho - 1)c_c + 1} \tan \phi \tag{36}
$$

ここに、は砂礫の質量密度、は間隙流体の質量密度、およびは砂礫の内部摩擦角である。 平衡勾配の式における間隙流体の質量密度は、流体相における微細砂濃度を用いて次式 で表される。

$$
\rho = (\sigma - \rho_w)c_f + \rho_w \tag{37}
$$

ここに、 $\rho_w$ は水の質量密度である。これにより、微細砂の流体相への遷移により間隙流体密 度が増加することが表されている。上の 2 つの式において、微細砂の含有率pfが増加する  $\mathcal{E}$ 、間隙流体密度 $\rho$ の増加と粗粒砂濃度 $c_c$ の減少により、平衡勾配 $\theta_e$ が小さくなることが表 現されている。

河床堆積物の質量保存則は、次式で表される。

$$
\frac{\partial z}{\partial t} = -\frac{E}{c_* \cos \theta} \tag{38}
$$

ここに、は河床の標高である。

#### 2.4.2.2. 運動量保存則

土石流の運動量保存則は、水深平均 1 次元で表すと次のように記述される。

$$
\frac{\partial uh}{\partial t} + \frac{1}{B} \frac{\partial \beta uuhB}{\partial x} = -gh \frac{\partial H}{\partial x} - \frac{\tau_b}{\rho_m}
$$
(39)

ここに、βは運動量補正係数、Ηは土石流の流れの表面の位置でΗ = z + h cosθで表され、ρm は土石流の質量密度、 $\tau_b$ は河床せん断力 $10$ )であり、次式で表される。

$$
\tau_b = \tau_y + \rho f_b u^2 \tag{40}
$$

ここに、 tyはクーロン型の降伏応力、fbは流動抵抗係数である。これらは、それぞれ次式で 表される。

$$
\tau_{y} = \left(\frac{c_c}{c_*}\right)^{1/5} (\sigma - \rho) c_c g h \cos \theta \tan \phi \tag{41}
$$

$$
f_b = \frac{25}{4} (f_d + f_f) \left(\frac{h}{d}\right)^{-2}
$$
 (42)

$$
f_d = k_d \left(\frac{\sigma}{\rho}\right) (1 - e^2) c_c^{-1/3}
$$
\n(43)

$$
f_f = k_f (1 - c_c)^{5/3} c_c^{-2/3}
$$
\n(44)

ここに、 $d$ は粗粒砂の代表粒径、 $k_f$ 、 $k_d$ は定数で、それぞれ、 $k_f = 0.16^{10}$ 、 $k_d = 0.0828^{10}$ 、 は砂礫同士における反発係数である。勾配が小さい領域や粒径が小さい場合に粒子流動層 の上部に形成される乱流層の影響が卓越される場合を想定し、fbに関する実測値 <sup>27)</sup> を参考 にして、f<sub>a</sub>を次式<sup>28)</sup>によって評価し、式(42)によるfaの値よりも大きい場合は、この値を採 用する。

$$
f_b = \left(A_r - \frac{1}{\kappa} + \frac{1}{\kappa} \ln \frac{h}{\kappa_s}\right)^{-2} \tag{45}
$$

ここで、 $A_r$ は定数、 $\kappa$ はカルマン定数、および $\kappa_s$ は相当粗度で、当面 $A_r = 8.5^{28}$ 、 $\kappa = 0.4^{28}$ 、  $\kappa_s = d^{19}$ を採用する。

#### 2.4.3. 土石流の溢水量の算出方法

土石流の流下過程において、土石流の表面標高が地盤標高を上回った地点では、土石流の 水深に越流公式 <sup>25</sup>)を適用して土石流の溢流量を算出し、これを土石流氾濫モデルに境界条 件として与えている。本解析モデルでは、氾濫発生地点は、土石流が河道を流下していく過 程で、土石流の表面標高と流路側岸の地盤標高によって定まる。図 7 は、河道から氾濫原 に土石流が溢流する模式図である。土石流の溢流時における単位幅の溢流量は、便宜的に次 式 <sup>25</sup>)で評価している。

#### $q_{sr} = \mu h \sqrt{2gh}$  (46)

 $\subset$ こに、 $\mu$ は定数で $\mu = 0.35^{25}$ 、 $g$ は重力加速度である。なお、一度溢流した土石流が氾濫原 を流動し、河道に再び流入することは考慮していない。

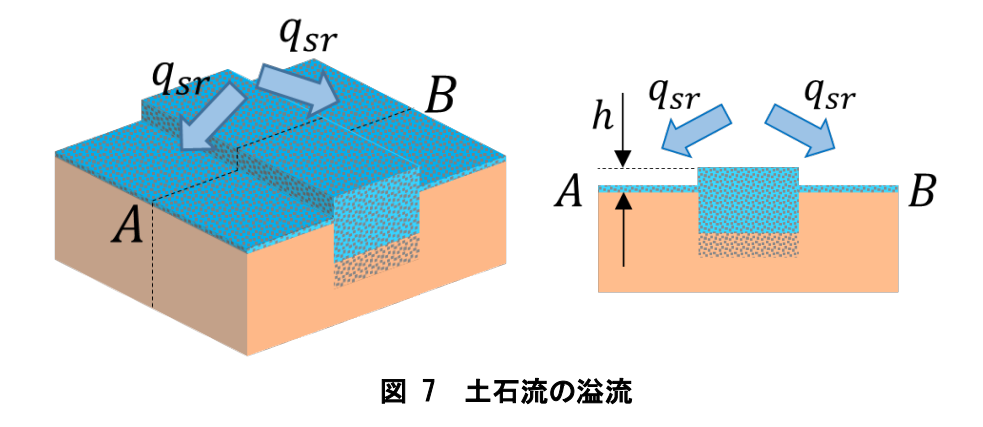

#### 2.4.4. 離散化

前述の支配方程式を図 8 に示す変数配置によって風上差分により離散化する。図のs、u は、それぞれスカラー、x方向のベクトルを示す。sは水深h、粗粒砂濃度cc、微細砂濃度cf を示し、 $u$ は、流速を示す。時刻および位置に関する添え字を $(t)$ 、 $(i)$ とそれらの増分を $\Delta$ を 用いて表すが、添え字に記載のないものは、時刻(t)、位置(i)におけるものとする。

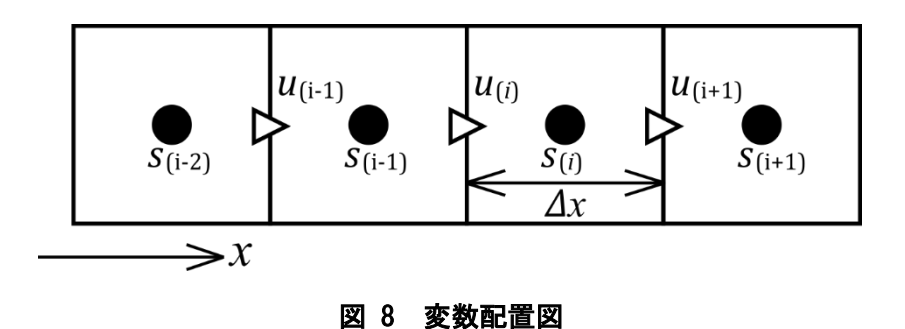

#### 2.4.4.1. 質量保存則

土石流全体、粗粒砂、および微細砂の質量保存則の侵食過程を離散化すると、次のように 表される。

土石流全体の質量保存則(29)を離散化すると次式で表される。

$$
\frac{h^{(t+\Delta t)} - h^{(t)}}{\Delta t} + \frac{1}{B} \frac{M_{(i+1)} - M_{(i)}}{\Delta x} = \frac{E}{c_*} + f_{in} - f_{out}
$$
(47)

ここに、Mはuの位置における水·土砂の全流量で、次式で表される。

$$
M_{(i)} = u_{(i)}h_{(i-1)}B_{(i-1)}
$$
\n
$$
0 \le u_{(i)}
$$
\n(48)

$$
M_{(i)} = u_{(i)}h_{(i)}B_{(i)} \qquad \qquad u_{(i)} < 0
$$

$$
M_{(i+1)} = u_{(i+1)}h_{(i)}B_{(i)}
$$
\n
$$
0 \le u_{(i+1)}
$$
\n(49)

$$
M_{(i+1)} = u_{(i+1)}h_{(i+1)}B_{(i+1)} \qquad \qquad u_{(i+1)} < 0
$$

粗粒砂の質量保存則(30)を離散化すると次式で表される。

$$
\frac{c_c^{(t+\Delta t)}h^{(t+\Delta t)} - c_c^{(t)}h^{(t)}}{\Delta t} + \frac{1}{B} \frac{M_{(t+1)} - M_{(t)}}{\Delta x} = p_c E - c_c f_{out}
$$
(50)

ここに、Mはuの位置で定義される粗粒砂の全流量で、次式で表される。

$$
M_{(i)} = \gamma_{(i-1)} c_{c(i-1)} u_{(i)} h_{(i-1)} B_{(i-1)}
$$
  
\n
$$
M_{(i)} = \gamma_{(i)} c_{c(i)} u_{(i)} h_{(i)} B_{(i)}
$$
  
\n
$$
0 \le u_{(i)}
$$
  
\n
$$
0 \le u_{(i)}
$$
  
\n
$$
u_{(i)} < 0
$$
  
\n(51)

$$
M_{(i+1)} = \gamma_{(i)} c_{c(i)} u_{(i+1)} h_{(i)} B_{(i)}
$$
\n
$$
0 \le u_{(i+1)}
$$
\n(52)

$$
M_{(i+1)} = \gamma_{(i+1)} c_{c(i+1)} u_{(i+1)} h_{(i+1)} B_{(i+1)} \qquad u_{(i+1)} < 0
$$

 $\bm{h}^{(\bm{t}+\bm{\Delta t})}$ を既知とする必要が生ずるが、プログラムの計算順序で先に計算されているた め、疑似的にt+Δtのものとみなしている。

微細砂の質量保存則(31)を離散化すると次式で表される。

$$
\frac{c_f^{(t+\Delta t)}(1 - c_c^{(t+\Delta t)})h^{(t+\Delta t)} - c_f^{(t)}(1 - c_c^{(t)})h^{(t)}}{\Delta t} + \frac{1}{B} \frac{M_{(i+1)} - M_{(i)}}{\Delta x}
$$
(53)

$$
= p_f E - (1 - c_c)c_f f_{out}
$$

ここに、Mはuの位置で定義される微細砂の全流量で、次式で表される。

$$
M_{(i)} = c_{f(i-1)} \left(1 - c_{c(i-1)}\right) u_{(i)} h_{(i-1)} B_{(i-1)} \qquad 0 \le u_{(i)}
$$
  
\n
$$
M_{(i)} = c_{f(i)} \left(1 - c_{c(i)}\right) u_{(i)} h_{(i)} B_{(i)} \qquad u_{(i)} < 0
$$
  
\n
$$
M_{(i+1)} = c_{f(i)} \left(1 - c_{c(i)}\right) u_{(i+1)} h_{(i)} B_{(i)} \qquad 0 \le u_{(i+1)}
$$
  
\n(55)

$$
M_{(i+1)} = c_{f(i+1)} \left(1 - c_{c(i+1)}\right) u_{(i+1)} h_{(i+1)} B_{(i+1)} \qquad u_{(i+1)} < 0 \tag{55}
$$

以上、土石流全体、粗粒砂、および微細砂の質量保存則の堆積過程における離散化におい ても、左辺は同様である。

河床堆積物の質量保存則を離散化すると、次式で表される。

$$
\frac{z^{(t+\Delta t)} - z^{(t)}}{\Delta t} = -\frac{E}{c_* \cos \theta} \tag{56}
$$

#### 2.4.4.2. 合流点の計算方法

合流は、式(48)、(51)、(54)における $M_{(i)}$ において考慮する。図 9 に本川支川の合流点にお ける変数配置を示す。本解析では、合流点において、より大きい集水面積を持つ河道を本川、 それ以外を支川としている。ここに、本川および支川の添字を、それぞれm、tとしている。 式(48)を例にすると、M(i)は次式で表される。

$$
M_{(i)} = u_{(i_m)}h_{(i_m-1)}B_{(i_m-1)} + u_{(i_t)}h_{(i_t-1)}B_{(i_t-1)}
$$
  
\n
$$
M_{(i)} = u_{(i_m)}h_{(i_m-1)}B_{(i_m-1)} + u_{(i_t)}h_{(i_m)}B_{(i_m)}
$$
  
\n
$$
M_{(i)} = u_{(i_m)}h_{(i_m)}B_{(i_m)} + u_{(i_t)}h_{(i_t-1)}B_{(i_t-1)}
$$
  
\n
$$
M_{(i)} = u_{(i_m)}h_{(i_m)}B_{(i_m)} + u_{(i_t)}h_{(m)}B_{(i_m)}
$$
  
\n
$$
M_{(i)} = u_{(i_m)}h_{(i_m)}B_{(i_m)} + u_{(i_t)}h_{(m)}B_{(i_m)}
$$
  
\n
$$
u_{(i_m)} < 0
$$
  
\n
$$
u_{(i_m)} < 0
$$
  
\n
$$
u_{(i_t)} < 0
$$
  
\n
$$
u_{(i_t)} < 0
$$
  
\n
$$
u_{(i_t)} < 0
$$
  
\n
$$
u_{(i_t)} < 0
$$
  
\n
$$
u_{(i_t)} < 0
$$

これは、粗粒砂および微細砂における連続条件についても同様である。また、逆流する場 合には、本川のみに逆流するものとしている。

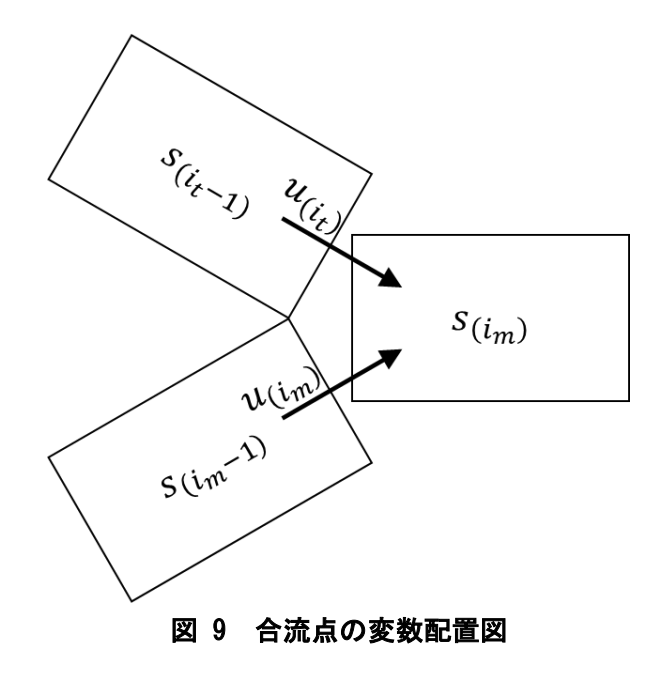

#### 2.4.4.3. 運動量保存則

運動量保存則(39)の左辺第二項および右辺第一項をそれぞれX、Yとして、離散化すると次 式で表される。

 $0 \leq u_{(i)}$ の時、次式で表される。

$$
\frac{L_{(i)}^{(t+\Delta t)}h_{(i-1)}^{(t+\Delta t)} - u_{(i)}^{(t)}h_{(i-1)}^{(t)}}{\Delta t} + X = -Y - \frac{\tau_{y(i-1)} + \rho_{(i-1)}f_{b(i-1)}u_{(i)}^{(t+\Delta t)}|u|_{(i)}^{(t)}}{\rho_{m(i-1)}}
$$
(58)

ここに、右辺の第二項には、Vasiliev 不安定回避 <sup>29)</sup> のため、 $u_{(i)}^{(t+\Delta t)}$ を用いている。 $h_{(i-1)}^{(t+\Delta t)}$ を既知とする必要が生ずるが、プログラムの計算順序で先に計算されているため、疑似的 にt+Δtのものとみなしている。

は次式で表される。

$$
X = u_{(i)} \frac{1}{B_{(i-1)}} \frac{M_{(i)} - M_{(i-1)}}{\Delta x}
$$
(59)

ここに、Mはuの位置で定義される水および土砂の全流量で、次式で表される。

 $\sim$ 

$$
M_{(i)} = \beta_{(i-1)} u_{(i)} h_{(i-1)} B_{(i-1)} \qquad \qquad 0 \le u_{(i)} \qquad (60)
$$

$$
M_{(i-1)} = \beta_{(i-2)} u_{(i-1)} h_{(i-2)} B_{(i-2)} \qquad \qquad 0 \le u_{(i-1)} \tag{61}
$$

$$
M_{(i-1)} = \beta_{(i-1)} u_{(i-1)} h_{(i-1)} B_{(i-1)} \qquad u_{(i-1)} < 0
$$

は次式で表される。

$$
Y = gh_{(i-1)} \frac{H_{(i)} - H_{(i-1)}}{\Delta x} \tag{62}
$$

u(i) < 0の時は次式で表される。

$$
\frac{u_{(i)}^{(t+\Delta t)}h_{(i)}^{(t+\Delta t)} - u_{(i)}^{(t)}h_{(i)}^{(t)}}{\Delta t} + X = -Y - \frac{\tau_{y(i)} + \rho_{(i)}f_{b(i)}u_{(i)}^{(t+\Delta t)}|u|_{(i)}^{(t)}}{\rho_{m(i)}}
$$
(63)

は次式で表される。

$$
X = u_{(i)} \frac{1}{B_{(i)}} \frac{M_{(i+1)} - M_{(i)}}{\Delta x}
$$
(64)

ここに、Mはuの位置で定義される水および土砂の全流量で、次式で表される。

$$
M_{(i+1)} = \beta_{(i)} u_{(i+1)} h_{(i)} B_{(i)}
$$
 0 \le u\_{(i+1)} (65)

$$
M_{(i+1)} = \beta_{(i+1)} u_{(i+1)} h_{(i+1)} B_{(i+1)} \qquad u_{(i+1)} < 0
$$

$$
M_{(i)} = \beta_{(i)} u_{(i)} h_{(i)} B_{(i)} \qquad u_{(i)} < 0 \qquad (66)
$$

は次式で表される。

$$
Y = gh_{(i)} \frac{H_{(i)} - H_{(i-1)}}{\Delta x} \tag{67}
$$

合流点においては、 $0 \leq u_{(i)}$ かつ $0 \leq u_{(i-1)}$ の場合のみ、式(57)と同様に計算を行い、それ 以外の場合では、本川にのみ逆流する。

#### 2.5. 土石流氾濫モデル

土石流氾濫モデルは、河道から溢流した土石流の氾濫過程を計算する。土石流の支配方程 式は、平面 2 次元座標における表現であることを除き、土石流流出モデルの支配方程式と同 様である。

#### 2.5.1. 土石流の支配方程式

土石流全体、粗粒砂、微細砂、および河床堆積物の質量保存則 18),19)において、侵食過程 は次式で表される。

$$
\frac{\partial h}{\partial t} + \frac{\partial uh}{\partial x} + \frac{\partial vh}{\partial y} = \frac{E}{c_*} + f_{df}
$$
\n(68)

$$
\frac{\partial c_c h}{\partial t} + \frac{\partial \gamma c_c uh}{\partial x} + \frac{\partial c_c vh}{\partial y} = p_c E + f_{cc}
$$
 (69)

$$
\frac{\partial c_f (1 - c_c) h}{\partial t} + \frac{\partial c_f (1 - c_c) uh}{\partial x} + \frac{\partial c_f (1 - c_c) vh}{\partial y} = p_f E + f_{cf}
$$
(70)

堆積過程は次式で表される。

$$
\frac{\partial h}{\partial t} + \frac{\partial uh}{\partial x} + \frac{\partial vh}{\partial y} = \frac{E}{c_{\ast D}} + f_{df}
$$
\n(71)

$$
\frac{\partial c_c h}{\partial t} + \frac{\partial \gamma c_c uh}{\partial x} + \frac{\partial c_c vh}{\partial y} = E + f_{cc}
$$
 (72)

$$
\frac{\partial c_f (1 - c_c)h}{\partial t} + \frac{\partial c_f (1 - c_c)uh}{\partial x} + \frac{\partial c_f (1 - c_c)vh}{\partial y} = (1/c_* - 1)c_f E + f_{cf}
$$
(73)

ここに、hは流動深、tは時間、x、yは直交直線座標で、 $x - y$ 平面は水深平均流速ベクトル が作る面に一致している、 $u$ は  $x$ 軸方向の水深平均の流速、 $v$ は  $y$ 軸方向の水深平均の流速、  $E$ は侵食・堆積速度、 $c_*$ は河床堆積物の静止体積濃度、 $f_{df}$ は河道から氾濫原への土石流の溢 流、 $c_c$ は粗粒砂の水深平均の体積濃度、 $\gamma$ は土砂輸送補正係数、 $f_{cc}$ は河道から氾濫原への土 石流における粗粒砂の溢流、 $c_f$ は流体相における微細砂の体積濃度、 $c_{*D}$ は堆積過程におけ る粗粒砂静止体積濃度、fcfは河道から氾濫原への土石流における微細砂の溢流である。侵 食・堆積速度は、次式で表される 11)。

$$
\frac{E}{\sqrt{u^2 + v^2}} = c_* \tan(\theta - \theta_e)
$$
 (74)

ここに、θは土石流の流速ベクトルと水平面となす角、θeは平衡勾配で、それぞれ次式で表 される。

$$
\tan \theta = \left( -\frac{\partial z}{\partial x} u - \frac{\partial z}{\partial y} v \right) \frac{1}{\sqrt{u^2 + v^2}} \tag{75}
$$

$$
\tan \theta_e = \frac{(\sigma/\rho - 1)c_c}{(\sigma/\rho - 1)c_c + 1} \tan \phi \tag{76}
$$

ここに、は砂礫の質量密度、は間隙流体の質量密度で次式で表される。

$$
\rho = (\sigma - \rho_w)c_f + \rho_w \tag{77}
$$

運動量保存則は次式で表される。

$$
\frac{\partial uh}{\partial t} + \frac{\partial \beta uuh}{\partial x} + \frac{\partial \beta vuh}{\partial y} = -gh \frac{\partial H}{\partial x} - \frac{\tau_{bx}}{\rho_m}
$$
(78)

$$
\frac{\partial v h}{\partial t} + \frac{\partial \beta u v h}{\partial x} + \frac{\partial \beta v v h}{\partial y} = -gh \frac{\partial H}{\partial y} - \frac{\tau_{by}}{\rho_m}
$$
(79)

ここに、βは運動量補正係数、Hは土石流の流れの表面位置、 $\tau_{bx}$ 、 $\tau_{by}$ はそれぞれ河床せん 断力 $\tau_b$ 10) の $x$ 、y方向成分、 $\rho_m$ は土石流の質量密度であり、次式で表される。

$$
\rho_m = (\sigma - \rho)c_c + \rho \tag{80}
$$

河床せん断力 $\tau_{\rm b}$ とそのx、y方向成分 $\tau_{\rm b}$ 、 $\tau_{\rm b}$ はそれぞれ次式で表される。

$$
\tau_{bx} = \frac{\tau_b u}{\sqrt{u^2 + v^2}}\tag{81}
$$

$$
\tau_{by} = \frac{\tau_b v}{\sqrt{u^2 + v^2}}\tag{82}
$$

$$
\tau_b = \tau_y + \rho f_b (u^2 + v^2) \tag{83}
$$

ここに、tyはクーロン型の降伏応力、fbは流動抵抗係数であって、それぞれ次式で与えら れる。

$$
\tau_{y} = \left(\frac{c_c}{c_*}\right)^{1/5} (\sigma - \rho) c_c g h \cos \theta \tan \phi \tag{84}
$$

$$
f_b = \frac{25}{4} (f_d + f_f) \left(\frac{h}{d}\right)^{-2} \tag{85}
$$

$$
f_d = k_d(\sigma/\rho)(1 - e^2)c_c^{1/3}
$$
\n(86)

$$
f_f = k_f (1 - c_c)^{5/3} c_c^{-2/3}
$$
\n(87)

ここに、 $d$ は粗粒砂の粒径、 $k_f = 0.16$ 、 $k_d = 0.0828$ 、 $e$ は砂礫同士における反発係数である。 勾配が小さい領域や粒径が小さい場合に粒子流動層の上部に形成される乱流層の影響が卓 越される場合を想定しに関する実測値 <sup>27</sup>)を参考にしてを次式 <sup>28</sup>)によって評価し、式 (85)によるの値よりも大きい場合は、この値を採用する。

$$
f_b = \left(A_r - \frac{1}{\kappa} + \frac{1}{\kappa} \ln \frac{h}{\kappa_s}\right)^{-2} \tag{88}
$$

ここで、 $A_r$ は定数、 $\kappa$ はカルマン定数、および $\kappa_s$ は相当粗度で、当面 $A_r = 8.5^{28}$ 、 $\kappa = 0.4^{28}$ 、  $\kappa_s = d^{19)}$ を採用する。

#### 2.5.2. 離散化

前述の支配方程式を図 10 に示す変数配置によって風上差分により離散化する。図の、 u、vは、それぞれスカラー、x方向のベクトル、v方向のベクトルを示す。sは水深h、粗粒

砂濃度c。、土砂輸送補正係数γ、微細砂濃度c<sub>t</sub>を示し、u、νは、流速を示す。時刻および位置 に関する添え字を(t)、(i,j)とそれらの増分を△を用いて表すが、添え字に記載のないものは、 時刻(t)、位置(i,j)におけるものとする。

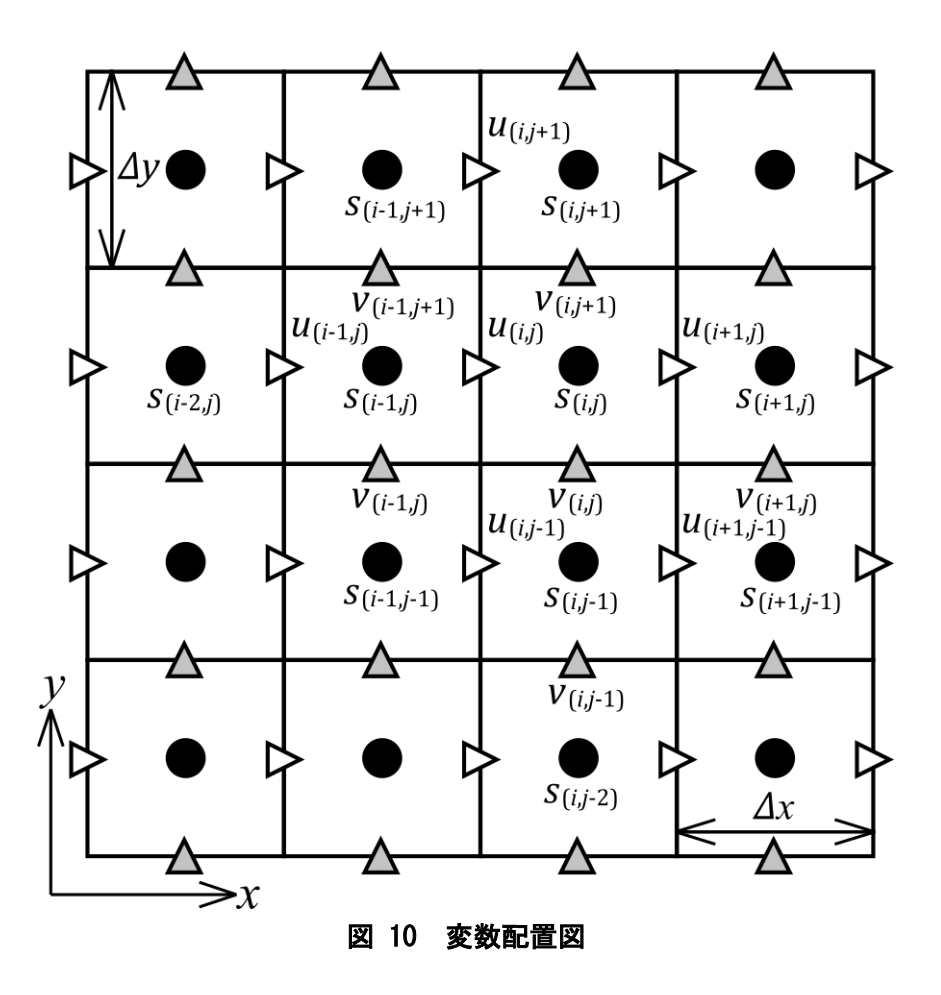

#### 2.5.2.1. 質量保存則

土石流全体、粗粒砂、および微細砂の質量保存則の侵食過程を離散化すると、次のように 表される。土石流全体の質量保存則(68)を離散化すると次式で表される。

$$
\frac{h^{(t+\Delta t)} - h^{(t)}}{\Delta t} + \frac{M_{(i+1,j)} - M_{(i,j)}}{\Delta x} + \frac{N_{(i,j+1)} - N_{(i,j)}}{\Delta y} = \frac{E}{c_*} + f_{df}
$$
(89)

ここに、Mはuの位置における水・土砂の全流量、Nはvの位置における水・土砂の全流量で 次式で表される。

$$
M_{(i,j)} = u_{(i,j)}h_{(i-1,j)}
$$
  
\n
$$
M_{(i,j)} = u_{(i,j)}h_{(i,j)}
$$
  
\n
$$
0 \le u_{(i,j)}
$$
  
\n
$$
u_{(i,j)} < 0
$$
\n(90)

$$
M_{(i+1,j)} = u_{(i+1,j)}h_{(i,j)} \qquad \qquad 0 \le u_{(i+1,j)} \tag{21}
$$

- $M_{(i+1,j)} = u_{(i+1,j)}h_{(i+1,j)}$  $u_{(i+1,j)} < 0$  (91)
- $N_{(i,j)} = v_{(i,j)}h_{(i,j-1)}$   $0 \le v_{(i,j)}$  (92)

$$
N_{(i,j)} = v_{(i,j)}h_{(i,j)} \qquad v_{(i,j)} < 0
$$
  
\n
$$
N_{(i,j+1)} = v_{(i,j+1)}h_{(i,j)} \qquad 0 \le v_{(i,j+1)}
$$
  
\n
$$
N_{(i,j+1)} = v_{(i,j+1)}h_{(i,j+1)} \qquad v_{(i,j+1)} < 0
$$
\n(93)

粗粒砂の質量保存則(69)を離散化すると次式で表される。

$$
\frac{c_c^{(t+\Delta t)}h^{(t+\Delta t)} - c_c^{(t)}h^{(t)}}{\Delta t} + \frac{M_{(i+1,j)} - M_{(i,j)}}{\Delta x} + \frac{N_{(i,j+1)} - N_{(i,j)}}{\Delta y} = p_c E + f_{cc}
$$
(94)

ここに、Mはuの位置における粗粒砂の全流量、Nはvの位置における粗粒砂の全流量で次式 で表される。

$$
M_{(i,j)} = c_{c(i-1,j)} \gamma_{(i-1,j)} u_{(i,j)} h_{(i-1,j)}
$$
\n
$$
M_{(i,j)} = c_{c(i,j)} \gamma_{(i,j)} u_{(i,j)} h_{(i,j)}
$$
\n
$$
M_{(i+1,j)} = c_{c(i,j)} \gamma_{(i,j)} u_{(i+1,j)} h_{(i,j)}
$$
\n
$$
M_{(i+1,j)} = c_{c(i+1,j)} \gamma_{(i,j)} u_{(i+1,j)} h_{(i,j)}
$$
\n
$$
M_{(i+1,j)} = c_{c(i-1)} \gamma_{(i,j-1)} u_{(i+1,j)} h_{(i+1,j)}
$$
\n
$$
M_{(i,j)} = c_{c(i,j-1)} \gamma_{(i,j-1)} v_{(i,j)} h_{(i,j-1)}
$$
\n
$$
N_{(i,j)} = c_{c(i,j)} \gamma_{(i,j)} v_{(i,j)} h_{(i,j)}
$$
\n
$$
N_{(i,j+1)} = c_{c(i,j)} \gamma_{(i,j)} v_{(i,j+1)} h_{(i,j)}
$$
\n
$$
N_{(i,j+1)} = c_{c(i,j+1)} \gamma_{(i,j+1)} v_{(i,j+1)} h_{(i,j+1)}
$$
\n
$$
N_{(i,j+1)} = c_{c(i,j+1)} \gamma_{(i,j+1)} v_{(i,j+1)} h_{(i,j+1)}
$$
\n(98)

 $h^{(t+\Delta t)}$ を既知とする必要が生ずるが、プログラムの計算順序で先に計算されているため、 これを疑似的にt+Δtのものとみなしている。

微細砂の質量保存則(70)を離散化すると次式で表される。

$$
\frac{c_f^{(t+\Delta t)}(1 - c_c^{(t+\Delta t)})h^{(t+\Delta t)} - c_f^{(t)}(1 - c_c^{(t)})h^{(t)}}{\Delta t}
$$
  
+ 
$$
\frac{M_{(i+1,j)} - M_{(i,j)}}{\Delta x} + \frac{N_{(i,j+1)} - N_{(i,j)}}{\Delta y} = p_f E + f_{cf}
$$
 (99)

ここに、Mはuの位置における微細砂の全流量、Nはvの位置における微細砂の全流量で次式 で表される。

$$
M_{(i,j)} = c_{f(i-1,j)} \left(1 - c_{c(i-1,j)}\right) u_{(i,j)} h_{(i-1,j)} \qquad 0 \le u_{(i,j)} \nM_{(i,j)} = c_{f(i,j)} \left(1 - c_{c(i,j)}\right) u_{(i,j)} h_{(i,j)} \qquad u_{(i,j)} < 0 \nM_{(i+1,j)} = c_{f(i,j)} \left(1 - c_{c(i,j)}\right) u_{(i+1,j)} h_{(i,j)} \qquad 0 \le u_{(i+1,j)} \nM_{(i+1,j)} = c_{f(i+1,j)} \left(1 - c_{c(i+1,j)}\right) u_{(i+1,j)} h_{(i+1,j)} \qquad 0 \le u_{(i+1,j)} \nN_{(i,j)} = c_{f(i,j-1)} \left(1 - c_{c(i,j-1)}\right) v_{(i,j)} h_{(i,j-1)} \qquad 0 \le v_{(i,j)} \nN_{(i,j)} = c_{f(i,j)} \left(1 - c_{c(i,j)}\right) v_{(i,j)} h_{(i,j)} \qquad v_{(i,j)} < 0 \nN_{(i,j+1)} = c_{f(i,j)} \left(1 - c_{c(i,j)}\right) v_{(i,j+1)} h_{(i,j)} \qquad 0 \le v_{(i,j+1)} \nN_{(i,j+1)} = c_{f(i,j+1)} \left(1 - c_{c(i,j)}\right) v_{(i,j+1)} h_{(i,j+1)} \qquad v_{(i,j+1)} < 0
$$
\n(103)

2.5.2.1. 運動量保存則

x方向における運動量保存則(39)の左辺第二項および第三項をX、右辺第一項Yとして、離

散化すると次式で表される。

$$
\frac{u^{(t+\Delta t)}\overline{h}^{(t+\Delta t)} - u^{(t)}\overline{h}^{(t)}}{\Delta t} = -X - Y - \frac{\overline{\tau_b}}{\overline{\rho_m}} \frac{u^{(t+\Delta t)} + u^{(t)}}{2\sqrt{u^{(t)}^2 + \overline{v}^2}}\tag{104}
$$

右辺第三項には、Vasiliev 不安定回避 29) のため、 $u^{(t)} \& (u^{(t+\Delta t)} + u^{(t)})/2$ に置き換えてい る。h<sup>(t+At)</sup>を既知とする必要が生ずるが、プログラムの計算順序で先に計算されているため、 これを疑似的にt+Δtのものとみなしている。ここに、h、τh、pm、vはそれぞれ、h、τh、  $\rho_m$ 、 $\nu$ の空間的な平均値であり次式で表される。

$$
\bar{h} = (h_{(i-1,j)} + h_{(i,j)})/2
$$
\n(105)

$$
\overline{\tau_b} = (\tau_{b(i-1,j)} + \tau_{b(i,j)})/2 \tag{106}
$$

$$
\overline{\rho_m} = \left(\rho_{m(i-1,j)} + \rho_{m(i,j)}\right)/2\tag{107}
$$

$$
\bar{\nu} = (\nu_{(i,j)} + \nu_{(i,j+1)} + \nu_{(i-1,j+1)} + \nu_{(i-1,j)})/4
$$
\n(108)

Xは次式で表される。

$$
X = u \frac{M_{(i,j)} - M_{(i-1,j)}}{\Delta x} + \bar{v} \frac{M_{(i,j)} - M_{(i,j-1)}}{\Delta y} \qquad \qquad 0 \le u \qquad \qquad 0 \le \bar{v} \qquad (109)
$$

$$
X = u \frac{M_{(i,j)} - M_{(i-1,j)}}{\Delta x} + \bar{v} \frac{M_{(i,j+1)} - M_{(i,j)}}{\Delta y}
$$
 0 \le u \bar{v} < 0 (110)

$$
X = u \frac{M_{(i+1,j)} - M_{(i,j)}}{\Delta x} + \bar{v} \frac{M_{(i,j)} - M_{(i,j-1)}}{\Delta y} \qquad \qquad u < 0 \qquad 0 \le \bar{v} \qquad (111)
$$

$$
X = u \frac{M_{(i+1,j)} - M_{(i,j)}}{\Delta x} + \bar{v} \frac{M_{(i,j+1)} - M_{(i,j)}}{\Delta y} \qquad u < 0 \qquad \bar{v} < 0 \qquad (112)
$$

ここに、Mはuの位置における水·土砂の全流量で次式で表される。

$$
M = \bar{\beta}u\bar{h} \tag{113}
$$

ここに、βはβの空間的な平均値であり次式で表される。

$$
\bar{\beta} = (\beta_{(i-1,j)} + \beta_{(i,j)})/2 \tag{114}
$$

Yは次式で表される。

$$
Y = g\overline{h} \frac{H_{(i,j)} - H_{(i-1,j)}}{\Delta x} \tag{115}
$$

y方向における運動量保存則(39)の左辺第二項および第三項をX、右辺第一項をYとして、 離散化すると次式で表される。

$$
\frac{\nu^{(t+\Delta t)}\overline{h}^{(t+\Delta t)} - \nu^{(t)}\overline{h}^{(t)}}{\Delta t} = -X - Y - \frac{\overline{\tau_b}}{\overline{\rho_m}} \frac{\nu^{(t+\Delta t)} + \nu^{(t)}}{2\sqrt{\nu^{(t)}^2 + \overline{u}^2}}\tag{116}
$$

右辺第三項には、Vasiliev 不安定回避 <sup>29)</sup> のため、 $v^{(t)}$ を $(v^{(t+\Delta t)}+v^{(t)})$ /2に置き換えてい る。ここに、 $\bar{h}$ 、 $\overline{\tau_b}$ 、 $\overline{\rho_m}$ 、 $\bar{\nu}$ はそれぞれ、 $h$ 、 $\tau_b$ 、 $\rho_m$ 、 $u$ の空間的な平均値であり次式で表さ れる。

$$
\bar{h} = (h_{(i,j-1)} + h_{(i,j)})/2
$$
\n(117)

$$
\overline{\tau_b} = \left(\tau_{b(i,j-1)} + \tau_{b(i,j)}\right)/2\tag{118}
$$

$$
\overline{\rho_m} = \left(\rho_{m(i,j-1)} + \rho_{m(i,j)}\right)/2\tag{119}
$$

$$
\bar{u} = (u_{(i,j)} + u_{(i,j-1)} + u_{(i+1,j-1)} + u_{(i+1,j)})/4
$$
\n(120)

は次式で表される。

$$
X = \bar{u} \frac{N_{(i,j)} - N_{(i-1,j)}}{\Delta x} + v \frac{N_{(i,j)} - N_{(i,j-1)}}{\Delta y} \qquad 0 \le \bar{u} \qquad 0 \le v \qquad (121)
$$

$$
X = \bar{u} \frac{N_{(i,j)} - N_{(i-1,j)}}{\Delta x} + v \frac{N_{(i,j+1)} - N_{(i,j)}}{\Delta y} \qquad 0 \le \bar{u} \qquad v < 0 \qquad (122)
$$

$$
X = \bar{u} \frac{N_{(i+1,j)} - N_{(i,j)}}{\Delta x} + v \frac{N_{(i,j)} - N_{(i,j-1)}}{\Delta y} \qquad \bar{u} < 0 \qquad 0 \le v \qquad (123)
$$

$$
X = \bar{u} \frac{N_{(i+1,j)} - N_{(i,j)}}{\Delta x} + v \frac{N_{(i,j+1)} - N_{(i,j)}}{\Delta y} \qquad \bar{u} < 0 \qquad v < 0 \qquad (124)
$$

ここに、Nはvの位置における水·土砂の全流量で次式で表される。

$$
N = \bar{\beta}v\bar{h} \tag{125}
$$

 $\subset$ こに、 $\bar{\beta}$ は $\beta$ の空間的な平均値であり次式で表される。

$$
\beta = (\beta_{(i,j-1)} + \beta_{(i,j)})/2 \tag{126}
$$

は次式で表される。

$$
Y = g\overline{h} \frac{H_{(i,j)} - H_{(i,j-1)}}{\Delta y} \tag{127}
$$

#### 3. モデルの適用事例

本モデルにおける降雨流出、土石流流出および土石流氾濫それぞれの解析モデルについ て、実際に発生した事例に適用し、その再現性とモデルの設定値を検討する。検討は次の3 つの事例について行う。

1.降雨流出

2017 年九州北部豪雨における寺内ダム流域に適用する。寺内ダムのダム流入量デー タは、国土交通省水文水質データベース <sup>30</sup>)にて公開されている。ダム流入量を、ダム を流域下端とした場合の流出量と同様とみなし、ダム流入量を用いて降雨流出計算の 検証を行う。2017 年九州北部豪雨時における寺内ダムに降雨流出モデルを適用し、そ の結果とダム流入量のデータを比較して、降雨流出解析モデルの適用性を検討する。

2.土石流流出

桜島有村川において 2014 年 8 月に発生した土石流に適用する。桜島有村川では、有 村川 3 号堰堤において、土石流の表面流速、表面形状、荷重が計測されている。このデ ータを用いて、土石流の水深平均流速および流動深の時間変化を算出し、計算結果を比 較して、土石流流出解析モデルの適用性を検討する。

3.土石流氾濫

1999 年九州北部豪雨時における阿蘇古恵川の土石流に適用する。1990 年 7 月の豪雨 により、阿蘇市一の宮町では古恵川から土石流が氾濫し、土砂災害が発生した。この災 害においては、災害の発生時刻、土石流の痕跡、氾濫範囲や氾濫した土砂量に関する調 査結果 <sup>31</sup>)がある。これらの情報を用いて、土石流流出および土石流氾濫解析モデルの 再現性を検討する。

#### 3.1. 降雨流出

2017 年九州北部豪雨における寺内ダム流域に適用する。寺内ダムのダム流入量データは、 国土交通省水文水質データベース <sup>30</sup>)にて公開されている。ダム流入量を、ダムを流域下端 とした場合の流出量と同様とみなし、ダム流入量を用いて降雨流出計算の検証を行う。2017 年九州北部豪雨時における寺内ダムに降雨流出モデルを適用し、その結果とダム流入量の データを比較して、モデルの適用性を検討する。

#### 3.1.1. 解析モデル

解析モデルは、「2.3 降雨流出モデル」を適用している。

#### 3.1.2. 計算に用いたデータと条件

計算に用いたデータと条件は次の通りである。

- ・地形データ:国土地理院数値標高モデル (10 m) 32) を用いている。地形モデル作成時に は、JGD2011II への投影変換を行っており、その際に Bilinear 補間を行っている。図 11 に モデルの適用範囲と河道網を示す。集水面積は 51 km2 である。河道の上流端は、集水面 積が 0.9 ha 以上となるグリッドセルとしている。
- ・河道断面:河道の断面形状は矩形に近似し、その幅Wおよび深さ $D$ を、 $W = \mathcal{C}_{\mathsf{w}} A^\mathcal{S_{\mathsf{w}}},~D =$  $C_d A^{S_d}$ で表現する 33)。ここに、Aは集水面積 (km<sup>2</sup>)、 $C_w$ 、 $S_w$ 、 $C_d$ 、および $S_d$ は経験的に定 めるパラメーターである。
- ・降雨データ:国土交通省より提供された XRAIN データの 10 分値を用いている。ただし、 DIAS により提供されている XRAIN34)とは異なる。図 12 に、流域平均雨量の時間変化を 示す。
- ·流出量データ:国土交通省水文水質データベース 30 の寺内ダム流入量をダム流域からの 流出量とみなして計算結果との比較に用いている。

・初期条件:表土層の平均水分含有率にはpwcを与え、浸透流水深には0を与えている。 表 1 に計算に与えた物性値を示す。これらの値は、計算値が計測結果に近くなるように 試行錯誤で定めている。

#### 3.1.3. 計算結果

図 13 に流出量の計算結果と観測結果の比較を示す。計算による流出量の急増する時刻や、 ピーク流量、減水時間変化は、観測による値に近いことが示されている。
| 降雨流出モデル:2次元                | 値     | 流出モデル:1次元  | 値    |
|----------------------------|-------|------------|------|
| 空間刻みΔx, Δy (m)             | 30    | 距離刻みΔx (m) | 30   |
| 表土層厚D (m)                  | 1.0   | 川幅係数 $C_w$ | 4.73 |
| 飽和体積含水率 λ <sup>35)</sup>   | 0.4   | 川幅係数Sw     | 0.58 |
| 残留体積含水率 $p_{wc}^{35}$      | 0.1   | 深さ係数Ca     | 1.5  |
| 表層浸透能 $f_{s1}^{35}$ (mm/h) | 200.0 | 深さ係数Sa     | 0.4  |
| 下層浸透能 $f_{s2}$ (mm/h)      | 0.0   | マニングの粗度係数n | 0.05 |
| 飽和透水係数 $k^{35}$ (cm/s)     | 1.0   |            |      |
| 等価粗度係数 N35)                | 0.5   |            |      |

表 1 計算に与えた物性値

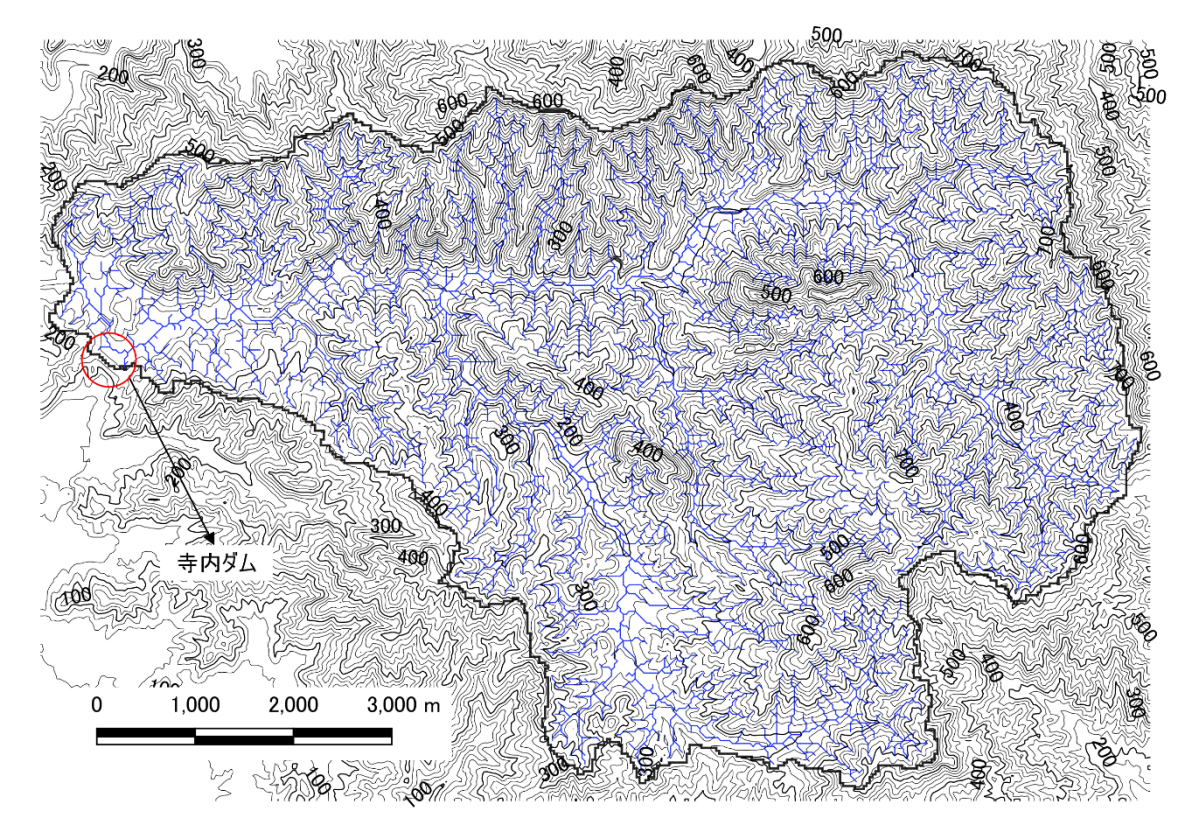

図 11 モデルの適用範囲と河道網(国土地理院 数値標高モデルから等高線生成)

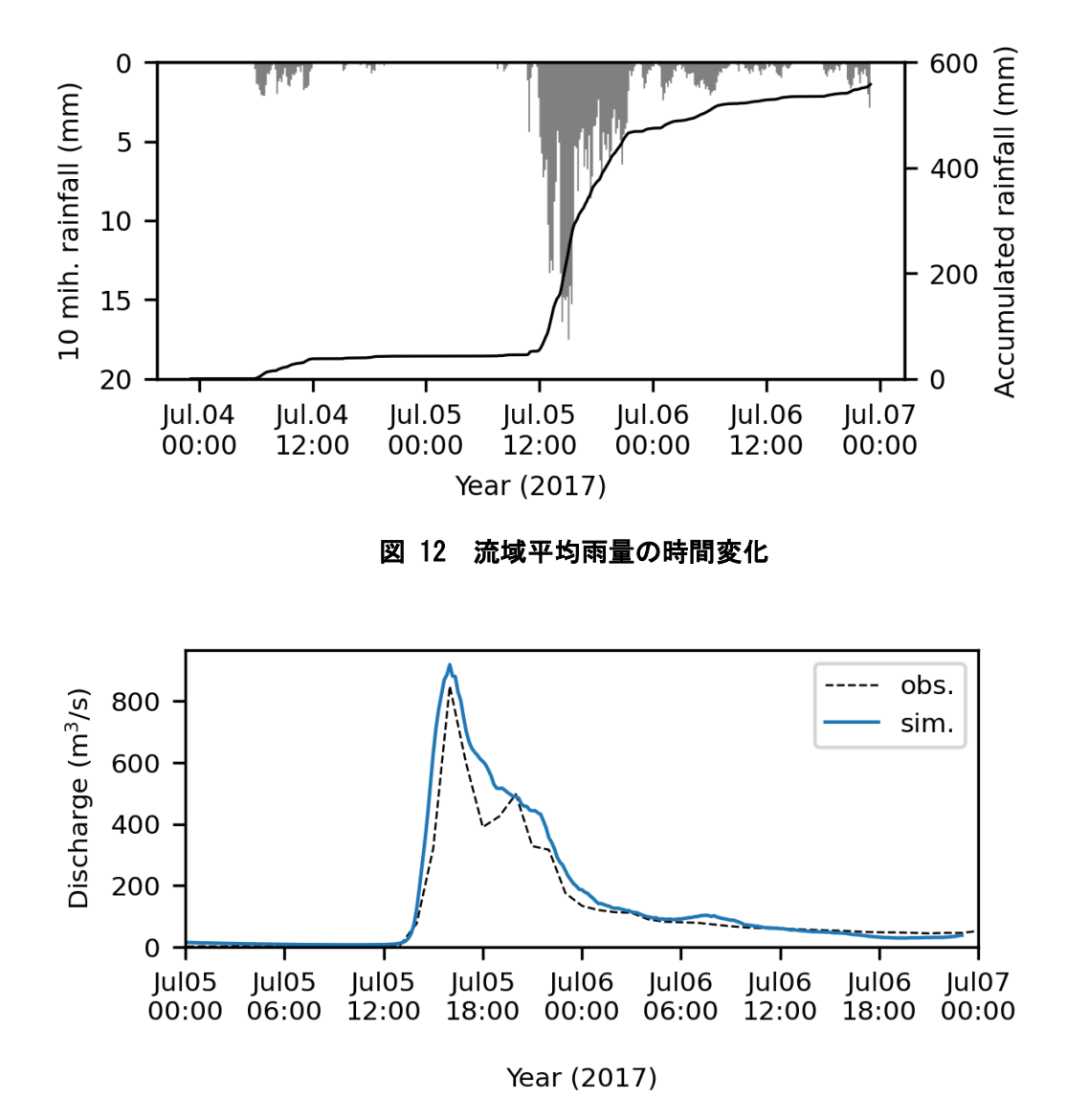

図 13 ダム流域下端の計算流出量(sim.)と観測ダム流入量(obs.)

#### 3.2. 土石流流出

桜島有村川において 2014 年 8 月に発生した土石流に適用する。桜島有村川では、有村川 3 号堰堤において、土石流の表面流速、表面形状、荷重が計測されている。このデータを用 いて、土石流の水深平均流速および流動深の時間変化を算出し、計算結果を比較して、モデ ルの適用性を検討する。

#### 3.2.1. 桜島有村川における土石流観測

## 3.2.1.1. 対象河道

図 14 に有村川 3 号堰堤(以下、堰堤という)上流の地形図を、図 15 に R01、R02 河道 の縦断図を示す。有村川流域は桜島南東斜面に位置しており、堰堤上流の流域面積は約 1.6 km2 である。R01 河道では、1,500 m から上流は 22~33°の急勾配となっているが、R02 河 道では、勾配が最も急な区間でも 12°である。図 14 には 2013 年 10 月 17、26 日に計測さ れた航空レーザー測量成果と 2014 年 10 月 24、26、27 日に計測された標高差分値も示して いる。標高差分値の-0.5 m から 0.5 m を除外し、標高が減少した領域を侵食域とみなすと、 R01 および R02 流域における 2013 年 10 月から 2014 年 10 月の土砂流出量は、それぞれ 118 千 m3、5 千 m3 となる。よって、堰堤における土砂は、主に R01 河道により供給されている ものと推察され、この R01 河道を数値解析の対象範囲としている。堰堤から上流 50 m 区間 における河床勾配は 4°、堆積勾配は 3~6°程度である。

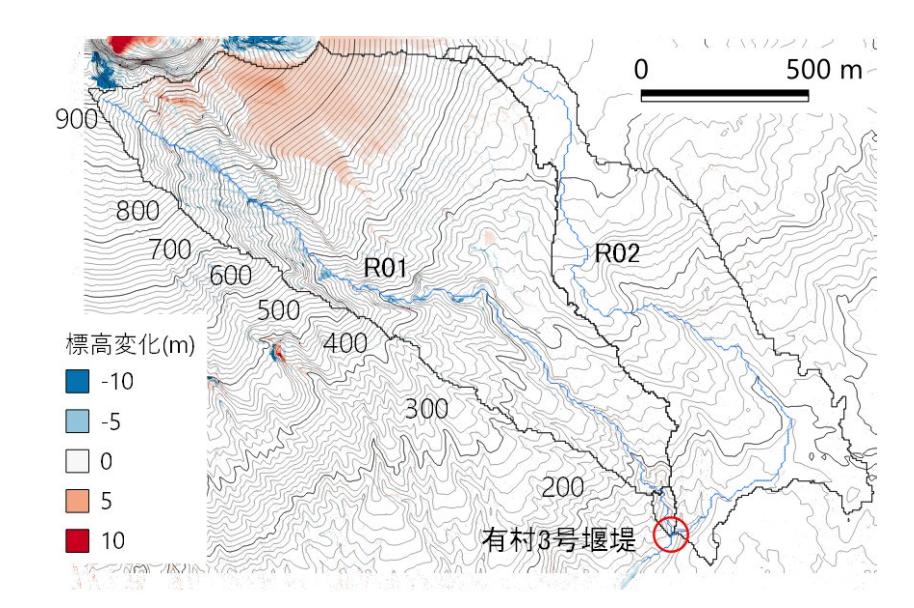

図 14 有村川の位置および平面図(国土地理院 数値標高モデルから等高線生成)

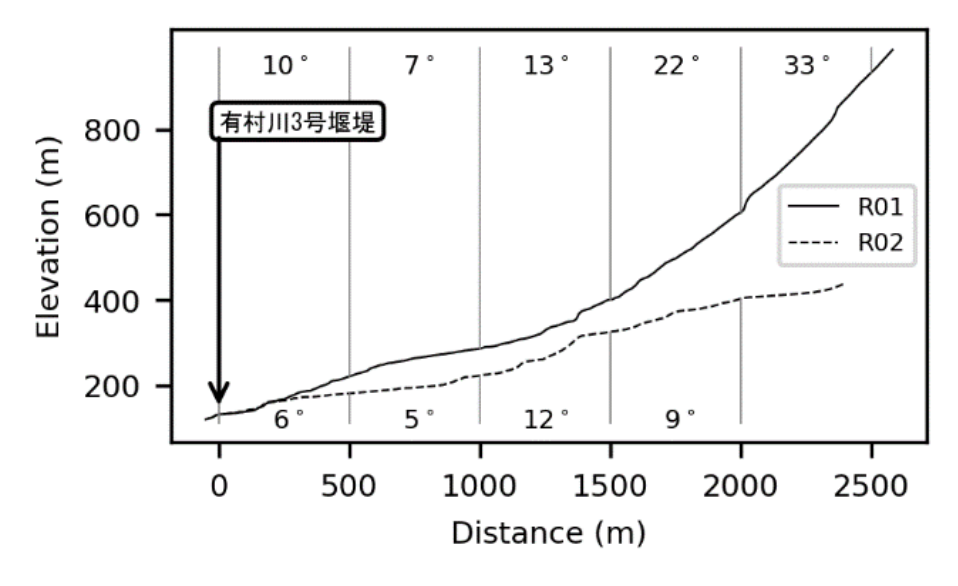

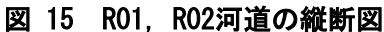

#### 3.2.1.2. 観測項目・方法

図 16 に 2019 年 10 月 18 日に撮影した堰堤、荷重計、測域センサー、および流速計の配 置状況を示す。荷重計は堰堤水通し部の左岸側に設置された幅 4 m 奥行き 2 m、厚さ 32 mm の鉄板の下部に 4 基設置されている <sup>36</sup>)。堰堤の上部には測域センサーと超音波式流速計が 設置されており、測域センサーは、堰堤水通し部の横断方向の土石流の表面形状を計測して いる <sup>36</sup>)。荷重計、測域センサー、および超音波流速計のサンプリングレートは、それぞれ 100 Hz、20 Hz、および 1 MHz である。荷重計の分解能は 1.62 kPa/m2、測域センサーの分解 能は、1mm、 0.25°/回転、流速計の分解能は 1m/s である。これらのセンサーは独立した システムで稼働しており、時刻も独立であるため、1~2 か月ごとのメンテナンス時に時刻 補正を行なっている。

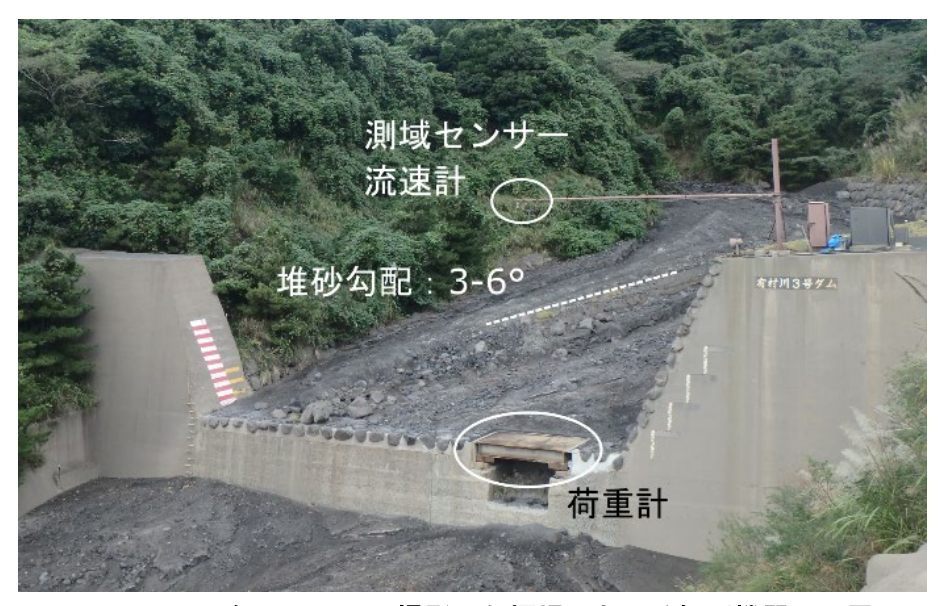

図 16 2019年10月18日に撮影した堰堤における観測機器の配置

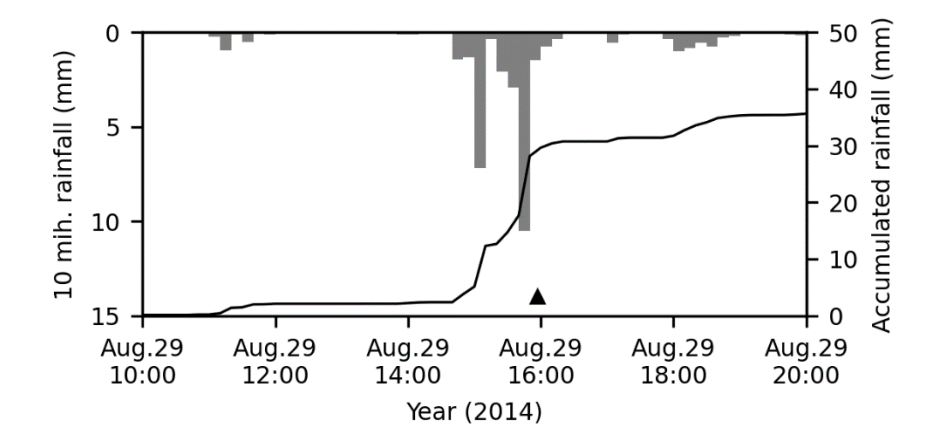

図 17 XRAINによる流域平均雨量の時間変化(▲は土石流発生の時刻を示す)

#### 3.2.1.1. 観測結果

本稿では、解析の簡潔さのため、単一のピークを持ち、波形が明瞭な 2014 年 8 月 29 日 15 時 57 分(以下 8 月 29 日)に発生した土石流を観測結果から選定し、解析の対象とする。 8 月 29 日の流域平均雨量、流動深、および表面流速の時間変化は、次のとおりである。

図 17 に、XRAIN<sup>34)</sup>から作成した流域平均雨量の時間変化を示す。また、▲は土石流が発 生した時刻を示している。土石流発生時刻における 10 分雨量は 10 mm で、8 月 29 日の 24 時間雨量は 36 mm である。

図 18 に 2014年8月 29 日 15 時 57 分に発生した土石流の流動深h、表面流速u、および土 石流密度ρmの発生時刻からの変化を示す。流動深hは、荷重計の横断幅 4mにおける平均値 である。土石流密度ρmは、計測された荷重を垂直応力値とみなして、荷重計上の土石流を 直方体近似した体積で除して算出している 36)。土石流発生から7分後に流動深h、流速uお よび土石流密度ρmがともに急増していることから、この時土石流が堰堤に到達したと考え られる。流動深h、流速u、および土石流密度 $\rho_m$ について、明瞭な単一のピークが見られ、 ピーク出現のタイミングは、それぞれ 10、11、17 分であり、その値は、0.95 m、4.8 m/s、 1.67 cm<sup>3</sup>/s である。土石流密度 $\rho_m$ の時間変化は、流動深hおよび流速 $u$ の時間当たりの変化よ りも小さく、ピーク出現のタイミングも遅くなっている。

また、粗粒砂濃度c<sub>c</sub>および間隙流体密度ρを次のように推定している。堰堤における土石 流の流れを平衡状態と仮定し、前述の平衡勾配の式(36)と土石流の質量密度の式(37)におい て平衡勾配を河床勾配に置き換えれば、土石流の粗粒砂濃度cぷよび間隙流体密度pは、次 式により表される。

$$
\tan \theta_e = \frac{(\sigma/\rho - 1)c_c}{(\sigma/\rho - 1)c_c + 1} \tan \phi \tag{128}
$$

$$
\rho_m = (\sigma - \rho)c_c + \rho \tag{129}
$$

$$
c_c = \frac{\rho_m}{\sigma - (1 - \tan \theta / \tan \phi) \rho_m} \frac{\tan \theta}{\tan \phi}
$$
(130)

$$
\rho = \left(1 - \frac{\tan \theta}{\tan \phi}\right) \rho_m \tag{131}
$$

図 19 に式(130)、(131)により算出した粗粒砂濃度 $c_c$ 、間隙流体密度 $\rho$ の発生時刻からの変 化を示す。土石流密度 $\rho_m$ には観測により得られた時系列の値、河床勾配 $\theta$ には観測地の河床 勾配 4°を入力して算出している。粗粒砂濃度 $c_c$ は、17 分にピークが見られ、その値は 0.14 である。間隙流体密度ρも同時刻にピークとなり、1.51 g/cm<sup>3</sup> である。

有村川で観測されている土石流の主な材料は、火山灰や河床の堆積物である。これらの粒 度分布は、土石流の流動性に大きな影響を及ぼす、微細砂含有率や代表粒径を決定づける。 図 20 に、火山灰と河床堆積物の粒度分布を示す。火山灰の粒度分布は、2014 年 10 月 21 日および 11 月 13 日に堰堤付近で採取された試料をふるい分析および沈降分析により算出 している。河床堆積物の粒度分布は、2014 年 10 月 23 日に堰堤付近で採取された 37.5 mm 未満の試料のふるい分析および沈降分析結果、2019 年 10 月 18 日に撮影した画像(図 21) の分析結果と合成して算出した。

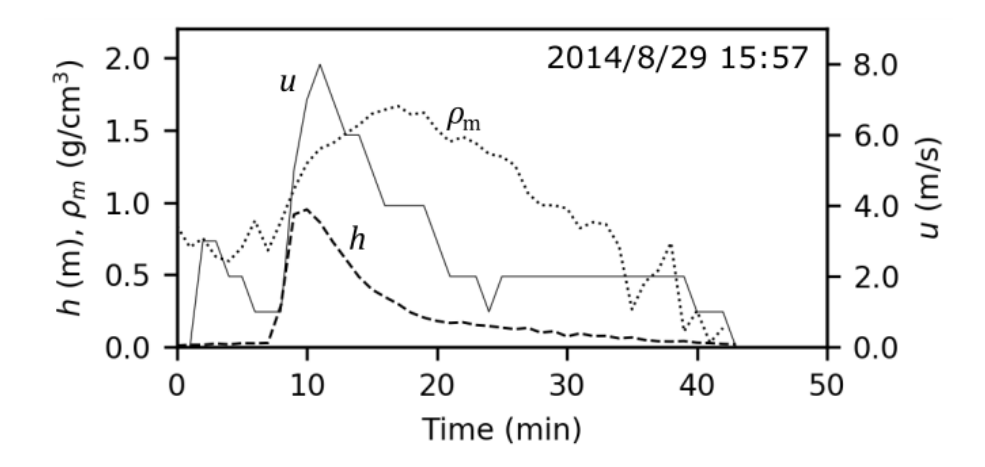

図 18 土石流発生時刻からの土石流の流動深 $h$ , 流速 $u$ , および密度 $\rho_{\rm m}$ の時間変化

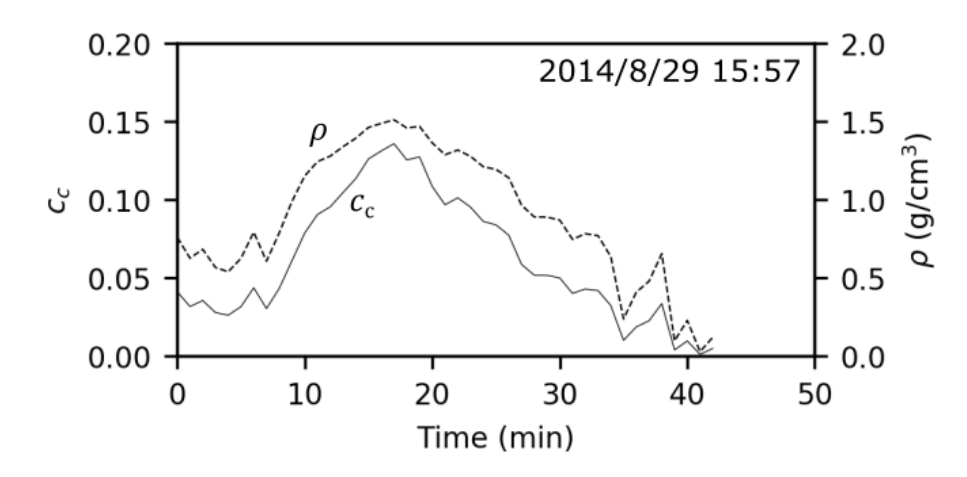

図 19 土石流発生時刻からの土石流の粗粒砂濃度cc, および間隙流体密度ρ時間変化

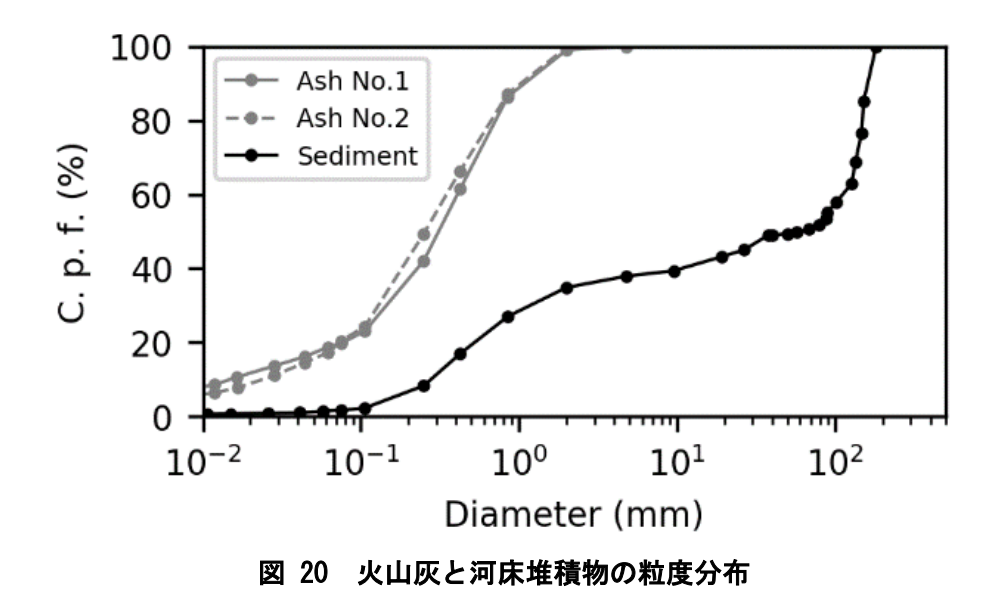

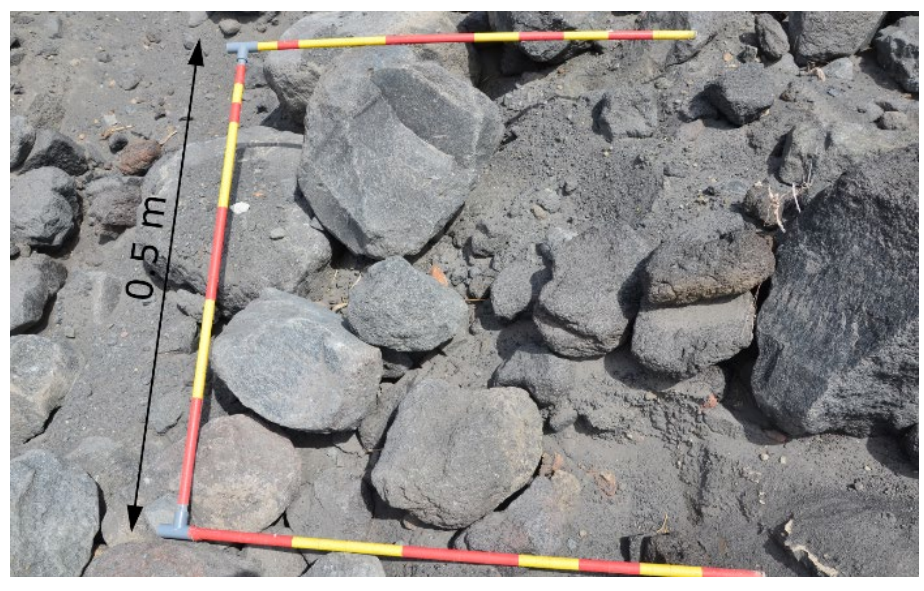

図 21 2019年10月18日に撮影した堰堤付近の堆積物における礫

# 3.2.2. 解析モデル

解析モデルには、「2.4 土石流流出モデル」を適用している。

# 3.2.3. 計算に用いたデータと条件

地形データについては、国土地理院数値標高モデル (10m) 32) を用いている。表 2 に計 算に与えた物性値を示す。堆積物厚、代表粒径、微細砂含有率、および粘着力は、計算によ る流動深と流速の時間変化が観測値に近くなるように試行錯誤で定めている。斜面から河 道への給水条件の実態は不明であるため、試行錯誤によって便宜的に、堆積物を水で飽和さ せ、河道の上流端から定常で 0.01 m3/s を与えている。

| 土石流流出モデル:1次元                               | 値    |
|--------------------------------------------|------|
| 距離刻みΔx (m)                                 | 10   |
| 河道幅B (m)                                   | 10   |
| 堆積深(侵食可能深)D (m)                            | 1.0  |
| 代表粒径d (m)                                  | 0.2  |
| 微細砂含有率 $p_f$                               | 0.3  |
| 水の質量密度 $\rho_w^{19}$ (kg/m <sup>3</sup> )  | 1000 |
| 砂礫の質量密度 $\sigma^{19}$ (kg/m <sup>3</sup> ) | 2650 |
| 砂礫の内部摩擦角 φ <sup>19)</sup> (゜)              | 35   |
| 堆積土砂濃度 $c_*$ <sup>19)</sup>                | 0.6  |
| マニングの粗度係数n                                 | 0.05 |

表 2 計算に与えた物性値

### 3.2.4. 計算結果

再現計算結果より、図 22 に堰堤地点における流動深hと流速uの計算値を示す。また、図 18 に示した観測値も示している。発生源での土石流の発生時刻は不明であるため、計算値、 観測値ともに、堰堤地点における流動深h、流速uが 0 から急増してピーク値を示すことに 着目し、図 18 の 8 分の値が図 22 の計算開始後 4 分の値となるように重ね合わせて、計算 結果の再現性を評価している。流速uの計算値は、計算開始から4分後に急増し5分後に4.2 m/s を示し、その後は観測値と同様に減少している。流動深ℎの計算値は、4 分後に急増し、 5 分後に 1.4 m を示し、その後は観測値と同様に減少している。

図 23 に、土石流観測に基づく粗粒砂濃度ccの計算値と、解析モデルによる計算値を、図 22 と同様に重ね合わせて表示している。粗粒砂濃度ccの計算値は、4分より5分にかけて、 0 から 0.2 まで直線的に急増し、その後は緩やかに減少している。一方、観測値については 上に凸の変化を示し、ピーク値は 0.14 を示している。

このように、再現計算では、流動深、流速ともに観測値に近い値を示し、増加・減少傾向 も整合する結果が得られている。この結果は、土石流流出モデルが、実際の土石流の解析に も適用できる可能性を示している。

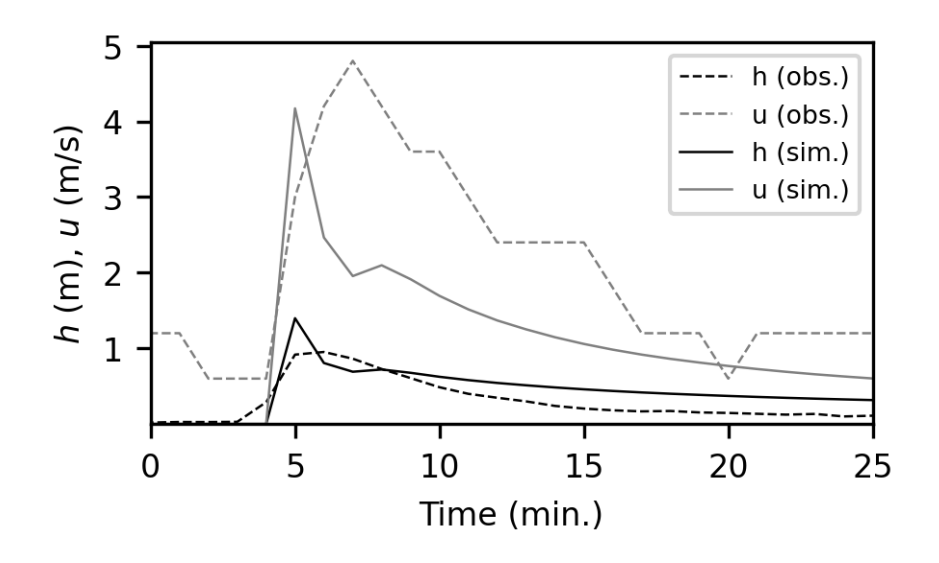

図 22 流動深hと水深平均流速 $\nu$ の時間変化 (obs.:観測値、sim.:計算値)

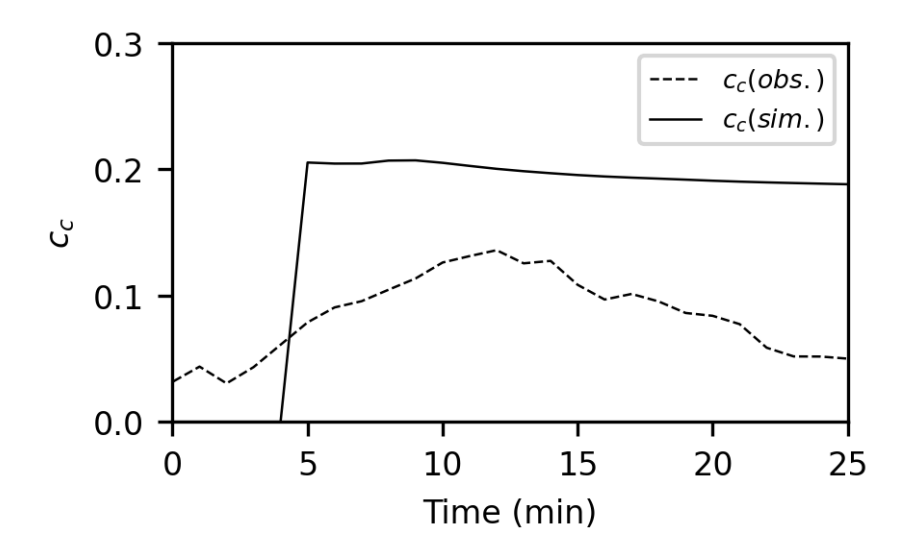

図 23 粗粒砂濃度 $c_c$ の時間変化 (obs.:観測値、sim.:計算値)

## 3.3. 土石流氾濫

1999 年九州北部豪雨時における阿蘇古恵川の土石流に適用する。1990 年 7 月の豪雨によ り、阿蘇市一の宮町では古恵川から土石流が氾濫し、土砂災害が発生した。この災害におい ては、災害の発生時刻、土石流の痕跡、氾濫範囲や氾濫した土砂量に関する調査結果 31) が ある。これらの情報を用いて、土石流流出および土石流氾濫の再現性を検討する。

#### 3.3.1. 阿蘇古恵川の土石流災害の概要

図 24 にアメダス阿蘇乙姫地点の 1990 年 7 月 2 日の時間雨量を示す。最大時間雨量は、 7 月 2 日 9 時から 10 時の 67 mm、24 時間雨量は 448 mm である。坂梨地区、松原橋ともに 9時20分に土石流が到達し、松原橋の土石流の流下継続時間は1時間である 31)。阿蘇古恵 川により氾濫した土砂の総量は 36 万 m<sup>3</sup> と推定されている 31)。谷出口地点 (後述図 25〇) における痕跡調査 31)によると、ピーク流量は 960 m<sup>3</sup>/s である。

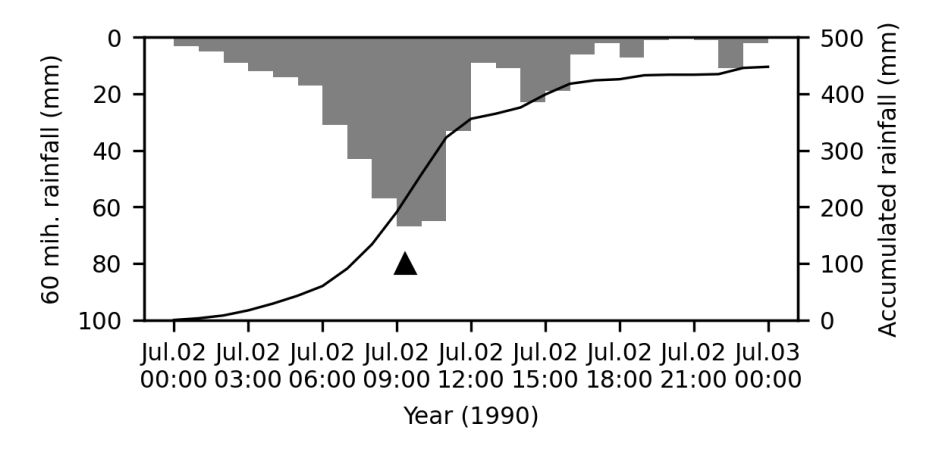

図 24 アメダス阿蘇乙姫地点の時間雨量

#### 3.3.2. 解析モデル

解析モデルは、「2.3 降雨流出モデル」および「2.4 土石流流出モデル」を、氾濫が発生 した範囲の上流の集水域に適用し、「2.5 土石流氾濫モデル」を氾濫範囲に適用している。 図 25 に降雨流出モデルおよび土石流流出モデルの適用範囲、土石流氾濫モデルの適用範囲 を示す。

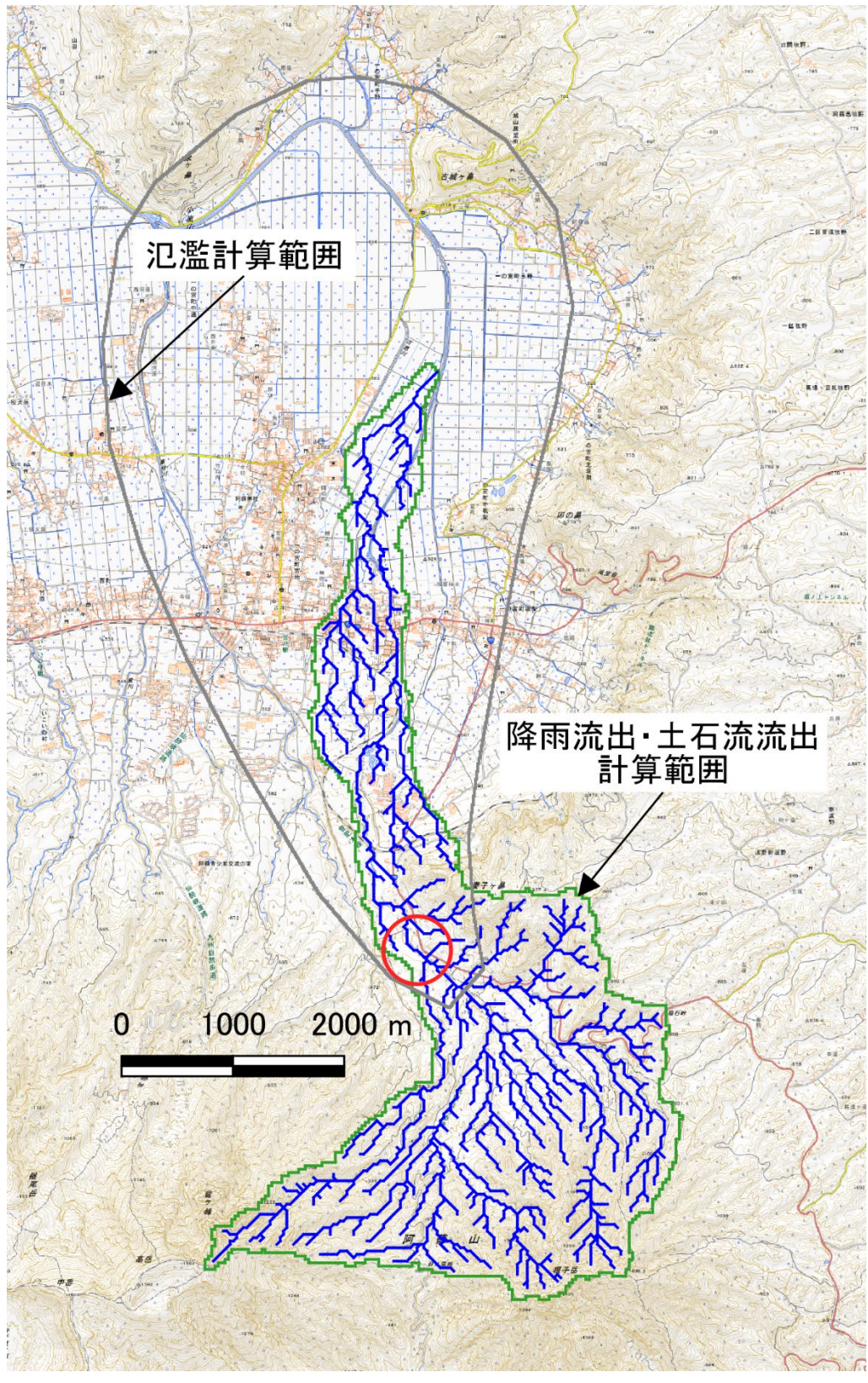

図 25 モデルの適用範囲と谷出口地点(○) (背景図に地理院地図を使用)

### 3.3.3. 計算に用いたデータと条件

計算に用いたデータと条件は次の通りである。

- ・地形データ:国土地理院数値標高モデル(10 m)<sup>32)</sup>を用いている。地形モデル作成時に は、JGD2011II への投影変換を行っており、その際に Bilinear 補間を行っている。図 25 に モデルの適用範囲と河道網を示す。谷出口上流域の集水面積は 8.4 km2 である。河道の上 流端は、集水面積が 0.9 ha 以上となるグリッドセルとしている。
- ·河道断面:河道の断面形状は矩形に近似し、その幅 $W = 15$  m、深さ $D = 2$  m としている。
- ・降雨データ:アメダス阿蘇乙姫地点の 1 時間データ(図 24)を計算領域全体に均等に与 えている。土石流の発生・非発生を判定する雨量の時間分解能は、10 分程度が必要であ る <sup>37</sup>)、38)ため、土石流の現象を解析する上では、10 分データを用いることが望ましいが、 本検討では災害当時のデータが存在している 1 時間データを用いている。

図 25 の○で示した点より上流では、溢流の発生を制御している。本解析モデルでは、溢 流の発生する地点は、土石流の表面標高と流路側岸の地盤標高によって定まる。しかしなが ら、便宜的に溢流の発生を制御したい場合に、この地点を定めると、それより上流では溢流 が発生しなくなり、溢流による河道流量の減少を避けることができる。再現性の高い地形モ デルを作成できた場合にはこの処理は不要である。

表 3に計算に与えた物性値を示す。参考にする資料がない場合は、現地調査 31)により推 定されたピーク流量 960 m3/s および流出土砂量 36 万 m3 に計算値が近くなるように試行錯 誤で定めている。

浸透流水深の初期条件は、次のようにして与えている。まず浸透流水深の初期値を 0 とし て、さらに堆積物の移動を考慮しない状態(侵食・堆積速度を常に 0 に設定した状態)で計 算し、計算終了時の浸透流水深を与えている。

| 降雨流出モデル:2次元                | 値     |
|----------------------------|-------|
| 空間刻みΔ <i>x</i> ,Δy (m)     | 30    |
| 表土層厚D (m)                  | 2.0   |
| 飽和体積含水率 $\lambda^{35}$     | 0.43  |
| 残留体積含水率 $p_{wc}^{35}$      | 0.045 |
| 表層浸透能 $f_{s1}^{35}$ (mm/h) | 36.0  |
| 下層浸透能 $f_{s2}$ (mm/h)      | 36.0  |
| 飽和透水係数 $k^{35}$ (cm/s)     | 0.001 |
| 等価粗度係数 N35)                | 0.1   |
|                            |       |

表 3 計算に与えた物性値

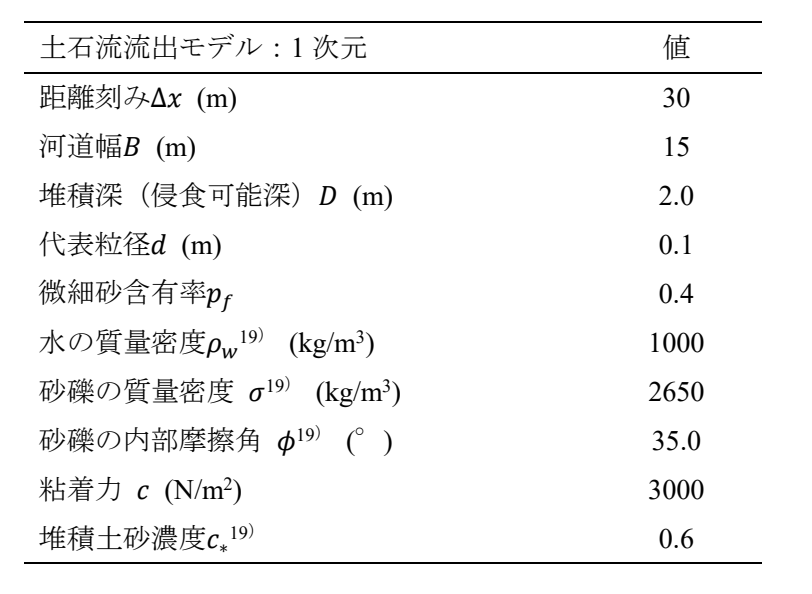

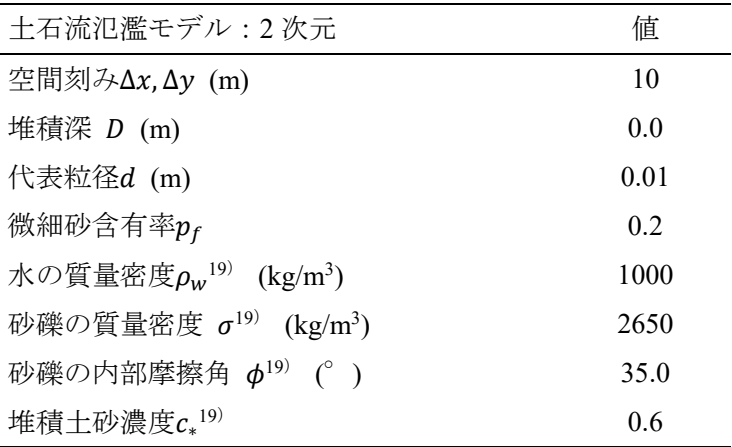

## 3.3.4. 計算結果

図 26 に土石流流出モデルにより設定時間毎に出力された土石流流量から抽出された最 大値の空間分布(a)と、計算終了時の河床標高変化量の空間分布(b)を示す。最大流量は、 設定した溢流開始点より上流 1000 m 程度の地点における 1400 m3 /s である。溢流開始点に おける最大流量は 960 m3/s である。

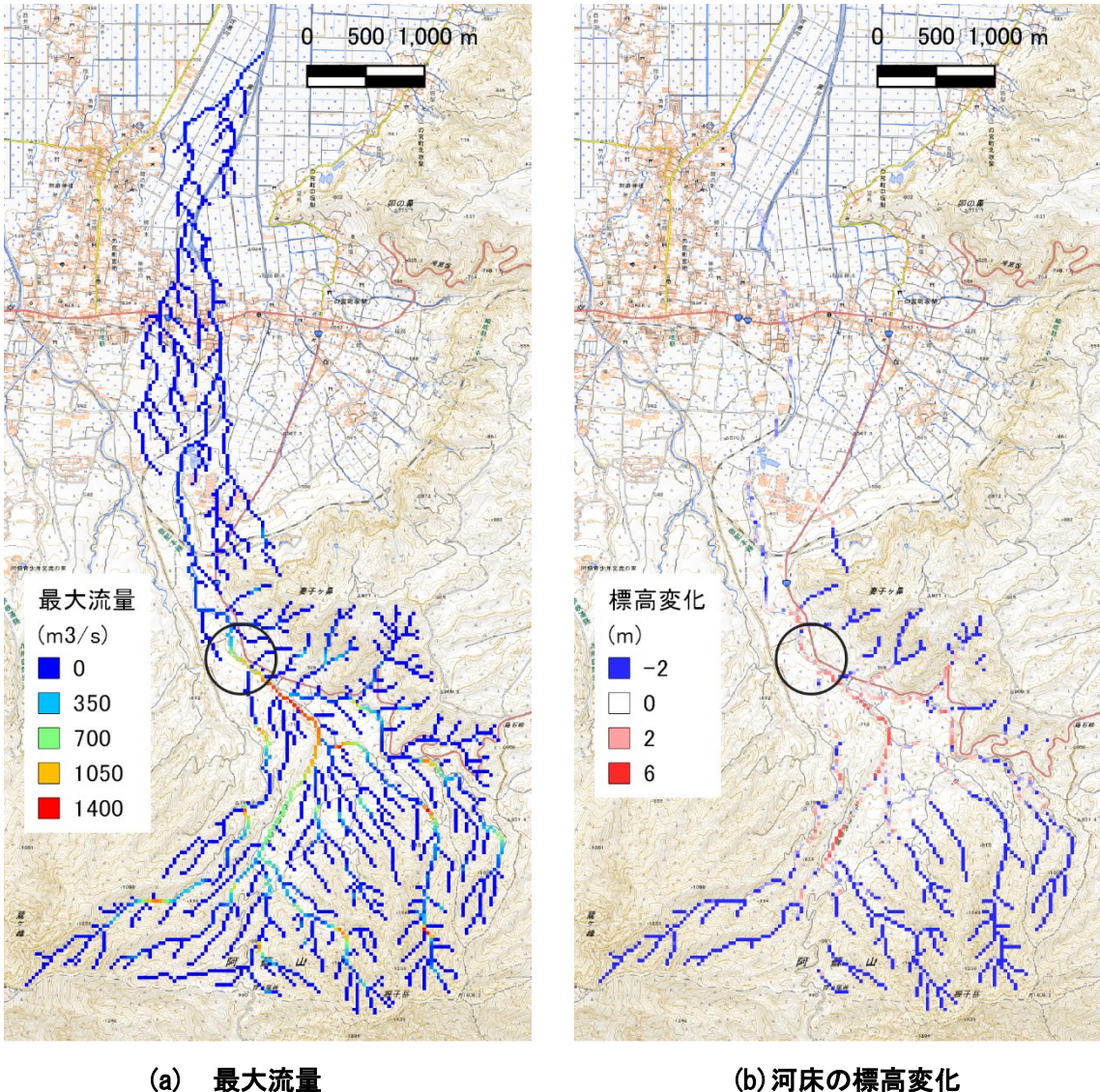

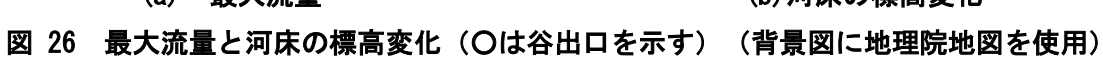

# 3.3.4.1. 土石流ハイドログラフ

図 27 に、谷出口における土石流(水、粗粒砂、微細砂)、粗粒砂、および微細砂の流出量 と累積流出量の時間変化を示す。粗粒砂と微細砂の累積流出量は、それぞれ 78.6×103 m3、 186.7×103 m3 である。これらは空隙を含まない量であるため、空隙を 0.4 とすると、合計で

442×103 m3 となっている。また、土石流のピーク流量は 1050 m3 /s となっており、その発生 時刻は、実際に土石流が発生した時刻 <sup>31</sup>)である 9 時 20 分に近い。また、ピーク流量が図 26 のものと異なるのは、図 26 の場合は出力設定時間毎の瞬間値から抽出した値であり、一 方、図 27 の場合は累積値から算出した値であることから生じる違いである。

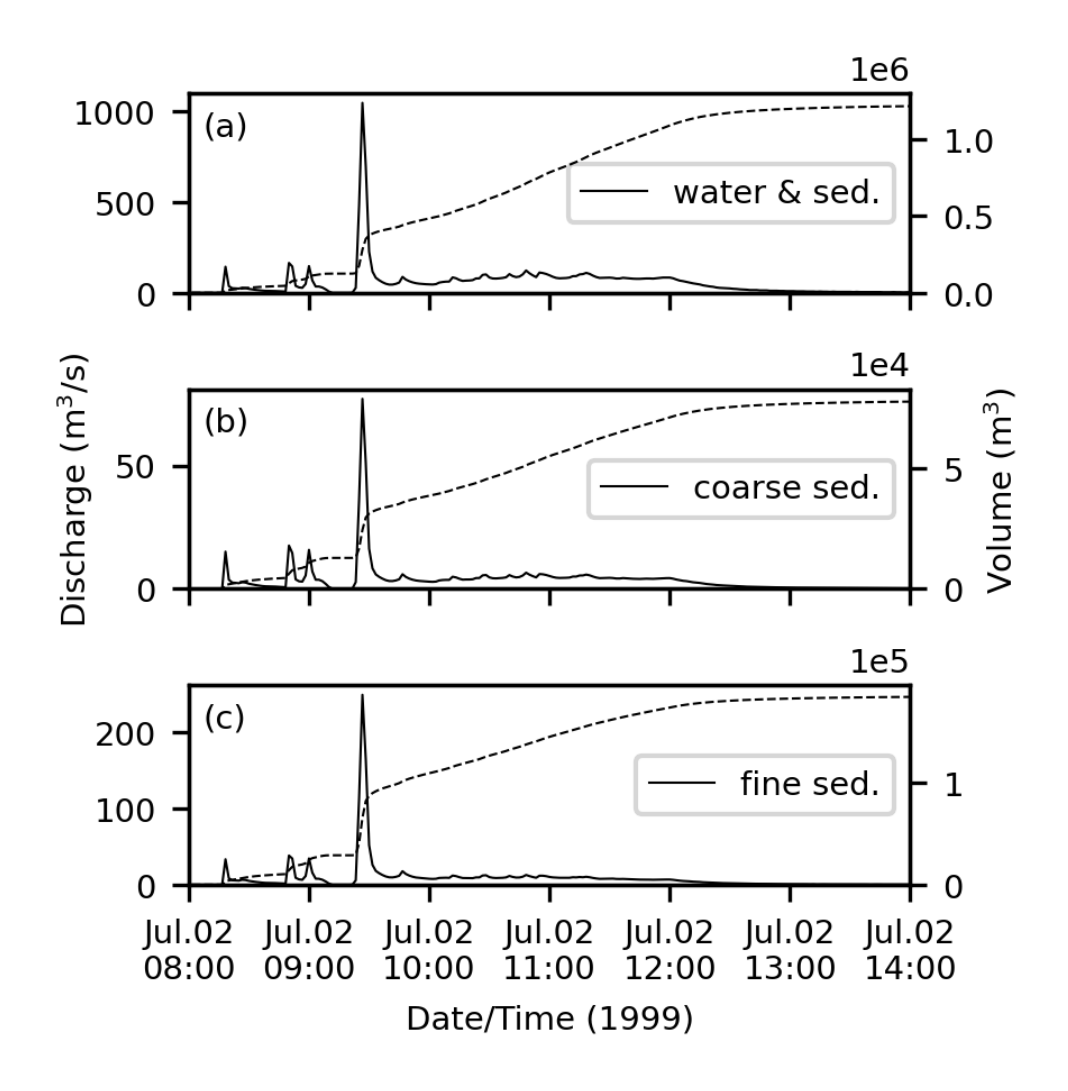

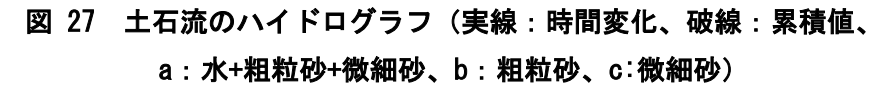

#### 3.3.4.2. 土石流氾濫

図 28 に最大流動深の計算値と調査結果による氾濫範囲を示す。最大流動深は 0.01 m 未 満を非表示にしている。計算による流動深は、領域の北端に氾濫水が滞留している。これは、 地形モデルに水路や道路盛土などを表現することで改善されるものと推定される。

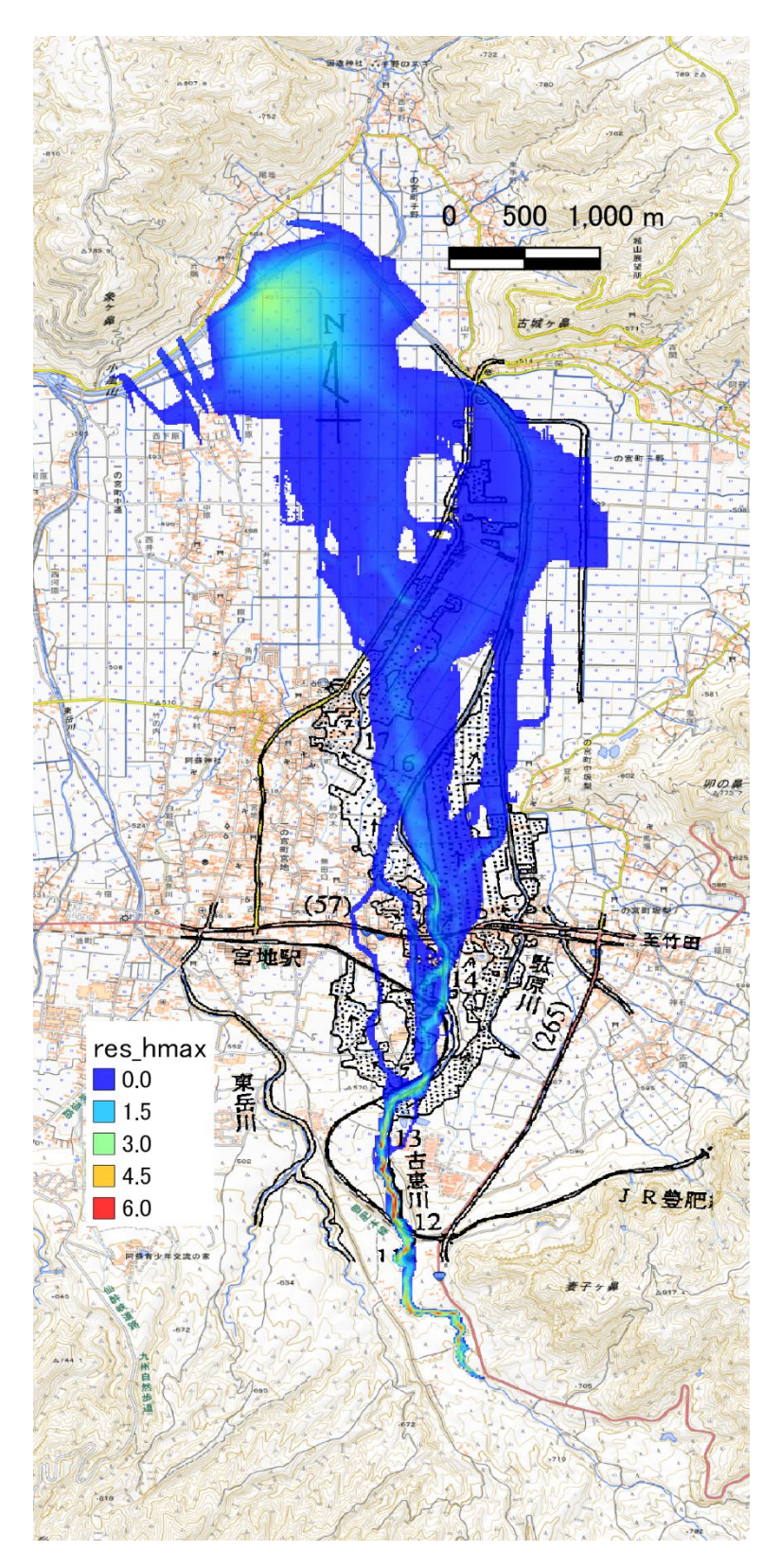

図 28 最大流動深(0.01m未満非表示)と調査結果<sup>31)</sup> (背景図に地理院地図を使用)

### 4. おわりに

本稿では、降雨や降灰厚分布などの時間・空間分解能が高く、かつ、リアルタイム性の高 い、データを活用でき、土石流の氾濫危険度評価のさらなる精度向上を図るための降雨流出 -土石流流出-土石流氾濫モデルを紹介し、実際に発生した事例に適用して検証を行った。そ の結果、以下の点が示された。

降雨流出では、洪水流量の時間変化、土石流流出では、流速・流動深の時間変化、および 土石流氾濫では、谷出口からの土石流流量および氾濫範囲についての再現性を検討した。そ の結果、洪水流量、土石流の流速・流動深の時間変化、および谷出口の土石流流量について の再現性は良好であった。土石流の氾濫範囲については調査結果と一致しない部分も見ら れた。これは、氾濫原地形において、水路は道路盛土の表現によって改善されるものと推察 される。

本解析モデルにおいて、各サブモデルに適用している理論には既往の成果 10),11)を活用し ているが、現地で発生した水・土砂移動現象への適用事例は多くない。よって、今後、様々 な事例に適用し、モデル設定の妥当性などについての検討を行う必要がある。また、このこ とにより、土砂災害が発生していない地域への適用における設定は、慎重に行う必要がある。

本稿で使用し、付録に添付しているプログラムソースコードは既往の成果 17) 19) を編集し たものである。

参考文献

- 1) 内田太郎,山越隆雄,清水武志,吉野弘祐,木佐洋志,石塚忠範:河道閉塞(天然ダム) 及び火山の噴火を原因とする土石流による被害範囲を速やかに推定する手法,土木技 術資料, Vol.53, No.7, pp.18-23, 2011.
- 2) 清水武志,内田太郎,山越隆雄,石塚忠範:天然ダムによる土石流想定範囲計算システ ム(QUAD-L)の開発と 2011 年台風 12 号災害における適用,土木技術資料,Vol.54, No.10, pp.14-17, 2012.
- 3) 高橋保・匡尚富:変勾配流路における土石流の形成,京都大学防災研究所年報,29 号, B-2, pp.343-359, 1986.
- 4) 高橋保・中川一:豪雨時に発生する石礫型土石流の予測,砂防学会誌,44 巻,3 号, pp.12-19, 1991.
- 5) 中川一・高橋保・里深好文・川池健司:1999 年ベネズエラのカムリグランデ流域で発 生した土砂災害について-数値シミュレーションによる再現計算と砂防施設配置効果 の評価-, 京都大学防災研究所年報, 44 号, B-2, pp.207-228, 2001.
- 6) 中谷加奈,里深好文,水山高久:GUI を実装した土石流一次元シミュレータ開発,砂防 学会誌, 61 巻, 2号, pp.41-46, 2008.
- 7) 里深好文,水山高久:砂防ダムが設置された領域における土石流の流動・堆積に関する 数値計算, 砂防学会誌, 58 巻, 1 号, pp.14-19, 2005.
- 8) 中谷加奈,和田孝志,里深好文,水山高久:GUI を実装した汎用土石流シミュレータ開 発, 第4回土砂災害に関するシンポジウム論文集, pp.149-154, 2008.
- 9) 和田孝志,里深好文,水山高久:土石流計算における 1 次元・2 次元シミュレーション モデルの結合,砂防学会誌, 61 巻, 2号, pp.36-40, 2008.
- 10)江頭進治,宮本邦明,伊藤隆郭:掃流砂量に関する力学的解釈,水工学論文集,Vol.41, pp.789-794, 1997.
- 11) 江頭進治:土石流の停止·堆積のメカニズム (1), 砂防学会誌, 46巻, 1号, pp.45-49, 1993.
- 12)竹林洋史,江頭進治,藤田正治:2013 年 10 月に伊豆大島で発生した泥流の平面二次元 解析, 河川技術論文集, 第 20 巻, pp.391-396, 2014.
- 13)江頭進治,伊藤隆郭:土石流の数値シミュレーション,日本流体力学会数値流体力学部 門 Web 会誌, 第 12 巻, 第 2 号, pp.33-43, 2004.
- 14)山崎祐介,林真一郎,石井靖雄:火山噴火後に発生する土石流の氾濫リスク評価の精度 向上と、降灰厚分布情報を迅速にリスク評価に反映するシステムの開発,土木技術資料, Vol.61, No.12, pp.8-11, 2019.
- 15)里深好文,吉野弘祐,小川紀一朗,森 俊勇,水山高久,高濱淳一郎:高磯山天然ダム 決壊時に発生した洪水の再現, 砂防学会誌, 59 巻, 6 号, pp.32-37, 2007.
- 16)西口幸希,内田太郎,田中健貴,蒲原潤一,奥山遼佑,日名純也,松原智生,桜井 亘:

深層崩壊の発生に伴う土砂移動現象と被害発生位置の実態,砂防学会誌,68 巻,6 号, pp.31-41,2016.

- 17)山崎祐介,江頭進冶,岩見洋一:避難予警報のための土砂災害シミュレーターに関する 研究, 土木学会論文集 B1 (水工学), Vo.72, No.4, pp.I\_1327-I\_1332, 2016.
- 18)江頭進治,萬矢敦啓,エスカローナ・ロシレット,山崎祐介,工藤 俊:土石流形成に おける微細砂の役割,平成 28 年度砂防学会研究発表会概要集, B, pp.72-73, 2016.
- 19) 山崎祐介, 江頭進治: 豪雨に伴う土砂·流木の生産と流下過程に関する研究, 河川技術 論文集, 第 24 巻, pp.71-76, 2018.
- 20)江頭進治,宮本邦明,竹林洋史:崩壊に伴う土石流・泥流の形成と規模の決定機構,砂 防学会誌, 68 巻, 5 号, pp.38-42, 2016.
- 21) Chen C.Y., Fujita M.: A method for predicting landslides on a basin scale using water content indicator, 土木学会論文集 B1 (水工学), Vol.70, No.4, pp.I 13-I 18, 2014.
- 22)竹林洋史,江頭進治,藤田正治:2013 年 10 月に伊豆大島で発生した泥流の現地調査と 数値解析, 京都大学防災研究所年報, 57 号, B, pp.372-378, 2014.
- 23) 山崎祐介, 江頭進治, 南雲直子: 豪雨時における土砂流出量の推定法, 土木学会論文集 B1 (水工学), Vol.74, No.4, pp.I 931-I 936, 2018.
- 24)芦田和男,江頭進治,劉炳義:二層モデルによる複断面河道の流れおよび河床変動の数 値解析,京都大学防災研究所年報,第 35 号,B-2,pp.41-62,1992.
- 25) 国土交通省水管理·国土保全局: 河川砂防技術基準 調査編, 2014.
- 26)森林水文学編集委員会編:森林水文学 森林の水のゆくえを科学する,森北出版株式会 社,2007.
- 27) Julien P. Y., Paris A.: Mean velocity of mudflows and debris flows, Journal of Hydraulic Engineering, Vol.136, No.9, pp.676-679, 2010.
- 28)日野幹雄:明解水理学,丸善,1983.
- 29)高橋保,中川一,西崎丈能:堤防決壊による洪水危険度の評価に関する研究,京都大学 防災研究所年報, 29 号, B-2, pp.431–450, 1986.
- 30) 国土交通省水管理·国土保全局:水文水質データベース, http://www1.river.go.jp/
- 31)橋本晴行,平野宗夫,林 重徳,梅村 順:1990 年 7 月熊本県一の宮町の土石流災害 について,水文・水資源学会誌,Vol.4,No.1,pp.25-32,1991.
- 32)国土地理院基盤地図情報:https://fgd.gsi.go.jp/download/menu.php
- 33)田中茂信,佐山敬洋:降雨の極値統計と流出・氾濫現象の現地調査及びモデリング,2017 年九州北部豪雨災害調査報告書, 京都大学防災研究所, pp.72-79, 2018.
- 34) DIAS XRAIN リアルタイム雨量情報システム:https://diasjp.net/service/xrain/
- 35)田方 智,山越隆雄,栗原淳一,笹原克夫,桜庭雅明,高橋 秀,小野寺勝:新規細粒 火山灰が堆積した流域における分布型流出解析モデルの検討,砂防学会誌,60 巻,4 号, pp.15-24, 2007.
- 36)大坂 剛,髙橋英一,國友 優,山越隆雄,能和幸範,木佐洋志,石塚忠範,宇都宮玲, 横山康二,水山高久:桜島における土石流荷重計による単位体積重量測定,砂防学会誌, 65 巻,6 号,pp.46-50,2013.
- 37) 奥田節夫:土石流の計測法に関する研究, 京都大学防災研究所年報, 15 号, A, pp.35-41,1972.
- 38) 池田暁彦,水山高久,原口勝則:土石流の発生を支配する降雨量に関する考察,砂防学 会誌,60 巻,3 号,pp.26-31,2007.

# A. 付録

ここでは、解析事例で用いた解析モデルのプログラム、入出力ファイル処理および可視化 プログラム Debris Flow Simulator for Sabo (DFSS)を紹介する。プログラムの実行環境は、 OSGeo4W (https://trac.osgeo.org/osgeo4w/)において構築される GRASS GIS、Python、GDAL が実行できる環境と FORTRAN のコンパイラである。

OSGeo4W の環境構築については、セットアップで「アドバンストインストール」を選択 すると、以下のパッケージとそのバージョンが選択できる。

- $\cdot$  GRASS GIS(7.8.6-1)
- $\cdot$  Python(3.9.5-2)
- ・The GDAL/OGR Python3 Bindings and Scripts(3.3.1-1)
- ・Python plotting package(3.3.2-1)
- FORTRAN コンパイラ

• gfortran: MinGW-w64 - for 32 and 64 bit Windows (https://sourceforge.net/projects/mingww64/files/)より、x86\_64-8.1.0-release-posix-seh-rt\_v6-rev0.7zのパッケージを利用しているが、

「Fortran 90」の言語仕様であれば問題ないと思われる。

A.1.寺内ダムの計算セット「Terauchi\_Dam」

フォルダ構成と各フォルダにおける作業内容は以下のとおりである。

├01 SET BASIN:計算領域の設定と標高データ・流下方向データの抽出

├01 RR DR : 降雨流出モデル (RR モデル)・土石流流出モデル (DR モデル) 共通

├data\_from\_GSI:国土地理院の数値標高モデル(zip)の tif への変換

└grass:GRASS GIS 用フォルダ

├02\_MK\_TOPO:地形モデルファイルの作成

L01 RR DR:降雨流出モデル (RR モデル)・土石流流出モデル (DR モデル) 共通 ├03\_MK\_RAIN:降雨データファイルの作成

├04\_EXE\_SIMU:計算プログラムの実行

 $L_{01}$  RR DR : 降雨流出モデル(RR モデル)・土石流流出モデル(DR モデル)共通 L05 MK FIG: 結果の可視化

### A.1.1「01\_SET\_BASIN」フォルダ

1. 作業内容

国土地理院基盤地図情報ダウンロードサービスから得られる数値標高モデルから計 算対象領域のデータを抽出する。

- 2. 処理プログラムとフォルダ構成
	- ├data from GSI:国土地理院の数値標高モデル(zip)を tifへ変換する。解析に用いた DEM ファイルは以下の通り。著作権により同梱していない。

fgddem.py(© 2012, Minoru Akagi):xml を geotif へ変換。実行するためには、

- 「fgddem.py.droptarget.bat」のアイコンに zip ファイルをドロップする。
- FG-GML-5030-05-DEM10B.zip
- FG-GML-5030-06-DEM10B.zip
- FG-GML-5030-15-DEM10B.zip

FG-GML-5030-16-DEM10B.zip

├grass:GRASS GIS 用フォルダ(GRASS によって作成、以降 GRASS のみが利用)

JGD2011 (GSI のデータに合わせている)

JGD2011 II (計算領域に適した座標系を作成する)

 $L_{01}$  RR DR

01 latlon.py(GRASS GIS のテキストモードで実行):1回目は「python3\_01 latlon.py」 (コマンドは「python」でも可能な場合がある)で実行すると、DEM ファイルの 読み込み、結合を行い、集水面積の分布図 (acc ll.tif) を出力する。これをもとに 対象とする流域末端のセル中心座標を取得(緯度経度)する。2回目に「python3」 01 latlon.py [経度] [緯度] | (緯度 ,経度の順ではないので注意) として実行す ると、十進法による ddd.ddddddd のフォーマットで与えた緯度経度(以下,[経度]、

[緯度]のフォーマットは同様)を末端とする流域が設定され出力される(basin\_ll.tif)。 これにより設定された流域を確認し、適切に設定されていない場合は、流域末端の セル中心座標の取得からやり直す。

02\_xy.py(GRASS GIS のテキストモードで実行):1 回目は「python3␣02\_xy.py」で 実行すると、平面直角座標系への投影を行い、acc ll.tif を出力する。これをもとに 流域末端座標を取得する。この時、データは平面直角座標系に変換されているが、 流域末端座標は経度、緯度とする。2回目に「python3△02 xy.py△[経度]△[緯度]」 として実行すると、与えた緯度経度を末端とする流域が設定され、標高および流下 方向ファイルが出力される。空間解像度は、02\_xy.py の内部で定義されている変数 res で指定する(サンプルは res=30 m)。

dem 30m.asc (出力):標高ファイル(設定した解像度で作成される) dir 30m.asc (出力):流下 8 方向ファイル (設定した解像度で作成される)

## A.1.2「02\_MK\_TOPO」フォルダ

1) 作業内容

流域地形モデルファイルおよび河道地形モデルファイルを作成する。 「01\_SET\_BASIN」で出力された標高ファイルおよび流下方向ファイルを「input」フォ ルダにコピーする。

- 2) 処理プログラムとフォルダ構成
	- $-01$  RR DR
		- 01\_mk\_topographyFiles.f90:地形ファイルを作成。01.bat にてコンパイル・ビルド・実 行。gfortran が実行できる環境が必要。
		- 02 mk watershedConfigurationFiles.f90:流域地形モデルファイルを作成。02.bat にて コンパイル・ビルド・実行。gfortran が実行できる環境が必要。
		- 03 mk streamConfigurationFiles.f90: 河道地形モデルファイルを作成。03.bat にてコン パイル・ビルド・実行。gfortran が実行できる環境が必要。
		- topographyConfiguration.txt:設定ファイル。x@outlet、y@outlet には下流端の x,y 座標 を平面直角座標系で入力する。自然な地形であれば「01\_SET\_BASIN」で設定した 流域末端位置の平面直角座標系の x,y の値でよいが、ダム流域の場合はダムの堤体 や水面が地形としてデータ化されている場合が多いため、下流端処理の都合によ り、計算下流端はダム湖内部とする。

├input

dem\_30m.asc:標高ファイル

```
dir 30m.asc: 流下 8 方向ファイル
```
## ├output

targetArea\_inRR.asc:計算対象領域ファイル

elevation\_inRR.asc:標高ファイル flowDir\_inRR.asc:流下 8 方向ファイル flowAcc\_inRR.asc:集水セル数ファイル controlVolume\_centerPoint\_inRR.txt:スカラー計算点配列番号ファイル fluxPoint x\_inRR.txt: x 方向ベクター計算点配列番号ファイル fluxPoint xBoudary inRR.txt: x 方向境界点配列番号ファイル fluxPoint y inRR.txt:y 方向ベクター計算点配列番号ファイル fluxPoint\_yBoudary\_inRR.txt:y 方向境界点配列番号ファイル streamConfiguration\_inRR.txt: 河道構成ファイル volcanicAsh\_inRR.asc:火山灰厚さファイル。便宜的に内容がすべて 0 のファイル をここで作成しているだけである。実際に計算する必要がある場合は別途用意 する。

 $L<sub>misc</sub>$ 

dir\_deg.txt:流下 8 方向確認ファイル streamConfiguration Checker.txt: 河道網確認ファイル streamOrder.asc:河道次数ファイル(Horton–Strahler)

# A.1.3「03\_MK\_RAIN」フォルダ

1) 作業内容

国交省により DIAS 経由で提供される XRAIN データから、解析プログラム用の降雨 ファイルを作成する。

2) 処理プログラムとフォルダ構成

## LXRAIN\_from\_DIAS

201707040000-201707080000-10-FUK-130.7031-33.5000-130.8500-33.3688.zip:zip 圧縮 された csv ファイル群。著作権により同梱していない。DIAS でオーダーした条件 は次のとおり。

開始データ日時:2017/07/04 00:00、終了データ日時:2017/07/08 00:00 データ時間間隔:10 分

領域北西端:33.5000N、130.7031E、領域南東端:33.3688N、130.8500E 1 ファイルあたりのデータ数:南北 64、東西 48

ファイル形式:CSV、圧縮形式:zip

01 mk rain.py:雨量ファイル作成プログラム。この Python プログラムの実行には、 Python の実行環境の設定が必要である。01.bat を実行すると、環境構築およびプログ ラムの実行が行われる。

targetArea\_inRR.asc(入力):「02 MK\_TOPO」にて作成した計算対象領域ファイル rain time 201707040000 201707080000.txt (出力):計算領域範囲の降雨時系列ファイ ル

## A.1.4「04\_EXE\_SIMU」フォルダ

1) 作業内容

降雨流出計算を行う。

2) 処理プログラムとフォルダ構成

 $L_{01}$  RR DR

- RR.bat:gfortran が実行できる環境において、コンパイル・ビルド、OpenMP のスレッ ド数の設定、プログラムの実行を行う。スレッド数は変更可能。
- RR\_ver\_1.0.f90:降雨流出計算プログラム
- RR\_input.txt:モデル設定ファイル
- ├input:計算入力ファイル群
	- → 02 MK TOPO¥01 RR DR¥output のファイルをコピーする。
	- targetArea\_inRR.asc:計算対象領域ファイル
	- elevation\_inRR.asc:標高ファイル
	- flowDir\_inRR.asc:流下 8 方向ファイル
	- flowAcc\_inRR.asc:集水セル数ファイル
	- controlVolume\_centerPoint\_inRR.txt:スカラー計算点配列番号ファイル
	- fluxPoint x\_inRR.txt: x 方向ベクター計算点配列番号ファイル
	- fluxPoint xBoudary inRR.txt: x 方向境界点配列番号ファイル
	- fluxPoint y\_inRR.txt:y 方向ベクター計算点配列番号ファイル
	- fluxPoint\_yBoudary\_inRR.txt:y 方向境界点配列番号ファイル
	- streamConfiguration\_inRR.txt: 河道構成ファイル
	- volcanicAsh\_inRR.asc:火山灰厚さファイル
	- ← 02 MK TOPO¥01 RR DR¥output のファイルをコピーする。
	- rain Terauchi.txt: 計算領域範囲の降雨時系列ファイル:国交省提供のデータを用い

```
ているため、「03_MK_RAIN」で作成したものとは異なる。
```
├output\_RR:結果ファイル群

- res\_1d\_??????????.txt:指定時間毎の 1 次元河道のファイルファイル
- res 2d \* ??????????.asc: 指定時間・変数毎の 2 次元平面のファイルファイル
- res\_2d\_hmax.asc:表面流の計算期間最大値
- res\_2d\_hsmax.asc:浸透流の計算期間最大値
- Loutput misc: モデル設定確認用ファイル群
- flowVolume\_RRtoDR.txt(出力):RR モデルから DR モデルへの受渡し流量

# A.1.5「05\_MK\_FIG」フォルダ

1) 作業内容

計算結果の可視化を行う。

2) 処理プログラムとフォルダ構成

RR\_out\_hyeto.py:RR モデルによる流域平均雨量のハイエトグラフを出力する。 RR\_out\_hydro.py:RR モデルによるハイドログラフを出力する。 この Python プログラムの実行には、Python の実行環境の設定が必要である。01.bat を 実行すると、環境構築およびプログラムの実行が行われる。最終行のプログラム実行の コマンドの後ろにスペース区切りで出力したい計算点番号を与える。

A.2.桜島有村川の計算セット「Arimura\_Riv」

フォルダ構成と各フォルダにおける作業内容は以下のとおりである。

- ├01 SET BASIN:計算領域の設定と標高データ・流下方向データの抽出 ├01 RR DR : 降雨流出モデル (RR モデル)・土石流流出モデル (DR モデル) 共通 ├data\_from\_GSI:国土地理院の数値標高モデル(zip)の tif への変換 └grass:GRASS GIS 用フォルダ
- ├02\_MK\_TOPO:地形モデルファイルの作成
- L01 RR DR:降雨流出モデル (RR モデル)・土石流流出モデル (DR モデル) 共通 ├03\_MK\_RAIN:降雨データファイルの作成
- ├04\_EXE\_SIMU:計算プログラムの実行

L01 RR DR:降雨流出モデル(RR モデル)・土石流流出モデル(DR モデル)共通 L05 MK FIG: 結果の可視化

#### A.2.1「01\_SET\_BASIN」フォルダ

1) 作業内容

国土地理院基盤地図情報ダウンロードサービスから得られる数値標高モデルから計 算対象領域のデータを抽出する。

- 2) 処理プログラムとフォルダ構成
	- ├data from GSI:国土地理院の数値標高モデル(zip)を tif へ変換する。解析に用いた DEM ファイルは以下の通り。著作権により同梱していない。

fgddem.py(© 2012, Minoru Akagi):xml を geotif へ変換。実行するためには、 「fgddem.py.droptarget.bat」のアイコンに zip ファイルをドロップする。

- 
- FG-GML-4730-24-DEM10B.zip
- FG-GML-4730-25-DEM10B.zip
- FG-GML-4730-34-DEM10B.zip

FG-GML-4730-35-DEM10B.zip

├grass:GRASS GIS 用フォルダ(GRASS によって作成、以降 GRASS のみが利用)

JGD2011 (GSI のデータに合わせている)

JGD2011 II (計算領域に適した座標系を作成する)

 $L_{01}$  RR DR

01 latlon.py(GRASS GIS のテキストモードで実行):1回目は「python3\_01 latlon.py」 (コマンドは「python」でも可能な場合がある)で実行すると、DEM ファイルの 読み込み、結合を行い、集水面積の分布図 (acc ll.tif) を出力する。これをもとに 対象とする流域末端のセル中心座標を取得 (緯度経度) する。2回目に「python3」 01 latlon.py」[経度]\_[緯度] 」(緯度△経度の順ではないので注意)として実行す ると、与えた緯度経度を末端とする流域が設定され出力される(basin\_ll.tif)。これ により設定された流域を確認し、適切に設定されていない場合は、流域末端のセル 中心座標の取得からやり直す。

02 xy.py (GRASS GIS のテキストモードで実行):1回目は「python3△02 xy.py」で 実行すると、平面直角座標系への投影を行い、acc\_ll.tif を出力する。これをもとに 流域末端座標を取得する。この時、データは平面直角座標系に変換されているが、 流域末端座標は経度、緯度とする。2回目に「python3△02 xy.py△[経度]△[緯度]」 として実行すると、与えた緯度経度を末端とする流域が設定され、標高および流下 方向ファイルが出力される。空間解像度は、02 xy.py の内部で定義されている変数 res で指定する(サンプルは res=10 m)。

dem 10m.asc (出力):標高ファイル(設定した解像度で作成される) dir 10m.asc (出力):流下 8 方向ファイル (設定した解像度で作成される)

## A.2.2「02\_MK\_TOPO」フォルダ

1) 作業内容

流域地形モデルファイルおよび河道地形モデルファイルを作成する。 「01 SET BASIN」で出力された標高ファイルおよび流下方向ファイルを「input」フォ ルダにコピーする。

- 2) 処理プログラムとフォルダ構成
	- $L_{01}$  RR DR
		- 01 mk topographyFiles.f90:地形ファイルを作成。01.bat にてコンパイル・ビルド・実 行。gfortran が実行できる環境が必要。
		- 02 mk watershedConfigurationFiles.f90: 流域地形モデルファイルを作成。02.bat にて コンパイル・ビルド・実行。gfortran が実行できる環境が必要。
		- 03\_mk\_03\_mk\_streamConfigurationFiles\_Arimura.f90:河道地形モデルファイルを作成。 03.bat にてコンパイル・ビルド・実行。gfortran が実行できる環境が必要。有村川は 本川のみの計算を行う為、河道上流端の検出に特別処理を行っている。
		- topographyConfiguration.txt:設定ファイル。x@outlet、y@outlet には下流端の x,y 座標 を平面直角座標系で入力する。

├input

dem\_10m.asc:標高ファイル

dir 10m.asc: 流下 8 方向ファイル

├output

targetArea\_inRR.asc:計算対象領域ファイル

elevation\_inRR.asc:標高ファイル

flowDir\_inRR.asc:流下 8 方向ファイル

flowAcc\_inRR.asc:集水セル数ファイル

controlVolume\_centerPoint\_inRR.txt:スカラー計算点配列番号ファイル fluxPoint x\_inRR.txt: x 方向ベクター計算点配列番号ファイル fluxPoint\_xBoudary\_inRR.txt:x 方向境界点配列番号ファイル fluxPoint y inRR.txt:y 方向ベクター計算点配列番号ファイル fluxPoint\_yBoudary\_inRR.txt:y 方向境界点配列番号ファイル streamConfiguration\_inRR.txt: 河道構成ファイル volcanicAsh\_inRR.asc:火山灰厚さファイル。便宜的に内容がすべて 0 のファイル をここで作成しているだけである。実際に計算する必要がある場合は別途用意 する。

 $L<sub>misc</sub>$ 

dir\_deg.txt:流下 8 方向確認ファイル streamConfiguration Checker.txt: 河道網確認ファイル streamOrder.asc:河道次数ファイル(Horton–Strahler)

# A.2.3「03\_MK\_RAIN」フォルダ

1) 作業内容

降雨を与える代わりに、上流端から一定流量を流入させるファイルを作成する。

- 2) 処理プログラムとフォルダ構成
	- 01 mk fv.py:流量作成ファイル雨量ファイル作成プログラム。この Python プログラム の実行には、Python の実行環境の設定が必要である。01.bat を実行すると、環境構築 およびプログラムの実行が行われる。

streamConfiguration\_inRR.txt(入力):「02\_MK\_TOPO」で作成されたファイル。 flowVolume\_RRtoDR.txt(出力):計算で用いる上流端からの流量データ。

## A.2.4「04\_EXE\_SIMU」フォルダ

1) 作業内容

土石流流出計算を行う。

2) 処理プログラムとフォルダ構成

 $L_{01}$  RR DR

DR.bat:gfortran が実行できる環境において、コンパイル・ビルド、OpenMP のスレッ ド数の設定、プログラムの実行を行う。スレッド数は変更可能。

DR\_ver\_1.0.f90:土石流流出計算プログラム

DR\_input.txt:モデル設定ファイル

├input:計算入力ファイル群

→ 02 MK TOPO¥01 RR DR¥output のファイルをコピーする。

streamConfiguration\_inRR.txt: 河道構成ファイル

← 02 MK TOPO¥01 RR DR¥output のファイルをコピーする。

Loutput DR:結果ファイル群

res\_??????????.txt:指定時間毎の 1 次元河道のデータファイル

flowVolume\_RRtoDR.txt(入力):RR-DR モデルへの受渡し流量。「03\_MK\_RAIN」で 作成したもの。

flowVolume\_ws\_DRtoDF.txt(出力):DR-DF モデルへの受渡し(水・粗粒砂・微細砂)

flowVolume\_cs\_DRtoDF.txt(出力):DR-DF モデルへの受渡し(粗粒砂)

flowVolume\_fs\_DRtoDF.txt(出力):DR-DF モデルへの受渡し(微細砂)

# A.2.5「05\_MK\_FIG」フォルダ

1) 作業内容

計算結果の可視化を行う。

2) 処理プログラムとフォルダ構成

DR\_out\_hu.py:DR モデルによる流動深と流速を出力する。

DR\_out\_cc.py:DR モデルによる粗粒土砂濃度を出力する。

この Python プログラムの実行には、Python の実行環境の設定が必要である。01.bat を 実行すると、環境構築およびプログラムの実行が行われる。最終行のプログラム実行の コマンドの後ろにスペース区切りで出力したい計算点番号を与える。

A.3.阿蘇古恵川の計算セット「Furuegawa\_Riv」

フォルダ構成と各フォルダにおける作業内容は以下のとおりである。

- ├01 SET BASIN:計算領域の設定と標高データ・流下方向データの抽出 ├01 RR DR : 降雨流出モデル (RR モデル)・土石流流出モデル (DR モデル) 共通 ├02\_DF:土石流氾濫モデル(DF モデル) ├data\_from\_GSI:国土地理院の数値標高モデル(zip)の tif への変換 └grass:GRASS GIS 用フォルダ ├02\_MK\_TOPO:地形モデルファイルの作成
- ├01 RR DR : 降雨流出モデル (RR モデル)・土石流流出モデル (DR モデル) 共通 └02\_DF:土石流氾濫モデル(DF モデル)
- ├03\_MK\_RAIN:降雨データファイルの作成
- ├04\_EXE\_SIMU:計算プログラムの実行
- ├01 RR DR : 降雨流出モデル (RR モデル)・土石流流出モデル (DR モデル)共通 └02\_DF:土石流氾濫モデル(DF モデル)
- └05\_MK\_FIG:結果の可視化

## A.3.1「01\_SET\_BASIN」フォルダ

1) 作業内容

国土地理院基盤地図情報ダウンロードサービスから得られる数値標高モデルから計 算対象領域のデータを抽出する。

- 2) 処理プログラムとフォルダ構成
	- ├data from GSI:国土地理院の数値標高モデル(zip)を tifへ変換する。解析に用いたDEM ファイルは以下の通り。著作権により同梱していない。

fgddem.py(© 2012, Minoru Akagi):xml を geotif へ変換。実行するためには、

- 「fgddem.py.droptarget.bat」のアイコンに zip ファイルをドロップする。
- FG-GML-4931-20-DEM10B.zip
- FG-GML-4931-21-DEM10B.zip
- FG-GML-4931-30-DEM10B.zip
- FG-GML-4931-31-DEM10B.zip
- ├grass:GRASS GIS 用フォルダ(GRASS によって作成、以降 GRASS のみが利用)
	- JGD2011 (GSI のデータに合わせている)
	- JGD2011 II (計算領域に適した座標系を作成する)
- ├01\_RR\_DR
	- 01 latlon.py (GRASS GIS のテキストモードで実行):1 回目は「python3 o1 latlon.py」 (コマンドは「python」でも可能な場合がある)で実行すると、DEM ファイルの 読み込み、結合を行い、集水面積の分布図 (acc ll.tif) を出力する。これをもとに

対象とする流域末端のセル中心座標を取得(緯度経度)する。2回目に「python3」 01 latlon.py」[経度]\_[緯度]」(緯度\_経度の順ではないので注意)として実行する と、与えた緯度経度を末端とする流域が設定され出力される(basin\_ll.tif)。これに より設定された流域を確認し、適切に設定されていない場合は、流域末端のセル中 心座標の取得からやり直す。

02 xy.py (GRASS GIS のテキストモードで実行):1回目は「python3△02 xy.py」で 実行すると、平面直角座標系への投影を行い、acc ll.tif を出力する。これをもとに 流域末端座標を取得する。この時、データは平面直角座標系に変換されているが、 流域末端座標は経度、緯度とする。2回目に「python3\_02 xy.py」経度」緯度」と して実行すると、与えた緯度経度を末端とする流域が設定され、標高および流下方 向ファイルが出力される。空間解像度は、02 xy.py の内部で定義されている変数 res で指定する(サンプルは res=30 m)。

dem 30m.asc (出力):標高ファイル(設定した解像度で作成される)

dir 30m.asc (出力):流下 8 方向ファイル(設定した解像度で作成される)

 $L_{02}$  DF

- 02 xy 01.py (GRASS GIS のテキストモードで実行): 「python3 02 xy 01.py」と実行 すると、area.shp の領域が設定され、標高および流下方向ファイルが出力される。 空間解像度は、02 xy 01.py の内部で定義されている変数 res で指定する(サンプル は res=10 m)。
- area.shp (入力): 氾濫範囲指定ファイル (GIS などで作成する) 土石流の氾濫量は、 RR モデルおよび DR モデルで計算されるのでこれらの領域を含む(すべて包括す る必要はない)ように作成する。

basin\_10m.asc(出力):計算対象領域ファイル

dem 10m.asc (出力):標高ファイル(設定した解像度で作成される)

dir 10m.asc (出力):流下 8 方向ファイル (設定した解像度で作成される)

# A.3.2「02\_MK\_TOPO」フォルダ

1) 作業内容

流域地形モデルファイルおよび河道地形モデルファイルを作成する。 「01 SET BASIN」で出力された標高ファイルおよび流下方向ファイルを「input」フォ ルダにコピーする。

2) 処理プログラムとフォルダ構成

├01\_RR\_DR

- 01 mk topographyFiles.f90:地形ファイルを作成。01.bat にてコンパイル・ビルド・実 行。gfortran が実行できる環境が必要。
- 02 mk watershedConfigurationFiles.f90:流域地形モデルファイルを作成。02.bat にて

コンパイル・ビルド・実行。gfortran が実行できる環境が必要。

03 mk streamConfigurationFiles.f90: 河道地形モデルファイルを作成。03.bat にてコン パイル・ビルド・実行。gfortran が実行できる環境が必要。

topographyConfiguration.txt:設定ファイル。x@outlet、y@outlet には下流端の x,y 座標 を平面直角座標系で入力する。

├input

dem\_30m.asc:標高ファイル

dir 30m.asc: 流下 8 方向ファイル

├output

targetArea\_inRR.asc:計算対象領域ファイル

elevation\_inRR.asc:標高ファイル

flowDir\_inRR.asc:流下 8 方向ファイル

flowAcc\_inRR.asc:集水セル数ファイル

controlVolume\_centerPoint\_inRR.txt:スカラー計算点配列番号ファイル

fluxPoint x\_inRR.txt: x 方向ベクター計算点配列番号ファイル

fluxPoint\_xBoudary\_inRR.txt:x 方向境界点配列番号ファイル

fluxPoint y inRR.txt:y 方向ベクター計算点配列番号ファイル

fluxPoint\_yBoudary\_inRR.txt:y 方向境界点配列番号ファイル

streamConfiguration\_inRR.txt: 河道構成ファイル

volcanicAsh\_inRR.asc:火山灰厚さファイル。便宜的に内容がすべて 0 のファイル をここで作成しているだけである。実際に計算する必要がある場合は別途用意 する。

## $L_{\text{misc}}$

dir\_deg.txt:流下 8 方向確認ファイル

streamConfiguration Checker.txt: 河道網確認ファイル

streamOrder.asc:河道次数ファイル(Horton–Strahler)

# $L_{02}$  DF

01 mk floodplainConfigurationFiles.f90:氾濫原地形モデルファイルを作成。01.bat に てコンパイル・ビルド・実行。gfortran が実行できる環境が必要。

02 mk streamFloodplainConectionFiles.f90: 河道との空間結合ファイルを作成。02.bat にてコンパイル・ビルド・実行。gfortran が実行できる環境が必要。

topographyConfiguration.txt:設定ファイル

├input(入力)

basin.asc:計算対象領域ファイル

dem.asc:標高ファイル

dir.asc:流下 8 方向ファイル

streamConfiguration\_inRR.txt: 01\_RR\_DR で作成したデータ Loutput

targetArea\_inDF.asc:計算対象領域データ elevation\_inDF.asc:標高データ flowDir\_inDF.asc:最急勾配 8 方向データ controlVolumeCenterPoint\_inDF.txt:スカラー計算点配列番号データ fluxPoint\_xBoudary\_inDF.txt:x 方向境界点配列番号データ fluxPoint x inDF.txt: x 方向ベクター計算点配列番号データ fluxPoint\_yBoudary\_inDF.txt:y 方向境界点配列番号データ fluxPoint y inDF.txt:y 方向ベクター計算点配列番号データ fluxPoint eBoudary inDF.txt: x 方向 (東側) 境界点配列番号データ fluxPoint nBoudary inDF.txt:y 方向 (北側) 境界点配列番号データ fluxPoint sBoudary inDF.txt: -y 方向(南側)境界点配列番号データ fluxPoint wBoudary inDF.txt : -x 方向 (西側) 境界点配列番号データ streamFloodplainConnection.txt:河道との空間結合ファイルを作成 d.asc:堆積厚データ\*

hs\_ini.asc:浸透流水深データ\*

\*便宜的に内容がすべて 0 のファイルをここで作成しているだけである。実際に 計算する必要がある場合は、別途用意する。ただし,ファイルのヘッダー情報は ここで作成されるものと同様にする。

# A.3.3「03\_MK\_RAIN」フォルダ

1) 作業内容

気象庁アメダス阿蘇乙姫地点における 1990 年 7 月 2 日の時間データから解析プログ ラム用の降雨データを作成する。

2) 処理プログラム

特になし。書式に従って rain\_Aso.txt を作成する。

#### A.3.4「04\_EXE\_SIMU」フォルダ

1) 作業内容

降雨流出計算を行う。

2) 処理プログラムとフォルダ構成

├01\_RR\_DR

RR.bat:gfortran が実行できる環境において、コンパイル・ビルド、OpenMP のスレッ ド数の設定、プログラムの実行を行う。スレッド数は変更可能。 RR\_ver\_1.0.f90:降雨流出計算プログラム RR\_input.txt:モデル設定ファイル ├input:計算入力ファイル群 → 02 MK TOPO¥01 RR DR¥output のファイルをコピーする。 targetArea\_inRR.asc:計算対象領域ファイル elevation\_inRR.asc:標高ファイル flowDir\_inRR.asc:流下 8 方向ファイル flowAcc\_inRR.asc:集水セル数ファイル controlVolume\_centerPoint\_inRR.txt:スカラー計算点配列番号ファイル fluxPoint x inRR.txt: x 方向ベクター計算点配列番号ファイル fluxPoint\_xBoudary\_inRR.txt: x 方向境界点配列番号ファイル fluxPoint y inRR.txt:y 方向ベクター計算点配列番号ファイル fluxPoint\_yBoudary\_inRR.txt:y 方向境界点配列番号ファイル streamConfiguration\_inRR.txt:河道構成ファイル volcanicAsh\_inRR.asc:火山灰厚さファイル ← 02 MK TOPO¥01 RR DR¥output のファイルをコピーする。

rain Aso.txt: 計算領域範囲の降雨時系列ファイル:03 MK\_RAIN で作成

├output\_RR:結果ファイル群

res\_1d\_??????????.txt: 指定時間毎の 1 次元河道のファイルファイル

res 2d \* ??????????.asc: 指定時間・変数毎の 2 次元平面のファイルファイル

res\_2d\_hmax.asc:表面流の計算期間最大値

res\_2d\_hsmax.asc:浸透流の計算期間最大値

Loutput misc: モデル設定確認用ファイル群

flowVolume\_RRtoDR.txt(出力):RR モデルから DR モデルへの受渡し流量
DR.bat:gfortran が実行できる環境において、コンパイル・ビルド、OpenMP のスレッ ド数の設定、プログラムの実行を行う。スレッド数は変更可能。

DR\_ver\_1.0.f90:土石流流出計算プログラム

DR\_input.txt:モデル設定ファイル

├input:計算入力ファイル群

→ 02 MK TOPO¥01 RR DR¥output のファイルをコピーする。

streamConfiguration\_inRR.txt: 河道構成ファイル

← 02 MK TOPO¥01 RR DR¥output のファイルをコピーする。

Loutput DR:結果ファイル群

res\_??????????.txt:指定時間毎の 1 次元河道のデータファイル

flowVolume\_RRtoDR.txt(入力):RR-DR モデルへの受渡し流量。「03\_MK\_RAIN」で 作成したもの。

flowVolume\_ws\_DRtoDF.txt(出力):DR-DF モデルへの受渡し(水・粗粒砂・微細砂)

flowVolume\_cs\_DRtoDF.txt(出力):DR-DF モデルへの受渡し(粗粒砂)

flowVolume\_fs\_DRtoDF.txt(出力):DR-DF モデルへの受渡し(微細砂)

 $L_{02}$  DF

DF.bat:gfortran が実行できる環境において、コンパイル・ビルド、OpenMP のスレッ ド数の設定、プログラムの実行を行う。スレッド数は変更可能。

DF ver 1.0.f90: 土石流氾濫計算プログラム

DF input.txt: モデル設定ファイル

├input:計算入力ファイル群

→ 02 MK TOPO¥02 DF¥output のファイルをコピーする。

targetArea\_inDF.asc:計算対象領域データ

elevation\_inDF.asc:標高データ

flowDir\_inDF.asc:最急勾配 8 方向データ

controlVolumeCenterPoint\_inDF.txt:スカラー計算点配列番号データ

fluxPoint\_xBoudary\_inDF.txt:x 方向境界点配列番号データ

fluxPoint x inDF.txt: x 方向ベクター計算点配列番号データ

fluxPoint\_yBoudary\_inDF.txt:y 方向境界点配列番号データ

fluxPoint y inDF.txt:y 方向ベクター計算点配列番号データ

fluxPoint eBoudary inDF.txt: x 方向 (東側) 境界点配列番号データ

fluxPoint nBoudary inDF.txt:y 方向 (北側) 境界点配列番号データ

fluxPoint sBoudary inDF.txt : -y 方向 (南側) 境界点配列番号データ fluxPoint\_wBoudary\_inDF.txt:-x 方向(西側)境界点配列番号データ

streamFloodplainConnection.txt:河道との空間結合ファイルを作成

d.asc:堆積厚データ hs\_ini.asc:浸透流水深データ ← 02 MK TOPO¥02 DF¥output のファイルをコピーする。 → 01 RR DR の DR モデルの計算結果ファイルをコピーする。 flowVolume\_ws\_DRtoDF.txt flowVolume\_cs\_DRtoDF.txt flowVolume\_fs\_DRtoDF.txt ← 01 RR DR の DR モデルの計算結果ファイルをコピーする。 streamConfiguration\_inRR.txt (RR モデル、DR モデルと共通) rain Aso.txt (RR モデルと共通) └output\_DF:結果ファイル群 res \* ??????????.asc: 指定時間・変数毎の 2 次元平面のデータファイル res\_hmax.asc:流動深の最大値

### A.3.5「05\_MK\_FIG」フォルダ

1) 作業内容

計算結果の可視化を行う。

- 2) 処理プログラムとフォルダ構成
	- RR\_out\_hyeto.py:RR モデルによる流域平均雨量のハイエトグラフを出力する。
	- RR\_out\_hydro.py: RR モデルによるハイドログラフを出力する。
	- DR\_out\_hydro.py: DR モデルによる水+土砂、粗粒土砂、微細土砂のハイドログラフを 出力する。
	- この Python プログラムの実行には、Python の実行環境の設定が必要である。

01 RR.bat を実行すると、「RR\_out\_hyeto.py」および「RR\_out\_hydro.py」の環境構築お よびプログラムの実行が行われ、02 DR.bat を実行すると、「DR\_out\_hydro.py」の実行 が行われる。最終行のプログラム実行のコマンドの後ろにスペース区切りで出力した い計算点番号を与える。

├mk\_map:DR モデルの計算結果を平面にマッピングする。

map.py:DR モデルの計算結果を平面にマッピングする。

- qmax.asc:計算期間における流量の最大値
- hmax.asc:計算期間における流動深の最大値
- umax.asc:計算期間における流速の最大値

dz.asc:計算終了時の侵食・堆積深

r prof.py:DR モデルの計算結果の縦断図を出力する。

- Lmk\_vtk:RR、DR、DF モデルの出力から vtk ファイルを作成する。
	- vtk line RR.py: DR のラインベクターファイルの作成プログラム

vtk line DR.py: DR のラインベクターファイルの作成プログラム vtk\_cell\_DF.py:RR および DF のラスターファイルの作成プログラム RR.bat、DR.bat、DF.bat をそれぞれ実行すると、「vtk\_line\_RR.py」、

「vtk\_line\_DR.py」、「vtk\_cell\_DF.py」の環境構築およびプログラムの実行が行われ る。最終行のプログラム実行のコマンドの後ろにスペース区切りで出力したい時間 間隔(秒)を与える。

└out:作成された vtk ファイルの保存先

# B. 付録 プログラムソースコード Debris Flow Simulator for Sabo (DFSS)

Public Works Research Institute (P.W.R.I.)<sup>∗</sup>

# 目次

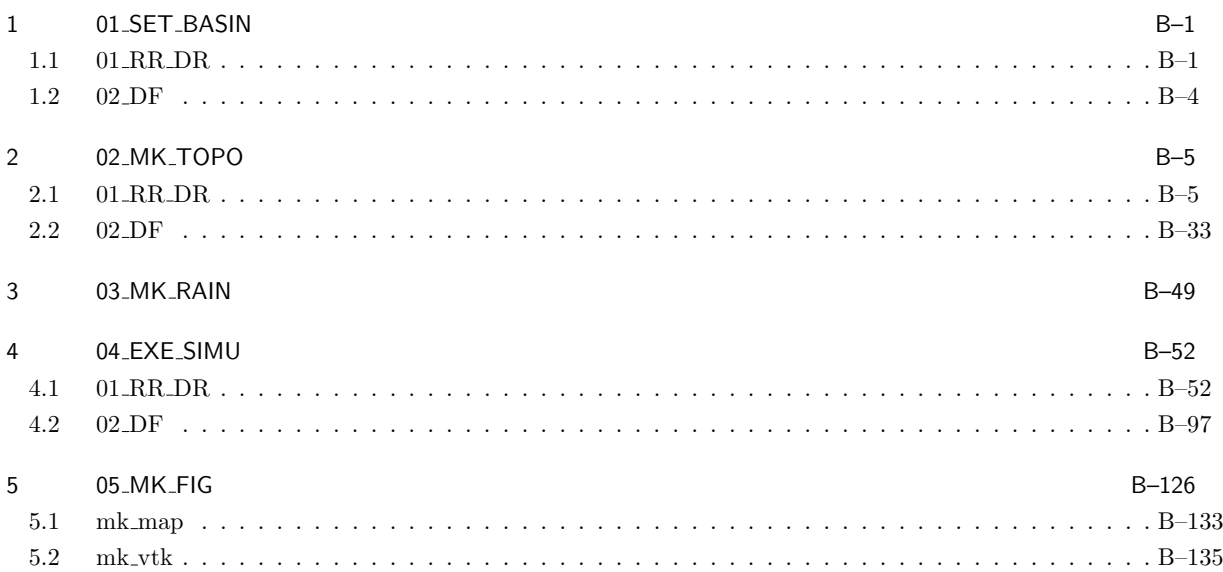

#### 01\_SET\_BASIN  $\mathbf{1}$

1.1 01\_RR\_DR

```
01_latlon.py
```

```
1 import sys
2 import os
3 import glob
4 files=glob.glob(os.path.join('..','data_from_GSI','FG-GML-????-??-DEM10B.tif'
      ))5 re s = 106 print ('input \rightarrow ', sys. argv)
7 fdem='dem_%dm'%res
  if len(sys.argv)=1:
\mathbf{g}fns =[]
\alphafor fn0 in files:
10
            fn = os. path. basename (fn0)11print(fn)12
           cmd='r.in.gdal -o_in=%s_out=%s -o'%(fn0, fn[:-4])
13
           os.system (cmd)
14
           fns.append (n[-4])15
       cmd='g.region _rast=%s'%(',''.join(fns))16
       os.system (cmd)
17
       cmd='r.patch_in=%s_out=%s_-o'%(','.join(fns),fdem)
\overline{18}19
       os.system (cmd)
       cmd='r.watershed_-a_ele=%s_drain=dir_acc=acc_-o'%fdem
20
       os.system (cmd)
21
       cmd='r.out.gdal_in=acc_out=acc_ll.tif_-o'
22
       os.system (cmd)
23
       print ('Step<sub>-1</sub>, soutput = > sacc-II . tif')
24
25
   elif len (sys.argv) == 3:
       lon = sys . argv [1]26
       lat = sys . argv [2]27
28
       try:
           x = f \log t (\log t)29
           y = f \log t (\ln t)30
           cmd='r. water. outlet\_input=dir\_output=basin\_coordinates=%f, %f.31
      y)
32
           os.system (cmd)
           cmd='r.out.gdal_in=basin_out=basin_II.tif_-o'
33
34
           os.system (cmd)
           cmd='r.to.vect_in=basin_out=basin_type=area_-o'
35
           os.system (cmd)
36
           cmd='v.buffer_in=basin_out=basin_buf_dis=%f_-o'%(3./3600)# map unit
37
           os.system (cmd)
38
            print ('Step<sub>-2</sub>, set outlet \lt\to-(x, y)=({}, \sumat(x, y))
39
           print ('Step 2, coutput _> basin _II . tif')
40
41except:
            print('Format \cup Error@(x, y) \longrightarrow \cup exit')42
            exit()43
44 else :
       45
```

```
02_xy.py
```

```
1 import sys
2 import os
3 import glob
4 def trs (lon, lat, src_EPSG, dst_EPSG):
5 from osgeo import ogr, osr, gdal
6 src_srs, dst_srs = osr. Spatial Reference (), osr. Spatial Reference ()
7 src_srs. ImportFromEPSG (src_EPSG)
 8 dst_srs.lmportFromEPSG(dst_EPSG)
 9 trans = osr. Coordinate Transformation (src_srs, dst_srs)
10 return trans. Transform Point (lat, lon) [:: −1] [1:3] # lat, lon -> lon, lat
11 res = 11 == 1012 re s = 3013 loc='JGD2011'14 print ('input -----> ', sys. argv)
15 fdem='dem\sqrt{2}dm'%res\sqrt{11}16 if len (sys.argv) == 1:
17 cmd='v.proj.in=%s out=area loc=%s -o'%('basin buf', loc)
18 os. system (\text{cmd})19 cmd='g region -a vect=area res=%d'%(res)
20 os. system (\text{cmd})21 cmd=' r . p r o j _ i n=%s _ o u t=dem .%dm _ _ l o c=%s _ method=b i l i n e a r --o '%(fdem, res, l o c)
22 os. system (cmd)23 cmd='r . w a t e r s h e d _−a u e l e =d em .%dm u a c c = a c c u d r a i n = d i r _-o '%r e s
24 os. system (\text{cmd})25 cmd=' r . fill . dir _input=dem %dm dir =dir output =dem filled %dm c -−o'%(res,
       r e s )
26 os. system (cmd)27 cmd=' r . w a t e r shed -a a e le =d e m filled \sqrt{a}m acc=acc ad rain =dir a—o '%r e s
28 os. system (cmd)29 cmd='r.out.gdal_in=acc_out=acc_xy.tif -- o'
30 os . system (\text{cmd})31 print ('Step<sub>→</sub>1, soutput 5 - 2 acc xy. tif')
32 elif len (sys. argv) = = 3:
33 #x=s y s . a r g v [ 1 ]
34 #y=s y s . a r g v [ 2 ]
35 ### −−−>
36 \qquad \qquad \qquad \qquad \qquad \qquad \qquad \qquad \qquad \qquad \qquad \qquad \qquad \qquad \qquad \qquad \qquad \qquad \qquad \qquad \qquad \qquad \qquad \qquad \qquad \qquad \qquad \qquad \qquad \qquad \qquad \qquad \qquad \qquad \qquad \qquad 
37 lat=sys.argv[2]38 ### <−−−
39 t r y :
40 \#x=f \log t (x)41 \#y=f \log t(y)42 ### −−−>
43 lon=float (lon)
44 lat=float (lat)
45 (x, y)= trs (lon, lat, 6668, 6670)
46 p r i n t ( ' ( { } , { } ) −−−> ( { } , { } ) ' . f o r m a t ( l o n , l a t , x , y ) )
47 ### <−−−
48 cmd='g region -a vect=area res=%d'%(res)
49 os. system (cmd)
50 dem=' d e m f i l l e d %dm '%r e s
51 cmd=' r . water . out let _input=dir _output=basin _ coordinates=%f,% f -- o '%(x,
       y )
```

```
os.system (cmd)
52
             cmd='r.buffer_in=basin_out=basin_buf_dis=%d_-o'%res
53
             os.system (cmd)
54cmd='g.region_zoom=basin_buf'
55\,os.system (cmd)
56\,for f in [['dir','dir_%dm'%res, 0], [dem, 'dem_%dm'%res, -999]]:
57
                  fi = f [0]58
                  fo=f[1]59
                  nv=f[2]60
                  os.system ('r.out.gdal_in=%s_out=%s.asc_format=AAlGrid_nodata=%d_
61
       -o'%(fi, fo, nv))
             print('Step 2, \text{...set } \text{...} \text{outlet } \text{...} \text{...} (x, y) = (\{\}, \text{...} \{\})'.format(x, y))\sqrt{62}print ('Step 2, _output _____>_dem %dm. asc, _dir_%dm. asc'%(res, res))
63
64
        except:
             print('Format \_Error@(x, y) \_ \ge \_ \subseteq xit')65
             exit()66
67 else :
        print ('Error@input?_->_exit')
68
```
1.2 02\_DF

```
02_xy_01.py
```

```
1 import os
2 re s = 11 = 103 res=104 area='area.shp'
5 \text{ loc} = 'JGD20116 fdem="dem_2/dm '% r e s \Box7 cmd='v.in.ogr_in=%s_out=area_DF_-o'%(area)
8 os.system (cmd)
9 cmd='v.buffer_in=area_DF_out=area_buf_dis=%d_-o'%(res)
10 os. system (\text{cmd})11 cmd='g.region _-a_vect=area_buf_res=%d'%(res)
12 os.system (cmd)
13 cmd='v.to.rast_in=area_DF_out=area_DF_use=val_val=1 ..........................
14 os. system (cmd)15 fdem2 = 'dem_{\alpha}<sup>0</sup>dm'<sup>0</sup>/res16 cmd='r.proj_in=%s_out=%s_loc=%s_method=bilinear_-o'%(fdem,fdem2,loc)
17 os. system (\text{cmd})18 cmd='r.watershed -a_ele=%s_acc=acc_drain=dir -o'%(fdem2)
19 os. system (cmd)
20 for f in [['dir','dir_%dm'%res, 0], [fdem2, 'dem_%dm'%res, -999], ['area_DF','
       basin \frac{9}{4}m'%res, 0]]:
        fi = f [0]21
       f \circ = f \dot{1}22
23
       nv=f[2]os.system ('r.out.gdal_in=%s_out=%s.asc_format=AAIGrid_nodata=%d_-o'%(fi,
24
       for, nv)25 exit()
```
## 2 02 MK TOPO

2.1 01 RR DR

mk topographyFiles.f90

```
1 implicit none
 2 integer, allocatable :: ibasin(:,:), iacc(:,:), idir(:,:), ibasin2(:,:), iacc2(:,:), &
 3 i = 2d(:,:), j = 2d(:,:), id = 2d(:,:)4 integer, allocatable :: i_1d(:), j_1d(:), i_out(:), j_out(:)
 5 integer :: iend, jend, i, j, k, i1, j1, i2, j2, itmp, itr, i0, j0, iout, jout
 6 integer :: n_1d, n_out, n_ij_out, l
 7 real(8) ,allocatable : : z 2d (: ,: ) , facc (: ,: )
 8 real(8) :: xllcorner, yllcorner, cellsize, x_out, y_out
 9 character(len=100) :: fname, ctmp, i_fmt, f_fmt
10 !
11 open(1, file='topographyConfiguration.txt')
12 read(1,∗)iend
13 read(1,∗)jend
14 allocate(ibasin(iend, jend), iacc(iend, jend), idir(iend, jend), ibasin2(iend, jend), iacc2(iend,
       jend), &
15 i 2 d (iend , jend ) , j 2 d (iend , jend ) , id 2d (iend , jend ) , z 2d (iend , jend ) , facc (iend , jend ))
16 read(1,∗)
17 read(1,∗)fname !dem
18 call r_fasc (10, fname, z_2d, iend, jend, xllcorner, yllcorner, cellsize)
19 fname='output/elevation_inRR.asc'
20 !write (ctmp,∗)n out
21 !write (i fmt ,∗)len (trim( adjus tl(ctmp)))+1
22 ! i fmt='(∗(i '//trim( adjus tl(i fmt))// ')) '
23 f_f m t = '(*(f10.3)))24 |call w_iasc(20, frame, river(:,:), iend, jend, Xllcorner, yllcorner, cellsize, 0)25 call w_fasc_fmt(20,fname, z_2d, f_fmt, iend, jend, xllcorner, yllcorner, cellsize, 0.d0)
26 read(1,*)fname ! dir
27 call r_iasc (10, fname, idir, iend, jend, xllcorner, yllcorner, cellsize)
28 idir=abs(idir)
29 !where(idir==0)idir=8
30 !where(i d i r==128)i d i r=0
31 !
32 ibasin=1
33 !
34 n ij out=1
35 allocate(i_out(n_ij_out),j_out(n_ij_out))
36 read(1,*)×_out
37 read(1,*)y_out
38 i_out=nint((x_out-xllcorner -0.5*cellsize)/cellsize)+1
39 j_out=nint((y_out-yllcorner -0.5*cellsize)/cellsize)+1
40 !
41 ! ! −−−> find outlet
42 \frac{ln\pi i}{ln\pi}43 !do i=1,iend
44 ! do j=1,jend
45 ! i f(1<=ibasin (i , j))then
46 ! ca l l f next(iend , jend , i di r , i , j , i1 , j1 )
47 ! i f (ibasin (i1 , j1)==0)then
```

```
write(*,'(a,2i5)')'outlet(i,j)=',i,j
48 !
49 \frac{1}{2}iout=ijout=j50<sup>-1</sup>51 \quadn<sub>-</sub>ij<sub>-</sub>out=n<sub>-</sub>ij<sub>-</sub>out+1
52 \frac{1}{2}end if
53 \frac{1}{2}end if
54 ! end do
55 !end do
56 !allocate(i_out(n_ij_out),j_out(n_ij_out))
57 !!
58 ln_{-}ij_{-}out=059 !do i=1, iend
60 ! do j=1, jend
61 \frac{1}{2}if (1\le ibasin (i,j))then
62 \frac{1}{2}call f_{\text{inext}}(iend, jend, idir, i, j, i1, j1)
63 \quadif(ibasin(i1,j1)=0)then
64 \overline{1}n_{-}ij_{-}out=n_{-}ij_{-}out+165 /
                i-out(n-ij-out)=i
               j-out(n-ij-out)=j
66 \frac{1}{2}67 \frac{1}{2}end if
68 !
          end if
69 ! end do
70 !end do
71 !! \leftarrow find outlet
72 \frac{1}{2}73 i_2d(:,:)=0
74 j - 2d (:,:) = 075 id_2d(:,:) = 076 ibasin2(:,:) = 077 iacc2(:,:) = 078 itr=1
79 do i=1 iend
      do j=1, jend
80
         i - 2d(i, j) = i\rm 8182
         j - 2d(i, j) = j83
         id_2d(i,j)=(i-1)*jend+jif(itr/=(i-1)*jend+j)then
84
            write(*,*) itr, (i-1)*jend+j
85
           read(*,*)86
         end if
87
 88
         it = itr + 189
      end do
90 end do
91 \quad l92 n_1d = count(1 \le i \text{basin}(:,:))93 allocate(i_1d(n_1d),j_1d(n_1d))
94 i_1d(1:n_1d)=pack(i_2d(:,:),(1 <= ibasin(:,:)))
95 j_1d(1:n_1d)=pack(j_2d(:,:),(1 < = ibasin(:,:)))
96 ! write (*,'(a,i18)')' no. of data=', n_1d
97 \frac{1}{2}98 do k=1, n_1d
      \text{itm} = 099
       i0 = i - 1 d(k)100j0 = j - 1 d(k)101
       i = i - 1 d(k)102\,
```

```
103 j=j_1 d(k)104 it r=1
105 i2=0106 j2=0107 do while(itmp==0)
108 iacc2(i, j)=iacc2(i, j)+1
109 call f_next(iend, jend, idir, i, j, i1, j1)
110 do I = 1, n = i j out
111 if(i = i-out(1) and j = j-out(1)) then
112 ibasin 2 (i0, j0)=1
113 itmp=1
114 ! cycle
115 end if
116 end do
117 i f(i1<=1 . or. iend<=i 1 . or. j1<=1 . or. jend<=j 1 )then
118 itmp=1
119 end if
120 i2=i121 j2=j122 i = i 1123 j=j1124 it r=it r+1
125 end do
126 end do ! k
127 !
128 deallocate(i_1d,j_1d)
129 !
130 fname='output/targetArea_inRR.asc'
131 write(ctmp,*) n_out
132 write(i_fmt,*)len(trim(adjustl(ctmp)))+1
133 i_fmt='(*(i'//trim(adjustl(i_fmt))//'))'
134 ! call w_iasc(20, fname, iriver(:,:), iend, jend, xllcorner, yllcorner, cellsize, 0)
135 call w_iasc_fmt(20,fname, ibasin2, i_fmt, iend, jend, xllcorner, yllcorner, cellsize, 0)
136 !
137 fname='output/flowAcc_inRR.asc'
138 write(ctmp,∗)maxval(iacc2 )
139 write(i_fmt,*)len(trim(adjustl(ctmp)))+1
140 i fmt='(*(i'//trim(adjustl(i_fmt))//'))'
141 !call w_iasc(20,fname, iriver(:,:), iend, jend, xllcorner, yllcorner, cellsize, 0)
142 call w_iasc_fmt(20,fname, iacc2, i_fmt, iend, jend, xllcorner, yllcorner, cellsize, 0)
143 !
144 fname='output/flowDir_inRR.asc'
145 write(ctmp,*)maxval(idir)
146 write(i fm t ,∗)le n (trim(adjustl(ctmp)))+1
147 i_fmt='(*(i'//trim(adjustl(i_fmt))//'))'
148 ! call w_iasc(20, fname, iriver(:,:), iend, jend, xllcorner, yllcorner, cellsize, 0)
149 call w_iasc_fmt(20,fname, idir, i_fmt, iend, jend, xllcorner, yllcorner, cellsize, 0)
150 !
151 fname='output/volcanicAsh_inRR.asc'
152 write(ctmp,*)maxval(idir)
153 write(f_fmt,*)len(trim(adjustl(ctmp)))+1
154 f_f m t = '(*(f10.3)))'155 ! call w_iasc(20, fname, iriver(:,:), iend, jend, xllcorner, yllcorner, cellsize, 0)
156 call w_fasc_fmt(20,fname, dble(idir)*0.d0,f_fmt, iend, jend, xllcorner, yllcorner, cellsize, 0.d0)
157 !
```

```
B-7
```

```
158 write (*,'(a)')' --- nomal, end, ---'
159
     ston
160 end
161
      -1
162
      \overline{\phantom{a}}163
     \overline{\phantom{a}}subroutine b_up(iend,jend,iriver,idir,i,j,itmp)
164
    implicit none
165
166 integer :: i,j,iend,jend,itmp
     integer :: iriver(iend,jend),idir(iend,jend)
167
168
     \overline{\phantom{a}}! nw n ne ! 3 2 1
169\,170 ! \ | / ! \ | /
171 ! w \rightarrow e! 4 \rightarrow 8172 ! / | \ \-1 / | \setminus173 \frac{1}{5} SW s se \frac{1}{5} 6
                                  \overline{7}174 l if (iriver (i, j+1)==1)itmp=itmp+1 ! n
175 ! if (iriver (i+1, j+1) == 1)itmp=itmp+1 ! ne
176 l if (iriver (i+1, j) == 1) itmp=itmp +1 ! e
177 ! if (iriver (i+1,j-1)=1)itmp=itmp+1 ! se
178 l if (iriver (i, j-1) = = 1) itmp - itmp + 1 ! s
179 ! if (iriver (i-1, j-1) = 1)itmp=itmp+1 ! sw
180 l if (iriver (i-1, j)=1)itmp=itmp+1 ! w
181 ! if (iriver (i-1,j+1) == 1)itmp=itmp+1 ! nw
182 if(idir(i-1,j-1)==1 .and. iriver(i-1,j-1)==1)itmp=itmp+1 ! 5 \rightarrow 1if(idir(i ,j-1)=2 .and. iriver(i ,j-1)==1)itmp=itmp+1 ! 6 \Rightarrow 2
183
     if (\text{idir}(i+1,j-1)=3 and \text{iriver}(i+1,j-1)=-1)itmp=itmp+1 / 7 \Rightarrow 3
184
     if(idir(i+1,j )==4 and. iriver(i+1,j )==1)itmp=itmp+1 \ell 8 > 4
185
     if (idir(i+1,j+1)==5 and iriver(i+1,j+1)==1)itmp=itmp+1 ! 1 \rightarrow 5186
     if(idir(i ,j+1)==6 and iriver(i ,j+1)==1)itmp=itmp+1 ! 2 \Rightarrow 6
187
     if(idir(i-1,j+1)==7 .and. iriver(i-1,j+1)==1)itmp=itmp+1 ! 3 \rightarrow 7188
     if (idir(i-1, j)) == 8 and iriver(i-1, j) == 1)itmp=itmp+1 ! 4 \rightarrow 8189
190\overline{\phantom{a}}191 end subroutine b_up
192
      - 1
193
      \overline{1}\overline{1}194
195 subroutine f_{next}(iend, jend, idir, i, j, i1, j1)
     implicit none
196
     integer :: i,j,iend,jend,i1,j1,idir(iend,jend)
197
198
     \overline{\phantom{a}}! nw n ne ! 3 2 1
199
     \left| \frac{1}{2} \right| \left| \frac{1}{2} \right| \left| \frac{1}{2} \right| \left| \frac{1}{2} \right| \left| \frac{1}{2} \right| \left| \frac{1}{2} \right| \left| \frac{1}{2} \right| \left| \frac{1}{2} \right| \left| \frac{1}{2} \right| \left| \frac{1}{2} \right| \left| \frac{1}{2} \right| \left| \frac{1}{2} \right| \left| \frac{1}{2} \right| \left| \frac{1}{2} \right| \left| \frac{1}{2} \right| \left| \frac{1}{2} \right| \left| \frac{1}{2} \right200
     ! w \rightarrow e! 4 \rightarrow 8201
    I \times I202
                     -1 / | \
     ! Sw s se ! 5 6 7
203
204 if (idir(i,j)==1)then
205
        i1=i+1i1=i+1206
207 else if(idir(i,j)==2)then
208
        i1 = ii1=i+1209
210 else if(idir(i,j)==3)then
        i1=i-1211
212
        j1=j+1
```

```
213 else if (idir(i, i) == 4)then
214 i 1=i−1
215 j1 = j216 else if(idir(i, j) == 5)then
217 i 1=i−1
218 j1=j-1
219 else if(idir(i,j)==6)then
220 i1 = i221 j 1=j−1
222 else if(idir(i,j)==7)then
223 i 1=i+1
224 j 1=j−1
225 else if(idir(i,j)==8)then
226 i 1=i+1
227 i1=i228 ! el se i f (i d i r(i , j)<=−1 . or. i r i v e r(i , j)==0)then
229 ! write(*,'(a,4i5)')'river end @i,j,dir,iriv=',i,j,idir(i,j),iriver(i,j)230 ! itmp=1
231 else if(idir(i, j) == 0)then
232 i 1=−1
233 \quad i1 = -1234 else
235 write(∗,'(a,4i5)')'river<sub>⊔</sub>course?<sub>⊔</sub>Q<sub>u</sub>i,j,dir,iriv=',i,j,idir(i,j) !,iriver(i,j)
236 write(∗ ,∗)'Don''t␣come␣here?'
237 write(∗ ,∗)'iend,jend' , iend , jend
238 stop
239 end i f
240 !
241 end subroutine f_next
242 !
243 !
244 !
245 subroutine riasc (fon, fname, ia, iend, jend, xllcorner, yllcorner, cellsize)
246 implicit none
247 integer :: j, iend, jend, fon, ncols, nrows, ia (1: iend, 1: jend)
248 real(8) :: xllcorner, yllcorner, cellsize
249 character(len=100) :: ctmp, fname
250 !
251 open(fon, file=trim(adjustl(fname)))
252 read(fon,*)ctmp, ncols
253 read(fon ,∗)ctmp , nrows
254 if (ncols /= iend . or. nrows /= jend) then
255 write(∗ ,∗)'Check␣ncols␣/=␣iend␣or␣nrows␣/=␣jend'
256 stop
257 end i f
258 read(fon,*)ctmp, x l corner
259 read(fon,*)ctmp, yllcorner
260 read(fon, *)ctmp, cellsize
261 read(fon ,∗)
262 do j=jend ,1,−1
263 read(fon ,∗) ia (1: iend , j)
264 end do
265 close(fon )
266 !
267 end subroutine riasc
```

```
269 !
270 !
271 subroutine r_fasc(fon, fname, a, iend, jend, xllcorner, yllcorner, cellsize)
272 implicit none
273 integer :: j, iend, jend, fon, ncols, nrows
274 real(8) :: xllcorner, yllcorner, cellsize, a (1: iend, 1: jend)
275 character(len=100) :: ctmp, fname
276 !
277 open(fon, file=trim(adjustl(fname)))
278 read(fon,*)ctmp, ncols
279 read(fon ,∗)ctmp , nrows
280 if (ncols /= iend or nrows /= jend) then
281 write(∗ ,∗)'Check␣ncols␣/=␣iend␣or␣nrows␣/=␣jend'
282 stop
283 end i f
284 read(fon,*)ctmp, x l corner
285 read(fon,*)ctmp, yllcorner
286 read(fon,*)ctmp, cellsize
287 read(fon ,∗)
288 do j=jend, 1, -1
289 read(fon, *)a(1: iend, j)
290 end do
291 close(fon )
292 !
293 end subroutine r_fasc
294 !
295 !
296 !
297 subroutine w_iasc (fon, fname, ia, iend, jend, xllcorner, yllcorner, cellsize, nv)
298 implicit none
299 integer : : j , iend , jend , fon , nv , ia (1: iend , 1: jend )
300 real(8) :: xllcorner, yllcorner, cellsize
301 character(len=100) :: fname, ciend
302 !
303 write( ciend ,∗)iend
304 open(fon, file=trim(adjustl(fname)))
305 write(fon ,'(a,i5)')'ncols' , iend
306 write(fon ,'(a,i5)')'nrows' , jend
307 write(fon,'(a,f15.3)')'xllcorner', xllcorner
308 write(fon,'(a,f15.3)')'yllcorner', yllcorner
309 write(fon,'(a,f10.3)')'cellsize<sub>L'</sub>', cellsize
310 write(fon ,'(a,i5)')'NODATA_value' ,nv
311 do j=jend ,1,−1
312 write(fon,'(*(i2))')ia (1: iend,j)
313 end do
314 close(fon )
315 !
316 end subroutine w iasc
317 !
318 !
319 !
320 subroutine w_iasc_fmt(fon,fname, ia, str, iend, jend, xllcorner, yllcorner, cellsize, nv)
321 implicit none
322 integer : : j , iend , jend , fon , nv , ia (1: iend , 1: jend )
```
*!*

```
323 real(8) : xllcorner, yllcorner, cellsize
324 character(len=100) :: fname, ciend, str
325 !
326 write( ciend ,∗)iend
327 open(fon, file=trim(adjustl(fname)))
328 write(fon,'(a,i5)')'ncols', iend
329 write(fon ,'(a,i5)')'nrows' , jend
330 write(fon,'(a,f15.3)')'xllcorner', xllcorner
331 write(fon,'(a,f15.3)')'yllcorner', yllcorner
332 write(fon,'(a,f10.3)')'cellsize<sub>L'</sub>',cellsize
333 write(fon ,'(a,i5)')'NODATA_value' ,nv
334 do j=jend ,1,−1
335 write(fon, str)ia (1: iend, j)
336 end do
337 close(fon )
338 !
339 end subroutine w iasc fm t
340 !
341 !
342 !
343 subroutine w_fasc(fon, fname, a, iend, jend, xllcorner, yllcorner, cellsize, nv)
344 implicit none
345 integer :: j, iend, jend, fon, nv
346 real(8) :: xllcorner, yllcorner, cellsize, a(1:iend, 1:jend)
347 character(len=100) :: fname, ciend
348 !
349 write( ciend ,∗)iend
350 open(fon, file=trim(adjustl(fname)))
351 write(fon ,'(a,i5)')'ncols' , iend
352 write(fon ,'(a,i5)')'nrows' , jend
353 write(fon,'(a,f15.3)')'xllcorner', xllcorner
354 write(fon,'(a,f15.3)')'yllcorner', yllcorner
355 write(fon,'(a,f10.3)')'cellsize<sub>L'</sub>', cellsize
356 write(fon ,'(a,i5)')'NODATA_value' ,nv
357 do j=jend ,1,−1
358 write(fon ,'(*(f10.3))')a (1: iend , j)
359 end do
360 close(fon )
361 !
362 end subroutine w fasc
363 !
364 !
365 !
366 subroutine w_fasc_fmt(fon, fname, a, str, iend, jend, xllcorner, yllcorner, cellsize, nv)
367 implicit none
368 integer : : j , iend , jend , fon
369 real(8) :: xllcorner, yllcorner, cellsize, nv, a (1: iend, 1: jend)
370 character(len=100) :: fname, ciend, str
371 !
372 write( ciend ,∗)iend
373 open(fon, file=trim(adjustl(fname)))
374 write(fon '(a,i5)')'ncols' jend
375 write(fon ,'(a,i5)')'nrows' , jend
376 write(fon,'(a,f15.3)')'xllcorner', xllcorner
377 write(fon, '(a,f15.3)')'yllcorner', yllcorner
```

```
378 write(fon,'(a,f10.3)')'cellsize<sub>L'</sub>',cellsize
379 write(fon ,'(a,f10.3)')'NODATA_value' ,nv
380 do j=jend ,1,−1
381 write(fon, str)a(1: iend, j)
382 end do
383 close(fon )
384 !
385 end subroutine w fasc fmt
```

```
1 implicit none
2 integer, allocatable :: ibasin(:,:)
3 integer , allocatable : : i 2 d (: ,: ) , j 2 d (: ,: )
4 integer, allocatable :: iqx_bd_basin(:,:), iqy_bd_basin(:,:)
5 ! scala r 2d −> 1d
6 logical, allocatable :: m_cv(:,:)
7 integer : : n_ij_cv
8 integer, allocatable :: ij_cv(:,:)
9 ! vector 2d −> 1d
10 logical, allocatable :: m_u(:,:), m_v(:,:)11 integer :: n_ij_u, n_ij_v
12 integer, allocatable :: ij_u(:,:),ij_v(:,:)
13 ! basin boundary
14 logical, allocatable :: m.u.w(:,:), m.u.e(:,:), m.v.n(:,:), m.v.s(:,:)15 integer :: n_ij_u_w, n_ij_u_e, n_ij_v_n, n_ij_v_s, &
16 n = ij = u we, n = ij = v sn
17 integer, allocatable :: ij_u_w(:,:), ij_u_e(:,:), ij_v_n(:,:), ij_v_s(:,:), &
18 ij _u _we (:,:) , ij _v _sn (:,:)19 integer :: i, iend, j, jend
20 real(8) :: xllcorner, yllcorner, cellsize, dx, dy
21 character(len=100) :: fname, head, fn_bsn, fn_dir, fn_dem
22 !
23 real(8) , parameter : : PI=acos(−1.d0) ,D2R=PI/180.d0 ,R2D=180.d0/PI
24 integer : k, i1, j1
25 \text{ real}(8) :: dl, deg, tele, dtr, dep
26 integer, allocatable :: idir(:,:)
27 real(8), allocatable :: z(:,:),d(:,:),grad(:,:),hsc(:,:),str(:,:)
28 character(len=100) :: ctmp, ffmt
29 !
30 open(1, file='topographyConfiguration.txt')
31 read(1,∗)iend
32 read(1,∗)jend
33 read(1,∗)
34 read(1,*)fn_dem
35 fn_dir='output/flowDir_inRR.asc'
36 fn bsn='output/targetArea_inRR.asc'
37 !
38 allocate(ibasin(iend,jend))
39 allocate(i 2 d (iend+1,jend+1),j 2 d (iend+1,jend+1))
40 allocate(iqx_bd_basin(iend+1,jend+1),iqy_bd_basin(iend+1,jend+1))
41 !
42 call r_iasc (10, fn_bsn, ibasin, iend, jend, xllcorner, yllcorner, cellsize)
43 dx=cellsize
44 dy=cellsize
45 !
46 do i=1, iend+147 do j=1, jend+148 i_2 d (i, j) = i
49 j -2d(i, j)=j50 end do
51 end do
52 ! −−−> set control volume
53 allocate(m cv(iend , jend ))
```

```
54 m cv(1: iend, 1: jend) =(ibasin(1: iend, 1: jend)/=0)55 n = i j cv = count(m_c v)56 allocate( ij_cv(n_ij_cv, 2))
57 i j _ c v (:, 1) = pack(i _ 2 d (1: iend, 1: jend), m _ c v)
58 i j _ c v (:,2) = pack(j _ 2 d (1: iend, 1: jend), m _ c v)
59 ! <−−− set control volume
60 !
61 ! −−−> set boundary flag
62 iqx_b d_b a \sin(1:iend+1,1:jend+1) = -163 iqy_bd_basin(1:iend+1,1:jend+1)=-164 call set_flux_boundary_basin(iend,jend,ibasin(:,:), &
65 iqx_bd_basin (1:iend+1,1:jend+1),iqy_bd_basin (1:iend+1,1:jend+1))
66 ! boundary flag s
67 ! 1: flux@slope qx ,qy
68 ! 50: north basin qy
69 ! 51: east basin qx
70 ! 52: south basin qy
71 ! 53: west basin qx
72 ! <−−− set boundary flag
73
74 ! −−−> set flux
75 allocate(m_u(iend+1,jend+1), m_v(iend+1,jend+1))76 !m u(1: iend+1,1:jend+1)=(iqx bd basin (1: iend+1,1:jend+1)==1) ! mask
77 !m v(1: iend+1,1:jend+1)=(iqy bd basin (1: iend+1,1:jend+1)==1) ! mask
78 m_u(1: iend + 1, 1: jend + 1) = (iqx_bd_basin (1: iend + 1, 1: jend + 1) = = 1 . or. &
79 i qx bd basin (1: iend +1, 1: jend+1) = 51 . or. &
80 i qx b d ba si n (1: iend+1,1:jend+1)==53) ! mask
81 m_v(1: iend + 1, 1: jend + 1) = (iqy_bd_basin (1: iend + 1, 1: jend + 1) = = 1 . or. &
82 i qy bd basin (1: iend +1, 1: jend+1) = 50 . or. &
83 i qy b d ba si n (1: iend+1,1:jend+1)==52) ! mask
84 n i j _u=count(m_u)
85 n = ij = v = count(m_v)86 allocate( i j _ u ( n _ i j _ u , 2), i j _ v ( n _ i j _ v, 2))
87 ij_u(:,1)=pack(i_2d,m_u)
88 i j u (:,2)=pack(j 2d ,m u)
89 i j v (:,1)=pack(i 2d ,m v)
90 i j v (:,2)=pack(j 2d ,m v)
91 ! <−−− set flux
92 !
93 ! −−−> set boundary
94 allocate(m_u_w(iend+1,jend+1),m_u_e(iend+1,jend+1), &
95 m_v\sqrt{1 + 1}, m_d\sqrt{1 + 1}, m_v\sqrt{1 + 1}, m_v\sqrt{1 + 1}96 m u w(1: iend+1,1:jend+1)=(i qx b d ba si n (1: iend+1,1:jend+1)==53)! mask
97 m u e (1: iend+1,1:jend+1)=(i qx b d ba si n (1: iend+1,1:jend+1)==51)! mask
98 m v s(1: iend+1,1:jend+1)=(i qy b d ba si n (1: iend+1,1:jend+1)==52)! mask
99 m v n(1: iend+1,1:jend+1)=(i qy b d ba si n (1: iend+1,1:jend+1)==50)! mask
100 n = ij = u = count(m_u, w)101 \text{ n} \text{ii} \text{iu} \text{e} = count(\text{m}\text{iu}\text{e})
102 n \left| i \right| v \left| s \right| = \text{count}(m_v s)103 n_i j v n =count(m_i v_n)104 allocate(ij u w ( n ij u w ,2) , &
105 i j_u = e(n_i j_u = e, 2), \&106 i j_v - s (n_i j_v - s, 2), &107 i j _ v _ n ( n _ i j _ v _ n , 2))
108 ij _u _w(:,1)=pack(i _2d , m _u _w)
```

```
109 ij _u _w (:,2)=pack(j _ 2d , m _u _w)
110 i = u = e(:,1) = pack(i = 2d, m = u = e)111 i j _ u _ e (:,2)=pack(j _ 2d, m _ u _ e)
112 i j _ v _ s (:,1)=pack(i _ 2d, m _ v _ s)
113 i j _ v _ s (:,2)=pack(i_{-}2d , m _ v _ s)
114 i j _ v _ n (:,1)=pack(i _ 2d , m _ v_n)
115 i j _v _n (:,2)=pack(j _2d , m _v _n)
116 n \left| i \right| \left| u \right| \left| w \right| \left| u \right| \left| u \right| \left| u \right| \left| u \right| \left| u \right| \left| u \right|117 n -i j -v -s n=n-i j -v -s+n-i j -v -n
118 !
119 allocate(ij_u_we(n_ij_u_we,8),ij_v_sn(n_ij_v_sn,8))
120 !
121 do i=1, n-ij _u _w
122 !west h(i , j ) ,(wl(i+1, j)−wl(i , j))/dx (0 , 0) ,( 1, 0) ,( 0, 0),flux<0
123 i,j=u we (i,1:2)=i,j u w (i,1:2)124 ij _u _we(i, 3:8) = ( /0,0,1,0,0,0/)
125 end do
126 do i = 1, n = i, j = u = e127 least h(i-1, j), (wl(i-1, j) - wl(i-2, j))/dx (-1, 0), (-1, 0), (-2, 0), flux>0128 ij _u _we (n _ij _u _w+i, 1:2) = ij _u _e (i, 1:2)
129 ij _u _we ( n _ij _u _w+i, 3:8) = \left(\frac{-1}{0}, -1, 0, -2, 0/\right)130 end do
131 do i=1, n-ij v-s132 !south h(i , j ) ,(wl(i , j+1)−wl(i , j))/dy (0 , 0) ,( 0, 1) ,( 0, 0),flux<0
133 i j _v _s n (i, 1:2) = i j _v _s (i, 1:2)
134 i j _ v _ s n (i, 3:8) = ( /0,0,0,1,0,0/)
135 end do
136 do i = 1, n = ij v n
137 Inorthh(i, j-1), (wl(i, j-1)-wl(i, j-2))/dy (0, -1), (0, -1), (0, -2), flux>0138 i j_v s_n (n_i j_v s+i, 1:2) = i j_v n (i, 1:2)139 i j v s n ( n i j v s +i,3:8)=((0,-1,0,-1,0,-2))140 end do
141 ! <−−− set boundary
142 \frac{1}{2}143 ! −−−> output
144 fname=trim(adjustl('output/controlVolume_centerPoint_inRR.txt'))
145 call point2 (20,fname, xllcorner+dx*0.5, yllcorner+dy*0.5,dx, n_ij_cv, ij_cv(:,1), ij_cv(:,2))
146 fname=trim(adjustl('output/fluxPoint_x_inRR.txt'))
147 call point2 (20, fname, xllcorner, yllcorner +dy*0.5,dx, n_ij_u, ij_u(:,1), ij_u(:,2))
148 fname=trim(adjustl('output/fluxPoint_y_inRR.txt'))
149 call point2 (20, fname, xllcorner+dx*0.5, yllcorner, dx, n_ij_v, ij_v (:,1), ij_v (:,2))
150 !
151 fname=trim(adjustl('output/fluxPoint_xBoudary_inRR.txt'))
152 head='x,y,cvx,cvy,f1x,f1y,f2x,f2y,f3x,f3y,cs'
153 call point3 (20, fname, xllcorner, yllcorner+dy*0.5, cellsize, &
154 n_{-1} j_{-}u_{-}w+n_{-1} j_{-}u_{-}e , j_{-}u_{-}we (:,1) , j_{-}u_{-}we (:,2) , j_{-}u_{-}we (:,1) , 8 , head)
155 fname=trim(adjustl('output/fluxPoint_yBoudary_inRR.txt'))
156 head='x,y,cvx,cvy,f1x, f1y, f2x, f2y, f3x, f3y, cs'157 call point3 (20, fname, xllcorner+dx*0.5, yllcorner, cellsize, &
158 n_{-}i j_{-}v_{-}s+n_{-}i j_{-}v_{-}n_{,i}i_{-}v_{-}sn (:, 1), i j_{-}v_{-}sn (:, 2), i j_{-}v_{-}sn (:, 1:), 8, head)159 ! <−−− output
160 !
161 lallocate (z(iend, jend), d(iend, jend), grad (iend, jend), idir (iend, jend), hsc (iend, jend), \&162 ! s t r(iend , jend))
163 ! call r_iasc(10, fn_dir, idir, iend, jend, xllcorner, yllcorner, cellsize)
```

```
164 ! ca l l r fa sc (10,fn dem, z , iend , jend , xllco rne r , yllco rne r , c e l l s i z e )
165 !
166 !do k=1,n ij cv
167 ! i=ij c v (k,1)
168 ! j=ij c v (k,2)
169 ! ca l l f next(iend , jend , i di r , i , j , i1 , j1 )
170 ! i f (mod(i d i r(i , j),2)==0)then
171 ! dl=cellsize
172 ! el se
173 ! dl=c e l l s i z e ∗sqrt(2.d0)
174 ! end i f
175 ! deg=−atan(( z(i1 , j1)−z(i , j))/ dl)∗R2D
176 ! grad(i , j)=deg
177 !end do
178 !
179 !write (ctmp,∗)iend
180 !ffmt='('//trim( adjus tl(ctmp))//trim( adjus tl( 'f10 .3 '))// ') '
181 !fname='grad . asc '
182 !call w_fasc(20,fname,ffmt,grad(:,:),iend,jend,xllcorner,yllcorner,cellsize,-9999.d0)
183 !
184 !where(ibasin==1)
185 ! d=dep
186 ! elsewhere
187 ! d=0.d0
188 !end where
189 !fname='d. asc '
190 !call w_fasc(20,fname,ffmt,d(:,:),iend,jend,xllcorner,yllcorner,cellsize,-9999.d0)
191 !
192 !where(tele<=z)
193 ! s t r=dtr
194 ! elsewhere
195 ! s t r=0.d0
196 !end where
197 !fname='s t r . asc '
198 !call w_fasc(20,fname,ffmt,str(:,:),iend,jend,xllcorner,yllcorner,cellsize,-9999.d0)
199 !
200 ! call cal_stability_hsc(n_ij_cv, ij_cv(:,:), iend, jend, d, grad, hsc)
201 !write (ctmp,∗)iend
202 !ffmt='('//trim( adjus tl(ctmp))//trim( adjus tl( 'f10 .3 '))// ') '
203 !fname='hsc . asc '
204 !call w_fasc(20,fname,ffmt,hsc(:,:),iend,jend,xllcorner,yllcorner,cellsize,-9999.d0)
205 !
206 write(∗ ,'(a)')'---␣nomal␣end␣---'
207 stop
208 end
209 !
210 !
211 !
212 subroutine set_flux_boundary_basin(iend,jend,ibasin,iqx_bd_rs,iqy_bd_rs)
213 implicit none
214 integer : i,j, iend, jend
215 integer :: ibasin(1:iend,1:jend),iqx_bd_rs(1:iend+1,1:jend+1),iqy_bd_rs(1:iend+1,1:jend+1)
216 !
217 ! boundary flags
218 ! 50: north basin qy
```

```
219 ! 51: east basin qx
220 ! 52: south basin qy
221 ! 53: west basin qx
222 do i=2,iend
223 do j=2,jend
224 if(ibasin(i-1,j)==0 and ibasin(i,j)/=0)then
225 i q x b d r s(i , j)=53 !west
226 else if(ibasin(i-1,j)/=0 .and. ibasin(i,j)==0)then
227 i q x b d r s(i , j)=51 ! east
228 else if(ibasin(i-1,j)/=0 .and. ibasin(i,j)/=0)then
229 ig \times b d-rs(i, j)=1
230 end i f
231 if(ibasin(i,j-1)==0 .and. ibasin(i,j)/=0)then
232 i q y b d r s(i , j)=52 !south
233 else if(ibasin(i, j-1)/=0 .and. ibasin(i, j)==0)then
234 i q y b d r s(i , j)=50 ! north
235 else if(ibasin(i,j-1)/=0 .and. ibasin(i,j)/=0)then
236 i q y _ b d _ r s (i, j) = 1
237 end i f
238 end do
239 end do
240 !
241 do i=2, iend
242 i=1243 if(ibasin(i-1,j) = 0 .and. ibasin(i,j) / = 0) then
244 i q x b d r s(i , j)=53 !west
245 else if(ibasin(i-1,j)/=0 .and. ibasin(i,j)==0)then
246 i q x b d r s(i , j)=51 ! east
247 end i f
248 end do
249 !
250 do i=2, jend
251 \quad i=1252 if(ibasin(i,j-1)==0 .and. ibasin(i,j)/=0)then
253 i q y b d r s(i , j)=52 !south
254 else if(ibasin(i, j-1)/=0 and ibasin(i, j)==0)then
255 i q y b d r s(i , j)=50 ! north
256 end if
257 end do
258 ! −−−> qx boundary
259 i=1
260 do j=1, jend
261 i f(i b a s i n (i , j)/=0)then
262 i q x b d r s(i , j)=53 !west
263 end i f
264 end do
265 !
266 i=iend+1
267 do j=1,jend
268 if(ibasin(i-1,j)/=0)then
269 i q x b d r s(i , j)=51 ! east
270 end if
271 end do
272 ! <−−− qx boundary
273 !
```

```
274 ! −−−> qy boundary
275 j=1
276 do i=1, iend
277 i f(i b a s i n (i , j)/=0)then
278 i q y b d r s(i , j)=52 !south
279 end i f
280 end do
281 !
282 j=jend+1
283 do i=1, iend
284 if(ibasin(i,j-1)/=0)then
285 i q y b d r s(i , j)=50 ! north
286 end i f
287 end do
288 ! <−−− qy boundary
289 !
290 end subroutine set_flux_boundary_basin
291 !
292 !
293 !
294 subroutine w_fasc(fon, fname, cfmt, a, iend, jend, xllcorner, yllcorner, cellsize, nv)
295 implicit none
296 integer : j, iend, jend, fon
297 real(8) :: xllcorner, yllcorner, cellsize, nv, a (1: iend, 1: jend)
298 character(len=100) :: cfmt, fname
299 !
300 open(fon, file=trim(adjustl(fname)))
301 write(fon ,'(a,i5)')'ncols' , iend
302 write(fon ,'(a,i5)')'nrows' , jend
303 write(fon, '(a,f15.3)')'xllcorner', xllcorner
304 write(fon,'(a,f15.3)')'yllcorner', yllcorner
305 write(fon,'(a,f10.3)')'cellsize
<sub>1</sub>', cellsize
306 write(fon ,'(a,f10.3)')'NODATA_value' ,nv
307 do j=jend ,1,−1
308 write(fon , trim( cfmt))a (1: iend , j)
309 end do
310 close(fon )
311 !
312 end subroutine w fasc
313 !
314 !
315 !
316 subroutine w_iasc (fon, fname, ia, iend, jend, xllcorner, yllcorner, cellsize, nv)
317 implicit none
318 integer : : j , iend , jend , fon , nv , ia (1: iend , 1: jend )
319 real(8) :: xllcorner, yllcorner, cellsize
320 character(len=100) :: fname
321 !
322 open(fon, file=trim(adjustl(fname)))
323 write(fon ,'(a,i5)')'ncols' , iend
324 write(fon, '(a,i5)')'nrows', jend
325 write(fon '(a,f15.3)')'xllcorner' , xllcorner
326 write(fon, '(a,f15.3)')'yllcorner', yllcorner
327 write(fon,'(a,f10.3)')'cellsize<sub>u</sub>',cellsize
328 write(fon ,'(a,i5)')'NODATA_value' ,nv
```

```
329 do j=jend ,1,−1
330 write(fon,'(*(i2))')ia (1: iend, j)
331 end do
332 close(fon )
333 !
334 end subroutine w iasc
335 !
336 !
337 !
338 subroutine r_iasc(fon, fname, ia, iend, jend, xllcorner, yllcorner, cellsize)
339 implicit none
340 integer :: j, iend, jend, fon, ncols, nrows, ia (1: iend, 1: jend)
341 real(8) :: xllcorner, yllcorner, cellsize
342 character(len=100) :: ctmp, fname
343 !
344 open(fon, file=trim(adjustl(fname)))
345 read(fon,*)ctmp, ncols
346 read(fon ,∗)ctmp , nrows
347 if (ncols /= iend or nrows /= jend) then
348 write(∗ ,∗)'Check␣ncols␣/=␣iend␣or␣nrows␣/=␣jend'
349 stop
350 end i f
351 read(fon,*)ctmp, xllcorner
352 read(fon,*)ctmp, yllcorner
353 read(fon,*)ctmp, cellsize
354 read(fon ,∗)
355 do j=jend ,1,−1
356 read(fon ,∗) ia (1: iend , j)
357 end do
358 close(fon )
359 !
360 end subroutine r i a s c
361 !
362 !
363 !
364 subroutine r fasc (fon, fname, a, iend, jend, xllcorner, yllcorner, cellsize)
365 implicit none
366 integer : : j , iend , jend , fon , ncols , nrows
367 real(8) :: xllcorner, yllcorner, cellsize, a(1:iend, 1:jend)
368 character(len=100) :: ctmp, fname
369 !
370 open(fon, file=trim(adjustl(fname)))
371 read(fon,*)ctmp, ncols
372 read(fon ,∗)ctmp , nrows
373 if (ncols /= iend or nrows /= jend) then
374 write(∗ ,∗)'Check␣ncols␣/=␣iend␣or␣nrows␣/=␣jend'
375 stop
376 end i f
377 read(fon,*)ctmp, xllcorner
378 read(fon,*)ctmp, yllcorner
379 read(fon,*)ctmp, cellsize
380 read(fon ,∗)
381 do j=jend ,1,−1
382 read(fon ,∗) a (1: iend , j)
383 end do
```

```
384 close(fon )
385 !
386 end subroutine r fasc
387 !
388 !
389 !
390 subroutine point (fon, fname, a, iend, jend, xllcorner, yllcorner, cellsize)
391 implicit none
392 integer :: i,j, iend, jend, fon, a(1: iend, 1: jend), iflg
393 real(8) :: xllcorner, yllcorner, cellsize, x, y
394 character(len=100) :: fname
395 !
396 open(fon, file=trim(adjustl(fname)))
397 write(fon ,'(a)')'x,y,i,j,flag'
398 do i=1,iend
399 do j=1, jend
400 \qquad \qquad x=x l l corner + cell size * float (i-1)401 y=yllcorner+cellsize*float(j-1)
402 if \left[\text{g}=int\left(a(i,j)\right)\right]403 write(fon,'(2(f15.3,a),3(i5,a))')x,',',y,',',',',',',',',','iflg
404 end do
405 end do
406 close(fon )
407 !
408 end subroutine poin t
409 !
410 !
411 !
412 subroutine point2(fon, fname, xllcorner, yllcorner, cellsize, n_1d, i_1d, j_1d)
413 implicit none
414 integer :: ni, n_1d, i_1d(1:n_1d), j_1d(1:n_1d), i, j, fon
415 real(8) :: xllcorner, yllcorner, cellsize
416 character(len=100) :: fname
417 !
418 open(fon, file=trim(adjustl(fname)))
419 write(fon ,∗) n 1d
420 write(fon ,'(a)')'x,y,i,j,cs'
421 do ni=1,n 1d
422 i=i-1 d (ni)423 j=j-1 d (ni)424 write(fon ,'(2(f15.3,a),2(i5,a),f10.3)')&
425 xllcorner+cellsize*float(i-1),',',yllcorner+cellsize*float(j-1),',',i,',',',',',',',cellsize
426 end do
427 close(fon )
428 !
429 end subroutine point2
430 !
431 !
432 !
433 subroutine point3(fon, fname, xllcorner, yllcorner, cellsize, n.1d, i.1d, j.1d, flg, n.flg, head)
434 implicit none
435 integer :: ni, n_1d, n_flg, i_1d(n_1d), j_1d(n_1d), flg(n_1d, n_flg), i, j, fon
436 real(8) :: xllcorner, yllcorner, cellsize
437 character(len=100) :: head, fname, cn_flg
438 !
```

```
439 open(fon, file=trim(adjustl(fname)))
440 write(fon ,∗) n 1d
441 write(fon ,'(a)')head
442 write(cn_flg,*)n_flg
443 do ni=1,n 1d
444 i=i-1 d (ni)445 j=j-1 d (ni)446 write(fon,'(2(f15.3,:,","),'//trim(adjustl(cn_flg))//'(i5,:,","),f10.3)') &
447 xllcorner+cellsize*float(i-1), yllcorner+cellsize*float(j-1), flg(ni,:), cellsize
448 end do
449 close(fon )
450 !
451 end subroutine point3
452 !
453 !
454 !
455 subroutine f_next(iend,jend,idir,i,j,i1,j1)
456 implicit none
457 integer :: i,j,iend,jend,i1,j1,idir(iend,jend)
458 !
459 ! nw n ne ! 3 2 1
460 ! \ | / ! \ | /
461 ! w−+− e ! 4 −+− 8
462 ! / | \ ! / | \
463 ! sw s se ! 5 6 7
464 i f( i d i r (i , j)==1)then
465 i1=i+1466 j1=j+1467 else i f( i d i r (i , j)==2)then
468 i 1=i
469 j1=j+1470 else i f( i d i r (i , j)==3)then
471 i 1=i -1
472 \quad j1=j+1473 else i f( i d i r (i , j)==4)then
474 i 1=i -1
475 i1 = i476 else i f( i d i r (i , j)==5)then
477 i 1=i -1
478 j1=j-1
479 else i f( i d i r (i , j)==6)then
480 i 1=i
481 j1=j-1
482 else i f( i d i r (i , j)==7)then
483 i1=i+1484 i 1=j−1
485 else i f( i d i r (i , j)==8)then
486 i1=i+1487 i1 = i488 else i f(i1<1 . or. i1>iend . or. j1<1 . or. j1>jend )then
489 i 1=−1
490 i1=−1
491 else
492 write(∗ ,'(a,4i5)')'river␣course?␣@␣i,j,dir,iriv=' , i , j , i d i r (i , j)
493 write(∗ ,∗)'Don''t␣come␣here?'
```

```
stop
494
495 end if
496 /497 end subroutine f_next
    \overline{1}498
499
    \overline{1}500
    \overline{1}501 subroutine cal_stability_hsc(n_1d, ij_1d, iend, jend, d, grad, hsc)
502 implicit none
503 real(8), parameter :: PI=acos(-1.d0), D2R=PI/180.d0, R2D=180.d0/PI
504 real(8), parameter :: g=9.8d0, sig=2650.d0, rho=1000.d0, lamda=0.4d0, pw=0.1d0, &
                             c = 3000.d0, tanp = tan(35.d0*D2R)505\,506 integer :: ni, n_1d, ij_1d(n_1d,2), i, j, iend, jend
507
   real(8) :: d(iend, jend), grad(iend, jend), c2, hsc(iend, jend), hsc0, csta, tant, cost
508
    \overline{I}509 \text{ csta} = 1.d0-lamda
510 do ni=1,n_1d
      i=ij=1d(ni,1)511\,j = i j - 1 d (ni, 2)512\,tant=grad(i,j)*D2R513
514
      cost = cos(atan(tant))c2=c/(rho*g*d(i,j)*cost*tanp)515
      hsc0 = ((1.d0-tant/tanp)*(csta*sig(rho+pw)+c2) / &516
            ((1.d0—tant/tanp)*(csta+pw)+tant/tanp)517
      hsc(i,j)=hsc0/d(i,j)518
519 end do
520 !
521 end subroutine cal_stability_hsc
```

```
1 implicit none
 2 real(8) , parameter : : PI=acos(−1.d0) , deg2rad=PI/180.d0 , rad2deg=180.d0/PI
3 integer, parameter :: upcell=1 ! start point of river
4 integer, allocatable :: ibasin(:,:), idrain(:,:), iriver(:,:), istream_order(:,:), iacc(:,:), &
5 i -2d (:,:), j-2d (:,:), i1-2d (:,:), j1-2d (:,:), i2-2d (:,:), j2-2d (:,:)
6 integer :: iend, jend, i, j, k, i1, j1, i2, j2, itmp, iacc_thresh, nirs, itr, iso_max
7 integer, allocatable :: i_1d(:), j_1d(:), in_1d(:), jn_1d(:), ip_1d(:), jp_1d(:), idrain_1d(:),
        iso_1 d (:), iac_1 d (:), &
 8 iriver_sta_i(:), iriver_sta_j(:)
9 integer : n_1d, n_1 inf, if |g_1| in 0, if |g_2| in 1
10 real(8) ,allocatable : : x 2d (: ,: ) , y 2d (: ,: ) , z 2d (: ,: ) ! ,acc(iend , jend)
11 real(8) ,allocatable : : x 1d (: ) , y 1d (: ) , z 1d (: ) ! ,acc 1d (: )
12 real(8) :: x, y, xllcorner, yllcorner, cellsize, ba
13 character(len=100) :: fname, ctmp, ftmp
14 !
15 integer, allocatable \therefore id_from (\because,\therefore), id_to (\because), idx(\because)16 integer :: iexit
17 logical :: mask
18 real(8), allocatable : b \cdot 1d(:), d \cdot 1d(:), dx(:)
19 real(8) :: dx0, dy0, x_vec, y_vec, deg, dl, grad, wm, wp, wmin, dm, dp, dmin, mn, d soil
20 !
21 open(1, file='topographyConfiguration.txt')
22 read(1,∗)iend
23 read(1,∗)jend
24 allocate(ibasin(iend, jend), idrain(iend, jend), iriver(iend, jend), istream_order(iend, jend), iacc
        (iend , jend ) , &
25 i 2 d (iend , jend ) , j 2 d (iend , jend ) , i1 2d (iend , jend ) , j1 2d (iend , jend ) , i2 2d (iend , jend ) ,
        j2 2d (iend , jend ) , &
26 x_2d(\text{iend }, \text{jend}), y_2d(\text{iend }, \text{jend}), z_2d(\text{iend }, \text{jend}))27 read(1,∗)
28 read(1,∗)
29 !
30 fname='output/elevation_inRR.asc'
31 call r_fasc(10,fname, z_2d, iend, jend, xllcorner, yllcorner, cellsize)
32 !
33 read(1,∗)
34 read(1,∗)
35 read(1,∗)
36 read(1,∗)
37 read(1,∗)
38 read(1,*)iacc_thresh
39 !
40 fname='output/targetArea_inRR.asc'
41 call r_iasc (10, fname, ibasin, iend, jend, xllcorner, yllcorner, cellsize)
42 !
43 fname='output/flowAcc_inRR.asc'
44 call r_iasc (10, fname, iacc, iend, jend, xllcorner, yllcorner, cellsize)
45 where(ia c c (1: iend , 1: jend)>ia c c t h r e s h .and. i b a s i n (1: iend , 1: jend)/=0)
46 iriver (1:iend, 1:jend)=147 elsewhere
48 iriver (1:iend, 1:jend)=0
49 end where
50 !
```

```
51 fname='output/flowDir_inRR.asc'
52 call r_iasc (10, fname, idrain, iend, jend, xllcorner, yllcorner, cellsize)
53 !
54 ! −−> set s ta r t of riv e r
55 ! nw n ne ! 3 2 1
56 ! \ | / ! \ | /
57 ! w−+− e ! 4 −+− 8
58 ! / | \ ! / | \
59 ! sw s se ! 5 6 7
60 nirs=061 open(20, file='misc/river_bounds.txt')
62 write(20,∗)'x,y,i,j'
63 do i=1,iend
64 do j=1, jend
65 i f( i r i v e r (i , j)==1)then
66 !
67 if lg \sin 1 = 068 if(idrain(i, j+1)==6 .and. iriver(i, j+1)==1)if lg_in 1=if lg_in 1+1 ! n
69 i f(i d r a i n ( i+1,j+1)==5 .and. i r i v e r ( i+1,j+1)==1)i f l g i n 1=i f l g i n 1+1 ! ne
70 if(idrain(i+1, j)==4 .and. iriver(i+1, j)==1)iflg_in1=iflg_in1+1 ! e
71 if(idrain(i+1,j-1)=3 .and. iriver(i+1,j-1)==1)if|g_in1=if|g_in1+1 ! se
72 if(idrain(i, j-1)==2 .and. iriver(i, j-1)==1)if|g_in1=if|g_in1+1 ! s
73 if(idrain(i-1,j-1)==1 .and. iriver(i-1,j-1)==1)iflg_in1=iflg_in1+1 ! sw
74 if(idrain(i-1, j) = 8 .and. iriver(i-1, j) = = 1)if lg_in 1 = if lg_in 1 + 1 ! w
75 if(idrain(i-1,j+1)==7 .and. iriver(i-1,j+1)==1)iflg_in1=iflg_in1+1 ! nw
76 !
77 if lg \sin 0 = 078 if(idrain(i, j+1)==6 .and. iriver(i, j+1)==0)iflg_in0=iflg_in0+1 ! n
79 if(idrain(i+1,j+1)==5 .and. iriver(i+1,j+1)==0)iflg_in0=iflg_in0+1 ! ne
80 if(idrain(i+1, j)==4 .and. iriver(i+1, j)==0)iflg_in0=iflg_in0+1 ! e
81 if(idrain(i+1,j-1)==3 .and. iriver(i+1,j-1)==0)iflg_in0=iflg_in0+1 ! se
82 if(idrain(i, j-1)==2 .and. iriver(i, j-1)==0)iflg_in0=iflg_in0+1 ! s
83 if(idrain(i-1,j-1)==1 .and. iriver(i-1,j-1)==0)if|g_in0=if|g_in0+1 ! sw
84 if(idrain(i-1, j)==8 .and. iriver(i-1, j)==0)if lg_in 0=if lg_in 0+1 ! w
85 if(id rain (i-1,j+1)==7 .and. i river (i-1,j+1)==0)if lg_in 0=if lg_in 0+1 ! nw
86 !
87 itmp=0
88 if(iriver(i, j+1)==1)itmp=itmp+1 ! n
89 if(iriver(i+1,j+1)==1)itmp=itmp+1 ! ne
90 if(iriver(i+1, j)==1)itmp=itmp+1 ! e
91 i f( i r i v e r ( i+1,j−1)==1)itmp=itmp+1 ! se
92 if(iriver(i, j-1)==1)itmp=itmp+1 ! s
93 if( iriver (i-1,j-1)==1)itmp=itmp+1 ! sw
94 if(iriver(i-1, j) = = 1)itmp = itmp + 1 ! w
95 if(iriver(i-1,j+1)==1)itmp=itmp+1 ! nw
96 !
97 if(if lg_in 0\gequpcell and if lg_in 1==0)then
98 ! i f (itmp==1 . or. i f l g i n==0)then
99 call f_next(iend, jend, idrain, i, j, i1, j1)
100 if (iriver(i1, j1)==1)then
101 nirs=nirs+1
102 ! write (∗ ,∗) ' i nl e t(i , j)=',i , j
103 write(20,'(2(f15.3,a),3(i5,a))') x||corner+cellsize*(0.5+i-1),',', &
104 y l corner + cell size *(0.5+j-1),',',',i',',',j105 else
```

```
106 ! write (∗ ,∗) ' outlet ' , i , j , 'Ent. '
107 !read(∗ ,∗)
108 end if
109 end if
110 end if
111 end do
112 end do
113 close(20)
114 !
115 allocate( iriver_sta_i(nirs), iriver_sta_j(nirs))
116 !write (∗ ,∗) 'Input OK, Ent. ' , 'No. point =', ni r s
117 ! < − set start of river
118 !
119 istream _order(:,:) = 0120 \times 2d(:,:)=-1121 \text{ y } -2d(:,:)=-1122 i_2d(:,:)=0
123 j -2d (:,:)=0
124 i1.2d(:,:) = 0125 j1 - 2d (:,:)=0
126 i2_2d(:,:)=0
127 j2_2d (:,:)=0128 open(20, file='misc/river_bounds.txt')
129 read(20,∗)
130 do k=1, nirs
131 read(20,∗)ftmp ,ftmp , i r i v e r s t a i (k) , i r i v e r s t a j (k) ! , ni r s di r fla g (k)
132 i=iriver_sta_i(k)
133 j=i river_sta_j(k)
134 !write (ctmp, ' ( i3 .3) ')k
135 !write (ctmp, ' ( a , i3 .3 ,a , i3 .3 ) ' ) ' i ' , i , ' j ' , j
136 !fname='riv e r s/rive r '//trim( adjus tl(ctmp))// '. csv '
137 !open(100, f i l e=fname)
138 !write (100,'(a) ') 'x , y , z , i , j , i −1,j−1,i+1,j+1'
139 !write (∗ ,∗) i r i v e r s t a i(k) , i r i v e r s t a j(k) ! , ni r s di r fla g (k)
140 itmp=0
141 ! i=i r i v e r s t a i(k)
142 ! j=i r i v e r s t a j(k)
143 istream_order(i, j)=1144 it r=1145 i2=0146 j2=0147 do while(itmp==0)
148 call f_next(iend, jend, idrain, i, j, i1, j1)
149 x=x l corner + cell size *(0.5+i-1)150 y=y l l corner + cell size *(0.5+j-1)151 x - 2d(i, j) = x152 y - 2d(i, j)=y153 i - 2d(i, j) = i154 j -2d(i,j)=j155 i1 - 2d(i, j) = i1156 i1 - 2d(i, j) = i1157 i2 - 2d(i, j) = i2158 j2_2d(i, j)=j2
159 ! i f (i r i v e r(i1 , j1)==0)then
160 \qquad ! write (100, '(3(f15.3, a), 6(i5, a))')x,',',y,',',z_2d(i,j),',',',i,',',',j,',',',i2,',',j2
```

```
, ' , ' , 0 , ' , ' , 0
161 ! el se
162 ! write (100,'(3(f15 .3 ,a) ,6(i5 , a)) ')x , ' , ' , y , ' , ' , z 2d(i , j ) , ' , ' , i , ' , ' , j , ' , ' , i2 , ' , ' , j2 , ' , ' ,
        i1 , ' , ' , j1
163 !end i f
164 if(i1=−1 .or. j1=−1 .or. ibasin(i1, j1)==0)then
165 exit
166 end if
167 !
168 iso_max=0
169 n \cdot in f = 0170 if(idrain(i1+1,j1+1)==5 .and. idrain(i,j)/=5) iso_max=max(iso,max,istream , istream_order(i1+1,j1
        +1)171 if(idrain(i1 , j1+1)==6 .and. idrain(i, j)/=6) iso max=max(iso max, istream order(i1 , j1
        +1)172 if(idrain (i1-1,j1+1)==7 .and. idrain (i,j)/=7) iso_max=max(iso_max, istream_order(i1-1,j1
        +1)173 if(idrain(i1-1,j1 )==8 .and. idrain(i, j)/=8) iso_max=max(iso_max, istream_order(i1-1,j1
        ))
174 if(idrain(i1−1,j1−1)==1 .and. idrain(i, j)/=1) iso_max=max(iso_max, istream_order(i1-1,j1
        −1))
175 if(idrain(i1 , j1−1)==2 .and. idrain(i, j)/=2) iso_max=max(iso_max, istream_order(i1 , j1
        -1))
176 if(idrain(i1+1,j1−1)==3 .and. idrain(i,j)/=3) iso_max=max(iso_max,istream_order(i1+1,j1
        −1))
177 if(idrain(i1+1,j1 )==4 .and. idrain(i,j)/=4) iso_max=\text{max}(iso_max,istream_order(i1+1,j1
        ))
178 ! i f (iso max>0) write (∗ ,∗) 'iso max ' , iso max
179 i f(i s t ream o r de r(i , j)<iso max )then
180 istream order(i1, i1)=iso max
181 else if(istream_order(i,j)==iso_max)then
182 istream_order(i1, j1)=iso_max+1
183 else if(istream_order(i,j)>iso_max)then
184 istream_order(i1, j1)=istream_order(i, j)
185 else
186 write(*,*)'from', istream_order(i,j)
187 write(*,*)'<sub>⊔</sub>to<sub>⊔</sub>', istream_order(i1, j1)
188 end if
189 i2=i190 j2=j191 i=1192 i=1193 !write (∗ ,∗) ' i te ra ti on =', i t r
194 ! i t r=i t r+1
195 end do
196 ! close (100)
197 end do
198 close(20.status='delete')
199 !
200 fname='misc/streamOrder.asc'
201 call w iasc (20, fname, istream order (:,:), iend, jend, xllcorner, yllcorner, cellsize, 0)
202 !fname='IO/ i r i v e r . asc '
203 ! call w_iasc(20, fname, iriver(:,:), iend, jend, xllcorner, yllcorner, cellsize, 0)
204 n_1d=count(istream-order(:,:)/=0)205 !write (∗ ,∗) 'n 1d=',n 1d
```

```
B–26
```

```
206 allocate(i_1d(n_1d), j_1d(n_1d), in_1d(n_1d), jn_1d(n_1d), jp_1d(n_1d), jp_1d(n_1d), idrain_1d(
        n_1d), iso1 d(n_1 d), iacc1 d(n_1 d)207 allocate( x 1d(n 1d ) , y 1d(n 1d ) , z 1d (n 1d ))! ,acc 1d(n 1d))
208 i_1d(1:n_1d)=pack(i_2d(:,:),istream_order(:,:)/=0)
209 j_1d(1:n_1d)=pack(j_2d(:,:)), istream_order(:,:)/=0)210 \text{in}_1d (1:\text{n}_1d)=pack(i1 \_2d(:,:)), istream order(:,:) /=0)
211 jn 1d(1:n_1d)=pack(j_12d(:,:)), istream order(:,:)/=0)212 ip 1d(1:n_1d) = pack(i2_2d(:,:)), istream order(:,:)/=0)213 jp_1d(1:n_1d)=pack(j2_2d(:,:),istream_order(:,:)/=0)
214 !
215 iacc_1d(1:n\_1d)=pack(iacc(:,:), istream_order(:,:)=0)
216 idrain_1d(1:n_1d)=pack(idrain(:,:),istream_order(:,:)/=0)
217 iso_1d(1:n_1d)=pack(istream_order(:,:),istream_order(:,:)/=0)
218 !
219 x-1d(1:n-1d)=<b>pack</b>(x-2d(:,:)), istream_order(:,:)/=0)220 y_1d(1:n_1d)=pack(y_2d(:,:), istream_order(:,:)/=0)
221 z \cdot 1d(1:n \cdot 1d) = pack(z \cdot 2d(:,:)), istream_order(:,:)/=0)222 !open(20, f i l e='IO/rive r s t r uc .txt ' )
223 ! write (20, '(a)')' x, y, z, i, j, i-1,j-1,i+1,j+1,km2, iacc, drain, stream_order '
224 !do i=1,n 1d
225 ! ! write (*,'2f15.3,6i5)') x_1d(i), y_1d(i), i_1d(i), i_1d(i), in_1d(i), in_1d(i), in_1d(i), i_1d(i), j_1d(i)i)
226 ! ba=c e l l s i z e ∗ c e l l s i z e ∗fl oa t(iacc 1d(i))/1000000.d0
227 ! i f (i 1d (i)==0 . or. j 1d(i)==0)then
228 ! write (*,' (a, 10i5)')' i=0 or j=0 @', i.1d(i), j.1d(i), ip.1d(i), j.1d(i), in.1d(i), j.1d(i)229 ! end i f
230 ! write (20, '(3(f15.3,a),6(i5,a),(f10.5,a),(i10,a),2(i5,a))')x_1d(i),',',y_1d(i),',',z_1d(i
        ) , ' , ' , i 1d (i ) , ' , ' , j 1d(i ) , ' , ' , &
231 ! ip_1d(i),',',jp_1d(i),',',in_1d(i),',',jn_1d(i),',',ba,',',acc_1d(i),',',idrain_1d(i
        ) , ' , ' , iso 1d(i)
232 !end do
233 ! close (20)
234 allocate(id_from(n_1d,3),id_to(n_1d),idx(3),dx(n_1d),b_1d(n_1d),d_1d(n_1d))!,acc_1d(n_1d))
235 ! Width & depth Tanaka & Sayama 2018 DPRI
236 ! Width
237 wm=4.73d0
238 wp=0.58d0
239 wmin=5.d0
240 ! Depth
241 dm=1.57d0
242 dp=0.33d0
243 dmin=1.d0
244 !
245 mn=0.1d0 ! Manning coefficient
246 dsoil=1.d0
247 !
248 do i=1, n, 1d249 id\_from(i,:)=0250 it r=0
251 do i=1, n, 1d252 if(in_1d(j)==i_1d(i) and jn_1d(j)=j_1d(i))then
253 it r=it r+1
254 id_from (i, i tr)=j255 end i f
256 end do
```

```
257 idx(1:itr) = id_{} from (i, 1:itr)258 iexit=0
259 do j=1, it r
260 mask=iso_1d(idx(j))==maxval(iso_1 d(idv(1:itr)))261 if(mask .and. iacc_1d(idx(j))==maxval(iacc\_1d(idx(1:itr))) .or. &
262 mask .and count(iso_1d(idx(1:itr))==maxval(iso_1d(idx(1:itr))))==1)then
263 id_from (i, 1: it r)=cshift (idx (1: it r), j-1)
264 exit
265 end i f
266 end do
267 end do
268 !
269 do i=1,n 1d
270 id x(:)=0271 i e x i t=0
272 do j=1,n 1d
273 do k=1,3
274 if(id_from(j,k)=i .and minval(id_from(j,1:k))>=1)then
275 id \times (1)=j276 i e x i t = 1
277 exit
278 end i f
279 end do
280 if(iexit==1)exit
281 end do
282 !
283 do j=1,n 1d
284 i f(ip 1d (j)==i 1 d ( i ) .and. jp 1d (j)==j 1 d ( i ))then
285 idx(2)=j286 end i f
287 end do
288 !
289 id_to(i)=maxval(idx(:))
290 if(id_to(i)==0)then
291 d×( i) = −999
292 else
293 dx0=x_1d(id_to(i))-x_1d(i)
294 dy0=y_1d(id_to(i))-y_1d(i)
295 dx( i)=(dx0∗dx0+dy0∗dy0)∗∗0.5d0
296 end if
297 ba=cellsize*cellsize*float(iacc_1d(i))/1000000.d0
298 b 1d( i)=max(wmin,wm∗ba∗∗wp)
299 d 1d( i)=max(dmin ,dm∗ba∗∗dp)
300 end do
301 !
302 open(20, file='output/streamConfiguration_inRR.txt')
303 write(20,'(i5,a)')n 1d ,',#␣of␣node'
304 !write(20,'(a)')'x,y,z,b,dep,dx,id,id_to,id_from1,id_from2,id_from3,iacc,i,j'
305 write(20,'(a)')'id,id_to,id_from1,id_from2,id_from3,z_2d,z_1d,zs_1d,dx,b,n,iacc,x_2d,y_2d,
       i_2d,j_2d'
306 do i=1,n 1d
307 i f(i d t o ( i)==0)then
308 i f(mod(i d rai n 1 d ( i)∗(−45.d0)+90.d0 ,90.d0)==0)then
309 !dx(i)=1.d0
310 dx( i)=maxval(dx)/2.d0∗∗0.5d0
```

```
311 else
312 !dx(i)=2.d0∗∗0.5d0
313 dx(i)=maxval(dx)
314 end i f
315 end i f
316 write(20,'(10(i5,:'',''))', advance='no')i, id_to(i), id_from(i,1:3)
317 write(20,'(a,6(f10.3,'',''))', advance='no')',',z_1d(i),z_1d(i)-d_1d(i),z_1d(i)-d_1d(i)-
        d soil, dx(i), b_1dd(i), mn
318 !write (20 , '((i10 ,: ' ' , ' ' ) , (f15 . 5 ,: ' ' , ' ' ) ) ' , advance='no' ) i fl d , acc(i)−sum(acc(id from(i
        ,1:3 ) ) )
319 !write (20 , '((i10 ,: ' ' , ' ' ) , (f15 . 5 ,: ' ' , ' ' ) ) ' , advance='no' ) i fl d , acc(i)
320 write(20,'((i5,:'',''))' , advance='no')int (iacc 1d ( i ))!−sum(acc(id from(i ,1:3 ) ) )
321 write(20,'(a,2(f15.5,:'',''),2(i5,:'',''))')',',x.1d(i),y.1d(i),i.1d(i),j.1d(i)
322 end do
323 close(20)
324 !
325 open(20, file='misc/streamConfiguration_Checker.txt')
326 write(20,'(a)')'x,y,b,i,i_to,dx,deg,grad'
327 do i=1,n 1d
328 idx(1)=id-from (i,1)329 idx(2)=id_to(i)330 if(id_to(i)==0)then
331 cycle
332 deg=id rain _1 d(i)*(-45.d0)+90.d0
333 x_vec=x_1d(i)+dx(i)*cos(idrain_1d(i)*45.d0*deg2rad)*0.5d0
334 y_vec=y_1d(i)+dx(i)*sin(idrain_1d(i)*45.d0*deg2rad)*0.5d0
335 grad=0.d0
336 else
337 x = vec=(x - 1d(i) + x - 1d(idx(2))) * 0.5d0338 y_vec=(y_1d(i)+y_1d(idx(2)))*0.5d0
339 deg=id rain_1 d(i)*(-45.d0)+90.d0
340 dl=((x 1d( i)−x 1d(idx (2)))∗∗2.0d0+(y 1d( i)−y 1d(idx (2)))∗∗2.0d0)∗∗0.5d0
341 grad=(z_1.d(idx(2))-z_1.d(i))/d!342 !write (20,'(2f10.3 ,2 i5 ,2f10 .3) ') x vec , y vec , i , idx (2) ,dx(i ) ,deg
343 write(20,'(3(f15.3,'',''))', advance='no') x vec, y vec, b 1d(i)
344 write(20,'(2(i5,'',''))', advance='no')i, idx(2)
345 write(20,'(3(f15.3,:'',''))')dx( i ) ,deg ,atan(−grad)∗rad2deg
346 end i f
347 !
348 !write (20,'(2f10.3 ,2 i5 ,2f10 .3) ') x vec , y vec , i , idx (2) ,dx(i ) ,deg
349 !write (20 , '(3(f15 . 3 , ' ' , ' ' ) ) ' , advance='no' ) x vec , y vec , b 1d(i)
350 !write (20 , '(2(i5 , ' ' , ' ' ) ) ' , advance='no' ) i , idx (2)
351 !write (20 , '(3(f15 . 3 ,: ' ' , ' ' ) ) ' )dx(i ) ,deg , atan(−grad)∗rad2deg
352 !
353 end do
354 close(20)
355 !
356 open(20, file='misc/dir_deg.txt')
357 write(20,∗)'x,y,i,j,dx,deg'
358 do i=1, iend
359 do j=1, jend
360 i f(i b a s i n (i , j)/=0)then
361 i f(mod(i d r a i n (i , j),2)==0)then
362 dl=c e l size
363 else
```

```
364 dl=c el l si z e ∗2.d0 ** 0.5d0
365 end i f
366 x=x l corner + cell size *(0.5+i-1)367 y=yllcorner+cellsize *(0.5+j-1)368 deg=id rain (i, j) * (45.d0)
369 x=x+dl ∗0.5d0∗cos(deg2rad∗deg)
370 y=y+dl ∗0.5d0∗sin(deg2rad∗deg)
371 deg=id rain (i, j)*(-45.d0)+90.d0
372 write(20,'(2(f15.3,'',''),2(i5,:'',''),2(f10.3,:'',''))')x,y,i,j,dl,deg
373 end i f
374 end do
375 end do
376 close(20)
377 !
378 write(* 'a)'')'---
nomal<sub>ill</sub>end
--'
379 stop
380 end
381 !
382 !
383 !
384 subroutine f_next(iend,jend,idrain,i,j,i1,j1)
385 implicit none
386 integer :: i, j, iend, jend, i1, j1
387 integer :: idrain (iend, jend)
388 !
389 ! nw n ne ! 3 2 1
390 ! \ | / ! \ | /
391 ! w−+− e ! 4 −+− 8
392 ! / | \ ! / | \
393 ! sw s se ! 5 6 7
394 ! id rain (i , j)=abs(id rain (i , j))
395 i f( i d r a i n (i , j)==1)then
396 i1=i+1397 j1=j+1398 else i f(i d r a i n (i , j)==2)then
399 i1 = i400 i1=i+1401 else i f(i d r a i n (i , j)==3)then
402 i 1=i-1
403 j1=j+1404 else i f(i d r a i n (i , j)==4)then
405 i 1=i−1
406 j1=j407 else i f(i d r a i n (i , j)==5)then
408 i 1=i−1
409 i1=i-1410 else i f(i d r a i n (i , j)==6)then
411 i1=i412 j = j - 1413 else i f(i d r a i n (i , j)==7)then
414 i 1=i+1
415 i1=i-1416 else i f(i d r a i n (i , j)==8)then
417 i 1=i+1
418 j1=j
```

```
419 ! el se i f (id rain (i , j)<=−1 . or. i r i v e r(i , j)==0)then
420 ! write (*,'(a,4i5)')' river end @i,j,dir,iriv =',i,j,idrain(i,j),iriver(i,j)421 ! itmp=1
422 else i f(i1<1 . or. i1>iend . or. j1<1 . or. j1>jend )then
423 \pm write (*,'(a,4i5)')' river end \emptyset i, j, dir, iriv =', i, j, idrain(i, j)
424 i 1=−1
425 j1 = -1426 !itmp=1
427 else
428 write(∗ ,'(a,4i5)')'river␣course?␣@␣i,j,dir,iriv=' , i , j , i d r a i n (i , j) ! , i r i v e r(i , j)
429 write(∗ ,∗)'Don''t␣come␣here?'
430 stop
431 end i f
432 !
433 end subroutine f_next
434 !
435 !
436 !
437 subroutine r iasc (fon, fname, ia, iend, jend, xllcorner, yllcorner, cellsize)
438 implicit none
439 integer :: j, iend, jend, fon, ncols, nrows, ia (1: iend, 1: jend)
440 real(8) :: xllcorner, yllcorner, cellsize
441 character(len=100) :: ctmp, fname
442 !
443 open(fon, file=trim(adjustl(fname)))
444 read(fon ,∗)ctmp , nc ol s
445 read(fon ,∗)ctmp , nrows
446 if (ncols /= iend or nrows /= jend) then
447 write(∗ ,∗)'Check␣ncols␣/=␣iend␣or␣nrows␣/=␣jend'
448 stop
449 end i f
450 read(fon .*)ctmp. x l corner
451 read(fon, *)ctmp, yllcorner
452 read(fon ,∗)ctmp , c e l l s i z e
453 read(fon ,∗)
454 do j=jend ,1,−1
455 read(fon ,∗) ia (1: iend , j)
456 end do
457 close(fon )
458 !
459 end subroutine r_iasc
460 !
461 !
462 !
463 subroutine r_fasc(fon, fname, a, iend, jend, xllcorner, yllcorner, cellsize)
464 implicit none
465 integer :: j, iend, jend, fon, ncols, nrows
466 real(8) :: xllcorner, yllcorner, cellsize, a(1:iend, 1:jend)
467 character(len=100) :: ctmp, fname
468 !
469 open(fon , f i l e=trim(adjustl(fname )))
470 read(fon ,∗)ctmp , nc ol s
471 read(fon ,∗)ctmp , nrows
472 if (ncols /= iend . or. nrows /= jend) then
473 write(∗ ,∗)'Check␣ncols␣/=␣iend␣or␣nrows␣/=␣jend'
```

```
474 stop
475 end i f
476 read(fon,*)ctmp, xllcorner
477 read(fon,*)ctmp, yllcorner
478 read(fon ,∗)ctmp , c e l l s i z e
479 read(fon ,∗)
480 do j=jend ,1,−1
481 read(fon ,∗) a (1: iend , j)
482 end do
483 close(fon )
484 !
485 end subroutine r_fasc
486 !
487 !
488 !
489 subroutine w_iasc(fon, fname, ia, iend, jend, xllcorner, yllcorner, cellsize, nv)
490 implicit none
491 integer :: j, iend, jend, fon, nv, ia (1: iend, 1: jend)
492 real(8) :: xllcorner, yllcorner, cellsize
493 character(len=100) :: fname
494 !
495 open(fon, file=trim(adjustl(fname)))
496 write(fon ,'(a,i5)')'ncols' , iend
497 write(fon ,'(a,i5)')'nrows' , jend
498 write(fon,'(a,f15.3)')'xllcorner', xllcorner
499 write(fon,'(a,f15.3)')'yllcorner', yllcorner
500 write(fon,'(a,f10.3)')'cellsize
<sub>1</sub>', cellsize
501 write(fon ,'(a,i5)')'NODATA_value' ,nv
502 do j=jend ,1,−1
503 write(fon,'(*(i2))')ia (1: iend, j)
504 end do
505 close(fon )
506 !
507 end subroutine w iasc
```
mk floodplainConfigurationFiles.f90

```
1 implicit none
2 integer, allocatable \therefore ibasin(\because \because \)3 integer , allocatable : : i 2 d (: ,: ) , j 2 d (: ,: )
4 integer, allocatable :: iqx_bd_basin(:,:), iqy_bd_basin(:,:)
5 ! scala r 2d −> 1d
6 logical, allocatable :: m_cv(:,:)
7 integer :: n_ij_cv
8 integer, allocatable :: ij_cv(:,:)
9 ! vector 2d −> 1d
10 logical, allocatable : m_u(:,:), m_v(:,:)11 integer :: n_{ij} = u, n_{ij} = v12 integer, allocatable :: ij_u(:,:),ij_v(:,:)
13 ! basin boundary
14 logical, allocatable :: m.u.w(:,:), m.u.e(:,:), m.v.n(:,:), m.v.s(:,:)15 integer :: n_ij_u_w, n_ij_u_e, n_ij_v_n, n_ij_v_s, &
16 n ij u we, n ij v sn
17 integer, allocatable :: ij_u_w(:,:), ij_u_e(:,:), ij_v_n(:,:), ij_v_s(:,:), &
18 ij_u_we (:,:), ij_v_sn (:,:)19 integer : : i , iend , j , jend
20 real(8) :: xllcorner, yllcorner, cellsize, dx, dy
21 character(len=100) :: fname, head, fn_bsn, fn_dir, fn_dem
22 !
23 real(8) , parameter : : PI=acos(−1.d0) ,D2R=PI/180.d0 ,R2D=180.d0/PI
24 integer :: k, i1, j1
25 \text{ real}(8) :: dl, deg, tele, dtr, dep
26 integer, allocatable :: idir(:,:)
27 real(8), allocatable :: z(:,:),d(:,:),grad(:,:),hsc(:,:),str(:,:)
28 character(len=100) :: ctmp, i_fmt, f_fmt
29 !
30 open(1, file='topographyConfiguration.txt')
31 read(1,∗)iend
32 read(1,∗)jend
33 read(1,∗)
34 read(1,*)fn_bsn
35 read(1,*)fn_dem
36 read(1,*)fn_dir
37 close(1)
38 !
39 allocate(ibasin(iend, jend), z(iend, jend), idir(iend, jend))
40 allocate(i 2 d (iend+1,jend+1),j 2 d (iend+1,jend+1))
41 allocate(iqx_bd_basin(iend+1,jend+1),iqy_bd_basin(iend+1,jend+1))
42 !
43 call r_iasc(10,fn_bsn, ibasin, iend, jend, xllcorner, yllcorner, cellsize)
44 fname='output/targetArea_inDF.asc'
45 write(ctmp,∗)iend
46 write(f fmt ,∗)le n (trim(adjustl(ctmp)))+1
47 f fmt='(*(i'//trim(adjustl(f fmt))//'))'
48 ! call w_iasc(20, fname, iriver(:,:), iend, jend, xllcorner, yllcorner, cellsize, 0)
49 call w_iasc_fmt(20,fname, ibasin, f_fmt, iend, jend, xllcorner, yllcorner, cellsize, 0)
50 !
```

```
51 call r fasc (10, fn dem, z iend, jend, x l corner, y l l corner, cell size)
52 fname='output/elevation_inDF.asc'
53 f_fmt=' (*(f10.3)))'
54 call w_fasc_fmt(20,fname, z, f_fmt, iend, jend, xllcorner, yllcorner, cellsize,-999.d0)
55 !
56 call riasc (10, fnidir, idir, iend, jend, xllcorner, yllcorner, cellsize)
57 fname='output/flowDir_inDF.asc'
58 write(ctmp,∗)maxval( i d i r )
59 write(i_fmt,*)len(trim(adjustl(ctmp)))+1+1
60 i fm t='(*(i'//trim(adjustl(i fm t))//'))'
61 call w_iasc_fmt(20,fname, idir, i_fmt, iend, jend, xllcorner, yllcorner, cellsize, 0)
62 !
63 dx=cellsize
64 dy=cellsize
65 !
66 do i=1, iend+167 do i=1, iend+168 i_2 d (i, j) = i
69 j -2d(i,j)=j70 end do
71 end do
72 ! −−−> set control volume
73 allocate(m_cv(iend,jend))
74 \text{ m.cv} (1:iend,1:jend) =(ibasin(1:iend,1:jend) / = 0)
75 n = ij<sub>-</sub>c v=count (m-cv)
76 allocate( ij_cv(n_ij_cv, 2))
77 ij_cv(:,1)=<mark>pack(</mark>i_2d(1:iend,1:jend),m_cv)
78 ij_cv(:,2)=pack(j_2d(1:iend,1:jend),m_cv)
79 ! <−−− set control volume
80 !
81 ! −−−> set boundary flag
82 iqx_bd_basin (1: iend+1,1:jend+1)=-1
83 iqy_bd_basin (1:iend+1,1:jend+1)=−1
84 call set flux boundary basin (iend, jend, ibasin (:,:), &
85 iqx_bd_basin (1: iend+1,1: jend+1), iqy_bd_basin (1: iend+1,1: jend+1))
86 ! boundary flags
87 ! 1: flux@slope qx ,qy
88 ! 50: north basin qy
89 ! 51: east basin qx
90 ! 52: south basin qy
91 ! 53: west basin qx
92 ! <−−− set boundary flag
93
94 ! −−−> set flux
95 allocate(m_u(iend+1,jend+1), m_v(iend+1,jend+1))96 !m u(1: iend+1,1:jend+1)=(iqx bd basin (1: iend+1,1:jend+1)==1) ! mask
97 !m v(1: iend+1,1:jend+1)=(iqy bd basin (1: iend+1,1:jend+1)==1) ! mask
98 m_u(1: iend + 1, 1: jend + 1) = (iqx bd basin (1: iend + 1, 1: jend + 1) = -1 . Or. &
99 iqx_bd_basin (1: iend+1,1:jend+1)==51 . or. &
100 i qx b d ba si n (1: iend+1,1:jend+1)==53) ! mask
101 m_v(1: iend+1,1: jend+1)=(iqy_bd_basin(1: iend+1,1: jend+1)==1 . or. &
102 igy_bd_basin (1: iend+1,1: jend+1)==50 . or. &
103 i qy b d ba si n (1: iend+1,1:jend+1)==52) ! mask
104 n _ij _u=count(m_u)
105 n = ij = v=count(m_v)
```

```
106 allocate( i j _ u ( n _ i j _ u , 2), i j _ v ( n _ i j _ v, 2))
107 i j _ u (:,1)=pack(i _ 2d, m_ u)
108 i j _ u (:,2)=pack(j _ 2d, m_ u)
109 i j _ v (:, 1) = pack(i _ 2d, m _ v)
110 i j _v (:,2)=pack(j _2d , m_v)
111 ! <−−− set flux
112 !
113 ! −−−> set boundary
114 allocate(m_u_w(iend+1,jend+1),m_u_e(iend+1,jend+1), &
115 m_v \cdot n(\text{iend}+1,\text{jend}+1), m_v \cdot s(\text{iend}+1,\text{jend}+1))116 m u w(1: iend+1,1:jend+1)=(i qx b d ba si n (1: iend+1,1:jend+1)==53)! mask
117 m u e (1: iend+1,1:jend+1)=(i qx b d ba si n (1: iend+1,1:jend+1)==51)! mask
118 m v s(1: iend+1,1:jend+1)=(i qy b d ba si n (1: iend+1,1:jend+1)==52)! mask
119 m_vn(1: iend + 1, 1: jend + 1) = (igy bd basin(1: iend + 1, 1: jend + 1) = = 50)! mask
120 n \left| i \right| \left| u \right| = \left| w \right| \left| \right| \left| \right| \left| u \right| \left| w \right|121 \quad n_i = i_i = \text{count}(m_i, u_i)122 n = ij = v = s = count(m_v, s)123 n = ij - v - n = count(m - v - n)124 allocate(ij_u_w(n_ij_u_w,2), &
125 i j_u = e(n_i j_u = e, 2), \&126 i j = v = s (n - i j = v - s, 2), \&127 i j _ v _ n ( n _ i j _ v _ n , 2))
128 ij _u _w(:,1)=pack(i _2d , m _u _w)
129 ij _u _w (:,2)=pack(j _ 2d , m _u _w)
130 i j _ u _ e (:, 1) = pack (i _ 2d, m _ u _ e)
131 i j _ u _ e (:,2)=pack (j _ 2d , m _ u _ e)
132 i j _ v _ s (:,1)=pack(i . 2d , m _ v _ s)
133 i j _ v _ s (:,2)=pack(j _ 2d, m _ v _ s)
134 i j _ v _ n (:,1) = pack (i _ 2d , m _ v_n)
135 i j _ v _ n (:,2) = pack(j _ 2d , m _ v_n)
136 n \left| i \right| \left| u \right| \left| w \right| \left| u \right| \left| u \right| \left| u \right| \left| u \right| \left| u \right| \left| u \right|137 n_i j v s n=n_i j v s+n_i j v n138 !
139 allocate(ij_u_we(n_ij_u_we,8),ij_v_sn(n_ij_v_sn,8))
140 !
141 do i=1, n-ij=u-w142 !west h(i , j ) ,(wl(i+1, j)−wl(i , j))/dx (0 , 0) ,( 1, 0) ,( 0, 0),flux<0
143 i,j=u we (i,1:2)=i,j u w (i,1:2)144 ij _u _we(i, 3:8) = ( /0,0,1,0,0,0/)
145 end do
146 do i=1, n-i j u = e147 least h(i-1, j), (w/(i-1, j)-w/(i-2, j))/dx (-1, 0), (-1, 0), (-2, 0), flux>0148 ij _u _we (n _ij _u _w+i, 1:2) = ij _u _e (i, 1:2)
149 ij _u _we ( n _ij _u _w+i, 3:8) = ( / -1, 0, -1, 0, -2, 0/)
150 end do
151 do i=1, n-ij v-s152 !south h(i , j ) ,(wl(i , j+1)−wl(i , j))/dy (0 , 0) ,( 0, 1) ,( 0, 0),flux<0
153 i j_v s n(i,1:2)= i j_v s (i,1:2)154 i j _ v _ s n (i, 3:8) = ( /0,0,0,1,0,0/)
155 end do
156 do i=1, n-ij v n
157 lnorth h(i, j-1), (w/(i, j-1)-w/(i, j-2))/dy (0, -1), (0, -1), (0, -2), flux>0158 i j _ v _ s n ( n _ i j _ v _ s + i , 1:2) = i j _ v _ n (i , 1:2)
159 i j v s n ( n i j v s +i,3:8)=((0,-1,0,-1,0,-2))160 end do
```

```
161 ! <−−− set boundary
162 !
163 ! −−−> output
164 fname=trim(adjustl('output/controlVolume_centerPoint_inDF.txt'))
165 call point2 (20, fname, xllcorner+dx*0.5, yllcorner+dy*0.5,dx, n_ij_cv, ij_cv(:,1), ij_cv(:,2))
166 fname=trim(adjustl('output/fluxPoint_x_inDF.txt'))
167 call point2 (20, fname, x l l corner, y l l corner +dy * 0.5,dx, n_i j_u, i j_u(:,1), i j_u(:,2))
168 fname=trim(adjustl('output/fluxPoint_y_inDF.txt'))
169 call point2 (20, fname, xllcorner+dx*0.5, yllcorner, dx, n_ij_v, ij_v (:,1), ij_v (:,2))
170 !
171 fname=trim(adjustl('output/fluxPoint_xBoudary_inDF.txt'))
172 head='x,y,cvx,cvy,f1x,f1y,f2x,f2y,f3x,f3y,cs'
173 call point3 (20, fname, xllcorner, yllcorner+dy*0.5, cellsize, &
174 n_{-1} -1, -1, -1, -1, -1, -1, -1, -1, -1, -1, -1, -1, -1, -1, -1, -1, -1, -1, -1, -1, -1, -1, -1, -1, -1, -1, -1, -1, -1, -1, -1, -1, -1, -1, -1,
175 fname=trim(adjustl('output/fluxPoint_yBoudary_inDF.txt'))
176 head='x,y,cvx,cvy,f1x,f1y,f2x,f2y,f3x,f3y,cs'
177 call point3 (20, fname, x l c or ner+dx * 0.5, y l l c or ner, cell size, &
178 n = ij - v - s + n = ij - v - n, ij - v - s n (:, 1), ij - v - s n (:, 2), ij - v - s n (:, 1), 8, head)
179 ! <−−− output
180 !
181 open(10, file='output/fluxPoint_wBoudary_inDF.txt')
182 write(10,*) n_ij_u_w
183 write(10,'(a)')'x,y,i,j'
184 do k=1 n ii u w
185 i=ij = u = w(k, 1)186 j=ij -u -w (k, 2)187 write(10,'(2(f15.3,:,","),2(i5,:,","))') &
188 xllcorner+cellsize*float(i-1), yllcorner+dy*0.5+cellsize*float(j-1),i, j
189 end do
190 close(10)
191 !
192 open(10, file='output/fluxPoint_eBoudary_inDF.txt')
193 write(10,*) n_ij_u_e
194 write(10,'(a)')'x,y,i,j'
195 do k=1, n-ij u=e196 i = i j_u e (k, 1)197 i=i i u \ne (k, 2)198 write(10,'(2(f15.3,:,","),2(i5,:,","))') &
199 xIlcorner+cellsize*float(i-1), yllcorner+dy*0.5+cellsize*float(j-1),i, j
200 end do
201 close(10)
202 !
203 open(10, file='output/fluxPoint_sBoudary_inDF.txt')
204 write(10,*) n _i j _v _s
205 write(10,'(a)')'x,y,i,j'
206 do k=1, n=i j_v s207 i = i j_v s(k, 1)208 i = i, -v, s(k, 2)209 write(10,'(2(f15.3,:,","),2(i5,:,","))') &
210 xllcorner+dx*0.5+cellsize*float(i-1), yllcorner+cellsize*float(j-1),i,j
211 end do
212 close(10)
213 !
214 open(10, file='output/fluxPoint_nBoudary_inDF.txt')
215 write(10,*) n _ij _v _n
```

```
216 write(10,'(a)')'x,y,i,j'
217 do k=1, n=i j_v-n218 i=ij = v = n(k, 1)219 j = i j - v - n(k, 2)220 write(10,'(2(f15.3,:,","),2(i5,:,","))') &
221 x l l c or ner +dx*0.5+c e l l size *f l o at (i-1), y l l c or ner +c e l l size *f l o at (j-1), i , j
222 end do
223 close(10)
224 !
225 do i = 1, n = i j = u = e
226 least h(i-1, j), (wl(i-1, j) - wl(i-2, j)) /dx (-1, 0), (-1, 0), (-2, 0), flux>0227 ij _u _w e ( n _ij _u _w +i , 1:2) = ij _u _e (i , 1:2)
228 ij u _we (n _ij _u _w+i, 3:8)=\left(\frac{-1}{0}, -1, 0, -2, 0/\right)229 end do
230 do i=1, n-ij v-s231 !south h(i , j ) ,(wl(i , j+1)−wl(i , j))/dy (0 , 0) ,( 0, 1) ,( 0, 0),flux<0
232 i j _v _s n (i, 1:2) = i j _v _s (i, 1:2)
233 i j _ v _ s n (i, 3:8) = ( /0,0,0,1,0,0/)
234 end do
235 do i=1, n-i j_v-n236 lnorth h(i, j-1), (wl(i, j-1)-wl(i, j-2))/dy (0, -1), (0, -1), (0, -2), flux >0
237 i j _v _s n ( n _i j _v _s + i , 1:2) = i j _v _ n (i , 1:2)
238 i j _v _s n ( n _i j _v _s +i ,3:8) = ( /0, -1,0, -1,0, -2/)
239 end do
240 !
241 write(*,'(a)')'---<sub>□</sub>nomal<sub>□</sub>end<sub>□</sub>---'
242 stop
243 end
244 !
245 !
246 !
247 subroutine set flux boundary basin (iend, iend, ibasin, igx bd rs, igy bd rs)
248 implicit none
249 integer : i, j, iend, jend
250 integer :: ibasin(1:iend,1:jend),iqx_bd_rs(1:iend+1,1:jend+1),iqy_bd_rs(1:iend+1,1:jend+1)
251 !
252 ! boundary flag s
253 ! 50: north basin qy
254 ! 51: east basin qx
255 ! 52: south basin qy
256 ! 53: west basin qx
257 do i=2,iend
258 do j=2,jend
259 if(ibasin(i-1,j)==0 .and. ibasin(i,j)/=0)then
260 i q x b d r s(i , j)=53 !west
261 else if(ibasin(i-1,j)/=0 .and. ibasin(i,j)==0)then
262 i q x b d r s(i , j)=51 ! east
263 else if(ibasin(i-1,j)/=0 .and. ibasin(i,j)/=0)then
264 i q x _ b d _ r s (i, j) = 1
265 end i f
266 if(ibasin(i, j-1)==0 and ibasin(i, j)/=0)then
267 i q y b d r s(i , j)=52 !south
268 else if(ibasin(i,j-1)/=0 .and. ibasin(i,j)==0)then
269 i q y b d r s(i , j)=50 ! north
270 else if(ibasin(i, j-1)/=0 .and. ibasin(i, j)/=0)then
```

```
271 i q y _ b d _ r s (i, j) = 1
272 end i f
273 end do
274 end do
275 !
276 do i=2,iend
277 j=1278 if(ibasin(i-1,j) = 0 .and. ibasin(i,j) / = 0) then
279 i q x b d r s(i , j)=53 !west
280 else if(ibasin(i-1,j)/=0 and ibasin(i,j)==0)then
281 i q x b d r s(i , j)=51 ! east
282 end i f
283 end do
284 !
285 do i=2, jend
286 i=1
287 if(ibasin(i,j-1)==0 .and. ibasin(i,j)/=0)then
288 i q y b d r s(i , j)=52 !south
289 else if(ibasin(i,j-1)/=0 and ibasin(i,j)==0)then
290 i q y b d r s(i , j)=50 ! north
291 end i f
292 end do
293 ! −−−> qx boundary
294 i=1
295 do j=1,jend
296 if(ibasin(i,j)/=0)then
297 i q x b d r s(i , j)=53 !west
298 end i f
299 end do
300 !
301 i=iend+1
302 do i=1, iend
303 if(ibasin(i-1,j)/=0)then
304 i q x b d r s(i , j)=51 ! east
305 end i f
306 end do
307 ! <−−− qx boundary
308 !
309 ! −−−> qy boundary
310 \quad i=1311 do i=1,iend
312 i f(i b a s i n (i , j)/=0)then
313 i q y b d r s(i , j)=52 !south
314 end i f
315 end do
316 !
317 j=jend+1
318 do i=1,iend
319 i f(i b a s i n (i , j−1)/=0)then
320 i q y b d r s(i , j)=50 ! north
321 end i f
322 end do
323 ! <−−− qy boundary
324 !
325 end subroutine set_flux_boundary_basin
```

```
326 !
327 !
328 !
329 subroutine w_fasc(fon, fname, cfmt, a, iend, jend, xllcorner, yllcorner, cellsize, nv)
330 implicit none
331 integer : : j , iend , jend , fon
332 real(8) :: xllcorner, yllcorner, cellsize, nv, a (1: iend, 1: jend)
333 character(len=100) :: cfmt, fname
334 !
335 open(fon, file=trim(adjustl(fname)))
336 write(fon ,'(a,i5)')'ncols' , iend
337 write(fon ,'(a,i5)')'nrows' , jend
338 write(fon,'(a,f15.3)')'xllcorner', xllcorner
339 write(fon,'(a,f15.3)')'yllcorner', yllcorner
340 write(fon '(a,f10.3)')'cellsize<sub>(1</sub>', cellsize
341 write(fon ,'(a,f10.3)')'NODATA_value' ,nv
342 do j=jend ,1,−1
343 write(fon , trim( cfmt))a (1: iend , j)
344 end do
345 close(fon )
346 !
347 end subroutine w fasc
348 !
349 !
350 !
351 subroutine w_iasc(fon, fname, ia, iend, jend, xllcorner, yllcorner, cellsize, nv)
352 implicit none
353 integer : : j , iend , jend , fon , nv , ia (1: iend , 1: jend )
354 real(8) :: xllcorner, yllcorner, cellsize
355 character(len=100) :: fname
356 !
357 open(fon , f i l e=trim(adjustl(fname )))
358 write(fon ,'(a,i5)')'ncols' , iend
359 write(fon ,'(a,i5)')'nrows' , jend
360 write(fon,'(a,f15.3)')'xllcorner', xllcorner
361 write(fon, '(a,f15.3)')'yllcorner', yllcorner
362 write(fon '(a,f10.3)')'cellsize<sub>(1</sub>' cellsize
363 write(fon ,'(a,i5)')'NODATA_value' ,nv
364 do j=jend ,1,−1
365 write(fon,'(*(i2))')ia (1: iend, j)
366 end do
367 close(fon )
368 !
369 end subroutine w iasc
370 !
371 !
372 !
373 subroutine riasc (fon, fname, ia, iend, jend, xllcorner, yllcorner, cellsize)
374 implicit none
375 integer : : j , iend , jend , fon , ncols , nrows , ia (1: iend , 1: jend )
376 real(8) : xilcorner, yilcorner, cellsize
377 character(len=100) :: ctmp, fname
378 !
379 open(fon, file=trim(adjustl(fname)))
```

```
380 read(fon,*)ctmp, ncols
```

```
381 read(fon ,∗)ctmp , nrows
382 if (ncols /= iend or nrows /= jend) then
383 write(∗ ,∗)'Check␣ncols␣/=␣iend␣or␣nrows␣/=␣jend'
384 stop
385 end i f
386 read(fon, *)ctmp, xllcorner
387 read(fon,*)ctmp, yllcorner
388 read(fon,*)ctmp, cellsize
389 read(fon ,∗)
390 do j=jend ,1,−1
391 read(fon ,∗) ia (1: iend , j)
392 end do
393 close(fon )
394 !
395 end subroutine r_iasc
396 !
397 !
398 !
399 subroutine r_fasc(fon, fname, a, iend, jend, xllcorner, yllcorner, cellsize)
400 implicit none
401 integer :: j, iend, jend, fon, ncols, nrows
402 real(8) :: xllcorner, yllcorner, cellsize, a (1: iend, 1: jend)
403 character(len=100) :: ctmp, fname
404 !
405 open(fon, file=trim(adjustl(fname)))
406 read(fon ,∗)ctmp , nc ol s
407 read(fon ,∗)ctmp , nrows
408 if (ncols /= iend or nrows /= jend) then
409 write(∗ ,∗)'Check␣ncols␣/=␣iend␣or␣nrows␣/=␣jend'
410 stop
411 end i f
412 read(fon .*)ctmp. x l corner
413 read(fon, *)ctmp, yllcorner
414 read(fon, *)ctmp, cellsize
415 read(fon ,∗)
416 do j=jend ,1,−1
417 read(fon ,∗) a (1: iend , j)
418 end do
419 close(fon )
420 !
421 end subroutine r_fasc
422 !
423 !
424 !
425 subroutine point (fon, fname, a, iend, jend, xllcorner, yllcorner, cellsize)
426 implicit none
427 integer :: i,j, iend, jend, fon, a(1: iend, 1: jend), if lg
428 real(8) :: xllcorner, yllcorner, cellsize, x, y
429 character(len=100) :: fname
430 !
431 open(fon, file=trim(adjustl(fname)))
432 write(fon ,'(a)')'x,y,i,j,flag'
433 d\mathbf{o} i=1, iend
434 do j=1, jend
435 x=x l corner + cell size * float (i-1)
```

```
436 \qquad \text{y=y} l corner + cell size * float (i-1)437 if \left[ \text{sg=int} (a(i,j)) \right]438 write(fon,'(2(f15.3,a),3(i5,a))')x,',',y,',',',',',',',',',','if lg
439 end do
440 end do
441 close(fon )
442 !
443 end subroutine poin t
444 !
445 !
446 !
447 subroutine point2(fon, fname, xllcorner, yllcorner, cellsize, n.1d, i.1d, j.1d)
448 implicit none
449 integer :: ni, n_1d, i_1d(1:n_1d), j_1d(1:n_1d), i, j, fon
450 real(8) :: xllcorner, yllcorner, cellsize
451 character(len=100) :: fname
452 !
453 open(fon, file=trim(adjustl(fname)))
454 write(fon ,∗) n 1d
455 write(fon ,'(a)')'x,y,i,j,cs'
456 do ni=1,n 1d
457 i=i-1 d(ni)458 j=j-1 d (ni)459 write(fon ,'(2(f15.3,a),2(i5,a),f10.3)')&
460 xllcorner+cellsize*float(i-1),',',yllcorner+cellsize*float(j-1),',',i,',',',',',',',cellsize
461 end do
462 close(fon )
463 !
464 end subroutine point2
465 !
466 !
467 !
468 subroutine point3(fon, fname, xllcorner, yllcorner, cellsize, n.1d, i.1d, j.1d, flg, n.flg, head)
469 implicit none
470 integer :: ni, n_1d, n_f|g, i_1d(n_1d), j_1d(n_1d), f|g(n_1d, n_f|g), i, j, fon
471 real(8) :: xllcorner, yllcorner, cellsize
472 character(len=100) :: head, fname, cn_flg
473 !
474 open(fon , f i l e=trim(adjustl(fname )))
475 write(fon ,∗) n 1d
476 write(fon ,'(a)')head
477 write(cn_flg,*)n_flg
478 do ni=1,n 1d
479 i=i-1 d (ni)480 j=j-1 d (ni)481 write(fon,'(2(f15.3,:,","),'//trim(adjustl(cn_f|g))//'(i5,:,","),f10.3)') &
482 xllcorner+cellsize*float(i-1), yllcorner+cellsize*float(j-1), flg(ni,:), cellsize
483 end do
484 close(fon )
485 !
486 end subroutine point3
487 !
488 !
489 !
490 subroutine f_next(iend,jend,idir,i,j,i1,j1)
```

```
491 implicit none
492 integer :: i,j,iend,jend,i1,j1,idir(iend,jend)
493 !
494 ! nw n ne ! 3 2 1
495 ! \ | / ! \ | /
496 ! w−+− e ! 4 −+− 8
497 ! / | \ ! / | \
498 ! sw s se ! 5 6 7
499 i f( i d i r (i , j)==1)then
500 i1=i+1501 j1=j+1502 else i f( i d i r (i , j)==2)then
503 i 1=i
504 j1=j+1505 else i f( i d i r (i , j)==3)then
506 i 1=i−1
507 i1=i+1508 else if(idir(i, j) = 4)then
509 i 1=i−1
510 j1=j511 else i f( i d i r (i , j)==5)then
512 i 1=i−1
513 i1=i-1514 else i f( i d i r (i , j)==6)then
515 i1=i516 j 1=j−1
517 else i f( i d i r (i , j)==7)then
518 i1=i+1519 j 1=j−1
520 else i f( i d i r (i , j)==8)then
521 i1=i+1522 i1=i523 else i f(i1<1 . or. i1>iend . or. j1<1 . or. j1>jend )then
524 i 1=−1
525 j 1=−1
526 else
527 write(∗ ,'(a,4i5)')'river␣course?␣@␣i,j,dir,iriv=' , i , j , i d i r (i , j)
528 write(∗ ,∗)'Don''t␣come␣here?'
529 stop
530 end i f
531 !
532 end subroutine f_next
533 !
534 !
535 !
536 subroutine cal_stability_hsc(n_1d, ij_1d, iend, jend, d, grad, hsc)
537 implicit none
538 real(8) , parameter : : PI=acos(−1.d0) ,D2R=PI/180.d0 ,R2D=180.d0/PI
539 real(8), parameter :: g=9.8d0, sig=2650.d0, rho=1000.d0, lamda=0.4d0, pw=0.1d0, &
540 c=3000.d0 , tanp=tan(35.d0∗D2R)
541 integer : ni, n_1d, ij_1d(n_1d,2), i, j, iend, jend
542 real(8) : d(iend, jend), grad(iend, jend), c2, hsc(iend, jend), hsc0, csta, tant, cost
543 !
544 c s ta=1.d0−lamda
545 do ni=1,n 1d
```

```
546 i=ii_1d(ni,1)
547 j=1, 1 d (ni, 2)548 tant=grad(i , j)∗D2R
549 cost=cos(atan(tant))
550 c2=c/(rho*g*d(i,j)*cost*tanp)
551 hsc0=((1.d0-tant/tanp)*(\text{csta} * \text{sig}/\text{rho+pw}) + c2) / &552 ((1.d0—tant/tanp)*(\text{csta+pw})+\text{tant}/\text{tanp})553 hsc(i, j)=hsc0/d(i, j)554 end do
555 !
556 end subroutine cal_stability_hsc
557 !
558 !
559 !
560 subroutine w_iasc_fmt(fon, fname, ia, str, iend, jend, xllcorner, yllcorner, cellsize, nv)
561 implicit none
562 integer : : j , iend , jend , fon , nv , ia (1: iend , 1: jend )
563 real(8) :: xllcorner, yllcorner, cellsize
564 character(len=100) :: fname, ciend, str
565 !
566 write( ciend ,∗)iend
567 open(fon, file=trim(adjustl(fname)))
568 write(fon ,'(a,i5)')'ncols' , iend
569 write(fon ,'(a,i5)')'nrows' , jend
570 write(fon,'(a,f15.3)')'xllcorner', xllcorner
571 write(fon,'(a,f15.3)')'yllcorner', yllcorner
572 write(fon,'(a,f10.3)')'cellsize<sub>L'</sub>',cellsize
573 write(fon ,'(a,i5)')'NODATA_value' ,nv
574 do j=jend ,1,−1
575 write(fon, str)ia (1: iend, j)
576 end do
577 close(fon )
578 !
579 end subroutine w iasc fm t
580 !
581 !
582 !
583 subroutine w_fasc_fmt(fon, fname, a, str, iend, jend, xllcorner, yllcorner, cellsize, nv)
584 implicit none
585 integer :: j, iend, jend, fon
586 real(8) :: xllcorner, yllcorner, cellsize, nv, a (1: iend, 1: jend)
587 character(len=100) :: fname, ciend, str
588 !
589 write( ciend ,∗)iend
590 open(fon , f i l e=trim(adjustl(fname )))
591 write(fon ,'(a,i5)')'ncols' , iend
592 write(fon ,'(a,i5)')'nrows' , jend
593 write(fon, '(a,f15.3)')'xllcorner', xllcorner
594 write(fon,'(a,f15.3)')'yllcorner', yllcorner
595 write(fon,'(a,f10.3)')'cellsize<sub>L'</sub>',cellsize
596 write(fon ,'(a,f10.3)')'NODATA_value' ,nv
597 do j=jend ,1,−1
598 write(fon, str)a(1: iend, j)
599 end do
600 close(fon )
```
 *!* **end subroutine** w fasc fmt

```
1 implicit none
 2 real(8) , parameter : : PI=acos(−1.d0) , deg2rad=PI/180.d0 , rad2deg=180.d0/PI
 3 !
4 integer :: n_ij_cv, n_ij_u, n_ij_v
 5 integer, allocatable :: ij_cv(:,:),ij_u(:,:),ij_v(:,:),ibasin(:,:)
 6 !
 7 integer, allocatable :: ij_1d2d(:,:,:), i_to(:), i_from(:)8 real(8) allocatable : xy_1dd(: ; )
 9 real(8) ,allocatable : : f2d (: ,: )
10 !
11 integer :: iend_1d, iofs, jofs, itr
12 integer :: i,j, iend, jend, itmp, k
13 real(8) :: x, y, xllcorner, yllcorner, cellsize, x1, x2, y1, y2
14 \text{ real}(8) :: dist, dlx, dly, tmp, cs_c
15 character(len=100) :: fn, ctmp, ffmt
16 !
17 fn='output/targetArea_inDF.asc'
18 open(10, file=fn)
19 read(10,∗)ctmp , iend
20 read(10,∗)ctmp , jend
21 close(10)
22 write(∗ ,∗)iend , jend
23 allocate(ibasin(iend,jend))
24 call r_iasc (10, fn, ibasin, iend, jend, xllcorner, yllcorner, cellsize)
25 !
26 open(1, file='output/controlVolume_centerPoint_info.txt')27 read(1,*) n _ij_cv
28 allocate( ij_cv(n_ij_cv, 2))
29 read(1,∗)
30 do k=1, n-ij-cv
31 read(1,*)x, y, ij<sub>-</sub>cv(k,1:2)32 end do
33 close(1)
34 !
35 open(1, file='output/fluxPoint_x_inDF.txt')
36 read(1,*) n _ij _u
37 allocate(ij_u(n_ij_u,2))
38 read(1,∗)
39 do k=1, n_{-}i j_{-}u40 read(1,∗)x , y , i j u (k ,1:2)
41 end do
42 close(1)
43 !
44 open(1, file='output/fluxPoint_y_inDF.txt')
45 read(1,∗) n i j v
46 allocate(i j_v v (n_i j_v v, 2))
47 read(1,∗)
48 do k=1, n = i j = v49 read(1,*)x, y, ij v (k, 1:2)50 end do
51 close(1)
52 !
53 open(10, file='input/streamConfiguration_inRR.txt')
```

```
54 read(10,∗)iend 1d
55 allocate(ij_1d2d(iend_1d,2,1),xy_1d2d(iend_1d,2),i_to(iend_1d),i_from(iend_1d))
56 read(10,∗)
57 do i=1, iend 1d
58 read(10,∗)itmp , i t o ( i ) , i f r om ( i ) ,itmp , itmp ,tmp,tmp,tmp, di s t ,tmp,tmp, itmp,&
59 xy 1d2d(i ,1) , xy 1d2d(i ,2) , ij 1 d 2 d (i ,1 ,1) , ij 1 d 2 d (i ,2 ,1)
60 if(i = 1)then
61 cs_c=dist
62 else if(dist < cs_c)then
63 cs_c=dist
64 end i f
65 /write(*,*)xy_1d2d(i,1),xy_1d2d(i,2),ij_1d2d(i,1),ij_1d2d(i,2),i_to(i)
66 end do
67 deallocate(ij 1 d 2 d )
68 close(10)
69 !
70 it r=int (cs_c/cellsize)
71 allocate(ij 1 d 2 d (iend 1d ,2 , i t r ))
72 \text{ ij-1 d2d} (:,:,:) = 073 write(∗ ,∗)'#␣of␣div.␣=' , i t r
74 open(20, file='output/streamFloodplainConnection.txt')
75 write(20,'(i5,a)')itr,',#
jof
<sub>u</sub>div'
76 write(20,'(a)')'x,y,i2d,j2d,i1d,itr,dist'
77 do i=1 iend 1d
78 ! di s t=(c e l l s i z e ∗dble (iend)∗ c e l l s i z e ∗dble (jend))∗∗0.5d0
79 do k=1, n = i, j = c80 x=x l l c o r n e r + c e l l s i z e * ( dble ( i j _ c v (k, 1) - 1) + 0.5d0)
 81 y=yllcorner+cellsize * (dble(ij_cv(k,2)-1)+0.5d0)
 82 dlx=xy 1d2d(i ,1)−x
 83 dly=xy 1d2d(i ,2)−y
84 i f(k==1)d i s t=(dlx∗dlx+dly∗dly )∗∗0.5d0
85 if ((dlx*dlx+dly*dly)**0.5d0 <= dist)then
 86 ij 1 d 2 d (i, 1, 1) = ij _ c v (k, 1)
87 ij 1 d 2 d (i, 2, 1) = i j cv (k, 2)88 dist=(dlx∗dlx+dly∗dly)∗∗0.5d0
 89 end i f
90 end do
91 i f(ij 1 d 2 d (i ,1,1)==0 . or. ij 1 d 2 d (i ,2,1)==0)then
92 write(∗ ,∗)'vol␣1d␣->␣2d␣point␣missing␣@1D(i)' , i ,'<<<STOP>>>'
93 stop
94 end i f
95 !
96 x1=xy 1d2d(i ,1)!x1
97 y1=xy 1d2d(i ,2)!y1
98 x2=xy-1d2d(i_to(i),1)!/x299 y2=xy 1d2d(i t o ( i ) ,2)!y2
100 !
101 i f(i t o ( i)==0)then
102 x1=xy_1d2d(i_from(i),1)/x1
103 y1=xy_1d2d(i_from(i),2)/y1
104 x2=xy 1d2d(i ,1)!x2
105 y2=xy 1d2d(i ,2)!y2
106 end if
107 !
108 if(x2=x1)then
```

```
109 iofs=0
110 else
111 i o f s=nint (sign(1.d0, x2–x1))
112 end if
113 if(y2=y1)then
114 jofs=0
115 else
116 jof s=nint (sign (1.d0, y2–y1))
117 end if
118 !
119 do j=1, it r
120 i f(j==1)then
121 else
122 ij_1 d 2 d (i,1, j)=ij_1 d 2 d (i,1, j-1)+i o f s
123 ij_1 d 2 d (i,2, j)=ij_1 d 2 d (i,2, j-1)+j of s
124 end if
125 i f( di s t<c e l l s i z e /2.d0∗∗0.5d0)then
126 if(ibasin(ij_1d2d(i,1,j),ij_1d2d(i,2,j))==0)then
127 write(∗ ,∗)'outof␣basin?␣@2D(i,j)' , ij 1 d 2 d (i ,1 , j ) , ij 1 d 2 d (i ,2 , j)!,'<<<STOP>>>'
128 !stop
129 else
130 write(20,'(2(f15.3,a),2(i5,a),(i10,a),(i5,a),f10.3)')&
131 x l c o r n e r + c e l l s i z e ∗( d b l e (i j _ 1 d 2 d (i , 1 , j ) - 1 ) + 0.5d0 ),',', &
132 y l corner+cell size * (dble(ij_1 d 2 d (i,2,j)-1)+0.5d0),',', &
133 ij 1 d 2 d (i, 1, j),',',ij 1 d 2 d (i, 2, j),',',',',',',',',',',',',tit
134 end if
135 else
136 !write (∗ ,∗) ' di s t=',dist,'<<<STOP>>>'
137 !stop
138 end if
139 end do
140 end do
141 close(20)
142 !
143 allocate(f2d (iend , jend ))
144 f2d=0.d0
145 fn='output/d.asc'
146 write(ctmp,∗)maxval(f2d )
147 write(ffmt ,∗)le n (trim(adjustl(ctmp)))+1
148 ffmt='(*(f')/trim(adjustl(fmt))///))'149 ffmt='(*(f10.3))150 write(∗ ,∗)trim(adjustl(fn )) ,'␣' , f fmt
151 call w fasc_fmt(20,fn, f2d, ffmt, iend, jend, xll corner, yll corner, cell size, 0.d0)
152 !
153 f2d=0.d0
154 fn='output/hs_ini.asc'
155 write(ctmp,∗)maxval(f2d )
156 write(ffmt ,∗)le n (trim(adjustl(ctmp)))+1
157 ffmt='(*(f')/trim(\text{adjustl(fmt)})/\langle ')\rangle'158 ffmt='(*(f10.3))159 write(∗ ,∗)trim(adjustl(fn )) ,'␣' , f fmt
160 call w_fasc_fmt(20,fn,f2d, ffmt, iend, jend, xllcorner, yllcorner, cellsize, 0.d0)
161 !
162 write(∗ ,'(a)')'---␣nomal␣end␣---'
163 stop
```

```
164 end
165 !
166 !
167 !
168 subroutine riasc (fon, fname, ia, iend, jend, xllcorner, yllcorner, cellsize)
169 implicit none
170 integer : : j , iend , jend , fon , ncols , nrows , ia (1: iend , 1: jend )
171 real(8) :: xllcorner, yllcorner, cellsize
172 character(len=100) :: ctmp, fname
173 !
174 open(fon, file=trim(adjustl(fname)))
175 read(fon,*)ctmp, ncols
176 read(fon,*)ctmp, nrows
177 if (ncols /= iend . or. nrows /= jend) then
178 write(∗ ,∗)'Check␣ncols␣/=␣iend␣or␣nrows␣/=␣jend'
179 stop
180 end if
181 read(fon,*)ctmp, xllcorner
182 read(fon,*)ctmp, yllcorner
183 read(fon,*)ctmp, cellsize
184 read(fon ,∗)
185 do j=jend ,1,−1
186 read(fon ,∗) ia (1: iend , j)
187 end do
188 close(fon )
189 !
190 end subroutine riasc
191 !
192 !
193 !
194 subroutine w fasc fmt (fon , fname, a, str, iend, iend, xllcorner, yllcorner, cellsize, nv)
195 implicit none
196 integer :: j, iend, jend, fon
197 real(8) :: xllcorner, yllcorner, cellsize, nv, a (1: iend, 1: jend)
198 character(len=100) :: fname, ciend, str
199 !
200 write( ciend ,∗)iend
201 open(fon, file=trim(adjustl(fname)))
202 write(fon ,'(a,i5)')'ncols' , iend
203 write(fon ,'(a,i5)')'nrows' , jend
204 write(fon,'(a,f15.3)')'xllcorner', xllcorner
205 write(fon,'(a,f15.3)')'yllcorner', yllcorner
206 write(fon,'(a,f10.3)')'cellsize<sub>L'</sub>',cellsize
207 write(fon ,'(a,f10.3)')'NODATA_value' ,nv
208 do j=jend, 1, -1
209 write(fon, str)a(1:iend, j)
210 end do
211 close(fon )
212 !
213 end subroutine w fasc fmt
```
## 3 03 MK RAIN

01 mk rain.py

```
1 import zipfile
2 import io
3 import numpy as np
4 import s y s
5 import datetime
6 import o s
7 import glob
8 import matplotlib . pyplot as plt
9 #
10 def a oi (rasterfn):
11 \#https://pcjericks.github.io/py-gdalogr-cookbook/raster_layers.html#get-
      r a s t e r −band
12 #import gdal
13 from osgeo import gdal
14 raster = gdal. Open (raster fn)
15 geotransform = raster. GetGeoTransform()16 origin X = geotransform [0]
17 origin Y = geotransform [3]
18 pixel Width = geotransform [1]19 pixel Height = geotransform [5]20 band = raster. GetRasterBand (1)21 array = band . Read As Array ()
22 cols = array shape [1]
23 rows = array . shape [0]24 xmin , xmax=origin X , origin X + pixel Width * cols
25 ymin, ymax=origin Y+pixel Height * rows, origin Y
26 return (xmin, xmax, ymin, ymax)
27 #
28 def eva (doy):
29 import math
30 e0, m, of s, \lambda = 2.6, 1.7, 205, 36531 e=math.cos ( (doy-ofs ) / lam * math.pi *2.) *m+e0
32 \qquad e=e/24.
33 #
34 \qquad e = 0.35 #
36 return e
37 #
38 def trs (lon, lat, src_EPSG, dst_EPSG):
39 from osgeo import ogr, osr, gdal
40 src_srs, dst_srs = osr. Spatial Reference ( ), osr. Spatial Reference ( )
41 s r c _ s r s . Import From EPSG ( s r c _ EPSG )
42 d st_srs . ImportFromEPSG (dst_EPSG)
43 trans = osr. Coordinate Transformation (src_srs, dst_srs)
44 r e t u r n t r a n s . T r a n s f o r m P o i n t ( l a t , l o n ) [ : : − 1 ] [ 1 : 3 ] # l a t , l o n −> l o n , l a t
45 #
46 ROI_xmin, ROI_xmax, ROI_ymin, ROI_ymax=aoi('targetArea_inRR.asc')
47 print ('ROI(xy)', ROI_xmin, ROI_xmax, ROI_ymin, ROI_ymax)
48 pnts = [( ROI<sub>-</sub>xmin, ROI<sub>-</sub>ymin), (ROL_xmax, ROI_ymax)]49 pnts = [trs (* pnt, 6670, 6668) for pnt in pnts ]
```

```
50 [( ROI_xmin, ROI_ymin), ( ROI_xmax, ROI_ymax)]= pnts
51 print ('ROI(II)', ROI_xmin, ROI_xmax, ROI_ymin, ROI_ymax)
52 files=glob.glob(os.path.join('XRAIN_from_DIAS','201707040000-201707080000-10-
       FUK-130.7031-33.5000-130.8500-33.3688. zip')53 files . sort ()54 for fn in files:
55 fn _ps=' _' . join (os . path . basename (\text{fn}) . split ('-') [0:2])56 myzip=zip file. Zip File (\text{fn}, \text{mode} = 'r')57 f s = '58 \qquad \qquad \mathsf{Is}=\mathsf{'}\setminus \mathsf{n}59 dt_min=float (os.path.basename (fn).split ('-')[2])
60 print ('dt=', dt_min)
61 xmin, ymin = [float (fn [: −4]. split ('-')[i]) for i in [4,7]]
62 xmax, ymax=[float (fn [: −4]. split ('-')[i]) for i in [6,5]]
63 fname=myzip . namelist ( ) [0]64 my file = my zip . open (fname)
65 zipcont = io. String IO (myfile. read (). decode ())
66 out put =np. load txt (zipcont, dtype =np. float, delimiter = fs)
67 jend, iend=np. shape (output)
68 dx , dy = (xmax-xmin) / f l o at (iend -1) , (ymax-ymin) / f l o at (jend -1)69 xmin = xmin +0.5*dx70 ymin=ymin +0.5*dy
71 print ( 'AOI( II ) ', xmin, xmin+float (iend )*dx, ymin, ymin+dy * float (jend ))
72 #p r i n t ( dx , dy )
\alpha = \mathsf{p} . linspace (xmin , xmin + (iend -1)* dx , iend)
\gamma74 y=np. linspace (ymin, ymin + (jend -1) *dy, jend)
75 X, Y=np. meshgrid (x, y)76 i j =np . w h e r e ( ( ROI xmi n−dx < X) & (X < ROI xmax+dx ) & \
77 ( ROI ymi n−dy < Y) & (Y < ROI ymax+dy ) )
78 data =(np \cdot vstack((X[i], Y[i],])). T
79 xy=np.array ([trs(*pnt,6668,6670) for pnt in data])
80 fo=open ('grid.csv', 'w')81 fo. write ('lon, lat, x, y\%s'\%ls)82 for (lat, lon), (x0, y0) in zip (data, xy):
83 #p r i n t ( l a t , l o n , x0 , y0 )
84 fo. write ('%f,%f,%f,%f,%f%s')% (lat, lon, x0, y0, ls))
85 fo. close ()
86 \qquad \qquad \text{fo} = \text{open} (\text{'rain_time} \sqrt[0.5]{\text{ss.txt}} \text{''\%fn-ps}, \text{'w'} )87 fo. write ({\sqrt[10]{d}}\frac{\sqrt{6}}{s})\frac{\sqrt{6}}{s} (len (x, y, T[0]), ls)
88 fo. write ('x, '+fs. join (['%f'%f for f in xy.T[0]])+Is)89 fo. write ('y, '+fs.join (['%f'%f for f in xy. T[1]]) + ls)
90 with zipfile. Zip File (fn) as myzip:
91 for i0, fn in enumerate (myzip namelist ()[:]):
92 year, month, day, hour, minu=[int (fn [i1:i2]) for i1, i2 in
       \left[ \begin{matrix} 0 \end{matrix} , 4 \right], \left[ 4 \end{matrix} , 6 \right], \left[ 6 \end{matrix} , 8 \right], \left[ 9 \end{matrix} , 11 \right], \left[ 11 \end{matrix} , 13 \right] \right]93 da te = da te time . da te time (year, month, day, hour, minu)
94 if i0 == 0: date 0=date
95 #p r i n t ( fn , da t e )
96 with myzip . open (fn) as myfile :
97 zipcont = io. String I O(myfile \cdot read() \cdot decode())98 output = np.loadtxt (zipcont, dtype=np.float, delimiter=fs)
99 output=output [-1, 1]100 if date = datetime . datetime (2017, 7, 5, 15, 10):
101 p l t . p color (X, Y, np . where ( out put < 0 ., np . nan , out put ) , cmap=plt
       . get_cmap('jet'))
```

```
102 plt . colorbar (\lceil a \cdot b \cdot e \rceil = \lceil \cdot \text{Rain} \cup (mm) \rceil)
103 plt.contour (X, Y, np. where (output < 0., np. nan, output), levels
      =[50, 100], colors =[ ' \text{white} ' ] )104 p l t . axes (). set _aspect \left(\frac{dx}{dy}\right)105 #plt \text{show}()106 p l t . s a v e f i g ( ' {0:%Y%m%d%H%M. png } ' . f o r m a t ( d a t e ) , d p i = 300)
107 R2=output [ij]
108 if min (R2) < 0.:
109 print (' { } − >− ' . form at (min (R2)), end='')
110 R2=np . where (R2 < 0., 0., R2)
111 print ' ' _{\text{2}} ..., format (min (R2)), '{0:%Y/%m/%d \frac{9}{4}..., format
      (date)112 R2=R2∗ d t m i n / 6 0. # mm/h −> mm/ d t
113 \text{day} = (\text{date}-\text{date-time}\cdot\text{datetime}\,(\text{date}\cdot\text{year}\,1,1)). days+hour /24.
114 e=eva (doy)
115 n l=fs . join (['%f'%f for f in R2])
116 n l = " {0 : '%Y}/%m/%d ../#H : \%M' , } " . form at (date)+nl+',% f '%e
117 #print (nl)
118 fo write (n + 1s)119 if ( date time . t ime delta ( minutes = dt_min ) < date - date 0 ) :
120 print ( 'Leap! ', date0, '—−>', date)
121 d a t e 0=d a t e
122 fo. close ()
```
## 4 04 EXE SIMU

4.1 01 RR DR

```
RR ver 1.0.f90
```

```
1 ! Program: RR ver 1 . 0. f90
 2 ! Copyright (2021) by Public Works Research In s ti t u te (P.W.R. I . )
3 ! License : CC−BY−SA
 4 !−−−−−−−−−−−−−−−−−−−−−−−−−−−−−−−−−−−−−−−−−−−−−−−−−−−−−−−−−−−−−−−−−−−−−−−−−−−−−−−
 5 ! 1 2 3 end end+1
 6 ! FX q q q q q
 7 ! −> −> −> −> −> −>
 8 ! CV | z | z | z | . . . | z |
9 ! | 1 | 2 | 3 | . . . | end|
10 !−−−−−−−−−−−−−−−−−−−−−−−−−−−−−−−−−−−−−−−−−−−−−−−−−−−−−−−−−−−−−−−−−−−−−−−−−−−−−−−
11 implicit none
12 real(8) , parameter : : PI=acos(−1.0d0) , deg2rad=PI/180.0d0 , rad2deg=180.0d0/PI , &
13 g=9.8d0, dtlim=0.0001d0, cfl=0.01d0
14 real(8) , allocatable : : z (: ,: ) , n (: ,: ) , zs (: ,: ) , d (: ,: ) , lamda (: ,: ) , pwc (: ,: ) , &
15 kk (:,:), fin f1 (:,:), fin f2 (:,:), d_vash (:,:), facc (:,:)
16 real(8) , allocatable : : h (: ,: ) , ho (: ,: ) , hs (: ,: ) , hso (: ,: ) ,pw(: ,: ) ,pwo(: ,: ) , &
17 eva1(:,:), eva2(:,:), ha(:,:), htmp(:,:), dqd(:,:), dqsd(:,:), &
18 hmax(:,:), hsmax(:,:), hsmax(:,:), grdmax(:,:), grdave (:,:)19 real(8), allocatable :: qx(:,:), qy(:,:), qxo(:,:), qyo(:,:), &
20 qsx(:,:) , qsy(:,:) , qsw(:,:) , qsw(:,:) , qsyo(:,:) , \&21 qx\_\texttt{acc}(:,:), qy\_\texttt{acc}(:,:), qsx\_\texttt{acc}(:,:), qsy\_\texttt{acc}(:,:), &
22 umax(:,:), vmax(:,:), h_umax(:,:), h_umax(:,:)23 integer, allocatable :: i_2d(:,:),j_2d(:,:),iriver(:,:),ibasin(:,:), &
24 iacc (:,:), idrain (:,:)25 logical, allocatable :: m_{cv} (:, :)
26 integer :: n_ij_cv, n_ij_u, n_ij_v, n_ij_u_we, n_ij_v_sn
27 integer, allocatable :: ij_cv(:,:), ij_u(:,:), ij_v(:,:), ij_uwe(:,:), ij_v_sn(:,:)
28 real(8), allocatable :: rseries (:,:,:),r(:,:),rmap(:,:,:),x_rpnt(:),y_rpnt(:), &
29 r r rpnt (:), d idw(:), eva_tmp(:)30 integer :: n_rpnt, minl(1)
31 character(len=100) :: rname
32 real(8) :: dx, dy, dt, rdt, output_f_time, output_d_time, xllcorner, yllcorner, cellsize, &
33 vad0 , d uni , rn uni , fs1 , fs2 , lam uni , k uni , pwc uni , hs0 ,pw0, hthr
34 real(8) : : time ,time0 ,time1 ,time2 , end time , dt0 , dtdiv , dtmin , dtmin h2d , flx d , &
35 umax disp , vmax disp , h umax disp , h vmax disp , &
36 r_total, qs_total, q_total, eva1_total, eva2_total, out_total, out_total_ini,
       finf2\_total, &37 \times, y, dist, deg, basin_area, rain_tmp, tmp1
38 integer :: iend, jend, itsp_max, itsp_f_out, itsp_d_out, itsp_rain, rnum
39 integer :: i,j,k,itsp,itr,itr2,maxloc_2d(2),i_umax,j_umax,i_vmax,j_vmax
40 character(len=100) :: fname, cfmt, ctmp, fotime, out_dir
41 character(len=18), allocatable :: datetime(:)
42 ! −−−> 1d
43 real(8) , allocatable : : z i n i 1 d (: ) , z 1d (: ) , zs 1d (: ) , b 1d (: ) , d 1d (: ) , n 1d (: ) , &
44 h 1d(:), ho 1d(:), q in (:), q out(:), dx scal(:)45 real(8), allocatable :: u_1d(:), uo_1d(:), q_1d(:), qo_1d(:), grad_z_1d(:), grad_w_1d(:), dx_vect
       \left( \cdot \right)46 integer :: ni_inlet, ni_outlet
```

```
47 integer, allocatable : i_inlet(:), i_outlet(:)
48 ! real(8) , allocatable : : qin0 (: )
49 integer :: ni_scal, ni_vect
50 integer, allocatable :: i_node(:), i_to(:), i_from(:,:), i_scal(:), i_vect(:)
51 integer , allocatable : : ij 2 d 1 d (: ,: ) , iacc 1d (: )
52 logical, allocatable :: mask_1d(:)
53 real(8) :: rn_river, wid_m, wid_p, wid_min, dep_m, dep_p, dep_min, hlim_1d
54 real(8) :: umax_1d, dtmin_h1d, h1, h2, ba, q_1d_total
55 real(8), allocatable :: x_2d_1d(:), y_2d_1d(:), vsl_out(:)
56 integer :: iend_1d, iflg_1d
57 ! <−−− 1d
58 !
59 open(1, file='RR_input.txt')
60 read(1,∗)
61 read(1,∗)iend
62 read(1,∗)jend
63 read(1,∗)dx
64 read(1,∗)dy
65 !
66 allocate(z(iend, jend),n(iend, jend),zs(iend, jend),d(iend, jend), &
67 lamda(iend,jend),pwc(iend,jend),kk(iend,jend),finf1(iend,jend), &
68 finf 2 (iend, jend), d_vash (iend, jend), facc (iend, jend))
69 allocate(h(iend , jend ) ,ho(iend , jend ) , hs(iend , jend ) , hso(iend , jend ) , &
70 pw(iend , jend ) ,pwo(iend , jend ) , eva1(iend , jend ) , eva2(iend , jend ) , &
71 ha(iend , jend ) ,htmp(iend , jend ) ,dqd(iend , jend ) ,dqsd(iend , jend ) , &
72 hmax(iend , jend ) ,hsmax(iend , jend ) ,grdmax(iend , jend ) , grdave (iend , jend ))
73 allocate(qx(iend+1,jend+1),qy(iend+1,jend+1),qxo(iend+1,jend+1),qyo(iend+1,jend+1), &
\mathsf{qss} (iend+1,jend+1),\mathsf{qsy} (iend+1,jend+1),\mathsf{qss}o(iend+1,jend+1),\mathsf{qsy}o(iend+1,jend+1), \&75 qx acc (iend+1,jend+1),qy acc (iend+1,jend+1),qsx acc (iend+1,jend+1),qsy acc (iend+1,
       jend+1), &
76 umax(iend+1,jend+1),vmax(iend+1,jend+1),h_umax(iend+1,jend+1),h_vmax(iend+1,jend
       +1)77 allocate(i 2 d (iend+1,jend+1),j 2 d (iend+1,jend+1), i r i v e r (iend , jend ) , &
78 ibasin (iend, jend), iacc (iend, jend), idrain (iend, jend), m_cv(iend, jend))
79 !
80 read(1,∗)
81 read(1,∗) dt
82 read(1,*) output_f_time
83 read(1,*) output_d_time
84 read(1,∗)
85 read(1,∗)rname
86 read(1,∗)rnum
87 read(1,∗)rd t
88 !
89 allocate( rseries(iend, jend, 0: rnum))
90 allocate (eva_tmp (0:rnum), datetime (0:rnum))
91 !
92 read(1,∗)
93 read(1,∗)fname
94 write(∗ ,∗)'elevation' ,trim(adjustl(fname))
95 call r_fasc (10, fname, z, iend, jend, xllcorner, yllcorner, cellsize)
96 !
97 read(1,∗)fname
98 write(∗ ,∗)'targetArea' ,trim(adjustl(fname))
99 call r_iasc (10, fname, ibasin, iend, jend, xllcorner, yllcorner, cellsize)
```

```
100 basin_area=float(count(ibasin(:,:)/=0))*dx*dx
101 write(*,'(a,f15.3)')'<sub>⊔</sub>area<sub>⊔</sub>(m2)', basin_area
102 \frac{1}{2}103 read(1,∗)fname
104 write(∗ ,∗)'flowAcc' ,trim(adjustl(fname))
105 call r_fasc (10, fname, facc, iend, jend, xllcorner, yllcorner, cellsize)
106
107 read(1,∗)fname
108 write(∗ ,∗)'flowDir' ,trim(adjustl(fname))
109 call r_iasc (10, fname, idrain, iend, jend, xllcorner, yllcorner, cellsize)
110 !
111 read(1,∗)fname
112 write(∗ ,∗)'volcanicAsh' ,trim(adjustl(fname))
113 call r_fasc (10, fname, d_vash, iend, jend, xll corner, yll corner, cell size)
114 read(1,*)vad0 !depth of ash(m) when fs=0
115 !
116 read(1,∗)
117 read(1,∗)i , d uni ,fname ! s o i l depth(m)
118 i f( i/=0)then
119 write(∗ ,∗)'d␣␣␣␣␣␣␣␣␣<---␣' ,trim(adjustl(fname))
120 call r_fasc (10, fname, d, iend, jend, xllcorner, yllcorner, cellsize)
121 else
122 d(:,:) = d uni
123 end i f
124 fname=trim(adjustl('output_misc/depth.asc'))
125 cfmt=' (*(f10.3))'
126 call w_fasc (20,fname, cfmt, d, iend, jend, xllcorner, yllcorner, dx, -9999.0d0)
127 !
128 read(1,∗)i , rn uni ,fname !Maning's roughness
129 i f( i/=0)then
130 write(∗ ,∗)'n␣␣␣␣␣␣␣␣␣<---␣' ,trim(adjustl(fname))
131 call r fasc (10, fname , n, iend , jend , x l corner , v l corner , cell size)
132 else
133 n(:,:) = rn\_uni134 end if
135 fname=trim(adjustl('output_misc/roughness.asc'))
136 cfmt='(*(f10.3))'
137 call w fasc (20, fname, cfmt, n, jend, jend, x l l corner, y l l corner, dx, −9999,0d0)
138 !
139 read(1,*)i, fs1, fname !surface in filtration (mm/h)
140 if (i /=0)then
141 write(∗ ,∗)'fs1(cm/s)␣<---␣' ,trim(adjustl(fname))
142 call r_fasc (10, fname, finf1, iend, jend, xll corner, yll corner, cell size)
143 f i n f 1 (: ,:)= f i n f 1 (: ,:)/3600.0d0/1000.0d0 !change unit (mm/h) −> (m/s)
144 else
145 f i n f 1 (: ,:)= f s 1 /3600.0d0/1000.0d0 !change unit (mm/h) −> (m/s)
146 end i f
147 !
148 read(1,∗)i , fs2 ,fname ! i n f i l t r a t i o n to lower laye r(mm/h)
149 i f( i/=0)then
150 write(∗ ,∗)'fs2(cm/s)␣<---␣' ,trim(adjustl(fname))
151 call r_fasc (10, fname, finf2, iend, jend, xllcorner, yllcorner, cellsize)
152 f i n f 2 (: ,:)= f i n f 2 (: ,:)/3600.0d0/1000.0d0 !change unit (mm/h) −> (m/s)
153 else
154 f i n f 2 (: ,:)= f s 2 /3600.0d0/1000.0d0 !change unit (mm/h) −> (m/s)
```

```
155 end i f
156 !
157 fin f1(:,:) = (-d_vash(:,)) / vad0+1.d0)*fin f1(:,:)158 where(finf1(:,:)<0.d0)finf1(:,:)=0.d0
159 where(ibasin(:,:)/=0) fin f 2(:,:)=0.d0 ! fs2
160 fname=trim(adjustl('output_misc/fs1_mm_h.asc'))
161 cfmt='(*(f10.3))'162 call w fasc (20,fname, cfmt, finf1 *3.6d+6,iend, jend, x llcorner, y llcorner, dx, -9999.0d0)
163 fname=trim(adjustl('output_misc/fs2_mm_h.asc'))
164 cfmt='(*(f10.3))'165 call w_fasc (20,fname, cfmt, finf2 *3.6d+6,iend, jend, xllcorner, yllcorner, dx,-9999.0d0)
166 !
167 read(1,∗)i , lam uni ,fname ! porosity
168 if(i/=0)then
169 write(∗ ,∗)'lamda␣␣␣␣␣<---␣' ,trim(adjustl(fname))
170 call r_fasc(10,fname, lamda, iend, jend, xllcorner, yllcorner, cellsize)
171 else
172 lamda(:,:) = lam _uni
173 end if
174 fname=trim(adjustl('output_misc/lamda.asc'))
175 cfmt=' (*(f10.3))<sup>3</sup>
176 call w_fasc (20,fname, cfmt, lamda, iend, jend, x ll corner, y ll corner, dx, -9999.0d0)
177 !
178 read(1,∗)i , k uni ,fname !saturated hydraulic conductivity (cm/s)
179 i f( i/=0)then
180 write(∗ ,∗)'k(cm/s)␣␣␣<---␣' ,trim(adjustl(fname))
181 call r_fasc (10, fname, kk, iend, jend, xllcorner, yllcorner, cellsize)
182 else
183 kk(:,:) = k uni
184 end if
185 kk=kk/100.d0
186 fname=trim(adjustl('output_misc/k_cm_s.asc'))
187 cfmt='(*(e10.3))<sup>3</sup>
188 call w fasc (20,fname, cfmt, kk*1.d+2,iend, jend, xllcorner, yllcorner, dx, -9999.0d0)
189 !
190 read(1,*)i, pwc_uni, fname ! clitic vwc for subsurface flow initiation
191 i f( i/=0)then
192 write(∗ ,∗)'pwc␣␣␣␣␣␣␣<---␣' ,trim(adjustl(fname))
193 call r_fasc (10, fname, pwc, iend, jend, xll corner, yll corner, cell size)
194 else
195 pwc(:,:) = pwc\_uni196 end if
197 fname=trim(adjustl('output_misc/pwc.asc'))
198 cfmt\equiv' (*(f10.3))
199 call w_fasc (20,fname, cfmt, pwc, iend, jend, x ll corner, y ll corner, dx, -9999.0d0)
200 !
201 read(1,∗)i ,pw0,fname ! i n i t i a l s o i l vwc
202 i f( i/=0)then
203 write(∗ ,∗)'pw_ini␣␣␣␣<---␣' ,trim(adjustl(fname))
204 call r_fasc (10, fname, pw, iend, jend, xll corner, yll corner, cell size)
205 else
206 pw(:,:) = pw0207 end i f
208 where(ibasin(:,:)==0)pw(:,:)=0.d0
209 fname=trim(adjustl('output_misc/pw_ini.asc'))
```

```
210 cfmt='(*(f10.3))'211 call w_fasc (20,fname, cfmt, pw, iend, jend, xllcorner, yllcorner, dx,-9999.0d0)
212 !
213 read(1,∗)i , hs0 ,fname ! i n i t i a l hs(m)
214 i f( i/=0)then
215 write(∗ ,∗)'hs_ini␣␣␣␣<---␣' ,trim(adjustl(fname))
216 call r_fasc (10, fname, hs, iend, jend, xllcorner, yllcorner, cellsize)
217 else
218 hs=hs0
219 end i f
220 where(ibasin(:,:)==0)hs(:,:)=0.d0
221 fname=trim(adjustl('output_misc/hs_ini.asc'))
222 cfmt='(*(f10.3))'223 call w_fasc (20,fname, cfmt, hs, iend, jend, x llcorner, y llcorner, dx, -9999.0d0)
224 !
225 zs(:,:)=z(:,:)-d(:,:)
226 call cal_grad (iend, jend, dx, zs, grdave)
227 fname=trim(adjustl('output_misc/gradave.asc'))
228 cfmt='(*(f10.3))'
229 call w_fasc (20,fname, cfmt, grdave*rad2deg, iend, jend, xllcorner, yllcorner, dx,-9999.0d0)
230 !
231 read(1,∗)
232 read(1,*)hthr !threshold of water depth to move(m)
233 !
234 ! −−−> stream
235 read(1,∗)
236 read(1,*) if lg_1d
237 read(1,*) rn_river
238 read(1,*)wid_m
239 read(1,*)wid_p
240 read(1,*)wid_min
241 read(1,*)dep_m
242 read(1,*)dep_p
243 read(1,*)dep_min
244 ! <−−− stream
245 close(1)
246 write(∗ ,∗)'ctl␣read␣end'
247 !
248 end_time=dble(rnum-1)*rdt
249 itsp_max=nint(end_time/dt)
250 itsp_f_out=nint(output_f_time/dt)
251 itsp_d_out=nint (output_d_time/dt)
252 itsp_rain=nint(rdt/dt)253 !
254 out_dir='output_RR/'
255 write(*,*)trim(adjustl(out_dir))
256 write(∗ ,∗)''
257 ! −−−> control points etc .
258 do i=1, iend+1259 do j=1, jend+1260 i - 2d(i, j) = i261 j -2 d (i, j)=j262 end do
263 end do
264 !
```

```
265 m_{cv}(:,:)=(i\bar{b}asin(:,:)/-0)266 !
267 open(1, file='input/controlVolume_CenterPoint_inRR.txt')
268 read(1,*) n _ij _c v
269 allocate( ij_cv(n_ij_cv, 2))
270 read(1,∗)
271 do k=1, n = ij cv
272 read(1,*)×, y, i j _ c v (k, 1:2)
273 end do
274 close(1)
275 open(1, file='input/fluxPoint_x_inRR.txt')
276 read(1,*) n _ij _u
277 allocate(ij_u(n_ij_u,2))
278 read(1,∗)
279 do k=1, n_{-}i j_{-}u280 read(1,*)x, y, ij _u (k, 1:2)281 end do
282 close(1)
283 open(1, file='input/fluxPoint_y_inRR.txt')
284 read(1,*) n _i j _v
285 allocate( ij _v ( n _ij _v , 2))
286 read(1,∗)
287 do k=1, n_i i j v
288 read(1,*)x, y, ij _v(k, 1:2)289 end do
290 close(1)
291 open(1, file='input/fluxPoint_xBoudary_inRR.txt')
292 read(1,*) n _ij _u _we
293 allocate(ij_u_we(n_ij_u_we,8))
294 read(1,∗)
295 do k=1, n_ij_u_we
296 read(1,*)x, y, ij_u_we(k, :)297 end do
298 close(1)
299 open(1, file='input/fluxPoint_yBoudary_inRR.txt')
300 read(1,*) n _ij _v _s n
301 allocate(ij_v_sn(n_ij_v_sn,8))
302 read(1,∗)
303 do k=1, n = i j v sn
304 read(1,*)x, y, ij_v_sn(k, :)305 end do
306 close(1)
307 ! <−−− control points etc .
308 !
309 ! −−−> rain and eva
310 open(11, file=rname)
311 read(11,*) n_rpnt
312 allocate(r(iend , jend ) ,rmap(iend , jend , 0: n rpnt) , x rpn t( n rpnt) , y rpn t( n rpnt) , &
313 r_rpnt(n_rpnt),d_idw(n_rpnt))
314 read(11,*)ctmp, x_rpnt(1:n_rpnt)
315 read(11,*)ctmp, y_rpnt(1:n_rpnt)
316 r s e r i e s (: ,: , 0:rnum)=0.0d0 ! from 0
317 rmap(:,:,:)=0318 do i=1, iend
319 do j=1, jend
```

```
320 i f(i b a s i n (i , j)/=0)then
321 \times x l corner +dx*(0.5+i-1)322 y=yllcorner+dx*(0.5+j-1)
323 d idw (1: n rpnt)=((x−x rpn t(1: n rpnt))∗∗2.d0+(y−y rpn t(1: n rpnt))∗∗2.d0)∗∗0.5d0
324 minl=minloc(d idw)
325 !write (∗ ,∗)i , j ,minl
326 rmap(i,j,1: n-rpnt)=0.d0
327 rmap(i , j , minl(1))=1.d0 !d idw(1: n rpnt)/sum(d idw(: ) )
328 rmap(i, j, 0) = minl(1)
329 end i f
330 end do
331 end do
332 fname='output_misc/rain_map.asc'
333 cfmt='(*(f10.3))'
334 call w fasc (20,fname, cfmt,rmap(:,:,0), iend, jend, xllcorner, yllcorner,dx,-9999.d0)
335 !
336 do k=1, n rpnt
337 write(ctmp, '(i4.4)')k
338 fname='output_misc/rain_map'//trim(ctmp)//'.asc'
339 cfmt='(*(f10.3))'340 ! ca l l w fasc(20,fname, cfmt,rmap(: ,: , k) ,iend , jend , xllco rne r , yllco rne r ,dx,−9999.d0)
341 end do
342 !
343 open(20, file='output_misc/basin_rain.txt')
344 write(20,'(a)')'datetime,rain(mm),maxval'
345 !
346 rseries (:,:,:) = 0.0d0347 do k=0,rnum−1
348 ! ! ! ! ! ! ! ! ! ! ! ! ! ! ! ! ! ! ! ! ! ! ! ! ! ! ! ! ! ! ! ! ! ! ! ! ! ! ! ! ! ! ! ! ! ! ! ! ! ! ! ! ! ! ! ! ! ! ! ! ! ! ! ! ! ! ! ! ! ! ! !
349 read(11,*) datetime(k), r_rpnt(1:n-rpnt), eva_tmp(k)350 if(k=0 . or. k= rnum)write(*,'(x,a,a,i5)') datetime(k),'<sub>□</sub>rain<sub>□</sub>#<sub>□</sub>',k
351 eva_tmp(k)=max(eva_{\text{atmp}}(k), 0.d0)/rdt/1000.0d0352 do i=1 iend
353 do i=1, i=1354 i f(i b a s i n (i , j)/=0)then
355 !rain tmp=sum(r rpnt(1: n rpnt)∗rmap(i , j , 1: n rpnt))
356 rain_tmp=r_rpnt(\text{int}(\text{rmap}(i,j,0)))357 !write (∗ , '(2 i4 ,10f7 .3) ')i , j ,rain tmp , r rpnt (: ) ,rmap(i , j ,: )
358 r series (i, j, k)=rain_tmp/rdt/1000.0d0
359 end i f
360 end do
361 end do
362 !write (∗ ,∗)datetime(k) ,maxval(r s e ri e s (: ,: , k) ,mask=ibasin/=0)∗rdt∗1000.d0
363 write(20,'(a,2(a,f10.3))')trim(adjustl( datetime (k ))) ,',' , &
364 sum( r series (:,:, k), mas k = ibasin / = 0)*dx*dx/basin_area*rd t*1000.0d0,',',' maxval( r series (:,:,
        k), mask=ibasin /=0)*rdt *1000.d0
365 ! ! ! ! ! ! ! ! ! ! ! ! ! ! ! ! ! ! ! ! ! ! ! ! ! ! ! ! ! ! ! ! ! ! ! ! ! ! ! ! ! ! ! ! ! ! ! ! ! ! ! ! ! ! ! ! ! ! ! ! ! ! ! ! ! ! ! ! ! ! ! !
366 ! r s e ri e s (: ,: , k)=rain tmp/rdt/1000.0d0
367 !where(ibasin (:,:)==0) r s e ri e s (: ,: , k)=0.0d0
368 !write (fname, ' (i10 .10) ') nint(k∗rdt)
369 !fname='output rain/rain '//trim( adjus tl(fname))// '. asc '
370 !write (∗ ,∗)trim( adjus tl(fname)) , ' mm/h'
371 !cfmt='(∗(f10 .3)) '
372 |call w_fasc(20, cfmt, rseries(:,:,k)*3600.*1000.0d0, iend, jend, xllcorner, yllcorner, dx, -9999.0
```

```
d0)
```

```
374 !open(10, f i l e=fname)
375 !do i=1,6
376 ! read(10,∗)
377 !end do
378 !do j=jend,1,−1
379 ! read(10,∗)r s e ri e s (1:iend , j ,k)
380 ! r s e ri e s (1:iend , j ,k)=r s e ri e s (1:iend , j ,k)/rdt/1000.0d0
381 !end do
382 !
383 end do
384 close(11)
385 close(20)
386 !
387 fname='output_misc/rain_sum.asc'
388 r=0.d0
389 do k=0,rnum−1
390 r(:,:) = r(:,:) + (r series(:,:) + (r series(*)) * rdt * 1000.391 end do
392 write(∗ ,'(a,f10.3,a)')'␣basin␣ave.␣rain:␣' ,sum(r (: ,: ) )∗ dx∗dx/ba sin a rea ,'␣mm'
393 write(∗ ,∗)''
394 cfmt='(*(f10.3))'
395 call w_fasc (20,fname, cfmt, r (:,:), iend, jend, x ll corner, y ll corner, dx, -9999.0d0)
396 r=0.60397 r series (:,:, rnum)=rseries (:,):, rnum-1)
398 datetime (rnum)=datetime (rnum−1)
399 eva_tmp(rnum)=eva_tmp(rnum-1)
400 ! <−−− rain and eva
401 !
402 ! −−−> 1d
403 open(10, file='input/streamConfiguration_inRR.txt')
404 read(10,∗)iend 1d
405 i=iend 1d
406 !
407 allocate( z i n i 1 d ( i ) , z 1d ( i ) , zs 1d ( i ) , b 1d( i ) , d 1d( i ) , n 1d( i ) , h 1d( i ) , ho 1d( i ) , &
408 q_in(i), q-out(i), iacc_1d(i), d x_1scal(i))409 allocate(u 1d( i ) , uo 1d( i ) , q 1d (0: i ) , qo 1d (0: i ) , grad z 1d ( i ) , grad w 1d( i ) , dx vec t( i ))
410 ! allocate (qin0 (0:qnum) , cin0 (0:qnum))
411 allocate(i_node(i),i_to(i),i_from(i,3),mask_1d(i))
412 allocate(ij_2d1d(i,2),x_2d_1d(i),y_2d_1d(i),vsl_out(i))
413 !
414 read(10,∗)
415 do i=1, iend 1d
416 read(10,∗)i node ( i ) , i t o ( i ) , i f r om (i ,1) , i f r om (i ,2) , i f r om (i ,3) , &
\text{tmp1}, z \text{1d}(i), z \text{1d}(i), dx \text{1d}(i), b \text{1d}(i), n \text{1d}(i), i \text{1d}(i), \&418 x - 2d - 1d(i), y - 2d - 1d(i), i = 2d1d(i), i = 2d1d(i), 2)419 dx-vect(i)=dx-scal(i)
420 tmp1=z(i].2d1d(i,1),i].2d1d(i,2))421 i f(i f l g 1 d==0)then
422 ba=cellsize*cellsize*float(iacc_1d(i))/1000000.d0
423 b 1d( i)=max(wid min , wid m∗ba∗∗wid p)
424 d 1d( i)=max(dep min , dep m∗ba∗∗dep p)
425 z 1d ( i)=tmp1−d 1d( i )
426 n_1d(i)=rn_river
427 end i f
```
*!*

```
428 end do
429 close(10)
430 !
431 zini\_1d(:)=z\_1d(:)432 mask_1d=(i_from(:,1)/=0)! .and. i_to(:)/=0)433 ni_scal=count(mask_1d)
434 allocate(i_scal(ni_scal))
435 i_scal(1:ni_scal)=pack(i_node(:),mask_1d)
436 open(20, file='output_misc/scal_point.txt')
437 write(20,∗)'x(s(i)),y(s(i)),s(i),i'
438 do i=1, ni_scal
439 write(20,'(2(f15.5,:'',''),2(i5,:'',''))')x_2d_1d(i_scal(i)),y_2d_1d(i_scal(i)),i_scal(i),
        i
440 end do
441 close(20)
442 !
443 mask_1d=i_to(:)/=0
444 ni_vect=count(mask_1d)
445 allocate(i_vect(ni_vect))
446 i_vect (1: ni_vect)=pack(i_node(:), mask_1d)
447 open(20, file='output_misc/vect_point.txt')
448 write(20,∗)'x(v(i)),y(v(i)),dist,deg,i,i_to'
449 do i=1, ni vect
450 x=x_2d_1d(i_vect(i))451 y=y_22d_1d(i_2vect(i))452 x=(x+x.2d.1d(i.to(i_vvect(i))))*0.5d0453 y=(y+y 2d 1d(i_to(i_vect(i))))*0.5d0454 h1=x 2d 1d (i t o (i v e c t( i)))−x 2d 1d (i v e c t( i )) !dx−>h1
455 h2=y 2d 1d (i t o (i v e c t( i)))−y 2d 1d (i v e c t( i )) !dy−>h2
456 d i s t=(h1∗h1+h2∗h2)∗∗0.5d0
457 h1=h1/ d i s t !dx−>h1
458 h2=h2/ d i s t !dy−>h2
459 i f(0<h1)then
460 deg=atan(h2/h1)∗rad2deg
461 else i f(h1<0)then
462 deg=atan(h2/h1)∗rad2deg
463 else
464 deg=90.
465 end i f
466 deg=deg∗(−45.d0)+90.d0
467 write(20,'(2(f15.5,:'','')2(f10.3,:'',''),2(i5,:'',''))')&
468 x, y, dist, deg, i_vect(i), i_to(i_vect(i))
469 end do
470 close(20)
471 !
472 mask_1d=i_from(:,1) == 0473 ni_inlet=count(mask_1d)
474 allocate(i_inlet(ni_inlet))
475 i_inlet (1:ni_inlet)=pack(i_node(:),mask_1d)
476 open(20, file='output_misc/inlet_point.txt')
477 write(20,∗)'x(s(i)),y(s(i)),s(i),i'
478 do i=1, ni in let
479 write(20,'(2(f15.5,:'',''),2(i5,:'',''))') x 2d 1d(i_inlet(i)),y 2d 1d(i_inlet(i)),i_inlet(
        i ) i480 end do
```

```
481 close(20)
482 !
483 mask\_1d=i_to(:)=0484 ni_outlet=count(mask_1d)
485 allocate(i_outlet(ni_outlet))
486 i_outlet (1: ni_outlet)=pack(i_node(:), mask_1d)
487 open(20, file='output_misc/outlet_point.txt')
488 write(20,∗)'x(s(i)),y(s(i)),s(i),i'
489 do i=1, ni outlet
490 write(20,'(2(f15.5,:'',''),2(i5,:'',''))') x 2d 1d (i_outlet(i)), y 2d 1d (i_outlet(i)),
         i_outlet(i), i
491 end do
492 close(20)
493 !
494 u = 1d(:)=0.d0495 uo_1d(:)=u_1d(:)496 h_1d(:)=0.d0497 ho_1d(:)=h_1d(:)498 q_1d(:)=0.d0499 qo_1dd(.)=q_1dd(.)500 q \nin (:) = 0.d0501 q_{out}(:)=0.d0
502 hlim 1d=hthr
503 ! <−−− 1d
504 !
505 ! −−−> i n i t i a l conditions
506 h(:,:)=0.d0
507 ho(:,:) = h(:,:)508 hso(:,:) = h(s(:,:)509 hmax(:,:) = 0.d0510 hsmax(:,:) = 0.d0511 \normalsize \textsf{pwo}(:,:) = \textsf{pw}(:,:)512 eva1(:,:) = 0.d0513 eva2 (:,:)=0.d0
514 !
515 qx(:,:) = 0.0d0516 qy(:,:)=0.0d0
517 q \times o(:,:) = q \times (:,:)518 qyo(:,:) = qy(:,:)519 qsx (:,:)=0.0d0
520 qsy(:,:)=0.0d0
521 qsxo(:,:) = qsx(:,:)522 qsyo(:,:) = qsy(:,:)523 qx\text{-}acc(1:\text{iend}+1,1:\text{jend}+1)=0.0d0524 qy_acc(1:iend+1,1:jend+1)=0.0d0
525 qsx \cdot acc(1: iend + 1, 1: jend + 1) = 0.0d0526 qsy_acc(1:iend+1,1:jend+1)=0.0d0
527 !
528 r\_total = 0.0d0529 q\_total = 0.0d0530 qs_total=0.d0
531 eval_total=0.d0
532 \text{ eval-to-tal} = 0.60533 fin f2\_total = 0.d0534 q - 1 d - total = 0.d0
```

```
535 o u t t o t a l i n i=f i n f 2 t o t a l+q s t o t a l+q t o t a l+eva 1 t o tal+eva 2 t o tal+(sum(h)+sum(hs∗(lamda−pwc
        ))+sum(pw∗d))∗dx∗dx
536 out_total=0.d0537 vsl-out(:)=0.d0
538 umax_disp=0.d0
539 vmax_disp=0.d0
540 h_umax_disp=0.d0
541 h_vmax_disp=0.d0
542 maxloc_2d=0
543 i_umax=0
544 j_umax=0
545 i_v vmax=0
546 j-vmax=0
547 dtmin=dt
548 dqd=0.d0
549 dqsd=0.d0
550 ! <−−− i n i t i a l conditions
551 !
552 dt0=dt
553 dtmin=dt
554 time=0.0d0
555 time0=0.d0
556 open(200, file='RR_summary.txt')
557 write(200,'(10a21,4a11,a10)')&
558 'time,' , 'rain,' , 'out_t,' , 'out_qs,' , 'out_q,' , 'out_eva1,' , 'out_eva2,' , &
559 'sum_hs,' , 'sum_h,' , 'sum_pw,' , 'slope,' , 'debris,' ,'fs2,' ,'out_q1d' ,'out_h1d'
560 open(201, file='flowVolume_RRtoDR.txt')
561 write(201,'(a10,"",a10,*(i12,:,""))')'','i_2d',ij_2d1d(:,1)
562 write(201,'(a10,"",a10,*(i12,:,""))')'','j_2d',ij_2d1d(:,2)
563 write(200,'(a,i10,9(a,E20.10e3),2(a,i10),6(a,E20.10e3))')&
564 'Lutime(s)=',nint(time),',',r_total,',',out_total, &
565 ',',qs_total,',',q_total,',',eva1_total,',',eva2_total,',', &
566 sum(hs∗(lamda−pwc))∗dx∗dx ,',' ,sum(h)∗dx∗dx ,',' ,sum(pw∗d)∗dx∗dx ,',' , &
567 0, ',',0, ',',finf2_total,',',0.d0,',',0.d0
568 write(201,'(a10,"",i10,*(e12.3,:,""))')'time(s)=',nint(time),vsl_out(:)
569 !
570 write(∗ ,∗)'t=0␣--->␣' , datetime (0)
571 write(∗ ,∗)''
572 !
573 do itsp=1,itsp_max
574 time=time0+dt
575 k=itsp/itsp_rain
576 ! −−−> rain
577 \vert r(:,): \vert = rseries (:,):, k)+(rseries (:,):, k+1)-rseries (:,):, k))*(itsp-k*itsp_rain)/dble(itsp_rain
        )
578 r(:,:)= r s e r i e s (:,:), k) ! r=0,1,2,579 where(ibasin(:,:)==0) r(:,:)=0.d0
580 ! <−−− rain
581 ! −−−> eva
582 eva1(:,:)=eva_tmp(k)+(eva_tmp(k+1)-eva_tmp(k))∗(itsp-k*itsp_rain)/dble(itsp_rain)
583 where(ibasin(::)==0) eva1(::)=0.d0
584 eva2(: .: ) = eva1(: .: )
585 ! <−−− eva
586 time1=time0587 it r=1
```

```
589 umax(:,:) = 0.d0590 vmax(:,:) = 0.d0591 h_umax(:,:) = 0.d0592 h_vmax(:,:) = 0.d0593 f \mid x d = 0.d0594 call cal_q (n_ij_u, ij_u, iend, jend, z, h+r∗dt, n, -1,0, hthr, dx, qx, umax, h_umax, dt, 0. d0)
595 call cal_q (n_ij_v, ij_v, iend, jend, z, h+r∗dt, n, 0, -1, hthr, dx, qy, vmax, h_vmax, dt, 0. d0)
596 f l x d=max(flx d ,maxval(umax)∗dt ,maxval(vmax)∗dt)
597 call cal_qs(n_ij_u,ij_u,iend,jend,zs,hs,-1,0,kk,hthr,dx,qsx,umax,h_umax)
598 call cal_qs(n_ij_v, ij_v, iend, jend, zs, hs, 0, -1, kk, hthr, dx, qsy, vmax, h_vmax)
599 f l x d=max(flx d ,maxval(umax)∗dt ,maxval(vmax)∗dt)
600 dtmin h2d=dt
601 call cal dq ( n ij c v , ij c v , iend , jend , dx , h , qx , qy , dqd , dtmin h2d) ! h as dq
602 i f(dt < dtmin h2d)then
603 write(∗ ,∗)'dt␣<␣dtmin_h2d' , dt , dtmin h2d
604 dt=dtmin h2d
605 read(∗ ,∗)
606 end i f
607 ! ! ! ! ! ! ! ! ! ! ! ! ! ! ! ! ! ! ! ! ! ! ! ! ! ! ! ! ! ! ! ! ! ! ! !
608 if ((dx * c f) < flxd .or. dtmin h2d < dt)then
609 i t r=max(1, ceiling(f l x d /(dx∗ c f l )) ,nint(dt0/dtmin h2d ))
610 i f(i t r <=0)then
611 write(∗ ,∗)'itr' , i t r , flx d , dx∗c f l , nint(dt0/d tlim )
612 read(∗ ,∗)
613 end i f
614 dt=dt0/dble(itr)
615 write(*,'(a,f15.7,a,i10)', advance='yes')'2d<sub>□</sub>dt=',dt,',<sub>□</sub>itr=',itr
616 i f(dt<dtmin)dtmin=dt
617 end i f
618 ! ! ! ! ! ! ! ! ! ! ! ! ! ! ! ! ! ! ! ! ! ! ! ! ! ! ! ! ! ! ! ! ! ! ! !
619 do while (i t r >0)
620 ! −−−> cal 2D
621 call cal_dq(n_i, ij_cv, iend, jend, dx, h, qx, qy, dqd, 0. d0) ! h as dq
622 call cal dq ( n ij c v , ij c v , iend , jend , dx , hs , qsx , qsy , dqsd , 0. d0) ! hs as dqs
623 where(m_cv(:,:)) htmp(:,:)=min(ho(:,:) + (r(:,:) + dqd(:,:))*dt, finf1(:,:) *dt)624 where(m_cv(:,:)) ha(:,:)=htmp(:,:)+(lamda(:,:)−pwc(:,:))*hs(:,:)+d(:,:)*pw(:,:)+&
625 ! dt∗(dqsd(:,:)−eva1(:,:)−eva2 (: ,: ) ) ! dt!
626 dt∗(dqsd (: ,: ) ) ! dt!
627 !where(m cv(: ,: ) ) fi n f 2 (: ,:)= fs2
628 where(m_cv(:,:))finf2(:,:)=fs2*hs(:,:)
629 call cal divha (n ij cv, ij cv, iend, jend, lamda, pwc, ha, h, hs, pw, d, finf2, dt, qx, qy, qsx, qsy)
630 where(m cv (: ,: ) ) htmp(: ,:)=max(ho(: ,:)+(r(: ,:)+dqd (: ,: ) )∗ dt−f i n f 1 (: ,: )∗ dt , 0. d0)
631 h(:,:)=h(:,:)+htmp(:,:)
632 ! −−−> cal eva
633 call cal_eva (n_ij_cv, ij_cv, iend, jend, r, hs, pw, lamda, pwc, d, dt, eva1, eva2)
634 ! <−−− cal eva
635 !
636 ! −−−> cal flow from 2d to 1d
637 call cal 2d1d (iend , jend , ij 2d1d , iend 1d , dx , dt , z , h , z 1d , h 1d , b 1d , dx scal , v sl out)
638 ! <−−− cal flow from 2d to 1d
639 !
640 ! −−−> cal surface flux
641 call cal_q(n_ij_u,ij_u,iend,jend,z,h,n,-1,0,hthr,dx,qx,umax,h_umax,dt,cfl)
642 call cal_q (n_ij_v, ij_v, iend, jend, z, h, n, 0, -1, hthr, dx, qy, vmax, h_vmax, dt, cfl)
```
dt=dt0

```
643 ! <−−− cal surface flux
644 !
645 ! −−−> cal subsurface flux
646 call cal_qs(n_ij_u, ij_u, iend, jend, zs, hs, -1,0,kk, hthr, dx, qsx, umax, h_umax)
647 call cal_qs(n_ij_v,ij_v,iend,jend,zs,hs,0,-1,kk,hthr,dx,qsy,vmax,h_vmax)
648 ! <−−− cal subsurface flux
649 !
650 qx acc ( 1: iend+1,1:jend+1)=qx acc ( 1: iend+1,1:jend+1)+qx( 1: iend+1,1:jend+1)∗dx∗dt
651 qy acc ( 1: iend+1,1:jend+1)=qy acc ( 1: iend+1,1:jend+1)+qy( 1: iend+1,1:jend+1)∗dx∗dt
652 qsx acc (1: iend+1,1:jend+1)=qsx acc (1: iend+1,1:jend+1)+qsx (1: iend+1,1:jend+1)∗dx∗dt
653 qsy acc (1: iend+1,1:jend+1)=qsy acc (1: iend+1,1:jend+1)+qsy (1: iend+1,1:jend+1)∗dx∗dt
654 ho(:,:)=h(:,:)
655 hso (:,:)=hs(:,:)656 pwo(:,:) = pw(:, :)657 q \times o(:,:) = q \times (:::)658 qyo(:,:) = qy(:,:)659 \mathsf{qs} \times \mathsf{o}(:,:) = \mathsf{qs} \times (::, :)660 \mathsf{qsvo}(:,:) = \mathsf{qsy}(:,:)661 where(hmax(:,:)<h (: ,: ) )hmax(: ,:)=h (: ,: )
662 where(hsmax(:,:)<hs (: ,: ) ) hsmax(: ,:)=hs (: ,: )
663 eva 1 t o tal=eva 1 t o tal+sum( eva1)∗dx∗dx∗dt
664 eva 2 t o tal=eva 2 t o tal+sum( eva2)∗dx∗dx∗dt
665 f i n f 2 t o t a l=f i n f 2 t o t a l+sum((pack(f i n f 2 (: ,: ) , mask=m cv (: ,: ) ) )∗ dt)∗dx∗dx
666 do k=1, n = i we
667 q s t o t a l=q s t o t a l+abs(−qsx (ij u w e (k ,1) , ij u w e (k,2)))∗dx∗dt
668 q_total =q_total +abs(- qx(ij_u_we(k,1),ij_u_we(k,2)))*dx*dt
669 end do
670 do k=1, n = i j = v = sn671 q s t o t a l=q s t o t a l+abs(qsy ( i j v s n (k ,1) , i j v s n (k,2)))∗dx∗dt
672 q_total =q_total +abs(\alpha y(i) \vee \alpha s n(k,1), i] \vee \alpha s n(k,2)) *dx*dt
673 end do
674 r t o t a l=r t o t a l+sum(r (: ,: ) )∗ dx∗dx∗dt
675 o u t t o tal=−o u t t o t a l i n i+f i n f 2 t o t a l+q s t o t a l+q t o t a l+eva 1 t o tal+eva 2 t o tal+(sum(h)+sum(
        hs∗(lamda−pwc))+sum(pw∗d))∗dx∗dx
676 i f(umax disp<maxval(umax))then
677 umax disp=maxval(umax)
678 maxloc 2d=maxloc(umax)
679 i_umax=maxloc_2d(1)
680 j_umax=maxloc_2d(2)
681 h _umax_disp=h_umax(i_umax,j_umax)
682 end i f
683 i f( vmax disp<maxval(vmax))then
684 vmax disp=maxval(vmax)
685 maxloc 2d=maxloc(vmax)
686 i vmax=maxloc 2d(1)
687 j_vmax=maxloc_2d(2)
688 h_vmax_disp=h_vmax(i_vmax,j_vmax)
689 end i f
690 ! <−−− cal 2D
691 !
692 ! −−−> cal 1d
693 time2=time1
694 it r = 2695 dtdiv=dt
696 umax 1d=0.d0
```

```
697 call cal 1d uhb (ni vect, i vect, iend 1d, i to, z 1d, h 1d, b 1d, n 1d, dtdiv, 0.d0, dx vect, u 1d,
        uo_1d, hlim_1d, umax_1d, q_1d)
698 u = 1d(i = outlet(:)) = u = 1d(i = from(i = outlet(:), 1))699 f l x d=umax 1d∗d tdiv
700 q_1d(i_outlet(:))=b_1d(i_outlet(:))*h_1d(i_outlet(:))*u_1d(i_outlet(:))
701 q<sub>-</sub>in(i_scal(:))=q_1d(i_from(i_scal(:),1))+q_1d(i_from(i_scal(:),2))+q_1d(i_from(i_scal
        (:),3))702 q i n ( i i n l e t (1: n i i n l e t))=0.d0 ! qin
703 q_{out}(:)=q_{1}d(i_{1}mode(:))704 dtmin_h1d=dtdiv
705 ho 1d=h 1d
706 call cal_1d_h (iend_1d, i_node, iend_1d, dtdiv, dx_scal, b_1d, h_1d, iend_1d, q_in, q_out,
        dtmin_h1d)
707 h 1d=ho 1d
708 ! ! ! ! ! ! ! ! ! ! ! ! ! ! ! ! ! ! ! ! ! ! ! ! ! ! ! ! ! ! ! ! ! ! ! !
709 if ((dx * c f) < f | x d or dtmin_h1d < dt )then
710 itr2=max(nint(dt/dtmin_h1d), ceiling(flxd/(dx*cfl)))
711 i f(i t r 2<=0)then
712 write(*,*)'itr2', itr2, flxd, dx*cfl, nint(dt0/dtlim)
713 read(∗ ,∗)
714 end i f
715 dtdiv=dt/dble(itr2)
716 i f( dtdiv<dtmin)dtmin=d tdiv
717 end i f
718 ! ! ! ! ! ! ! ! ! ! ! ! ! ! ! ! ! ! ! ! ! ! ! ! ! ! ! ! ! ! ! ! ! ! ! !
719 do while (i t r 2 >0)
720 dtmin h1d=0.d0
rall cal_1d_h (iend_1d, i_node, iend_1d, dtdiv, dx_scal, b_1d, h_1d, iend_1d, q_in, q_out,
        dtmin_h1d)
722 call cal 1d uhb ( ni vec t , i v e c t , iend 1d , i t o , z 1d , h 1d , b 1d , n 1d , dtdiv , c f l , dx vect , u 1d
        , uo 1d , hlim 1d , umax 1d , q 1d)
723 u_1d(i_outlet(:))=u_1d(i_from (i_outlet(:),1))
724 q_1d(i_outlet(:))=b_1d(i_outlet(:))*h_1d(i_outlet(:))*u_1d(i_outlet(:))
725 q<sub>-</sub>in(i_scal(:))=qo_1d(i_from(i_scal(:),1))+qo_1d(i_from(i_scal(:),2))+qo_1d(i_from(
        i scal( : ), 3)
726 q i n ( i i n l e t (1: n i i n l e t))=0.d0 ! qin
727 \qquad q_{out}(:)=q_{0}1d(i_{0}mod(e))728 \qquad \qquad \text{uo\_1d}(:)=\text{u\_1d}(:)729 ho 1d(:)=h_1d(:)730 qo_1dd(:)=q_1dd(:)731 ! ! ! ! ! ! ! ! ! ! ! ! ! ! ! ! ! ! ! ! ! ! ! ! ! ! ! ! ! ! ! ! ! ! ! ! ! ! ! ! ! ! ! ! ! ! ! ! ! ! ! ! ! ! ! ! ! ! ! ! ! ! ! ! ! ! ! ! ! !
732 q_1d_total=q_1d_total+sum(q_out(i_from(i_outlet(:),1)))*dtdiv
733 h 1d(i_{outlet}(1:n_{outlet}))=0.d0734 ! ! ! ! ! ! ! ! ! ! ! ! ! ! ! ! ! ! ! ! ! ! ! ! ! ! ! ! ! ! ! ! ! ! ! ! ! ! ! ! ! ! ! ! ! ! ! ! ! ! ! ! ! ! ! ! ! ! ! ! ! ! ! ! ! ! ! ! ! !
735 time2=time2+d tdiv
736 it r 2=it r 2−1
737 end do ! div , do while
738 ! <−−− cal 1d
739 !
740 time1=time1+dt
741 it r=it r -1
742 end do ! do while
743 time0=time
744 - d+0745 ! <−−− output
```

```
746 if (mod(itsp, itsp_d_out) ==0) then
747 ! −−−> disp out
748 write(∗ ,∗)
749 write(*,'(i5,a,a,a,i5,a,a)')itsp/itsp_rain,'<sub>⊔</sub>',datetime(itsp/itsp_rain),'<sub>⊔</sub>+', &
750 int (mod(itsp, itsp_rain)*dt0), '<sub>□</sub>(s)<sub>□</sub>---><sub>□</sub>', datetime (itsp/itsp_rain+1)
751 write(∗,'(a,f10.4,a,f10.3)')'time(day)<sub>□</sub>=',time/86400.d0,',<sub>u</sub>time(hour)=',time/3600.d0
752 write(∗ ,'(a,i10,a,f10.3,a,f6.2,a,2i4)')&
753 'time(s)␣␣␣=' ,nint(time ) ,',␣rain(mm/h)=' ,maxval(r(: ,:))∗1000.d0∗3600.d0
754 write(∗ ,'(2(a,f6.2,a,2i4,a))')&
755 '␣qx_max=' ,maxval(abs(qx )) ,'␣@␣i,j=' ,maxloc(abs(qx )) ,',' , &
756 '␣qy_max=' ,maxval(abs(qy )) ,'␣@␣i,j=' ,maxloc(abs(qy ))
757 write(∗ ,'(2(a,f6.2,a,2i4,a))')&
758 'qsx_max=' ,maxval(abs(qsx )) ,'␣@␣i,j=' ,maxloc(abs(qsx )) ,',' , &
759 'qsy_max=' ,maxval(abs(qsy )) ,'␣@␣i,j=' ,maxloc(abs(qsy ))
760 write(∗ ,'(2(a,f6.2,a,2i4,a))')&
761 '␣␣h_max=' ,maxval(h) ,'␣@␣i,j=' ,maxloc(h) ,',' , &
762 '
\bigcup_{\Box} \text{hs\_max} = \bigcup_{\Box} \text{maxval}(\text{hs}) , \bigcup_{\Box} \mathbb{Q}_{\Box}(\text{is}) = \bigcup_{\Box} \text{maxloc}(\text{hs})763 write(*,'(2(a,f10.3),a,2i5)')'umax=',umax_disp,',<sub>u</sub>h@umax=',h_umax_disp,',<sub>u</sub>i,j=',i_umax,
        j umax
764 write(∗ ,'(2(a,f10.3),a,2i5)')'vmax=' , vmax disp ,',␣h@vmax=' , h vmax disp ,',␣i,j=' ,i vmax ,
        j vmax
765 write(*,'(2(a,f10.5))')'dt_min=',dtmin,',<sub>□</sub>dt_lim=',dtlim
766 umax disp=0.d0
767 vmax disp=0.d0
768 dtmin=dt0
769 write(∗ ,'(4(a,e12.5))')&
770 'rain=' , r t o t a l ,',␣␣pw=' ,sum(pw∗d)∗dx∗dx ,',␣␣e1=' , eva 1 t o tal ,',␣␣e2=' , eva 2 t o tal
771 write(∗ ,'(4(a,e12.5))')&
772 '␣␣hs=' ,sum(hs∗(lamda−pwc))∗dx∗dx ,',␣␣␣h=' ,(sum(h))∗dx∗dx ,',␣␣qs=' , q s t o tal ,',␣␣␣q
        =', q_total
write(*,'(3(a,e12.5))')'
<sub>i</sub> sum=', q_1d_total+out_total+sum(h_1d*b_1d*dx_scal), &
774 ',h_1d=',sum(h_1d*b_1d*dx_scal),',q_1d=',q_1d_total
775 1do i=1 ni outlet
776 |write(*,'(2(a, e12.5))')'q_1d=', q_1d_1total,'', h_1d=', sum(h_1d*b_1d*dx_1scal)777 !end do
778 write(∗ ,∗)
779 ! <−−− disp out
780 write(200,'(a,i10,9(a,E20.10e3),2(a,i10),6(a,E20.10e3))')&
781 \qquad \qquad 782 out_total,',',qs_total,',',q_total,',', &
783 eva 1 t o tal ,',' , eva 2 t o tal ,',' ,sum(hs∗(lamda−pwc))∗dx∗dx ,',' ,sum(h)∗dx∗dx ,',' , &
784 sum(pw∗d)∗dx∗dx ,',' ,0 ,',' ,0 ,',' , &
785 fin f 2_total,',',q_1d_total,',',sum(h_1d*b_1d*dx_scal)
786 write(201,'(a10,"",i10,*(e12.3,:,""))')'time(s)=',nint(time),vsl_out(:)
787 end i f
788 !
789 if (mod(i \, tsp, itsp_f.out) = 0 \cdot or \, itsp = itspmax) then
790 write(fotime ,'(i10.10)')nint(time )
791 ! −−−> 1d output
792 fname=trim(adjustl(out_dir))//'res_1d_'//trim(adjustl(fotime))//'.txt'
793 open(20, file=fname)
794 do i=1, iend 1d
write(20,'(2i5,i10,3f10.3,f15.3)')ij_2d1d(i,1),ij_2d1d(i,2),i,z_1d(i),h_1d(i),u_1d(i),
        q_{-}1d(i)796 end do
```

```
797 close(20)
798 ! <−−− 1d output
799 cfmt='(*(f10.3))<sup>3</sup>
800 fname=trim(adjustl(out_dir))//'res_2d_hs_'//trim(adjustl(fotime))//'.asc'
801 call w_fasc(20,fname, cfmt, hs(:,:), iend, jend, xllcorner, yllcorner, dx, 0.d0)
802 !
803 fname=trim(adjustl(out_dir))//'res_2d_h_'//trim(adjustl(fotime))//'.asc'
804 call w_fasc(20,fname, cfmt, h(:,:), iend, jend, xllcorner, yllcorner, dx, 0.d0)
805 !
806 ! fname='output/pw '//trim( adjus tl(fotime ))// '. asc '
807 ! call w_fasc(20,fname, cfmt,pw(:,:), iend, jend, xllcorner, yllcorner, dx, 0.d0)
808 ! !
809 fname=trim(adjustl(out_dir))//'res_2d_hmax.asc'
810 call w_fasc (20, fname, cfmt, hmax (:,:), iend, jend, xllcorner, yllcorner, dx, 0.d0)
811 ! !
812 fname=trim(adjustl(out_dir))//'res_2d_hsmax.asc'
813 call w_fasc(20,fname, cfmt, hsmax(:,:), iend, jend, xllcorner, yllcorner, dx, 0.d0)
814 ! !
815 ! fname='output/qx ave '//trim( adjus tl(fotime ))// '. asc '
816 ! ca l l w fasc(20,fname, cfmt, qx acc (: ,: ) / output f time , iend+1,jend+1, &
817 ! xllco rne r−dx∗0.5, yllco rne r ,dx , 0.d0)
818 ! !
819 ! fname='output/qy ave '//trim( adjus tl(fotime ))// '. asc '
820 ! ca l l w fasc(20,fname, cfmt, qy acc (: ,: ) / output f time , iend+1,jend+1, &
821 ! xllco rne r , yllco rne r−dx∗0.5,dx , 0.d0)
822 ! !
823 ! fname='output/qsx ave '//trim( adjus tl(fotime ))// '. asc '
824 ! ca l l w fasc(20,fname, cfmt, qsx acc (: ,: ) / output f time , iend+1,jend+1, &
825 ! xllco rne r−dx∗0.5, yllco rne r ,dx , 0.d0)
826 ! !
827 ! fname='output/qsy ave '//trim( adjus tl(fotime ))// '. asc '
828 ! ca l l w fasc(20,fname, cfmt, qsy acc (: ,: ) / output f time , iend+1,jend+1, &
829 ! xllco rne r , yllco rne r−dx∗0.5,dx , 0.d0)
830 !
831 q \times \text{acc}(:,:) = 0.0d0832 qy = acc(:,:) = 0.0d0833 qsx \text{ } acc (\text{ } : :)=0.0d0834 qsv_2acc(:,:) = 0.0d0835 !
836 end if
837 ! <−−− output
838 !
839 end do
840 !
841 write(*,*)'---<sub>□</sub>nomal<sub>□</sub>end<sub>□</sub>---'
842 !
843 stop
844 end
845 !
846 !
847 !
848 subroutine cal_q(n_1d.ii_1d, &
849 iend , jend , z , h , n , i offset , j offset , hthr , dx , flux , uvmax , h _uvmax , dt , c f l )
850 use omp lib
851 implicit none
```

```
852 real(8) , parameter : : hm=5.0d0/3.0d0
853 integer :: ni, n_1d, ij_1d(1:n_1d,1:2), i, j, iend, jend, ip, jp, ioffset, joffset
854 real(8) :: z(iend,jend),h(iend,jend),wl(iend,jend),n(iend,jend), &
855 flux (iend+1,jend+1),uvmax(iend+1,jend+1),h_uvmax(iend+1,jend+1), &
856 grad, htmp, uv, dt, cfl, hthr, dx, cost, sint
857 !
858 !uvmax=0.d0
859 w \equiv z+hsso !Somp parallel do private(ni, i, j, ip, jp, grad, cost, sint, htmp, uv)
861 do ni=1,n 1d
862 i=ij_1d(ni,1)
863 j=i j - 1 d (ni, 2)864 ip=i+ioffset
865 jp=j+joffset
866 grad=(wl(i,j)-wl(ip,jp))/dx867 grad=sign( sin(atan(abs( grad ))) , grad)
868 cost=cos(atan(grad))
869 s i n t=sin(atan( grad ))
870 i f(grad>0.0d0)then
871 i f(wl(i , j)<z (ip , jp ) . or. h(i , j)<hthr)then
872 flux(i,j)=0.0d0
873 else
874 htmp=wl(i , j)−max( z (i , j ) , z (ip , jp ))
875 htmp=htmp∗cost
876 flux(i,j)=sign(1.0d0/n(i,j)*abs(sint)**0.5d0*htmp**hm,-grad)
877 uv = abs(flu \times (i, j))/htmp878 end i f
879 else
880 i f(wl(ip , jp)<z (i , j) . or. h(ip , jp)<hthr )then
881 flux(i, j) = 0.0d0
882 else
883 htmp=wl(ip , jp)−max( z (i , j ) , z (ip , jp ))
884 htmp=htmp∗cost
885 flux(i,j)=sign(1.0d0/n(ip,jp)*abs(sint)**0.5d0*htmp**hm,-grad)
886 uv=\frac{abs}{d}[flux(i,j)]/htmp
887 end i f
888 end if
889 if(dx/dt*cfl \lt uv .and. 0.d0\ltcfl)then
890 uv=sign(dx/dt*cf1, flux(i,j))891 flux(i,j)=uv*htmp
892 end i f
893 i f(uvmax(i , j)<uv)then
894 uvmax(i, j)=uv
895 h_uvmax(i, j)=htmp
896 end i f
897 end do
898 !$omp end pa rall el do
899 ! ca l l cal q bd(n 1d bd , ij 1d bd , iend , jend , z ,h,n,dd, flux )
900 !
901 end subroutine cal_q
902 !
903 !
904 !
905 subroutine cal_q_bd(n_1d, ij_1d, iend, jend, z, h, n, dx, flux)
906 implicit none
```
```
907 real(8) , parameter : : hm=5.0d0/3.0d0
908 integer :: ni, n_1d, ij_1d(n_1d,8), i, j, iend, jend, iofs1, jofs1, iofs2, jofs2, iofs3, jofs3
909 real(8) :: z(iend,jend),h(iend,jend),wl(iend,jend),n(iend,jend), &
910 \qquad \qquad \mathsf{flux}(\mathsf{iend+1},\mathsf{jend+1}),\mathsf{grad}(\mathsf{iend+1},\mathsf{jend+1}),\mathsf{cost}, \mathsf{sint}, \mathsf{dx}911 !
912 ! west h(i , j ) ,(wl(i+1, j)−wl(i , j))/dx (0 , 0) ,( 1, 0) ,( 0, 0),flux<0
913 ! east h(i-1, j), (wl(i-1, j) - wl(i-2, j)) /dx (-1, 0), (-1, 0), (-2, 0), flux>0914 ! north h(i, j-1), (wl(i, j-1)-wl(i, j-2))/dy (0, -1), (0, -1), (0, -2), flux>0915 ! south h(i, j), (wl(i, j+1)-wl(i, j))/dy (0, 0), (0, 1), (0, 0), flux<0
916 w \equiv z+h917 do ni=1,n 1d
918 i =i j \lnot d (ni, 1)
919 j =i j \_1d (ni, 2)
920 \text{iofs1} = i - 1 d (ni, 3)921 j of s 1 = i i -1 d (ni, 4)922 iofs 2=ij -1 d (ni, 5)
923 jofs2=ij_1d(ni,6)
924 i of s 3=i j -1 d (ni, 7)
925 jofs3 = i j - 1 d (ni, 8)926 grad(i,j)=(wl(i+iofs2,j+jofs2)-wl(i+iofs3,j+jofs3))/dx
927 cost=cos(atan(grad(i,j)))
928 \sin t = \sin(\arctan(\arctan(i,j)))929 flux(i,j)=sign(1.0d0/n(i+iofs1,j+jofs1) *&
930 abs(sint)**0.50d0*(h(i+iofs1,j+jofs1)*cost)**hm,-grad(i,j))
931 if(iofs2>0 .or. jofs2>0)then
932 if(flux(i,j)>0.0d0)flux(i,j)=0.0d0
933 else if (iofs2<0 .or. jofs2<0)then
934 if(flux(i,j)<0.0d0)flux(i,j)=0.0d0
935 end i f
936 end do
937 !
938 end subroutine cal q bd
939 !
940 !
941 !
942 subroutine cal_qs(n_1d, ij_1d, &
943 iend, jend, z, h, i offset, j offset, kk, hthr, dx, flux, uvmax, h _uvmax)
944 use omp lib
945 implicit none
946 integer :: ni, n_1d, ij_1d(1:n_1d,1:2), i, j, iend, jend, ip, jp, ioffset, joffset
947 real(8) :: z(iend, jend), h(iend, jend), wl(iend, jend), kk(iend, jend), &
948 flux(iend+1,jend+1),uvmax(iend+1,jend+1),h_uvmax(iend+1,jend+1), &
949 grad(iend+1,jend+1),cost,sint,hthr,dx,htmp,uv
950 !
951 !uvmax=0.d0
952 wl=z+h
953 !$omp pa rall el do private (ni , i , j , ip , jp , cost , sint ,htmp,uv)
954 do ni=1 n 1d
955 i = i j - 1 d (ni, 1)956 j=i j - 1 d (ni, 2)957 ip=i+ioffset
958 ip=i+joffset
959 grad(i,j)=(wl(i,j)-wl(ip,jp))/dx
960 cost=cos(atan(grad(i,j)))
961 sint=sin(atan(grad(i,j)))
```

```
962 if (\text{grad}(i, j) > 0.0d0) then
963 htmp=wl(i,j) –max(z(i,j),z(ip,jp))
964 htmp=htmp∗cost
965 flux(i,j)=sign(abs(sint)*(wl(i,j)–max(z(i,j),z(ip,jp)))*kk(i,j),−grad(i,j))
966 i f(htmp>0.d0)then
967 uv=\frac{abs(f|u \times (i, j))}{h}htmp
968 else
969 uv=0.d0
970 end i f
971 if (wI(i,j) < z(ip,jp) or h(i,j) < hthr ) then
972 f|ux(i,j) = 0.0d0973 uv = 0.d0974 end i f
975 else
976 htmp=wl(ip , jp)−max( z (i , j ) , z (ip , jp ))
977 htmp=htmp∗cost
978 flux(i,j)=sign(abs(sint)*(wl(ip,jp)–max(z(i,j),z(ip,jp)))*kk(ip,jp), &
979 -grad(i,j))980 i f(htmp>0.d0)then
981 uv=abs(flux(i, j))/htmp
982 else
983 uv=0.d0
984 end i f
985 if ( wl(ip, jp) < z(i, j) . or. h(ip, jp) < hthen
986 flux(i, j) = 0.0d0987 uv = 0. d0988 end i f
989 end if
990 i f(uvmax(i , j)<uv)then
991 uvmax(i, j)=uv
992 h_{\text{uvmax}}(i, j)=htmp
993 end i f
994 end do
995 !$omp end pa rall el do
996 ! ca l l cal qs bd(n 1d bd , ij 1d bd , iend , jend , z ,h,kk ,dd, flux )
997 !
998 end subroutine cal_qs
999 !
1000 !
1001 !
1002 subroutine cal_qs_bd(n_1d, ij_1d, iend, jend, z, h, kk, dx, flux)
1003 implicit none
1004 integer :: ni, n<sub>-1d, ij-1d(n-1d, 8), i, j, iend, jend, iofs1, jofs1, iofs2, jofs2, iofs3, jofs3</sub>
1005 real(8) : z(iend, jend), h(iend, jend), wl(iend, jend), kk(iend, jend), &
1006 flux(iend+1,jend+1),grad(iend+1,jend+1),cost,sint,dx
1007 !
1008 ! west h(i , j ) ,(wl(i+1, j)−wl(i , j))/dx (0 , 0) ,( 1, 0) ,( 0, 0),flux<0
1009 ! east h(i-1, j), (wl(i-1, j) - wl(i-2, j))/dx (-1, 0), (-1, 0), (-2, 0), flux>01010 ! north h(i, j-1),(wl(i, j-1)-wl(i, j-2))/dy (0,-1), 0,-1), (0,-2), flux>01011 ! south h(i, j), (wl(i, j+1) - wl(i, j)) /dy (0, 0), (0, 1), (0, 0), flux < 0
1012 w \equiv z+h1013 do ni=1,n 1d
1014 i =i j \lnot d (ni, 1)
1015 j =i j =1d (ni , 2)
1016 i of s 1=i j _ 1 d (ni, 3)
```

```
jofs1=ij<sub>-1d</sub>(ni,4)
1017
       iofs2 = ij<sub>-1d</sub>(ni, 5)1018
       jofs2=ij_1d(ni,6)
1019
       iofs3 = ij<sub>-1d</sub>(ni, 7)1020
1021
       jofs3 = i j - 1 d (ni, 8)
       grad(i, j) = (wl(i + i \cdot 1 \cdot 2, j + j \cdot 1 \cdot 2) - w1(i + i \cdot 1 \cdot 3, j + j \cdot 1 \cdot 3)) / dx1022
       cost = cos(atan(grad(i,j)))1023
       \sin t = \sin(\arctan(\arctan(i,j)))1024
       flux(i,j)=sign(abs(sint)*(h(i+iofs1,j+jofs1)*cost)*kk(i+iofs1,j+jofs1), &
1025
       -grad(i,j))1026
       if(iofs2>0 or jofs2>0)then
1027
          if(flux(i,j) > 0.0d0) flux(i,j) = 0.0d01028
1029
       else if (iofs2<0 or jofs2<0)then
1030
          if(flux(i,j) < 0.0d0) flux(i,j) = 0.0d01031
       end if
1032 end do
1033
     \overline{\phantom{a}}1034 end subroutine cal_qs_bd
1035
     \overline{\phantom{a}}1036
1037
     \overline{\phantom{a}}1038 subroutine cal_divha (n_1d, ij_1d, iend, jend, lamda, pwc, ha, h, hs, pw, d, finf2, dt, qx, qy, qsx, qsy)
1039 use omp lib
     implicit none
1040
     integer :: ni, n_1d, ij_1d(n_1d,2), i, j, iend, jend
1041
     real(8) :: lamda(iend, jend), pwc(iend, jend), ho, &
1042
                  ha(iend,jend),h(iend,jend),hs(iend,jend),pw(iend,jend),d(iend,jend), &
1043
                   finf2 (iend, jend), dt, qx (iend+1,jend+1), qy (iend+1,jend+1), &
1044
                  qsx(iend+1,jend+1), qsy(iend+1,jend+1)1045
1046
     !Somp parallel do private(ni, i, i, ho)
1047
1048 do ni=1.n_1di = i j l d (ni, 1)1049
1050
       j = i j - 1 d (ni, 2)ho=h(i,j)1051
       if(ha(i,j)) amda(i,j)*d(i,j) + finf2(i,j)*dt then
1052
          h(i,j)=ha(i,j)-(lamda(i,j)*d(i,j)+finf2(i,j)*dt)
1053
          hs(i, i) = d(i, i)1054
          pw(i,j)=pwc(i,j)1055
       else if(ha(i,j)>pwc(i,j)*d(i,j)+finf2(i,j)*dt)then
1056
1057
          h(i, j)=0.d0
1058
          hs(i,j) = (ha(i,j) - (pwc(i,j)*d(i,j) + finf2(i,j)*dt))/(landa(i,j) - pwc(i,j))pw(i, j) = pwc(i, j)1059
       else if(ha(i,j))>pwc(i,j)*d(i,j))then
1060
          h(i, j)=0.d0
1061
          hs(i, i)=0.001062
          pw(i,j)=pwc(i,j)1063
          finf2(i,j)=(ha(i,j)-pwc(i,j)*d(i,j))/dt
1064
       else if(ha(i,j))>=0.d0)then
1065
          h(i, j)=0. d01066
          hs(i, i) = 0. d01067
          pw(i, i)=ha(i, i)/d(i, i)1068
          finf2(i,j)=0.d0
1069
       else
1070
          write(*,'(a)')'ha_U<_U0, _U@cal\_divha_U->_Ustop'1071
```

```
B-71
```

```
1072 write(∗ '(2i5,2f10.3)')i, j, ha(i, j), ho
1073 write(*,'(5f10.3)')qx(i+1,j),qx(i,j),qy(i,j+1),qy(i,j), &
1074 \& \left( -(qx(i+1,j)-qx(i,j))-(qy(i,j+1)-qy(i,j))) * dt \right)1075 write(*,'(5f10.3)')qsx(i+1,j),qsx(i,j),qsy(i,j+1),qsy(i,j), &
1076 \& \left( -(\text{qsx}(\,i+1,j)-\text{qsx}(\,i\,,j\,))-(\text{qsy}(\,i\,,j+1)-\text{qsy}(\,i\,,j\,))\right)*dt1077 i f(ha(i , j)<−0.01d0)then
1078 read(∗ ,∗)
1079 end if
1080 h(i, j)=0.d01081 ha(i, j)=0.d0
1082 !read(∗ ,∗)
1083 !stop
1084 end if
1085 end do
1086 !$omp end pa rall el do
1087 !
1088 end subroutine cal divha
1089 !
1090 !
1091 !
1092 subroutine cal_eva (n_1d, ij_1d, iend, jend, r, hs, pw, lamda, pwc, d, dt, eva1, eva2)
1093 use omp lib
1094 implicit none
1095 integer :: ni, n_1d, ij_1d(n_1d,2), i, j, iend, jend
1096 real(8) :: lamda(i,j),pwc(i,j),dt,d(iend,jend), &
1097 r(iend , jend ) , hs(iend , jend ) , pw(iend , jend ) , eva1(iend , jend ) , eva2(iend , jend )
1098 !
1099 !$omp pa rall el do private (ni , i , j)
1100 do ni=1,n 1d
1101 i = i - 1 d (ni, 1)1102 j=1 d (ni, 2)1103 i f(r(i , j)>0.d0)then
1104 eva1(i, j)=0.d0
1105 eva2(i, j)=0.d0
1106 else i f(hs(i , j)>0.d0)then
1107 eva1(i , j)=min( eva1(i , j ) ,(lamda(i , j)−pwc(i , j))∗hs(i , j)/dt)
1108 hs(i , j)=hs(i , j)−eva1(i , j)∗dt/(lamda(i , j)−pwc(i , j ))
1109 \cos 2(i, j)=0. d01110 else i f(pw(i , j)>=0.d0)then
1111 eval(i,j)=0.d01112 eva2(i , j)=min( eva2(i , j ) ,pw(i , j)∗d(i , j)/dt)
1113 pw(i , j)=pw(i , j)−eva2(i , j)∗dt/d(i , j)
1114 end if
1115 end do
1116 !$omp end pa rall el do
1117 !
1118 end subroutine cal eva
1119 !
1120 !
1121 !
1122 subroutine w fasc (fon , fname, cfmt, a, iend, iend, x ll corner, y ll corner, cell size, nv)
1123 implicit none
1124 integer :: j, iend, jend, fon
1125 real(8) : a(iend, jend), xllcorner, yllcorner, cellsize, nv
1126 character(len=100) :: cfmt, fname
```

```
1128 open(fon, file=trim(adjustl(fname)))
1129 write(fon,'(a,i5)')'ncols', iend
1130 write(fon ,'(a,i5)')'nrows' , jend
1131 write(fon,'(a,f15.3)')'xllcorner', xllcorner
1132 write(fon,'(a,f15.3)')'yllcorner', yllcorner
1133 write(fon,'(a,f10.3)')'cellsize<sub>L1</sub>',cellsize
1134 write(fon ,'(a,f10.3)')'NODATA_value' ,nv
1135 do j=jend ,1,−1
1136 write(fon , trim( cfmt))a (1: iend , j)
1137 end do
1138 close(fon )
1139 !
1140 end subroutine w_fasc
1141 !
1142 !
1143 !
1144 subroutine w_iasc(fon, fname, ia, iend, jend, xllcorner, yllcorner, cellsize, nv)
1145 implicit none
1146 integer :: j, iend, jend, fon, nv, ia (iend, jend)
1147 real(8) :: xllcorner, yllcorner, cellsize
1148 character(len=100) :: fname
1149 !
1150 open(fon, file=trim(adjustl(fname)))
1151 write(fon,'(a,i5)')'ncols', iend
1152 write(fon ,'(a,i5)')'nrows' , jend
1153 write(fon,'(a,f15.3)')'xllcorner', xllcorner
1154 write(fon,'(a,f15.3)')'yllcorner', yllcorner
1155 write(fon,'(a,f10.3)')'cellsize<sub>L'</sub>',cellsize
1156 write(fon ,'(a,i5)')'NODATA_value' ,nv
1157 do j=jend ,1,−1
1158 write(fon,'(*(i2))')ia (1: iend, j)
1159 end do
1160 close(fon )
1161 !
1162 end subroutine w iasc
1163 !
1164 !
1165 !
1166 subroutine r_iasc(fon, fname, ia, iend, jend, xllcorner, yllcorner, cellsize)
1167 implicit none
1168 integer : j, iend, jend, fon, ncols, nrows, ia (iend, jend)
1169 real(8) :: xllcorner, yllcorner, cellsize
1170 character(len=100) :: ctmp, fname
1171 !
1172 open(fon, file=trim(adjustl(fname)))
1173 read(fon,*)ctmp, ncols
1174 read(fon ,∗)ctmp , nrows
1175 if (ncols /= iend . or. nrows /= jend) then
1176 write(∗ ,∗)'Check␣ncols␣/=␣iend␣or␣nrows␣/=␣jend'
1177 stop
1178 end if
1179 read(fon,*)ctmp, xllcorner
1180 read(fon,*)ctmp, yllcorner
1181 read(fon,*)ctmp, cellsize
```
*!*

```
1182 read(fon ,∗)
1183 do j=jend ,1,−1
1184 read(fon ,∗) ia (1: iend , j)
1185 end do
1186 close(fon )
1187 !
1188 end subroutine r_iasc
1189 !
1190 !
1191 !
1192 subroutine r_fasc(fon, fname, a, iend, jend, xllcorner, yllcorner, cellsize)
1193 implicit none
1194 integer :: j, iend, jend, fon, ncols, nrows
1195 \text{ real}(8) :: xllcorner, yllcorner, cellsize, a(iend, jend)
1196 character(len=100) :: ctmp, fname
1197 !
1198 open(fon, file=trim(adjustl(fname)))
1199 read(fon,*)ctmp, ncols
1200 read(fon,*)ctmp, nrows
1201 if (ncols /= iend . or. nrows /= jend) then
1202 write(∗ ,∗)'Check␣ncols␣/=␣iend␣or␣nrows␣/=␣jend'
1203 stop
1204 end if
1205 read(fon,*)ctmp, xllcorner
1206 read(fon,*)ctmp, yllcorner
1207 read(fon,*)ctmp, cellsize
1208 read(fon ,∗)
1209 do j=jend, 1, -1
1210 read(fon, *) a (1: iend, j)
1211 end do
1212 close(fon )
1213 !
1214 end subroutine r_fasc
1215 !
1216 !
1217 !
1218 subroutine point (fon, fname, a, iend, jend, xllcorner, yllcorner, cellsize)
1219 implicit none
1220 integer : i,j, iend, jend, fon, a(iend, jend), iflg
1221 real(8) :: xllcorner, yllcorner, cellsize, x, y
1222 character(len=100) :: fname
1223 !
1224 open(fon, file=trim(adjustl(fname)))
1225 write(fon, '(a)')'x, y, i, j, flag
1226 do i=1,iend
1227 do i=1, jend
1228 x=x l corner + cell size * float (i-1)
1229 \qquad \qquad y=y l l corner + cell size * float (j-1)1230 if | g=int (a(i,j))1231 write(fon,'(2(f15.3,a),3(i5,a))')x,',',y,',',',',',',',',',',',i | g
1232 end do
1233 end do
1234 close(fon )
1235 !
1236 end subroutine point
```

```
1238 !
1239 !
1240 subroutine point2(fon, fname, xllcorner, yllcorner, cellsize, n_1d, i_1d, j_1d)
1241 implicit none
1242 integer :: ni, n_1d, i_1d(1:n_1d), j_1d(1:n_1d), i, j, fon
1243 real(8) :: xllcorner, yllcorner, cellsize
1244 character(len=100) :: fname
1245 !
1246 open(fon, file=trim(adjustl(fname)))
1247 write(fon ,'(a)')'x,y,i,j'
1248 do ni=1,n 1d
1249 i = i - 1 d (ni)1250 i=1 d (ni)
1251 write(fon ,'(2(f15.3,a),2(i5,a))')&
1252 xllcorner+cellsize*float(i-1),',',yllcorner+cellsize*float(j-1),',',i,',',',
1253 end do
1254 close(fon )
1255 !
1256 end subroutine point2
1257 !
1258 !
1259 !
1260 subroutine cal_dq(n_1d, ij_1d, iend, jend, dx, h, qx, qy, dq, dt)
1261 use omp lib
1262 implicit none
1263 integer : ni, n_1d, ij_1d(n_1d,2), i, j, iend, jend
1264 real(8) :: dx, dt, h(iend, jend), dq(iend, jend), &
1265 qx(iend+1,jend+1),qy(iend+1,jend+1)
1266 !
1267 !$omp pa rall el do private (ni , i , j)
1268 do ni=1 n 1d
1269 i = j_1 d(n, 1)1270 j=i j_1 d (ni, 2)1271 dq(i,j)=-((qx(i+1,j)-qx(i,j))/dx+(qy(i,j+1)-qy(i,j))/dx)1272 if(h(i,j) + dq(i,j)*dt < 0.d0 and. 0.d0 < dt)then
1273 dt=\min(\text{dt}, \text{h}(i, j)/\text{dq}(i, j))1274 end if
1275 end do
1276 !$omp end pa rall el do
1277 !
1278 end subroutine cal_dq
1279 !
1280 !
1281 !
1282 subroutine cal_1d_uhb(ni_vect,i_vect,iend,i_to,z,h,b,n,dt,cfl,dx,u,uo,hlim,umax,q)
1283 use omp lib
1284 implicit none
1285 real(8) , parameter : : PI=acos(−1.d0) , deg2rad=PI/180.d0 , rad2deg=180.d0/PI , &
1286 hm=5.d0/3.d0, rm=4.d0/3.d0
1287 integer :: i, iend, j, ni_vect, i_vect(ni_vect), i_to(iend)
1288 real(8) :: hlim, u_tmp, h1, r1, b1, umax, cost, sint, dt, cfl, grad(iend), dx(iend), &
1289 z(iend),h(iend),u(iend),uo(iend),n(iend),b(iend),q(0:iend)
1290 !
1291 ! from i to
```
*!*

```
1292 ! FX q q q
1293 ! −> −> −>
1294 ! CV | z | z | z |
1295 ! |from| i | to |
1296 !umax=0.d0
1297 !$omp pa rall el do private (j , i , cost , sint ,h1,r1 ,b1,u tmp) reduction(max: umax)
1298 do j=1, ni vect
1299 i=i vect(j)
1300 i f(h( i)<hlim .and. h(i t o ( i))<hlim )then
1301 u(i)=0.d01302 q(i)=0. d01303 cycle
1304 end if
1305 grad(i)=(z(i_to(i))+h(i_to(i))-z(i)-h(i))/dx(i)
1306 cost=cos(atan(grad(i)))
1307 sint=sin(atan(grad(i)))
1308 ! i f (uo(i)>=0.d0)then ! Be ca re ful when uo=0
1309 i f(uo( i)>0.d0 . or. (uo( i)==0.d0 .and. grad( i)<=0.d0 .and. h( i)>=hlim ))then
1310 h1=z( i)+h( i)-max( z( i), z( i_to ( i)))
1311 h1=h1∗cost
1312 r1=h1*b( i )/(2.d0*h1+b( i ))
1313 b1=b(i)
1314 i f(h1<hlim )then
1315 u(i)=0.d01316 q(i)=0. d01317 cycle
1318 end if
1319 else if(uo(i))<0.d0 .or. (uo(i)=0.d0 .and. grad(i)>0.d0 .and. h(i_to(i))>=hlim))then
1320 h1=z(i_to(i))+h(i_to(i))—max(z(i),z(i_to(i)))
1321 h1=h1∗cost
1322 r1=h1*b(i_to(i))/(2.d0*h1+b(i_to(i)))
1323 b1\Rightarrow (i_to(i))
1324 i f(h1<hlim )then
1325 u(i)=0.d01326 q(i)=0.d0
1327 cycle
1328 end if
1329 else
1330 u(i)=0.d0
1331 q(i)=0. d01332 cycle
1333 end if
1334 !u tmp=sign (1.d0/rn∗h1∗∗(2.d0/3.d0)∗abs(grad(i))∗∗0.5d0,−grad(i ))
1335 u_tmp=sign(1.d0/n(i)*r1**(2.d0/3.d0)*abs(sint)**0.5d0,-grad(i))
1336 u(i)=u_tmp
1337 if(uo(i)*u(i) < 0.d0)u(i)=0.d0
1338 i f(dx( i)/dt∗c f l<abs(u( i )) .and. 0.d0<c f l )then
1339 ! write (∗ ,∗) '@u 1d c fl ' ,u(i ) ,dx(i)/dt∗ c f l
1340 ! write(*,*)'@u_1d cfl',dt,dx(i)*cfl/abs(u(i)),dt-dx(i)*cfl/abs(u(i))
1341 !read(∗ ,∗)
1342 u(i)=sign(dx(i)/dt*cfl, u(i))
1343 end if
1344 q( i)=b1∗h1∗u( i ) ! A∗V
1345 i f(abs(u( i))>umax)umax=abs(u( i ))
1346 end do
```

```
1347 !$omp end pa rall el do
1348 !
1349 end subroutine cal 1d uhb
1350 !
1351 !
1352 !
1353 subroutine cal_1d_h(ni_scal, i_scal, iend, dt, dx, b, h, iqnum, q_in, q_out, dtmin_h1d)
1354 use omp lib
1355 implicit none
1356 real(8) ,parameter : : dtmin0=0.00001d0
1357 integer :: i, iend, j, ni_scal, i_scal(ni_scal), iqnum
1358 real(8) :: dt, dt2, dtmin_h1d, b(iend), h(iend), ho, dx(iend), q_in(iqnum), q_out(iqnum)
1359 !
1360 ! from i to
1361 ! FX q q q
1362 ! −> −> −>
1363 ! CV | z | z | z |
1364 ! |from| i | to |
1365 dt2=dt
1366 !$omp pa rall el do private (j , i ,ho) reduction(min: dt2 , dtmin h1d)
1367 do j=1, ni scal
1368 i=i scal(j)
1369 ho=h(i)
1370 h( i)=ho-(q_{-}out(i)-q_{-}in(i))/dx(i)/b(i)*dt1371 i f(h( i)<0.d0)then
1372 i f(dtmin h1d<=0.d0)then
1373 write(*,'(a,4f15.7)')'h<0<sub>⊔</sub>@h_1d<sub>u</sub>(dt,h,qo,qi)=',dt,h(i),q_out(i),q_in(i)
1374 !h(i)=0.d0
1375 ! q out(i)=0.d0
1376 read(∗ ,∗)
1377 end if
1378 !write(*,'(a, 2i5, 5f10.5)')'@1dh h1d < 0', i, j, ho, h(i), q_out(i), q_in(i)1379 !write (∗ , '(a , f10 .5 ) ' ) ' dt=',dt
1380 !read(∗ ,∗)
1381 !h(i)=0.d0
1382 ! q out(i)=0.d0
1383 i f (0.d0 < ( q out( i)−q i n ( i )))then
1384 dt2=min(dt2, ho/(q_out(i)-q_in(i))*dx(i)*b(i))
1385 else
1386 ! write (∗ ,∗) 'qout−qin=0'
1387 ! read(∗ ,∗)
1388 !dt2=dt
1389 end if
1390 !write (∗ , '(a,3f15 .7 ) ' ) '@h 1d (dt2 ,h2, dt)=',dt2 ,h(i ) ,dt
1391 i f(dt2<0.00001d0)then
1392 write(*,'(a,3f15.7)')'dt<lim@h_1d<sub>⊥</sub>(dt2,h2,dt)=',dt2,h(i),dt
1393 write(∗ ,∗)'stop'
1394 read(∗ ,∗)
1395 end if
1396 dtmin_h1d=dt2
1397 end if
1398 end do
1399 !$omp end pa rall el do
1400 !
1401 end subroutine cal_1d_h
```

```
1402 \frac{1}{2}1403
1404
1405 subroutine cal_2d1d(iend,jend,ij_2d1d,iend_1d,dx,dtdiv,z,h,z_1d,h_1d,b_1d,dx_scal,vsl_out)
     !https://www.mlit.go.jp/river/shishin_guideline/gijutsu/gijutsukijunn/chousa/pdf/07.pdf
1406
     use omp_lib
1407
1408 implicit none
1409 real(8), parameter :: u1=2.d0/3.d0**(3.d0/2.d0), u2=0.35d0, u3=0.91d0, g=9.8d01410 integer :: i,j,k,iend,jend,iend_1d,ij_2d1d(iend_1d,2)
     real(8) :: dx, dtdiv, wl2d, wl1d, h1, h2, qsr, vsr, z(iend, jend), h(iend, jend), &
1411
                 z_1d(iend_1d), h_1d(iend_1d), b_1d(iend_1d), dx_scal(iend_1d), vsl_out(iend_1d)
1412
1413\,\overline{1}1414 !Somp parallel do private(k, i, j, wl2d, wl1d, h1, h2, qsr, vsr)
1415 do k=1, iend_1d
1416
       i = i - 2d1d(k,1)j = i, 2d1d(k, 2)1417
       wl2d=z(i,j)+h(i,j)1418
       w11d = z_1d(k) + h_1d(k)1419
       if (wl1d \leq wl2d)then ! s->r from surface
1420
1421
         h1=h(i,j)1422
         h2 = max(0.d0, w11d - z(i,j))l if (z(i, j) \leq w/l d) then
1423
            if(h2 < 2.d0/3.d0 * h1)then
1424
              qsr=u2*h1*(2.d0*g*h1)**0.5d0
1425
            else
1426
              qsr=u3*h2*(2.d0*g*(h1-h2))**0.5d0
1427
           end if
1428
          ! else
                                   1 fall
1429
          1 qsr=u1*h1*(g*h1)**0.5d0
1430
          lend if
1431
       else ! r \rightarrow s from surface
1432
         h1 = w11d - z(i, i)1433
1434
         h2=h(i,j)if(h2/h1 < 2.d0/3.d0)then
1435
1436
            qsr = -u2*h1*(2.d0*g*h1)**0.5d01437
         else
            qsr = -u3*h2*(2.d0*g*(h1-h2))**0.5d01438
         end if
1439
       end if
1440
       vsr = qsr * dx_s = cal(k) * dtdiv * 2.d01441
1442
       if(vsr>=0.d0)then
1443
         vsr = min(vsr, h(i,j)*(dx*dx))else
1444
         vsr = max(vsr, -(w11d-z(i,j))*(b_1d(k)*dx_scal(k)))1445
1446
       end if
       vsl_out(k)=vsl_out(k)+vsr1447
       h_1 d(k)=h_1 d(k)+vsr/(b_1 d(k)*dx_scal(k))1448
       h(i,j)=h(i,j)-vsr/(dx*dx)1449
1450
       if(h(i,j) < 0.d0)then
          lwrite(*,*)'@2d1d h2d<0',h(i,j),i,j1451
         \frac{1}{2}read(*,*)1452
         h(i, i)=0.d0
1453
       end if
1454
       if(h_1d(k) < 0.d0)then
1455
         lwrite(*, *)' @2d1d h1d < 0', h_1d(k), k
1456
```

```
Iread(*, *)1457
         h_1 d(k)=0.d01458
       end if
1459
1460 end do
1461 !Somp end parallel do
1462 /
1463 end subroutine cal_2d1d
1464 !
1465
     \overline{\phantom{a}}1466\quad I1467 subroutine cal_grad(iend,jend,dx,z,grdave)
1468 implicit none
1469 integer :: i, iend, j, jend
1470 real(8) :: dx, z(iend, jend), dzdx(iend, jend), dzdy(iend, jend), grdave(iend, jend)
1471
    \overline{I}1472 dzdx(2: iend -1,:)= (z(3: iend ,:) - z(1: iend -2,:))/(2.d0*dx)
1473 dzdx(1,:) = (z(2,:) - z(1,:))/dx1474 dzdx(iend,:)=(z(\text{iend},:) - z(\text{iend} - 1,:))/dx1475 /
1476 dzdy(:,2:jend-1)=(z(:,3:jend)-z(:,1:jend-2))/(2.d0*dx)
1477 dzdy(:,1)=(z(:,2)-z(:,1))/dx1478 dzdy(:,jend)=(z(:,jend)-z(:,jend-1))/dx1479 /
1480 grdave(:,:)=(dzdx**2.d0+dzdy**2.d0)**0.5d0
1481 !1482 end subroutine cal_grad
```

```
1 ! Program: DR ver 1 . 0. f90
 2 ! Copyright (2021) by Public Works Research In s ti t u te (P.W.R. I . )
 3 ! License : CC−BY−SA
 4 !−−−−−−−−−−−−−−−−−−−−−−−−−−−−−−−−−−−−−−−−−−−−−−−−−−−−−−−−−−−−−−−−−−−−−−−−−−−−−−−
5 ! from i to
6 ! FX q q q
7 ! −> −> −>
 8 ! CV | z | z | z |
9 ! |from| i | to |
10 !−−−−−−−−−−−−−−−−−−−−−−−−−−−−−−−−−−−−−−−−−−−−−−−−−−−−−−−−−−−−−−−−−−−−−−−−−−−−−−−
11 implicit none
12 real(8) , parameter : : PI=acos(−1.d0) , deg2rad=PI/180.d0 , rad2deg=180.d0/PI , &
13 g=9.8d0, dtlim=0.001d0, cfl=0.01d0
14 real(8), allocatable :: zini(:),z(:),zs(:),b(:),h(:),ho(:),um(:), &
15 cc([:), cco([:), cf([:), cf(o[:), e([), rho([), rho([), rhm([), tant(e[), n(), \&16 q = \text{in}(\cdot), q = \text{out}(\cdot), q = \text{in}(\cdot), q = \text{out}(\cdot), q = \text{out}(\cdot), q = \text{in}(\cdot), q \in \text{out}(\cdot), \&17 hs(:), d(:), c(:), pw(:), sf(:), hsc(:)
18 real(8), allocatable :: u(:), u(:), grad_x(:), grad_w(:), grad_s(:), q(:), q(c), qcf(:), \&19 qs(:), qs_in(:), qs_out(:), q_a(:), qc_a(:), qf_a(:)
20 integer :: ni_inlet, ni_outlet
21 integer, allocatable :: i_inlet(:), i_outlet(:)
22 real(8), allocatable :: \sin(0)(:), \sin(0)(:), \sin(0)(:), \sin(0)(:); \sin(0)(:), \sin(0)(:)23 \text{ real}(8) :: qin, cin, rin
24 \text{ real} (8) :: dt, time, end_time, dout_time, fout_time, qdt
25 integer :: i, iend, k, itsp, itsp_end, itsp_dout, itsp_fout, qnum, itsp_q, i_umax, itmp
26 integer :: ni_scal, ni_vect
27 integer, allocatable :: i_node(:),i_to(:),i_from(:,:),i_scal(:),i_vect(:),ifld(:)
28 real(8), allocatable :: dx scal(:), dx vect(:)
29 integer :: iflg_1d
30 \text{ real}(8) :: ba, d_1d, rn_1d, wid_m, wid_p, wid_min, dep_m, dep_p, dep_min
31 real(8) :: sig,dm,tanp,csta,cstad,pc,pf,rhow,gam,cmin,hmin,hlim,umax,humax, &
32 ks, lam, fs2, cohe, hs_ini
33 real(8) :: cin_sum, cout_sum, dz_sum, q_sum, qcc_sum, qcf_sum, qs_sum, &
34 h_sum, hs_sum, cc_sum, cf_sum, fsr_sum
35 logical, allocatable : mask(:)
36 character(len=100) :: fname, out_dir, ctmp
37 integer :: itr
38 real(8) :: flmax, time0, time1, dxmin, dt0, dtmin
39 ! out −−−> 2D
40 real(8), allocatable :: z_2d(:), va_out(:), vc_out(:), vf_out(:)
41 integer, allocatable : iacc(:)
42 integer :: iaccmax, iacc_up
43 !
44 open(1, file='DR_input.txt')
45 read(1,∗)
46 read(1,∗)iend
47 read(1,∗)iacc up
48 read(1,∗)
49 read(1,∗) dt
50 read(1,∗) dout time
51 read(1,*)fout_time
52 read(1,∗)
53 read(1,∗)qnum
```
DR\_ver\_2.0.f90

```
54 read(1,∗)qdt
55 !
56 allocate(zini(iend),z(iend),zs(iend),b(iend),h(iend),ho(iend),um(iend), &
57 cc (iend ), cco (iend ), cf (iend ), cfo (iend ), e(iend ), rho (iend ), rhm (iend ), tant_e (iend ), n (
        iend), &
58 q_in (iend), q_out (iend), qcc_in (iend), qcc_out (iend), qcf_in (iend), qcf_out (iend), &
59 hs(iend),d(iend),c(iend),pw(iend),sf(iend),hsc(iend))
60 allocate(u(iend),uo(iend),grad_z(iend),grad_w(iend),grad_s(iend),q(0:iend),qcc(0:iend),qcf
        (0: iend ), \&61 q_s(0:iend), qs_in(iend), qs_out(iend), q_a(0: iend), qc_a(0: iend), qf_a(0: iend))
62 allocate( qin0 (0:qnum) , cin0 (0:qnum) , ri n 0 (0:qnum) , f s r i n 0 (0:qnum, iend ) , f s r i n (iend ))
63 allocate(i_node(iend), i_to(iend), i_from(iend, 3), dx_scal(iend), dx_vect(iend))
64 allocate(mask(iend), ifld(iend), iacc(iend), z_2d(iend), va_out(iend), vc_out(iend), vf_out(iend))
65 !
66 !open(10, f i l e='bound BSR.txt ' )
67 do i=0,qnum−1 ! i=0: i n i t i a l
68 ! read(10,∗)qin0(i ) , cin0(i ) ,rin0 (i)
69 qin(1)=0.d0
70 cin0 ( i)=0.d0
71 rin 0 (i)=0.d0
72 ri n 0 ( i)=ri n 0 ( i)/dble(1000∗3600)
73 end do
74 qin0(qnum)=qin0(qnum-1)
75 cin0 (qnum)=cin0 (qnum−1)
76 rin 0 (qnum)=rin 0 (qnum-1)
77 ! close (10)
78 read(1,∗)
79 read(1,∗)dm
80 read(1,∗) p f
81 read(1,∗) ks ! (mm/h)
82 ks=ks/100.0d0 ! (mm/h) −> (m/s)
83 read(1,*) csta
84 read(1,∗)rhow
85 read(1,*) sig
86 read(1,∗)tanp ! deg
87 tanp=tan(tanp∗deg2rad) ! deg −−−> rad
88 read(1,∗) cohe
89 read(1,*)iflg_1d, hs_ini, fname
90 if(if lg_1 d/=0)then
91 open(10, file=fname)
92 read(10,∗)
93 d\sigma i=1,iend
94 read(10,∗)itmp , hs( i )
95 end do
96 close(10)
97 else
98 hs(:)= hs _ in i
99 end i f
100 read(1,∗)
101 read(1,∗) hlim
102 read(1,∗)
103 read(1,*) if lg_1d
104 read(1,∗)fname
105 !
106 open(10, file=fname)
```

```
107 read(10,∗) i
108 if (i/=iend )then
109 write(∗ ,∗)'Check␣iend'
110 end i f
111 read(10,∗)
112 do i=1,iend
113 read(10,*)i_node(i),i_to(i),i_from(i,1),i_from(i,2),i_from(i,3),&
114 z = 2d(i), z(i), zs(i), dx = scal(i), b(i), n(i), iacc(i)115 dx-vect(i)=dx-scal(i)
116 end do
117 close(10)
118 dxmin=minval(dx_vect(:))
119 !
120 read(1,∗)d 1d
121 read(1,∗)rn 1d
122 read(1,*)wid_m
123 read(1,*)wid_p
124 read(1,*)wid_min
125 read(1,*)dep_m
126 read(1,*)dep_p
127 read(1,*)dep_min
128 close(1)
129 !
130 if(if lg_1 d==0)then
131 write(∗ ,∗)'Stream␣config.␣<---␣DR_input.txt'
132 do i=1,iend
133 ba=dxmin*dxmin*float(iacc(i))/1000000.d0
134 b( i)=max(wid_min , wid_m*ba**wid_p)
135 d( i)=max(dep min , dep m∗ba∗∗dep p)
136 z(i)=z_2-2d(i)-d(i)137 n(i)=rn_1d138 zs( i)=z ( i)−d 1d
139 end do
140 else
141 write(∗ ,∗)'Stream␣config.␣<---' ,trim(adjustl(fname))
142 end i f
143 zini(:)=z(:)144 if d(.)=0145 !
146 open(20, file='DR_streamChecker.txt')
147 write(20,'(a5,",",*(a10,:,","))')'id' ,'z_2d' ,'z_1d' ,'zs_1d' ,'dx' ,'b' ,'n'
148 do i=1, iend
149 write(20,'(i5,",",5(f10.3,:,","),*(f10.5,:,","))')i_node(i),z_2d(i),z(i),zs(i),dx_scal(i),
       b(i), n(i)150 end do
151 close(20)
152 !
153 open(10. file='flowVolume RRtoDR.txt')
154 read(10,∗)
155 read(10,∗)
156 do i=0,qnum−1 ! i=0: i n i t i a l
157 read(10,'(a10,i10,*(e12.2))')ctmp, k, fsr_in 0 (i,:)
158 fsr_in0(i,:)=fsr_in0(i,:)/(b(:)*dx_scal(:))/qdt
159 end do
160 fsr_in0(1:qnum−1,:)=fsr_in0(1:qnum−1,:)-fsr_in0(0:qnum-2,:)
```

```
161 fsr \cdot in 0 (qnum,:)= fsr in 0 (qnum-1,:)
162 where(fsr_in0<0.d0)fsr_in0=0.d0
163 close(10)
164 !do i=0,qnum−1 ! i=0: i n i t i a l
165 ! write (∗ , '(f5 .1 ,a , f10 .3 ,a) ') dble (i)∗qdt/3600.d0, ' (h)',&
166 ! sum(f s r i n 0 (i ,: ) ) / dble (size (f s r i n 0 (i ,:)))∗(1000.d0∗3600.d0) , ' (mm/h) '
167 !end do
168 !
169 mask=i_from(:,1)/=0170 ni_scal=count(mask)
171 allocate(i_scal(ni_scal))
172 i_scal(1:ni_scal)=pack(i_node(:),mask)
173 !
174 mask=i_t o (:)/=0175 ni_vect=count(mask)
176 allocate(i_vect(ni_vect))
177 i_vect(1:ni_vect)=pack(i_node(:),mask)
178 !
179 mask=i_from(:,1) == 0180 ni_inlet=count(mask)
181 allocate(i_inlet(ni_inlet))
182 i_inlet (1:ni_inlet)=pack(i_node(:),mask)
183 !
184 mask=i_to(:)=0185 ni_outlet=count(mask)
186 allocate(i_outlet(ni_outlet))
187 i_outlet (1: ni_outlet)=pack(i_node(:), mask)
188 !
189 out_dir='output_DR/'
190 write(*,*)trim(adjustl(out_dir))
191
192 lam=1.d0−c s ta
193 fs2 = 0.d0194 iaccmax=iacc (iacc_up)
195 c(:)=cohe
196 cstad=csta
197 pc=1.d0−p f
198 hmin=0.01d0
199 cmin=0.001d0
200 gam=1.d0
201 !
202 end_time=dble(qnum-1)*qdt
203 itsp_end=nint(end_time/dt)
204 its p_d out = nint(dout_time/dt)205 itsp_fout=nint(fout_time/dt)
206 itsp_q=nint(qdt/dt)207 !
208 h(:)=0.d0
209 u(:)=0.d0210 e( : )=0.d0
211 ho(:)=h(:)212 uo(:)=u(:)213 cc (:)=0.d0
214 cf(:)=0.d0
215 cco(:)=cc(:)
```
 $cfo(:)=cf(:)$  $q(:)=0.$ d0  $qcc$  (:)=0.d0  $qcf(:)=0.d0$  dz sum=0.d0 *!sum(b(1:iend−1)∗dx∗(z (1:iend−1)−zs(1:iend−1))∗csta )* cin sum=0.d0 222 cout\_sum=0.d0 *!hs(:)=0.d0* pw(:)=0.d0 *! <−−− dummy* 225 d(:)=z(:)−zs(:) *!* 227 q\_sum=0.d0 qcc sum=0.d0 qcf\_sum=0.d0 qs\_sum=0.d0 231 h\_sum=0.d0 hs sum=0.d0 cc sum=0.d0 cf sum=0.d0 fsr\_sum=0.d0 *!*  $q_a(.)=0.d0$  $qc_{-a}$  (:)=0.d0 239 q f \_a  $(:)=0.$ d0 *!* umax=0.d0 humax=0.d0 i\_umax=0 *!* 245 va\_out( $:)=0.$ d0  $vc_$ out(:)=0.d0  $vf_{out}$  $)=0.$ d0 *! ! −−−> cal s ta r t* **open**(200, file='DR\_summary.txt') **write**(200,'(a10,\*(a15,:))')'time(s)' ,'q\_sum' ,'qs\_sum' ,'h\_sum' ,'hs\_sum' , & 'qcc\_sum' ,'qcf\_sum' ,'cc\_sum' ,'cf\_sum' ,'dz\_sum' ,'fsr\_sum' **open**(201, **file**='flowVolume ws DRtoDF.txt') **open**(202, file='flowVolume\_cs\_DRtoDF.txt') **open**(203, file='flowVolume\_fs\_DRtoDF.txt') dt0=dt dtmin=dt time=0.d0 time0=0.d0 **write**(201,'(a10,"",i10,\*(E20.10e3,:,""))')'time(s)=',idnint(time),va\_out(:) **write**(202,'(a10,"",i10,\*(E20.10e3,:,""))')'time(s)=',idnint(time),vc\_out(:) 262 write(203,'(a10,"",i10,\*(E20.10e3,:,""))')'time(s)=',idnint(time),vf\_out(:) *!* **do** itsp=1, itsp\_end time=time0+dt k=itsp/itsp\_q 267 qin=qin0(k)+(qin0(k+1)-qin0(k))\*(itsp-k\*itsp\_q)/dble(itsp\_q) 268 cin=cin0(k)+(cin0(k+1)-cin0(k))\*(itsp-k\*itsp<sub>-9</sub>)/dble(itsp<sub>-9</sub>) 269 f sr\_in (:)= f sr\_in 0 (k,:)+( f sr\_in 0 (k+1,:)-f sr\_in 0 (k,:))\*(it sp-k\*it sp\_q)/dble(it s p\_q)  $\text{rin} = \text{rin} 0 (k+1)$ 

```
flmax=0.d0272
      call cal_u(ni_vect,i_vect,iend,3,i_from,i_to,dtlim,g,n,z,b,h,ho,grad_w,dx_vect,&
273
            u, uo, hlim, rho, rhm, sig, dm, csta, tanp, cc, umax, i_umax, humax)
274
275
      flmax=umax
276
      \overline{1}time1=time0
277
      itr=1278
      77777777777777777777777777777777777
279
         if ((dxmin * c f)) < flmax)then
280
           itr = max(1, ceiling(flmax/(d x min * cfl)))281dt = max(dtlim, dt0/float(itr))282
           lwrite(*, '(a, f8.4)', advance='yes')'dt=',dt
283
284
           if (dt < dt)285
             dtmin=dt
             it =nint(dt0/dt)
286
           end if
287
        end if
288
      ,,,,,,,,,,,,,,,,,,,,,,,,,,,,,,,,,,,,
289umax=0.d0290
      i-umax=0
291
292
      humax = 0.d0293
      do while (itr > 0)d(:)=z(:)-zs(:)294
         call cal_hs(iend, i_node, iend, dt, dx_scal, fsr_in, lam, b, hs, iend, qs_in, qs_out)
295
296
        where(hs(:)>d(:))
           h(:)=h(:)+(h s(:)-d(:))*lam
297
           hs(:)=d(:)298
        end where
299
300
         \overline{1}call cal_sf (ni_scal, i_scal, iend, g, rhow, sig, tanp, lam, hlim, d, grad_z, hs, h, pw, c, sf, hsc)
301
        where (1.d0 < sf(:) and d(:)==hs(:)302
           ifId(:)=1303end where
304do i=1, ni_inlet
305
           k=i_to(i.inlet(i))306
           do while (k/\equiv 0)307
             if( ifld(i_from(k,1)) == 1 )then
308
                ifId(k)=1309
             end if
310
311
             k=i<sub>-to</sub>(k)312
           end do
        end do
313
        where(ifId == 0)e=0.d0
314
315
         call cal_h(iend, i_node, iend, dt, dx_scal, b, h, iend, q_in, q_out, e, csta, cstad)
316call cal_cc(iend, i_node, iend, dt, dx_scal, b, h, ho, cc, cco, iend, qcc_in, qcc_out, e, gam, pc)
317
         call cal_cf(iend, i_node, iend, dt, dx_scal, b, h, ho, cf, cfo, cc, cco, iend, qcf_in, qcf_out, e, gam,
318
         pf.cstad)
319
         call cal_z(iend, i_node, iend, dt, csta, z, zs, e, tant_e)
        z(i_{outlet}(1)) = zs(i_{outlet}(1)) + (z(i_{from}(i_{outlet}(1),1)) - zs(i_{from}(i_{outlet}(1),1)))320
321
         call cal_vout (iend, i_node, iend, dt, dx_scal, b, h, z, z_2d, cc, cf, iacc, iaccmax, &
322
                         va_out, vc_out, vf_out)
323Ţ
324
```
 $\overline{I}$ 

271

```
325 call cal_gs(ni_vect, i_vect, iend, i_to, b, hs, grad_s, gs, ks)
326 i=i from (i outlet (1),1)327 qs(i_outlet(1))=b(i)*ks*hs(i)*min(1.0d0,abs(grad_s(i)))
328 qs_in(i_scal(:))=qs(i_from(i_scal(:),1))+qs(i_from(i_scal(:),2))+qs(i_from(i_scal(:),3))
329 \qquad \qquad qs_ out(:)=qs(i_node(:))
330 do i=1, ni in let
331 qs_in(i_in let(i))=0.d0
332 end do
333 !
334 call cal_u (ni_vect, i_vect, iend, 3, i_from, i_to, dt, g, n, z, b, h, ho, grad_w, dx_vect, &
335 u, uo, hlim, rho, rhm, sig, dm, csta, tanp, cc, umax, i_umax, humax)
336 u(i_{outlet}(1))=u(i_{from}(i_{outlet}(1),1))337 !
338 call cal q (ni vect, i vect, iend, i to, b, h, u, q (0: iend), cc, cf, qcc (0: iend), qcf (0: iend))
339 ! one outlet
340 i=i outlet (1)341 q(i)=b(i)*h(i)*u(i)342 \qquad \text{qcc(i)=q(i)*cc(i)}343 qcf( i)=q( i)* cf( i)*(1.d0–cc( i))
344 !
345 q \cdot in ( i scal(:))=q( i from ( i scal(:),1))+q( i from ( i scal(:),2))+q( i from ( i scal(:),3))
346 qcc in (i scal(:))=qcc (i from (i scal(:),1))+qcc (i from (i scal(:),2))+qcc (i from (i scal
        ( \cdot ) 3)
347 qcf_in(i_scal(:))=qcf(i_from(i_scal(:),1))+qcf(i_from(i_scal(:),2))+qcf(i_from(i_scal
        (:),3))348 !
349 q_{-}out(:)=q(i_{-}node(:))350 qcc_{out} (:)=qcc (i_node (:))
351 qcf_out(:)=qcf(i_node(:)352 !
353 do i=1, ni in let
354 q_in(i_inlet(i))=qin
355 qcc_in (i \text{ } i \text{ } n \text{ } t \text{ } (i))=qin*pc*cin
356 qcf_in(i_inlet(i))=qin∗pf*cin
357 end do
358 !
359 rho (i_node)=(sig-rhow)* cf(:)+rhow
360 rhm(:)=(sig-rho(:))*cc(:)+rho(:)
361 !
362 do k=1,ni_vect
363 i=i vect(k)
364 grad_w(i)=(z(i_to(i))+h(i_to(i))-z(i)-h(i))/dx_scal(i)
365 grad_s(i)=(zs(i_to(i))+hs(i_to(i))-zs(i)-hs(i))/dx_scal(i)
366 grad_z(i)=(z(i_to(i))-z(i))/dx_scal(i)
367 end do
368 grad_w(i_outlet(1))=grad_w(i_from(i_outlet(1),1))
369 grad_s(i_outlet(1))=grad_s(i_from(i_outlet(1),1))
370 grad_z(i_outlet(1))=grad_z(i_from(i_outlet(1),1))
371 !
372 um(i scal(:))=(u(i scal(:))+u(i from(i scal(:),1)))*0.5d0
373 where(h( i i n l e t (:))<hlim )
374 um(i in let(:))=u(i in let(:))*0.5d0375 elsewhere
376 um( i_in let (:))=(u(i_in let (:))+qin /(h(i_in let (:))*b(i_in let (:))))*0.5d0
377 end where
```

```
378 um(i_inlet(:))=u(i_inlet(:))
379 !
380 call cal_e(iend, i_node, iend, dt, dx_scal, b, z, zs, sig, rho, csta, cstad, pf, pc, tanp, cc, cf, e, h, um
        , grad z , &
381 q in , q out , q cc in , q cc out , q cf in , q cf out , tant e )
382 !
383 \text{uo}(:)=\text{u}(:)384 ho(:)=h(:)
385 cco(:)=cc(:)386 cfo(:)=cf(:)
387 !
388 q_{-}a(:)=q_{-}a(:)+q(:)*dt389 qc_{-}a(:)=qc_{-}a(:)+qcc(:)*dt390 q f_a(:)=q f_a(:)+qcf(:)*dt391 !
392 cin_sum=cin_sum+<mark>sum</mark>(qcc_in(i_inlet(:)))*dt+sum(qcf_in(i_inlet(:)))*dt
393 cout_sum=cout_sum+qcc(i_outlet(1))*dt+qcf(i_outlet(1))*dt
394 q_sum=q_sum+q(i_outlet(1))*dt
395 qcc_sum=qcc_sum+qcc(i_outlet(1))*dt
396 qcf_sum=qcf_sum+qcf(i_outlet(1))*dt
397 qs_sum=qs_sum+qs(i_outlet(1))*dt
398 h_sum<del>=sum</del>(h(:)*b(:)*dx_scal(:))
399 hs_sum=sum(hs(:)*b(:)*dx_scal(:))*lam
400 dz_sum=sum(d(:)*b(:)*dx_scal(:))
401 cc_sum=sum(h(:)*cc(:)*b(:)*dx_scal(:))
402 cf sum=sum(h(: )∗(1.d0−cc (:))∗ c f(:)∗b(:)∗ dx s cal (: ) )
403 fs r sum=fs r sum+sum( f s r i n (:))∗ dt
404 !
405 time1=time1+dt
406 it r=it r -1
407 end do ! do while
408 !
409 time0=time
410 dt=dt0
411 ! output
412 if (mod(itsp, itsp_dout) ==0) then
413 write(∗ ,'(a,i8,5(a,f10.3))')'time(s)=' ,nint(time ) , &
414 ', 
q_i = \sum_{i=1}^n q_i = \sum_{i=1}^n q_i ( i i n l e t (: ) ) , ', <sub>⊥</sub> qout=' , q(i _out l et (1)) , ', <sub>i</sub> ⊥<sub>i</sub> umax=' , umax
415 write(∗ ,'(a,f8.3,2(a,f10.3),(a,i6))')'time(h)=' ,(time/3600.d0) , &
416 'UUqcc=', sum(qcc_in(i_inlet(:))),',Uqout=',qcc(i_outlet(1)),',Ui@umax=',i_umax
417 write(∗ ,'(a,5(a,f10.3))')'␣␣␣␣␣␣␣␣␣␣␣␣␣␣␣␣' , &
418 \qquad \qquad<sup>1</sup>\Boxqcf=', sum(qcf_in(i_inlet(:))),',\Boxqout=',qcf(i_outlet(1)),',\Boxh@umax=',humax
419 write(∗ ,'(2(a,f10.5))')'dt_min=' ,dtmin ,',␣dt_lim=' , d tlim
420 umax=0.d0
421 humax=0.d0
422 dtmin=dt
423 ! −−−> summary
424 write(200,'(i10,"",*(e15.5e3,:,""))')nint(time ) ,q sum , qs sum , h sum , hs sum , &
425 qcc_sum , qcf_sum , cc_sum , cf_sum , dz_sum , fsr_sum
426 ! <−−− summary
427 write(201,'(a10,"",i10,*(E20.10e3,:,""))')'time(s)=',idnint(time).va_out(:)
428 write(202,'(a10,"",i10,*(E20.10e3,:,""))')'time(s)=' idnint(time), vc_out(:)
429 write(203,'(a10,"",i10,*(E20.10e3,:,""))')'time(s)=' idnint(time),vf_out(:)
430 end i f
431 ! −−−> output to f i l e s
```

```
432 if (mod(itsp, itsp-fout) ==0) then
433 write(fname, '(i10.10)')idnint(time)
434 fname=trim(adjustl(out_dir))//'res_'//trim(adjustl(fname))//'.txt'
435 open(100, file=fname)
436 write(100,'(a5,15a12,3a15)')'id' ,'z' ,'h' ,'u' ,'q' ,'cc' ,'cf' ,'rho' ,'e',&
437 'zini' ,'grd_w' ,'hs' ,'qs' ,'sf' ,'hsc/d' ,'ifld' ,'qa' ,'qcca' ,'qcfa'
438 do i=1, iend
439 write(100,'(i5,14f12.5,i12,3e15.5e3)')i,z(i),h(i),um(i),q(i),cc(i),cf(i),rho(i),e(i),
        zini(i),&440 grad_w(i), hs(i), qs(i), sf(i), hsc(i), if ld(i), q_a(i), qc_a(i), qf_a(i)
441 end do
442 close(100)
443 end i f
444 ! <−−− output to f i l e s
445 end do
446 ! <−−− cal s ta r t
447 close(200)
448 close(201)
449 close(202)
450 close(203)
451 write(∗ ,∗)'---␣nomal␣end␣---'
452 !
453 stop
454 end
455 !
456 !
457 !
458 subroutine cal_u(ni_vect,i_vect,iend,nifrom,i_from,i_to, dt,g,n,z,b,h,ho,grad,&
459 dx, u, uo, hlim, rho, rhm, sig, dm, csta, tanp, c, umax, i_umax, humax)
460 use omp lib
461 implicit none
462 real(8) , parameter : : PI=acos(−1.d0) , deg2rad=PI/180.d0 , rad2deg=180.d0/PI , &
463 hm=5.d0/3.d0 ,rm=4.d0/3.d0
464 real(8) , parameter : : f1d5=1.d0/5.d0 , f1d3=1.d0/3.d0 , f5d3=5.d0/3.d0 , f2d3=2.d0/3.d0 , &
465 k f=0.16d0 , kd=0.0828d0 , e2=0.85d0∗∗2.d0
466 integer :: i, iend, j, i_umax, iloc(1), ni_vect, i_vect(ni_vect), nifrom, i_from(iend, nifrom), i_to(
       iend )
467 \text{ real}(8) :: dt, g, x1, x2, x3, hlim, h(iend), ho(iend), u(iend), u_0(iend), &
468 h1 , b1 , c1 , rho1 ,rhm1 , n1 , z1 , h2 , z2 ,hnw, &
469 c(iend), rho (iend), rhm (iend), z (iend), b (iend), n (iend), \&470 sig, csta,dm, taub, tauy, fb, fb1, fb2, tanp, fd, ff, cost, &
471 grad(iend ) ,dx(iend ) ,umax, uhb( ni from ) ,humax,htmp(iend )
472 !
473 umax=0.d0
474 u(:)=0.d0475 htmp(:)=0.d0
476 humax=0.d0
477 i umax=0
478 !Somp parallel do private(i, j, cost, hnw, h1, z1, h2, z2, b1, n1, c1, rho1, rhm1, &
479 !$omp x1 , x2 , x3 ,tauy , fd , f f ,fb1 ,fb2 , fb ,taub)
480 do j=1, ni vect
481 i=i_vect(i)
482 grad( i)=sign(min(abs( grad( i )) ,tanp ) , grad( i ))
483 cost=cos(atan(grad(i)))
484 i f(uo( i)>=0.d0)then ! when uo=0
```

```
485 hnw=h( i )
486 i f(hnw<=0.d0)then
487 u( i)=0.d0
488 cycle
489 end i f
490 h1=ho(i)491 z1=z(i)492 h2=ho(i_to(i))
493 z2=z(i_to(i))494 b1=b(i)
495 n1= n(i)496 c1=c(i)
497 rho1=rho(i)498 rhm1=rhm(i)
499 i f(h1<hlim . or. z1+h1<z2)then
500 u( i)=0.d0
501 cycle
502 end i f
503 where(i_from(i,:)==0)
504 uhb(:)=0.d0505 elsewhere
506 uhb(:)=uo(i\_from(i,:))*ho(i\_from(i,:))*b(i\_from(i,:))507 end where
508 x1=−uo( i )∗(uo( i)∗ho( i)∗b( i)−sum(uhb(: ) ) )/ ( dx( i)∗b( i ))
509 else
510 hnw=h(i_to(i))
511 i f(hnw<=0.d0)then
512 u( i)=0.d0
513 cycle
514 end i f
515 h1=ho(i_to(i))516 h2=ho( i )
517 z2=z(i)518 b1=b(i_to(i))
519 nl = n(i_to(i))520 c1=c(i_to(i))
521 rho1=rho(i_to(i))
522 rhm1=rhm(i_to(i))
523 i f(h1<hlim . or. z1+h1<z2)then
524 u(i)=0.d0
525 cycle
526 end i f
527 x1=−uo(i)*(uo(i_to(i))*h1*b1−uo(i)*ho(i)*b(i))/(dx(i)*b(i))
528 end i f
529 !
530 x2=−g∗h1∗grad( i )
531 !
532 i f(c1<0.05d0)then
533 !x3=−g∗n1∗n1∗uo(i)∗abs(uo(i))/h1∗∗f1d3
534 fb=(6.d0+2.5d0∗log((h1/dm)))∗∗(−2.d0)
535 else
536 fd=kd*sig/rho1 * (1. d0–e2)*c1**(f1d3)537 f f=k f ∗(1.d0−c1)∗∗f5d3/c1∗∗(f2d3 )
538 fb1=6.25d0*(fd+ff)*((h1/dm))**(-2.d0)
539 fb2=(6.d0+2.5d0∗log((h1/dm)))∗∗(−2.d0)
```

```
540 fb=fb1
541 i f(fb1<fb2 )fb=fb2
542 end i f
543 tauy=(c1/csta)**f1d5*(sig-rho1)*c1*g*h1*cost*tanp
544 taub=sign(tauy+rho1∗fb∗uo( i)∗uo( i ) ,uo( i ))
545 x3=−taub/rhm1
546 u( i)=(uo( i)∗h1−(−X1−X2+tauy/rhm1)∗dt)/(hnw+rho1∗fb∗abs(uo( i ))∗dt/rhm1)
547 !u(i)=(uo(i)∗h1+(x1+x2+x3)∗dt)/hnw
548 i f(u( i)∗uo( i)<0.d0)then
549 u( i)=0.d0
550 end i f
551 end do
552 !$omp end pa rall el do
553 umax=maxval(abs(u (: ) ) )
554 i l o c=maxloc(abs(u (: ) ) )
555 i_umax=iloc(1)556 huma\tanh(i\_umax)557 !
558 end subroutine cal u
559 !
560 !
561 !
562 subroutine cal_q(ni_vect,i_vect,iend,i_to,b,h,u,q,cc,cf,qcc,qcf)
563 use omp lib
564 implicit none
565 integer :: i, iend, j, ni_vect, i_vect(ni_vect), i_to(iend)
566 real(8) :: b(iend),h(iend),u(iend),q(0:iend),cc(iend),cf(iend),qcc(0:iend),qcf(0:iend)
567 !
568 !$omp pa rall el do private (i , j)
569 do j=1, ni vect
570 i=i vect(i)
571 i f(u( i)>=0.d0)then
572 q( i)=b( i)∗h( i)∗u( i )
573 qcc(i)=q(i)*cc(i)574 qcf( i)=q( i)* cf( i)*(1.d0–cc( i))
575 else
576 q( i)=b(i_to(i))*h(i_to(i))*u(i)
577 qcc(i)=q(i)*cc(i_to(i))578 qcf( i)=q( i)* cf(i_to(i))*(1.d0–cc(i_to(i)))
579 end i f
580 end do
581 !$omp end pa rall el do
582 !
583 end subroutine cal q
584 !
585 !
586 !
587 subroutine cal_qs(ni_vect, i_vect, iend, i_to, b, hs, grad, qs, ks)
588 use omp lib
589 implicit none
590 integer : i, iend, j, ni_vect, i_vect(ni_vect), i_to(iend)
591 real(8) : : b(iend ) , hs(iend ) , grad(iend ) , qs(0: iend ) , ks , tant
592 !
593 !$omp pa rall el do private (i , j ,tant)
594 do j=1, ni vect
```

```
595 i=i vect(i)
596 \tan \equiv \text{grad}(i)597 i f(tant>0.d0)then
598 qs( i)=sign(b(i t o ( i ))∗ ks∗hs(i t o ( i ))∗min(1.0d0 ,abs(tant)),−tant)
599 else
600 qs( i)=sign(b( i)∗ks∗hs( i)∗min(1.0d0 ,abs(tant)),−tant)
601 end i f
602 end do
603 !$omp end pa rall el do
604 !
605 end subroutine cal_qs
606 !
607 !
608 !
609 subroutine cale (niscal, iscal, jend, dt, dx, b, z, zs, sig, rho, csta, cstad, pf, pc, tanp, cc, cf, e, h, um
        , gradm , &
610 q_in , q_out , qcc_in , qcc_out , qcf_in , qcf_out , tant_e)
611 use omp lib
612 implicit none
613 real(8) , parameter : : PI=acos(−1.d0) , deg2rad=PI/180.d0 , rad2deg=180.d0/PI
614 integer :: i, iend, j, ni_scal, i_scal(ni_scal)
615 real(8) :: dt, sig, tanp, tant, tane, csta, cstad, pf, pc, emax, emin1, emin2, emin3, &
616 z(\text{iend}), zs(\text{iend}), cc(\text{iend}), cf(\text{iend}), e(\text{iend}), h(\text{iend}), gradm(\text{iend}), \&617 um(iend), rho (iend), tant_e (iend), q_in (iend), q_out (iend), &
618 qcc_in(iend), qcc_ut(iend), qcf_in(iend), qcf_und), qcf_ut(iend), dx(iend), b(iend)619 !
620 !$omp pa rall el do private (i , j ,tant ,tane ,emax, emin1, emin2, emin3)
621 do j=1, ni scal
622 i=i s c a l (j)623 i f(um( i)>=0.d0)then
624 tant=−gradm( i )
625 else
626 tant=gradm(i)
627 end i f
628 tant=max(−gradm( i ) ,0.d0)
629 tant_e(i)=tant
630 tane=(sig/rho(i)-1.d0)*cc(i)*tanp/((sig/rho(i)-1.d0)*cc(i)+1.d0)631 ! tan(a−b)=(tan(a)−tan(b))/(1+tan(a)∗tan(b))
632 e( i)=c s ta ∗(tant−tane )/(1.d0+tant∗tane )∗abs(um( i ))
633 i f(e( i)>=0.d0)then ! ero
634 emax=(z ( i)−zs( i ))/ dt∗c s ta∗cos(atan(tant))
635 e( i)=min(emax , e( i ))
636 ! i f ( i f l d (i)==1)e(i)=emax
637 else ! depo
638 ! −h(i)/dt+(q(i+1)−q(i))/dx=e(i)/csta
639 ! −cc(i)∗h(i)/dt+(qcc(i+1)−qcc(i))/dx=e(i)
640 ! −c f(i )∗(1.d0−cc(i))∗h(i)/dt+(qcf(i+1)−qcf(i))/dx=(1.d0−csta)/csta∗c f(i)∗e(i)
641 emin1=min(0.d0,(−h( i)/dt∗cstad+(q out( i)−q i n ( i ))/dx( i)/b( i ))∗ cstad )
642 emin2=min(0.d0,-cc(i)*h(i)/dt+(qcc_out(i)-qcc_in(i))/dx(i)/b(i))
643 i f( c f( i)>0.d0)then
644 emin3<del>=</del>min(0.d0,(-cf(i)*(1.d0-cc(i))*h(i)/dt+(qcf_out(i)-qcf_in(i))/dx(i)/b(i))*cstad
        /( (1. d0 - \text{cstad})*cf(i)))645 else
646 emin3=e(i)
647 end i f
```

```
648 e( i)=max(emin1 , emin2 , emin3 , e( i ))
649 end i f
650 end do
651 !$omp end pa rall el do
652 !
653 end subroutine cale
654 !
655 !
656 !
657 subroutine cal_h(ni_scal,iescal,iend,dt,dx,b,h,iqnum,q_in,q_out,e,csta,cstad)
658 use omp lib
659 implicit none
660 integer : i, iend, j, ni_scal, i_scal(ni_scal), iqnum
661 real(8) :: dt, csta, cstad, b(iend), h(iend), e(iend), dx(iend), q_in(iqnum), q_out(iqnum)
662 !
663 !$omp pa rall el do private (i , j)
664 do j=1, ni_scal
665 i=i scal(j)
666 i f(e( i)>=0.d0)then
667 h( i)=h( i)-(q_out( i)-q_in( i ))/dx( i )/b( i )*dt+e( i )/ csta*dt
668 else
669 h( i)=h( i)-(q_out( i)-q_in( i ))/dx( i )/b( i )*dt+e( i )/cstad*dt
670 end i f
671 i f(h( i)<0.d0)then
672 i f(h( i)<−0.001d0)then
673 write(∗ ,'(a,f10.3,i5,f12.7)')'h<0␣@␣(i)' ,h( i ) , i , e( i )
674 write(*,*)q_out(i),q_in(i)
675 !read(∗ ,∗)
676 end i f
677 h(i)=0.d0
678 end i f
679 end do
680 !$omp end pa rall el do
681 !
682 end subroutine cal h
683 !
684 !
685 !
686 subroutine cal_hs(ni_scal,i_scal,iend,dt,dx,rin,lam,b,hs,iqnum,qs_in,qs_out)
687 use omp lib
688 implicit none
689 integer : i, iend, j, ni_scal, i_scal(ni_scal), iqnum
690 real(8) :: dt,lam,b(iend),hs(iend),rin(iend),dx(iend),qs_in(iqnum),qs_out(iqnum)
691 !
692 !$omp pa rall el do private (i , j)
693 do j=1, ni scal
694 i=i scal(i)
695 hs( i)=hs( i)-(qs_out( i)-qs_in( i))/dx( i)/b( i)/lam*dt+rin( i)/lam*dt
696 i f(hs( i)<0.d0)then
697 ! write (*,'(a,i5,3f12.7)')' hs 0 \circ (i)', i, hs(i), qs_out(i), qs_in(i)698 !read(∗ ,∗)
699 end i f
700 end do
701 !$omp end pa rall el do
702 !
```

```
B–92
```

```
703 end subroutine cal_hs
704 !
705 !
706 !
707 subroutine cal_sf(ni_scal,i_scal,iend, g, rhow, sig, tanp, lam, hlim, d, grad, hs, h, pw, c, sf, hsc)
708 use omp lib
709 implicit none
710 integer :: i, iend, j, ni_scal, i_scal(ni_scal)
711 real(8) :: g, rhow, sig, lam, hlim, tant, cost, sint, tanp, ctmp, fg, fr, hsc0, &
712 d(iend ), grad(iend ), hs(iend ), h(iend ), pw(iend ), c(iend ), sf(iend ), hsc(iend )
713 !
714 !$omp pa rall el do private (i , j ,tant , cost , sint , fg , f r , hsc0)
715 do j=1, ni scal
716 i=i scal(i)
717 tant=−grad( i )
718 cost=cos(atan(tant))
719 sint=sin(atan(tant))
720 i f(d( i)>=hlim )then
721 ctmp=c(i)/(rhow*g*d(i)*cost*tanp)
722 fg=rhow∗g∗d(i)∗sint∗(sig/rhow∗(1.d0−lam)+(1.d0−hs(i)/d(i))∗pw(i)+hs(i)/d(i)∗lam+h(i)/d(i
        ))
723 fr=rhow∗g∗d( i)∗ cost *(sig/rhow∗(1.d0−lam)+(1.d0−hs( i)/d( i))∗pw( i)−hs( i)/d( i)*(1.d0−lam))*
        tanp+c( i )
724 sf(i)=fg/fr
725 ! i f (s f(i)>1.d0) i f l d (i)=1
726 hsc0=((1.d0-tant/tanp)*((1.d0-lam)*sig/rhow+pw(i))+ctmp) &
727 /((1.d0−tant/tanp )∗((1.d0−lam)+pw( i))+tant/tanp)
728 hsc ( i)=max(0.d0 ,min(1.d0 , hsc0/d( i )))
729 else
730 sf(i)=1.d0731 hsc (i)=1.d0
732 end i f
733 end do
734 !$omp end pa rall el do
735 !
736 end subroutine cal_sf
737 !
738 !
739 !
740 subroutine cal_cc (ni_scal, i_scal, iend, dt, dx, b, h, ho, cc, cco, iqnum, q_in, q_out, e, gam, pc)
741 use omp lib
742 implicit none
743 integer : i, iend, j, ni_scal, i_scal(ni_scal), iqnum
744 real(8) : dt, gam, pc, b(iend), h(iend), ho(iend), cc(iend), cco(iend), e(iend), &
745 dx(iend), q_in(iqnum), q_out(iqnum)
746 !
747 !$omp pa rall el do private (i , j)
748 do j=1, ni scal
749 i=i scal(i)
750 i f(h( i)<=0.d0)then ! checking h(i)==hmin
751 cc(i)=0.d0
752 else
753 i f(e( i)>=0.d0)then
754 cc(i)=(cco(i)*ho(i)−(q_out(i)−q_in(i))*gam/dx(i)/b(i)*dt+pc*e(i)*dt)/h(i)
755 else
```

```
cc(i) = (cco(i) * ho(i) - (q_out(i) - q_in(i)) * gam/dx(i)/b(i) * dt + e(i) * dt)/h(i)756
         end if
757
       end if
758
       if(cc(i)<0.d0)then
759
         if(cc(i)*h(i) < -0.0001d0)then
760
            write(*,'(a,i5,5f15.7)')'cckh<0 \square \mathbb{Q}\square i,cc,h,e',i,cc(i),h(i),e(i)*dt/h(i)761
            \frac{1}{2}read(*,*)762
         end if
763
         cc(i)=0.d0
764
      end if
765
766 end do
    !Somp end parallel do
767
768
    \overline{\phantom{a}}769 end subroutine cal_cc
770
    \overline{1}771
    \overline{\phantom{a}}\overline{1}772
773 subroutine cal_cf(ni_scal,i_scal,iend,dt,dx,b,h,ho,cf,cfo,cc,cco,iqnum,q_in,q_out,e,gam,pf,
         cstad)
774 use omp_lib
775 implicit none
    integer :: i, iend, j, ni_scal, i_scal(ni_scal), iqnum
776
    real(8) :: dt, gam, pf, cstad, b(iend), h(iend), ho(iend), cf(iend), cfo(iend), e(iend), &
777
                  cc(iend), cco(iend), dx(iend), q<sub>-</sub>in(iqnum), q<sub>-</sub>out(iqnum)
778
    \overline{\phantom{a}}779
    !Somp parallel do private(i,j)
780
    do j=1, ni_scal
781
       i=i _scal(j)
782
       if(h(i) <= 0.d0)then ! checking h(i) == hmin
783
         cf(i)=0. d0784
       else
785
         if(e(i))>=0.d0)then
786
            cf(i)=(cfo(i)*(1.d0-cco(i))*ho(i) &787
                   -(q_{out}(i)-q_{in}(i)) * gam/dx(i)/b(i) * dt + pf * e(i) * dt) &
788
                    /((1.d0-cc(i))*h(i))789
790
         معام
            cf(i)=(cfo(i)*(1.d0-cco(i))*ho(i) &791
                   -(q_{-}out(i)-q_{-}in(i))*gam/dx(i)/b(i)*dt &
792
                   +((1.d0-cstad)/cstad)*cfo(i)*e(i)*dt)&
793
                   /((1.d0-cc(i))*h(i))794
         end if
795
       end if
796
797
       if(cf(i) < 0.d0)then
798
         if(cf(i) < -0.0001d0)then
799
            write(*,'(a,i5,5f15.7)')'cf<0<sub>L</sub>Q<sub>L</sub>i,cf,h',i,cf(i),h(i)
800
            read(*, *)801
         end if
802
803
         cf(i)=0.d0
804
       end if
805 end do
    !Somp end parallel do
806
    \frac{1}{2}807
808 end subroutine cal_cf
809 !
```

```
B-94
```
 *! !* **subroutine** cal\_z (ni\_scal, i\_scal, iend, dt, csta, z, zs, e, tant\_e) **use** omp lib **implicit none real**(8) , **parameter** : : PI=**acos**(−1.d0) , deg2rad=PI/180.d0 , rad2deg=180.d0/PI **integer** :: i, iend, j, ni\_scal, i\_scal(ni\_scal) **real**(8) :: dt, csta, tant, cost, z(iend), zs(iend), e(iend), tant\_e(iend) *! !\$omp pa rall el do private (i , j ,tant , cost)* **do**  $j=1$ , niscal  $i=i$   $s$  c a l  $(j)$  *!tant=slope (i)* tant=tant\_e(i) 824 cost=cos(atan(tant))  $s25 \quad z(i)=z(i)-e(i)/csta/cost*dt$  **i f**( z ( i)*<*zs( i ))**then** *!write (∗ , '(a , i5 ,5f10 .3 ) ' ) ' z < zs at ' , i , z(i ) , zs(i ) , e(i) !read(∗ ,∗)*  $z(i)=zs(i)$ **end** if **end do** *!\$omp end pa rall el do !* **end subroutine** cal\_z *! ! !* **subroutine** cal\_vout(ni\_scal,i\_scal,iend,dt,dx,b,h,z1,z2,cc,cf,iacc,iaccmax,& 839 va\_out, vc\_out, vf\_out) **use** omp lib **implicit none real**(8) , **parameter** : : u2=0.35d0 , g=9.8d0 **integer** :: ni\_scal, i\_scal(ni\_scal), i, iend, j, iacc(iend), iaccmax **real**(8) :: dt, wl, h1, qout, vtmp, b(iend), dx(iend), h(iend), z1(iend), z2(iend), &  $cc(\text{iend}), cf(\text{iend}), va\_out(\text{iend}), vc\_out(\text{iend}), vf\_out(\text{iend})$  *! !\$omp pa rall el do private (i , j ,wl ,h1, qout,vtmp)* **do**  $j=1$ , ni scal  $i=i$  scal(j)  $w = z1(i) + h(i)$  **i f**( z2( i)*<*wl .**and**. iaccmax*<*ia c c ( i ))**then** h1=**min**(h( i ) ,wl−z2( i )) qout=u2∗h1∗(2.d0∗g∗h1)∗∗0.5d0 vtmp=qout∗dt∗2.d0∗dx( i ) 855 va\_out(i)=va\_out(i)+vtmp 856 vc\_out(i)=vc\_out(i)+vtmp\*cc(i) 857 v f\_out( i)=v f\_out( i)+vtmp\*(1.d0–cc( i))\* c f( i) 858 h( i)=h( i)−vtmp/(b( i)\*dx( i)) **i f**(h( i)*<*0.d0)**then write**(∗,∗)h(i),wl,z2(i),z1(i) **read**(\* \*) **end i f end i f end do**

865 !Somp end parallel do 866 / 867 end subroutine cal\_vout

```
DF_ver_1.0.f90
```

```
1 ! Program: DF ver 1 . 0. f90
  2 ! Copyright (2021) by Public Works Research In s ti t u te (P.W.R. I . )
3 ! License : CC−BY−SA
 4 !−−−−−−−−−−−−−−−−−−−−−−−−−−−−−−−−−−−−−−−−−−−−−−−−−−−−−−−−−−−−−−−−−−−−−−−−−−−−−−−
5 ! 1 2 3 end end+1
6 ! FX q q q q q
 7 ! −> −> −> −> −> −>
 8 ! CV | z | z | z | . . . | z |
9 ! | 1 | 2 | 3 | . . . | end|
10 !−−−−−−−−−−−−−−−−−−−−−−−−−−−−−−−−−−−−−−−−−−−−−−−−−−−−−−−−−−−−−−−−−−−−−−−−−−−−−−−
11 implicit none
12 real(8) , parameter : : PI=acos(−1.d0) , deg2rad=PI/180.d0 , rad2deg=180.d0/PI , &
13 g=9.8d0, u2=0.35d0, dtlim=0.0001d0, cfl=0.01d0
14 real(8), allocatable :: z(:,:), zo(:,:), zin:(:), zs(:,:), h(:,:), h(:,:), d(:,:), \&15 hs (:,:) , hso (:,:) , coh (:,:) , sf (:,:) , hmax (:,:) , hsmax (:,:) , &
16 cc (:,:) , \text{cc}(:,:) , \text{cc}(:,:) , \text{cf}(:,:) , \text{cf}(:,:) , \text{e}(:,:) , \text{tant\_e}(:,:), \&17 grad z (:,:) , grad_w(:,:) , rho(:,:) , rhom(:,:) , fdir(:,:)18 real(8), allocatable :: u(:,:), u(:,:), v(:,:), v(:,:), u(:,:), ua(:,:), ua(:,:), uv(:,:), \&19 uh(:,:) , vh(:,:) , \sqrt{s} , \sqrt{s} , \sqrt{s} , \sqrt{s} , \sqrt{s} , \sqrt{s} , \sqrt{s} , \sqrt{s} , \sqrt{s} , \sqrt{s} , \sqrt{s} , \sqrt{s} , \sqrt{s} , \sqrt{s} , \sqrt{s} , \sqrt{s} , \sqrt{s} , \sqrt{s} , \sqrt{s} , \sqrt{s} , \sqrt{s} , \sqrt{s} , \sqrt{s20 qccx (:,:) , qccy (:,:) , qcfx (:,:) , qcfy (:,:) , \&21 q_{-a} (:,:,:), qcc_{-a} (:,:,:), qcf_{-a} (:,:,:)
22 real(8), allocatable :: qin0(:), cin0(:)
23 integer, allocatable :: iacc(:,:), ibasin(:,:), idir(:,:), ifld(:,:)
24 real(8) :: dx, dy, dt, qdt, dout_time, fout_time, xllcorner, yllcorner, cellsize, &
25 dm, csta, cstad, pf, pc, rhow, sig, tanp, coh_tmp, ks, rn, hlim
26 real(8) :: time, time0, time1, end_time, dt0, dtmin, &
27 \times, y, flxd, umax, vmax, h_umax, h_vmax, tmp, usmax, vsmax, &
28 qin, cin, q_out, qcc_out, qcf_out
29 integer : iend, jend, itsp_max, itsp_dout, itsp_fout, qnum, itsp_q
30 integer :: i, j, k, itsp, itr, i_umax, j_umax, i_vmax, j_vmax
31 integer :: ij of s _ uv (8, 0.4, 2) = 8 ! see subroutine cal_u
32 reshape((/0, 0,−1,−1, 0, 1, 1, 0,& ! @u case0 i=1:4, j=5:8
33 0,−1, 0, 0, 0, 0, 0,−1,& ! @u case1 i=1:4, j=5:8
34 0,−1, 0, 0, 0, 0, 1, 0,& ! @u case2 i=1:4, j=5:8
35 1, 0, 0, 0, 0, 0, 0,−1,& ! @u case3 i=1:4, j=5:8
36 1, 0, 0, 0, 0, 0, 1, 0,& ! @u case4 i=1:4, j=5:8
37 0, 1, 1, 0, 0, 0,−1,−1,& ! @v case0 i=1:4, j=5:8
38 0, 0, 0,−1, 0,−1, 0, 0,& ! @v case1 i=1:4, j=5:8
39 0, 0, 1, 0, 0,−1, 0, 0,& ! @v case2 i=1:4, j=5:8
40 0, 0, 0,−1, 1, 0, 0, 0,& ! @v case3 i=1:4, j=5:8
41 0, 0, 1, 0, 1, 0, 0, 0 & ! @v case4 i=1:4, j=5:8
42 /),(/8,5,2/)) ! 0:4 −−−> 5
43 integer, allocatable :: ij_cv(:,:), ij_u(:,:), ij_v(:,:), ij_u_we(:,:), ij_v_sn(:,:), &
44 ij_w (:,:), i j_e (:,:), i j_e (:,:), i j_s (:,:), i j_n (:,:)45 integer : n_ij_cv, n_ij_u, n_ij_v, n_ij_u_we, n_ij_v_sn, &
46 n ij w, n ij e, n ij s, n ij n
47 ! −−−> 1d
48 integer, allocatable :: ij_1d2d(:,:,:), ivin(:), i_1d(:,:)
49 real(8), allocatable :: xy_1d2d(:,:), va_in0(:,:), vcc_in0(:,:), vcf_in0(:,:), &
50 va_in (:), vcc_in (:), vcf_in (:)
```

```
51 integer : : iend 1d , itmp , n ivi n , i t r v i n , io , n ivi n 0 , itmp1 , itmp2
52 \text{ real}(8) :: va_acc, vcc_acc, vcf_acc
53 ! <−−− 1d
54 real(8), allocatable :: rseries(:,:,:),r(:,:),rmap(:,:,:),x_rpnt(:),y_rpnt(:),r_rpnt(:),
        d<sub>-idw</sub>(:)55 real(8) :: rdt, rain_tmp
56 integer :: 1, rnum, its p_r, n_rpm, min(1)57 character(len=100) :: rname
58 !
59 integer :: nsci, nscj
60 integer, allocatable :: iffx(:,:), iffy(:,:)
61 real(8), allocatable :: mvals(:)
62 character :: cline*1000
63 !
64 character(len=100) : fname, ctmp, cfmt, out_dir
65 !
66 open(1, file='DF_input.txt')
67 read(1,∗) ! grid
68 read(1,∗)iend
69 read(1,∗)jend
70 read(1,∗)dx
71 read(1,∗)dy
72 !
73 allocate(z(iend, jend), zo(iend, jend), zini(iend, jend), zs(iend, jend), h(iend, jend), ho(iend, jend
       ) ,d(iend , jend),&
74 hs(iend , jend ) , hso(iend , jend ) , coh(iend , jend ) , s f(iend , jend ) ,hmax(iend , jend ) ,hsmax(
       iend, jend), &
75 cc (iend , jend ) , cco(iend , jend ) , c f(iend , jend ) , c fo (iend , jend ) , e(iend , jend ) , ta n t e (iend ,
       jend), &
76 g rad z (iend , jend ) , grad w(iend , jend ) ,rho (iend , jend ) ,rhom(iend , jend ) , f d i r (iend , jend ))
77 allocate(u(iend , jend ) ,uo(iend , jend ) , v(iend , jend ) , vo(iend , jend ) ,ua(iend , jend ) , va(iend , jend ) ,
       uv(iend, jend), &
78 uh(iend , jend ) , vh(iend , jend ) ,qx(iend , jend ) ,qy(iend , jend ) , qsx (iend , jend ) , qsy (iend ,
       jend), &
79 qccx(iend, jend), qccy(iend, jend), qcfx(iend, jend), qcfy(iend, jend), &
80 q_{-a} (iend, jend, 2), q_{-a} (iend, jend, 2), q_{-a} (iend, jend, 2))
81 allocate( qin0 (0:qnum) , cin0 (0:qnum))
82 allocate(iacc(iend, jend), ibasin(iend, jend), idir(iend, jend), ifld(iend, jend))
83 !
84 read(1,∗)
85 read(1,∗) dt
86 read(1,*) dout_time
87 read(1,*)fout_time
88 read(1,∗)
89 read(1,∗)rname
90 read(1,∗)rnum
91 read(1,*)rdt
92 read(1,∗)
93 read(1,∗)qnum
94 read(1,∗)qdt
95 read(1,∗)
96 read(1,∗)fname ! elevation
97 call r_fasc (10, fname, z(:,:), iend, jend, xll corner, yll corner, cell size)
98 !
99 read(1,∗)fname ! targetArea
```

```
B–98
```

```
100 call r iasc (10, fname, ibasin (: ,:), iend, jend, x l l corner, y l l corner, cell size)
101 !
102 if Id (:,:) = 0103 !fname='input/fl d . asc '
104 ! call r_iasc(10, fname, ifld(:,:), iend, jend, xllcorner, yllcorner, cellsize)
105 !open(11, f i l e='i f l d i n .txt ' )
106 !read(11,∗) ni fl d
107 !do k=1,ni fl d
108 ! read(11,∗)i , j
109 ! i f l d (i , j)=1
110 !end do
111 !
112 read(1,∗)fname ! flowDir
113 call r_iasc (10,fname, idir (:,:), iend, jend, xllcorner, yllcorner, cellsize)
114 fdir (:,:)= idir (:,:)*45* deg2rad
115 !
116 read(1,∗)fname ! s o i l depth(m)
117 call r_fasc (10,fname, d(:,:), iend, jend, xllcorner, yllcorner, cellsize)
118 zs(:,:) = z(:,:) -d(:,:)119 zini(:,:) = z(:,:)120 !
121 read(1,∗)fname ! i n i t i a l hs(m)
122 call r_fasc (10, fname, hs, iend, jend, xll corner, yll corner, cell size)
123 hso(:,:) = h(s(:,:)124 !
125 read(1,∗)
126 read(1,∗)dm
127 read(1,*) csta
128 read(1,*) pf
129 read(1,∗)rhow
130 read(1,*) sig
131 read(1,∗)tanp ! deg
132 tanp=tan(tanp∗deg2rad) ! deg −−−> rad
133 read(1,*)coh_tmp
134 read(1,∗) ks ! (mm/h)
135 ks=ks/100.0d0 ! (mm/h) −> (m/s)
136 read(1,∗)rn
137 read(1,∗) hlim
138 !
139 \text{ cstad} = \text{csta}140 pc=1.d0−p f
141 end time=dble(qnum−1)∗qdt
142 itsp_max=nint(end_time/dt)
143 itsp_dout=nint(dout_time/dt)
144 itsp_fout=nint(fout_time/dt)
145 its p_q = nint(qdt/dt)146 its p_r = nint (rdt/dt)147 out_dir='output_DF/'
148 write(*,*)trim(adjustl(out_dir))
149 write(∗ ,∗)''
150 !
151 read(1,∗)
152 read(1,*) nsci
153 allocate( iffx ( nsci, 3))
154 write(cline,'(a10)')'time'
```

```
155 do i=1,nsci
156 read(1,∗) i f f x (i ,1) , i f f x (i ,2) , i f f x (i ,3) ! i , j1 , j2
157 write(ctmp,'(a,i0,a,i0,a,i0,a)')'i(',iffx(i,1),')&j(',iffx(i,2),':',iffx(i,3),'),'
158 ctmp=adjustr(ctmp)
159 cline=trim(cline)//ctmp(56:100)
160 end do
161 !
162 read(1,∗) n scj
163 allocate(iffy(nscj,3))
164 do i=1,nscj
165 read(1,*) if fy(i,1), if fy(i,2), if fy(i,3)
166 write(ctmp,'(a,i0,a,i0,a,i0,a)')'i(',iffy(i,2),':',iffy(i,3),')&j(',iffy(i,1),'),'
167 ctmp=adjustr(ctmp)
168 cline=trim(cline)//ctmp(56:100)
169 end do
170 open(30, file='flux_sed.txt')
171 write(30,'(a)') cline
172 !
173 allocate(mvals((nsci+nscj)*3))
174 !
175 ! −−−> set cv & flux
176 open(1, file='input/controlVolume_centerPoint_inDF.txt')
177 read(1,*) n _ij _c v
178 allocate(ij_cv(n_ij_cv,2))
179 read(1,∗)
180 do k=1, n-ij-cv
181 read(1,*)×, y, i j _ c v (k, 1:2)
182 end do
183 close(1)
184 !
185 open(1, file='input/fluxPoint_x_inDF.txt')
186 read(1,*) n_ii_u
187 allocate(ij_u(n_ij_u,2))
188 read(1,∗)
189 do k=1, n ij u
190 read(1,*)×, y, i j _ u (k, 1:2)
191 end do
192 close(1)
193 !
194 open(1, file='input/fluxPoint_y_inDF.txt')
195 read(1,*) n _i j _v
196 allocate(ij_v(n_ij_v,2))
197 read(1,∗)
198 do k=1, n_{i} j_v
199 read(1,*)×, y, i j _ v (k, 1:2)
200 end do
201 close(1)
202 !
203 open(1, file='input/fluxPoint_xBoudary_inDF.txt')
204 read(1,*) n _ij _u _we
205 allocate(ij_u_we(n_ij_u_we,2))
206 read(1,∗)
207 do k=1, n_ij_u_we
208 read(1,*)x, y, ij_u_we(k,1:2)209 end do
```

```
B–100
```

```
210 close(1)
211 !
212 open(1, file='input/fluxPoint_yBoudary_inDF.txt')
213 \text{read}(1,*) n _ij _v _s n
214 allocate(ij_v_sn(n_ij_v_sn,2))
215 read(1,∗)
216 do k=1, n = i j v sn
217 read(1,*)x, y, ij_v_sn(k, :)218 end do
219 close(1)
220 !
221 open(1, file='input/fluxPoint_wBoudary_inDF.txt')
222 read(1,*) n _ij _w
223 allocate(ij_w(n_ij_w,2))
224 read(1,∗)
225 do k=1, n = ij w
226 read(1,*)x, y, ij_w(k, :)227 end do
228 close(1)
229 !
230 open(1, file='input/fluxPoint_eBoudary_inDF.txt')
231 read(1,*) n _ij _e
232 allocate(ij_e(n_ij_e,2))
233 read(1,∗)
234 do k=1, n _ij _e
235 read(1,*)x, y, i j _ e(k, :)236 end do
237 close(1)
238 !
239 open(1, file='input/fluxPoint_SBoudary_info.txt')240 read(1,*) n _i j _s
241 allocate(ij_s(n_ij_s,2))
242 read(1,∗)
243 do k=1, n = i j = s244 read(1,*)x, y, i j _s(k, :)245 end do
246 close(1)
247 !
248 open(1, file='input/fluxPoint_nBoudary_info.txt')249 read(1,*) n _ij _n
250 allocate(ij_n(n_ij_n,2))
251 read(1,∗)
252 do k=1, n ij n
253 read(1,*)x, y, ij_n(k, :)254 end do
255 close(1)
256 ! <−−− set cv & flux
257 !
258 !open(10, f i l e='input/bound. dat' )
259 !do i=0,qnum ! i=0: i n i t i a l
260 ! read(10,∗)qin0(i ) , cin0(i)
261 !end do
262 ! qin0(qnum+1)=qin0(qnum)
263 ! cin0(qnum+1)=cin0(qnum)
264 ! close (10)
```

```
265 !
266 ! −−−> set vol from 1d
267 open(10, file='input/streamConfiguration_inRR.txt')
268 read(10,∗)iend 1d
269 allocate(ij 1 d 2 d (iend 1d ,2 ,1) , xy 1d2d(iend 1d ,2))
270 read(10,∗)
271 do i=1, iend 1d
272 read(10,∗)itmp , itmp , itmp , itmp , itmp,&
273 tmp,tmp,tmp,tmp,tmp,tmp, itmp,&
274 xy 1d2d(i ,1) , xy 1d2d(i ,2) , ij 1 d 2 d (i ,1 ,1) , ij 1 d 2 d (i ,2 ,1)
275 end do
276 close(10)
277 deallocate(ij_1d2d)
278 !
279 open(10, file='input/streamFloodplainConnection.txt')
280 read(10,*)itr_vin
281 read(10,∗)
282 itmp=0
283 i o=0
284 do while(io==0)
285 read(10,*, iostat=io)
286 itmp=itmp+1
287 end do
288 close(10)
289 itmp=itmp−1
290 n_ivin=itmp
291 if (mod( n_ivin, itr_vin)/=0)then
292 write(∗ ,∗)'n%itr/=0␣<<<STOP>>>'
293 stop
294 else
295 n ivin=n ivin /itr vin296 n ivin 0=n ivin297 end i f
298 !
299 allocate(ij_1d2d(n_ivin,2, itr_vin),i_1d(n_ivin, itr_vin))
300 open(10, file='input/streamFloodplainConnection.txt')
301 read(10,∗)
302 read(10,∗)
303 do i=1, n ivin
304 do i=1, it r v in
305 read(10,*)tmp,tmp, ij_1d2d(i,1,j), ij_1d2d(i,2,j), i_1d(i,j)
306 end do
307 end do
308 close(10)
309 !
310 allocate(va_in(iend_1d))
311 open(10, file='./input/flowVolume_ws_DRtoDF.txt')
312 do i=1,qnum
313 read(10,'(a10,i10,*(E20.10e3))')ctmp, k, va_in(:)314 end do
315 close(10)
316 !
317 itmp=0
318 do i=1, n_{i} ivin
319 if (0. d0 < \text{va.in}(i.1 d(i,1))) then
```

```
321 end if
322 end do
323 n_ivin=itmp
324 !
325 deallocate(ij_1d2d,i_1d)
326 allocate(ivin(n_ivin))
327 allocate(ij_1d2d(n_ivin,2, itr_vin),i_1d(n_ivin, itr_vin))
328 !
329 open(10, file='input/streamFloodplainConnection.txt')
330 read(10,∗)
331 read(10,∗)
332 k=0
333 do i=1, n ivin0
334 i=1335 read(10,∗)tmp,tmp, itmp , itmp , itmp1 , itmp2
336 backspace(10)
337 i f (0.d0 < va i n (itmp1 ))then
338 k=k+1
339 do j=1, it r _ v in
340 read(10, ∗)tmp, tmp, ij_1d2d(k, 1, j), ij_1d2d(k, 2, j), i_1d(k, j)
341 end do
342 if(i_1d(k,1)==i_1d(k,itr_vin))then
343 ivin (k)=i-1 d(k,1)344 else
345 write(∗ ,∗)'n_vin␣?␣<<<STOP>>>'
346 stop
347 end i f
348 else
349 do j=1, it r vin
350 read(10,∗)
351 end do
352 end i f
353 end do
354 deallocate(va_in)
355 !
356 allocate( va in0 (0:qnum, iend 1d ) , vcc in 0 (0:qnum, iend 1d ) , v c f i n 0 (0:qnum, iend 1d ) , &
357 va_in(iend_1d), vcc_in(iend_1d), vcf_in(iend_1d))
358 va in0=0.d0
359 vcc_in 0=0.d0360 vcf_in 0 = 0.d0361 va_in=0.d0
362 vcc_in=0.d0
363 vcf_in=0.d0
364 open(10, file='./input/flowVolume_ws_DRtoDF.txt')
365 do i=0,qnum−1 ! i=0: i n i t i a l
366 read(10,'(a10,i10,*(E20.10e3))')ctmp,k,va_in0(i,:)
367 i f( i==0)then
368 va_in(:)=va_in0(i,:)
369 else
370 va_in0(i,:)=va_in0(i,:)-va_in(:)
371 end i f
372 va_in(:)=va_in(:)+va_in0(i,:)
373 end do
374 close(10)
```
itmp=itmp+1

```
375 \text{ v}a \sin\theta (qnum,:)=va_in0 (qnum-1,:)
376 va_in0(:,:) = va_in0(:,:) cellsize*cellsize*qdt)
377 !
378 open(10, file='./input/flowVolume_cs_DRtoDF.txt')
379 do i=0,qnum−1 ! i=0: i n i t i a l
380 read(10,'(a10,i10,*(E20.10e3))')ctmp,k,vcc_in0(i,:)
381 i f( i==0)then
382 v c c _ in (:) = v c c _ in 0 (i, :)
383 else
384 vcc_in0(i,:)=vcc_in0(i,:)-vcc_in(:)
385 end i f
386 vcc_in(:)=vcc_in(:)+vcc_in0(i,:)
387 end do
388 close(10)
389 \text{ vec.in0 (qnum,:)}=vcc_in0(qnum-1,:)
390 vec_info(:,:) = vec_info(:,:) / (cellsize*cellsize*qdt)391 !
392 open(10, file='./input/flowVolume_fs_DRtoDF.txt')
393 do i=0,qnum−1 ! i=0: i n i t i a l
394 read(10,'(a10,i10,*(E20.10e3))')ctmp,k,vcf_in0(i,:)
395 i f( i==0)then
396 v c f _ i n (:) = v c f _ i n 0 (i, :)
397 else
398 vcf_in0(i,:)= vcf_in0(i,:)-vcf_in(:)
399 end i f
400 vcf.in(:)=vcf.in(:)+vcf.in(1,:)401 end do
402 close(10)
403 vcf_in0(qnum,:)= vcf_in0(qnum-1,:)
404 \text{ vcf.in0}(:,:) = \text{vcf.in0}(:,:) / (cellsize*cellsize*qdt)405 !
406 open(10. file='va.txt')
407 write(10,'((i10),(a10),*(i20))') n i vin * it r vin,'i_1D' ,((i_1d(j,k),k=1,it r vin),j=1,n i vin )
408 write(10,'((i10),(a10),*(i20))') n i v i n ∗ i t r v i n ,'i_2D' ,(( ij 1 d 2 d (j ,1 , k) ,k=1,i t r v i n ) , j=1,
         n_i ivin )409 write(10,'((i10),(a10),*(i20))')n _ivin*itr_vin,'j_2D',((ij_1d2d(j,2,k),k=1,itr_vin),j=1,
        n_i ivin
410 do i=1.anum
411 write(10,'((a10),(i10),*(E20.10e3))')'time(s)=' , i ∗int (qdt) ,(( va in0 (i , i 1 d (j , k))/dble(
         itr\_vin), k=1, itr\_vin), j=1, n\_ivin)
412 end do
413 close(10)
414 !
415 open(10, file='vcc.txt')
416 write(10,'((i10),(a10),*(i20))') n i vin * it r vin,'i_1D' ,((i_1d(j,k),k=1,it r vin),j=1,n i vin )
417 write(10,'((i10),(a10),*(i20))') n ivin*itr_vin,'i_2D',((ij_1d2d(j,1,k),k=1,itr_vin),j=1,
         n_i iv in )418 write(10,'((i10),(a10),*(i20))')n i vin *itr vin,'j_2D' ((ij 1 d 2 d (j,2,k),k=1,itr vin),j=1,
         n_i ivin)
419 do i=1.qnum
420 write(10,'((a10),(i10),*(E20.10e3))')'time(s)=' , i ∗int (qdt) ,(( vcc in 0 (i , i 1 d (j , k))/dble(
         itr_v in ), k=1, it r_v in ), j=1, n_v ivin )
421 end do
422 close(10)
423 !
```
```
424 open(10, file='vcf.txt')
425 write(10,'((i10),(a10),*(i20))')n i vin *itr_vin,'i_1D' ,((i_1d(j,k),k=1,itr_vin),j=1,n_ivin)
426 write(10,'((i10),(a10),*(i20))') n ivin * itr vin,'i_2D',((ij_1d2d(j,1,k),k=1,itr vin),j=1,
         n_i ivin )427 write(10,'((i10),(a10),*(i20))')n i vin *itr vin,'j_2D',((ij 1d2d(j,2,k),k=1,itr vin),j=1,
         n_i ivin)
428 do i=1, qnum
429 write(10,'((a10),(i10),*(E20.10e3))')'time(s)=' , i ∗int (qdt) ,(( v c f i n 0 (i , i 1 d (j , k))/dble(
         itr\_vin, k=1, itr\_vin, j=1, n\_ivin430 end do
431 close(10)
432 !
433 open(10, file='connection_mod.txt')
434 write(10,*) n_ivin*itr_vin
435 do i=1, n i vin
436 do i=1, it r_vin
437 x=x l corner + cell size *(0.5+ij_11d2d(i,1,j)-1)438 y=yllcorner+cellsize *(0.5+ij_1-1d2d(i,2,j)-1)439 write(10,'(2(f15.3,'',''),5(i5,'',''))')x , y , ( i−1)∗i t r v i n+j , ij 1 d 2 d (i ,1 , j ) , ij 1 d 2 d (i ,2 , j
        ), i_{-}1d(i_{}, j), ivin(i)440 end do
441 end do
442 close(10)
443 ! <−−− set vol from 1d
444 !
445 ! −−−> recon figuration of input vol
446 deallocate(ij_1d2d)
447 open(10, file='connection_mod.txt')
448 read(10,*) n _ivin
449 allocate(ij_1d2d(n_ivin,2,1))
450 do i=1, n_ivin
451 read(10,∗)x , y , itmp , ij 1 d 2 d (i ,1 ,1) , ij 1 d 2 d (i ,2 ,1)
452 end do
453 !
454 deallocate(va_in0, vcc_in0, vcf_in0, va_in, vcc_in, vcf_in)
455 allocate(va_in0(0:qnum, n_ivin), vcc_in0(0:qnum, n_ivin), vcf_in0(0:qnum, n_ivin), &
456 va_in(n_ivin), vcc_in(n_ivin), vcf_in(n_ivin))
457 va.in0=0.d0458 vcc in 0=0 d0
459 vcf.in 0=0.d0460 va.in=0.d0461 vec = in = 0.d0462 vcf.in=0.d0463 open(10, file='va.txt')
464 read(10,∗)
465 read(10,∗)
466 read(10,∗)
467 do i=1,qnum ! i=0: i n i t i a l
468 read(10,'((a10),(i10),*(E20.10e3))')ctmp,k,va_in0(i,1:n_ivin)
469 end do
470 close(10)
471 !
472 open(10, file='vcc.txt')
473 read(10,∗)
474 read(10,∗)
```

```
475 read(10,∗)
476 do i=1,qnum ! i=0: i n i t i a l
477 read(10,'((a10),(i10),*(E20.10e3))')ctmp,k,vcc_in0(i,1:n_ivin)
478 end do
479 close(10)
480 !
481 open(10, file='vcf.txt')
482 read(10,∗)
483 read(10,∗)
484 read(10,∗)
485 do i=1,qnum ! i=0: i n i t i a l
486 read(10,'((a10),(i10),*(E20.10e3))')ctmp,k,vcf_in0(i,1:n_ivin)
487 end do
488 close(10)
489 ! <−−− recon figuration of input vol
490 !
491 ! −−−> set rain
492 open(11, file=rname)
493 read(11,*) n_rpnt
494 allocate( rseries (iend , jend , 0:rnum), rmap(iend, jend, 0:n_rpnt), r(iend, jend), &
495 x-rpnt(n-rpnt), y-rpnt(n-rpnt), r-rpnt(n-rpnt), d-idw(n-rpnt))
496 read(11,*)ctmp, x_rpnt(1:n_rpnt)
497 read(11,*)ctmp, y_rpnt(1:n_rpnt)
498 r s e r i e s (: ,: , 0:rnum)=0.0d0 ! from 0
499 rmap(:,:,:) = 0500 do i=1,iend
501 do j=1, jend
502 if(ibasin(i,j)/=0)then
503 x=x l corner +dx*(0.5+i-1)504 y=y l c o r n e r + d x*(0.5+j-1)505 d idw (1: n rpnt)=((x−x rpn t(1: n rpnt))∗∗2.d0+(y−y rpn t(1: n rpnt))∗∗2.d0)∗∗0.5d0
506 minl=minloc(d idw)
507 !write (∗ ,∗)i , j ,minl
508 rmap(i,j,1: n-rpnt)=0.d0
509 rmap(i , j , minl(1))=1.d0 !d idw(1: n rpnt)/sum(d idw(: ) )
510 rmap(i, j, 0) = min(1)511 end i f
512 end do
513 end do
514 fname=trim(adjustl(out_dir))//'rain_map.asc'
515 cfmt='(*(f10.3))516 call w_fasc_fmt(20,fname,rmap(:,:,0),cfmt,iend,jend,xllcorner,yllcorner,cellsize,-9999.d0)
517
518 do k=0,rnum−1
519 r series (:,:k)=0.0d0520 ! ! ! ! ! ! ! ! ! ! ! ! ! ! ! ! ! ! ! ! ! ! ! ! ! ! ! ! ! ! ! ! ! ! ! ! ! ! ! ! ! ! ! ! ! ! ! ! ! ! ! ! ! ! ! ! ! ! ! ! ! ! ! ! ! ! ! ! ! ! ! !
521 read(11,*)ctmp, r_rpnt(1:n_rpnt)
522 do i=1, iend
523 do i=1, jend
524 if(ibasin(i,j)/=0)then
525 rain tmp=sum(r r p n t(1: n rpnt)∗rmap(i , j , 1: n rpnt))
526 !write (∗ , '(2 i4 ,10f7 .3) ')i , j ,rain tmp , r rpnt (: ) ,rmap(i , j ,: )
527 r series (i, j, k)=rain_tmp/rdt/1000.0d0
528 end i f
529 end do
```

```
530 end do
531 ! ! ! ! ! ! ! ! ! ! ! ! ! ! ! ! ! ! ! ! ! ! ! ! ! ! ! ! ! ! ! ! ! ! ! ! ! ! ! ! ! ! ! ! ! ! ! ! ! ! ! ! ! ! ! ! ! ! ! ! ! ! ! ! ! ! ! ! ! ! ! !
532 ! r s e ri e s (1:iend , 1: jend ,k)=rain tmp/rdt/1000.0d0
533 !where(ibasin (1:iend , 1: jend)==0) r s e ri e s (1:iend , 1: jend ,k)=0.0d0
534 !write (fname, ' (i10 .10) ') nint(k∗rdt)
535 !fname='output rain/rain '//trim( adjus tl(fname))// '. asc '
536 !write (∗ ,∗)trim( adjus tl(fname)) , ' mm/h'
537 |call w_fasc(20, frame, cfmt, \n    series(:,:,k)*3600.*1000.0d0, iend, jend, xllocnner, yllocnner, dx,−9999.0d0)
538 !open(10, f i l e=fname)
539 !do i=1,6
540 ! read(10,∗)
541 !end do
542 !do j=jend,1,−1
543 ! read(10,∗)r s e ri e s (1:iend , j ,k)
544 ! r s e ri e s (1:iend , j ,k)=r s e ri e s (1:iend , j ,k)/rdt/1000.0d0
545 !end do
546 end do
547
548 fname=trim(adjustl(out_dir))//'rain_sum.asc'
549 write(∗ ,∗)trim(adjustl(fname )) ,'␣mm'
550 r=0.d0
551 do k=0,rnum−1
552 r(:,:) = r(:,:) + (r \text{ series }(:,:) + (r \text{ series }(*)) * r \text{d}t * 1000.553 end do
554 !write (∗ ,∗) 'r ave=',sum(r(: ,: ) )∗dx∗dx/basin area
555 call w_fasc_fmt(20,fname, r(:,:),cfmt, iend, jend, xllcorner, yllcorner, cellsize,-9999.0d0)
556 r=0.d0
557 close(11)
558 r series (:,:, rnum)=rseries (:,:), rnum-1)
559 ! <−−− set rain
560 !
561 ! −−−> i n i t i a l conditions
562 h(:,:)=0.d0
563 u(:,:) = 0.d0564 v (:,:)=0.d0
565 uh(:,:) = 0.d0566 vh(:,:) = 0.d0
567 ho(:,:) = h(:,:)568 uo(:,:) = u(:,:)569 vo(:,:) = v(:,:)570 zo (:,:) = z (:,:)571 cc (:,:)=0.d0
572 cf(:,:) = 0.d0573 cco (:,:) = cc (:,:)
574 cfo(:,:) = cf(:,:)575 e (:,:)=0.d0
576 q_a (:,:, 1:2) = 0.d0
577 qcc = a (:,:, 1:2) = 0.d0
578 qcf_a(:,:, 1:2)=0.d0579 !hs(: ,:)=0.d0
580 coh(:,:) = coh_tmp581 sf(:,:) = 0.d0582 hmax=0.d0
583 hsmax=0.d0
```
585 vmax=0.d0 586 i umax $=$ 0 587  $j$ -umax=0 588 h\_umax=0.d0  $i_v$ max $=$ 0 589  $590$  i vmax=0 591 h\_vmax=0.d0 592 va\_acc=0.d0 593 vcc\_acc=0.d0  $594$  vcf acc=0.d0 595  $q$ -out=0.d0 596  $qcc$ -out=0.d0 597  $qcf_out=0.d0$ 598  $! \leftarrow$  initial conditions  $\overline{\phantom{a}}$ 599  $600 \frac{1}{2}$  $\Rightarrow$  cal start  $601$  dt $0=$ dt 602 dtmin=dt 603 time=0.d0 604 time0=0.d0 605  $do$  itsp=1, itsp\_max time=time0+dt 606  $k = i tsp / itsp_q$ 607 608  $l=$ itsp/itsp\_r qin=qin0(k)+(qin0(k+1)-qin0(k))\*(itsp-k\*itsp\_q)/dble(itsp\_q) 609 cin=cin0(k)+(cin0(k+1)-cin0(k))\*(itsp-k\*itsp\_q)/dble(itsp\_q) 610  $r(:,:)$  = rseries  $(:,:)$  + 1+1) 611  $va_in(:)=va_in0(k,:)+(va_in0(k+1,:)-va_in0(k,:))*(itsp-ksitsp-q)/dble(itsp-q)$ 612  $vec_in(:)=vec_in(0(k,:)+(vec-in(0(k+1,:)-vec-in(0(k,:)))*(itsp-**itsp-q)/dble(itsp-q)$ 613  $vcf.in(:)=vcf.in0(k,:)+(vcf.in0(k+1,:)-vcf.in0(k,:))*(itsp-k*itsp-q)/dble(itsp-q)$ 614 615 616  $time1 \pm ime0$  $i+r-1$ 617 618  $f1 \times d = 0.d0$  $\overline{1}$ 619 620 call cal\_qs( $n$ \_ij\_u, ij\_u, iend, jend, -1,  $0, dx, ks, zs, hs, qsx, usmax)$ 621 call cal\_qs( $n_i$ ; ii\_v, ii\_v, iend, jend,  $0, -1, dx$ , ks, zs, hs, qsy, vsmax) ! flxd=max(usmax\*dt, vsmax\*dt, ks\*dt) 622  $! f1xd = max(f1xd, maxval(abs(qsx)) * dt, maxval(abs(qsy)) * dt)$ 623 624 call cal\_rho(n\_ij\_cv,ij\_cv,iend,jend,sig,rhow,cc,cf,rho,rhom)  $!$  i=i to iend 625 626  $\mu$ call cal\_u( $n_i$ ; i\_u, ii\_u, iend, jend, dtlim, dx, g, zo, h, ho, tant\_e, hlim, rn, u, uo, uh, & 627 rho, sig, dm, csta, tanp, cco, ijofs\_uv $(1:8,0:4,1)$ , vo, umax, i\_umax, j\_umax, h\_umax) 628  $I_{V}$ 629 call cal\_u(n\_ij\_v,ij\_v,iend,jend,dtlim,dx,g,zo,h,ho,tant\_e,hlim,rn,v,vo,vh, & 630 rho, sig, dm, csta, tanp, cco, ijofs\_uv $(1.8, 0.4, 2)$ , uo, vmax, i\_vmax, j\_vmax, h\_vmax) 631 632  $\overline{1}$ 633 ! flxd=max(flxd, umax\*h\_umax\*dt, vmax\*h\_vmax\*dt)  $f1 \times d = max(numax * dt, vmax * dt)$ 634  $!$ tmp=u2\*maxval(va\_in(:))\*(2.d0\*g\*maxval(va\_in(:)))\*\*0.5d0 635  $tmp=(g*maxval(va_in(:)))**0.5d0$ 636  $f$ |xd= $max(f$ |xd, tmp\*dt) 637 638

584  $umax = 0. d0$ 

```
639 if ((dx * c f)) < f(x)then
640 i t r=min( ceiling(f l x d /(dx∗ c f l )) ,nint(dt0/d tlim ))
641 i f(i t r <=0)then
642 write(∗ ,∗)'itr' , i t r , flx d , dx∗c f l , nint(dt0/d tlim )
643 write(∗ ,∗)tmp, h umax , h vmax ,maxval( va i n (: ) )
644 read(∗ ,∗)
645 end i f
646 dt=dt0/dble( i t r )
647 !write (∗ , '(a , f10 .7 ) ' , advance='yes ' ) ' dt=',dt
648 i f(dt<dtmin)dtmin=dt
649 end i f
650 ! ! ! ! ! ! ! ! ! ! ! ! ! ! ! ! ! ! ! ! ! ! ! ! ! ! ! ! ! ! ! ! ! ! ! !
651 !
652 do while (i t r >0)
653 !
654 !d(: ,:)=z(:,:)−zs(: ,: )
655 |call| call_hs(n_i:j_cv, ij_cv, iend, jend, dt, dx, hs, r(:,:), qsx, qsy, csta)656 !where(d(: ,: ) < hs(: ,: ) )
657 ! ho(: ,:)=ho(: ,:)+(hs(:,:)−d(: ,: ) )∗( 1.d0−csta )
658 ! hs(: ,:)=d(: ,: )
659 ! elsewhere
660 !end where
661 !
662 ! ca l l c a l s t a b i l i t y ( n ij cv , ij cv , iend , jend , &
663 ! grad w,h, hs, &
664 ! (1.d0−csta ) ,rhow,sig ,d,tanp , coh,g, s f)
665 !where(0.d0 < e(:,:) .and. hs(:,:) < d(:,:))
666 ! e (: ,:)=0.d0
667 ! elsewhere
668 !end where
669 !
670 call cal_h (n_ij_cv, ij_cv, iend, jend, dt, dx, h, ho, qx, qy, e, csta, cstad)
671 call cal cc (n_{-1}j_{-}cv_{-}j_{-}cv_{-}) iend , jend, dt, dx, hlim, h, ho, cc, cco, qccx, qccy, e, pc)
672 call cal_cf(n_ij_cv, ij_cv, iend, jend, dt, dx, hlim, h, ho, cf, cfo, cc, cco, qcfx, qcfy, e, pf, cstad)
673 call cal_z (n_ij_cv, ij_cv, iend, jend, dt, csta, z, zs, e, tant_e)
674 !
675 ! −−−> from 1d
676 do k=1, n j v in
677 i=ij_1 \text{ d } 2 \text{ d } (k,1,1)678 j=i j_1 d 2 d (k, 2, 1)679 ho(i, j)=h(i, j)
680 cco(i, j)=cc(i, j)681 c fo (i, j)=c f(i, j)682 h(i, j)=ho(i, j)+va_in(k)*dt
683 i f (0.d0<h(i , j ))then
684 cc(i, j)=(cco(i, j) *ho(i, j) + vcc.in (k)*dt) / h(i, j)
685 cf(i,j)=((1. d0 - c \circ (i, j)) * h \circ (i, j) * c f \circ (i, j) + v c f \circ (k) * d t) / ((1. d0 - c c(i, j)) * h(i, j)) * c f \circ (i, j) * c f \circ (i, j) * c f \circ (i, j) * c f \circ (i, j) * c f \circ (i, j) * c f \circ (i, j) * c f \circ (i, j) * c f \circ (i, j) * c f \circ (i, j) * c f \circ (i, j) * c f \circ (i, j) * c f \circ (i, j) * c f \circ (i, j) * c f \circ (i,))
686 else
687 cc(i, j)=0.d0
688 c f(i, j)=0.d0
689 end i f
690 va_acc = va_acc+ va_in(k)*dt*cellsize*cellsize
691 vcc_acc=vcc_acc+vcc_in(k)*dt*cellsize*cellsize
692 vcf_acc=vcf_acc+vcf_in(k)*dt*cellsize*cellsize
```

```
693 end do
694 ! <−−− from 1d
695 !
696 call cal_qs( n_ij_u, ij_u, iend, jend, -1, 0,dx, ks, zs, hs, qsx, usmax)
697 call cal_qs(n_ij_v,ij_v,iend,jend, 0,−1,dx,ks,zs,hs,qsy,vsmax)
698 !u
699 call cal_u (n_ij_u, ij_u, iend, jend, dt, dx, g, zo, h, ho, tant_e, hlim, rn, u, uo, uh, &
700 rho, sig,dm, csta, tanp, cco, ij of s 200 (1:8, 0:4, 1), vo, umax, i umax, j umax, h 200701 !v
702 call cal_u (n_ij_v, ij_v, iend, jend, dt, dx, g, zo, h, ho, tant_e, hlim, rn, v, vo, vh, &
703 rho, sig, dm, csta, tanp, cco, ij of s _u v (1:8,0:4,2), uo, vmax, i_vmax, j_vmax, h_vmax)704 !
705 ua (1: iend−1,:)=(u(1: iend−1,:)+u(2: iend ,: ) )∗0.5 d0
706 ua(iend ,:)=u(iend ,:)
707 va (: , 1: jend−1)=(v (: , 1: jend−1)+v (: , 2: jend ))∗0.5d0
708 \text{ va} (:, jend)=v (:, jend)
709 uv=(ua∗ua+va∗va)∗∗0.5d0
710 !
711 call cal_q (n_ij_u, ij_u, iend, jend, -1, 0,h, u, qx, cc, cf, qccx, qcfx, uh)
712 call cal_q ( n_i j_v, i j_v, iend, jend, 0,−1,h, v, qy, cc, cf, qccy, qcfy, vh)
713 !
714 call cal r h o ( n ij c v , ij c v , iend , jend , si g ,rhow , cc , c f , rho ,rhom) ! i=i to iend
715 !
716 call cal_grad (n_ij_cv, ij_cv, iend, jend, dx, z, grad_z)
717 call cal_grad (n_ij_cv, ij_cv, iend, jend, dx, zs+hs+h, grad_w)
718 !
719 call cal_e(n_ij_cv,ij_cv,iend,jend,dt,dx,z,zs,sig,rho,csta,tanp,cc,cf,e,h,hlim, &
720 ua , va , qx , qy , qccx , qccy , qcfx , qcfy , i f l d , tan t e , uv) ! output: i=1 to iend−1
721 !
722 \text{uo}(:,:) = \text{u}(:,:)723 vo(:,:) = v(:,:)724 ho(:,:)=h(:,:)
725 z_0(:,:) = z(:,:)726 \text{cco}(:,:) = \text{cc}(:,:)727 c fo (:,:) = c f(:,:)728 !
729 q_a([t, t], 1) = q_a([t, t], 1) + q_x([t, t], 1) * dt730 q_{-}a(:,:,2)=q_{-}a(:,:,2)+qy(:,:) * dt731 qcc_a(:,:,1)=qcc_a(:,:,1)+qccx(:,:) * dt732 qcc = a(:,:, 2) = qcc = a(:,:, 2) + qccy(:,:) * dt733 qcf_a(:,:,1)= qcf_a(:,:,1)+ qcfx(:,:)* dt
734 qcf_a(:,:,2)= qcf_a(:,:,2)+ qcfy(:,:)*dt
735 !
736 do k=1, n = i w
737 q_out=q_out-qx(ij_w(k,1),ij_w(k,2))*dt*dx
738 qcc_out=qcc_out-qccx(ij_w(k,1),ij_w(k,2))*dt*dx
739 qcf_out=qcf_out-qcfx(ij_w(k,1),ij_w(k,2))*dt*dx
740 end do
741 do k=1, n_{i} j e
742 q_out=q_out+qx(ij_e(k,1),ij_e(k,2))*dt*dx
743 qcc_out=qcc_out+qccx(ij_e(k,1),ij_e(k,2))*dt*dx
744 qcf_out=qcf_out+qcfx(ij_e(k,1),ij_e(k,2))*dt*dx
745 end do
746 do k=1, n_{-}i i_{-}s747 q_out=q_out-qy(ij_s(k,1),ij_s(k,2))*dt*dx
```

```
748 qcc_out=qcc_out-qccy(ii_s(k,1), ii_s(k,2))*dt*dx
749 qcf_out=qcf_out-qcfy(ij_s(k,1),ij_s(k,2))*dt*dx
750 end do
751 do k=1, n = i, j = n752 q_out =q_out +qy( ij_n(k,1), ij_n(k,2))*dt*dx
753 qcc_out=qcc_out+qccy(ij_n(k,1),ij_n(k,2))*dt*dx
754 qcf_out=qcf_out+qcfy(ij_n(k,1),ij_n(k,2))*dt*dx
755 end do
756 !
757 where(hmax(:,:) < h(:,:)) hmax(:,:) = h(:,:)
758 where(hsmax(:,:)<hs (: ,: ) ) hsmax(: ,:)=hs (: ,: )
759 !
760 time1=time1+dt
761 it r=it r -1
762 lwrite (*, '(a, 3f10, 5, i5)')' in do while1, time, time0, time1', time, time0, time1, itr
763 end do ! do while
764 !write (∗ , '(a,3f10 .5 ) ' ) ' af do while1 , time ,time0 ,time1 ' ,time ,time0 ,time1
765 !
766 time0=time
767 dt=dt0
768 ! −−−> output
769 if (mod(itsp, itsp_dout) ==0) then
770 ! −−−> to disp
771 write(*,'(a,f10.3)') 'time(day)<sub>□</sub>=',time/86400.d0
772 write(∗,'(a,f10.3)') 'time(hour)=',time/3600.d0
773 write(∗ ,'(a,i10,2(a,f7.3))')'time(sec)␣=' ,nint(time ) ,',␣rain(mm/h)=' ,maxval(r
        (:,:)∗1000∗3600.),&
774 ',\bigcupva_in(m/s)=', maxval( va_in(:)/dble(itr_vin))
775 write(*,'(2(a,f10.3),a,2i5)')'umax=',umax,',<sub>∪</sub>h@umax=',h_umax,',<sub>∪</sub>i,j=',i_umax,j_umax
776 write(*,'(2(a,f10.3),a,2i5)')'vmax=',vmax,',<sub>u</sub>h@vmax=',h_vmax,',<sub>u</sub>i,j=',i_vmax,j_vmax
777 write(*,'(2(a,f10.5))')'dt_min=',dtmin,',<sub>∟d</sub>t_lim=',dtlim
778 write(*,'(a,3e20.5e3)')'va_in,<sub>□</sub>vcc_in,<sub>□</sub>vcf_in',va_acc,vcc_acc,vcf_acc
779 write(∗ ,'(a,3e20.5e3)')'vasum,␣vccsum,␣vcfsum' , q out+sum(h)∗ c e l l s i z e ∗ c e l l s i z e ,&
780 qcc_out+sum(h*cc+(z-zini)*csta)*cellsize*cellsize,&
781 qcf_out+sum(h*(1.d0–cc)*cf)*cellsize*cellsize
782 write(*,'(a,3e20.5e3)')'q_out,qcc_out,qcf_out',q_out,qcc_out,qcf_out
783 ! <−−− to disp
784 umax=0.d0
785 vmax=0.d0
786 dtmin=dt
787 !
788 ! −−−> flux at section
789 cline=''
790 ! −−−> sec i
791 do i=1, n sci
792 j=(i-1)*3
793 mvals(j+1)=sum(q_a( iff x(i,1), iff x(i,2): iff x(i,3),1))*dx
794 mvals(j+2)=sum( qcc_a( if f x (i, 1), if f x (i, 2): if f x (i, 3), 1)) * dx
795 mvals(j+3)=sum(qcf_a(iffx(i,1),iffx(i,2):iffx(i,3),1))*dx
796 end do
797 ! <−−− sec i
798 ! −−−> sec j
799 do i=1,nscj
800 j=n s ci*3+(i-1)*3801 mvals(j+1)=sum(q_a( iffy(i,2):iffy(i,3),iffy(i,1),2))*dx
```

```
B–111
```

```
mvals(j+2)=sum(qcc=a(iffy(i,2):iffy(i,3),iffy(i,1),2))*dx
802
           mvals(j+3)=sum(qcf_a(iffy(i,2):iffy(i,3),iffy(i,1),2))*dx
803
        end do
804805
         ! \leftarrow sec i
         write(30, (a, i5, 20f15.3))'time=',nint(time),mvals
806
         ! <---- flux at section
807
808
         \overline{1}! \longrightarrow to files
809
         if (mod (itsp, itsp_fout)) == 0) then810
           ua(1:iend-1,:)=(u(1:iend-1,:)+u(2:iend,:))*0.5d0811
812ua(iend,:)=u(iend,:)813
           va (:,1: jend -1) = (v(:,1: jend -1) +v(:,2: jend ))*0.5 d0
814
           va(:,jend)=v(:,jend)uv=(ua*ua+va*va)**0.5d0815
           cfmt=' (* (f10.3))816
           write(ctmp, '(i10.10)')idnint(time)817
           fname=trim(adjustl(out_dir))//'res_h_'//trim(adjustl(ctmp))//'.asc'
818call w_f fasc_fmt(20, fname, h(:,:), cfmt, iend, jend, xllcorner, yllcorner, cellsize, -9999.d0)
819
820
           fname=trim(adjustl(out_dir))//'res_hs_'//trim(adjustl(ctmp))//'.asc'
           call w_fasc_fmt(20,fname, hs(:,:), cfmt, iend, jend, xllcorner, yllcorner, cellsize, -9999.d0
821
         \rightarrowfname=trim(adjustl(out_dir))//'res_hmax.asc'
822
           call w_f fasc_fmt(20, fname, hmax(:,:), cfmt, iend, jend, xllcorner, yllcorner, cellsize, -9999.
823
        d0)fname=trim(adjustl(out_dir))//'res_hsmax.asc'
824
           call w_fasc_fmt(20,fname,hsmax(:,:),cfmt,iend,jend,xllcorner,yllcorner,cellsize,-9999.
825
        d(0)fname=trim(adjustl(out_dir))//'res_sf_'//trim(adjustl(ctmp))//'.asc'
826
           ! call w_fasc_fmt(20,fname, sf(:,:), cfmt, iend, jend, xllcorner, yllcorner, cellsize, -9999.d0
827
           fname=trim(adjustl(out_dir))//'res_cc_'//trim(adjustl(ctmp))//'.asc'
828
           call w_fasc_fmt(20,fname,cc(:,:),cfmt,iend,jend,xllcorner,yllcorner,cellsize,-9999.d0)
829
830
           {\sf frame}=trim(adjustl(out_dir))//'res_cf_'//trim(adjustl(ctmp))//'.asc'
831
           ! call w_fasc_fmt(20, fname, cf(:,:), cfmt, iend, jend, xllcorner, yllcorner, cellsize, -9999.d0
         \left( \right)fname=trim(adjustl(out_dir))//'res_dz_'//trim(adjustl(ctmp))//'.asc'
832
           call w_fasc_fmt(20,fname,z(:,:) - zini(:,:), cfmt, iend, jend, xllcorner, yllcorner, cellsize
833
         -9999. d0)!fname=trim(adjustl(out_dir))//'res_e_'//trim(adjustl(ctmp))//'.asc'
834
           ! call w_fasc_fmt(20, fname, e(:,:), '(*(f10.3))', iend, jend, xllcorner, yllcorner, cellsize
835, -9999.d0)fname=trim(adjustl(out_dir))//'res_qx_a_'//trim(adjustl(ctmp))//'.asc'
836
           lcal w_fasc_fmt(20,fname, q_a(:,:,1),cfmt,iend,jend,xllcorner-dx*0.5d0,yllcorner,
837
         cellsize, -9999.d0){\sf frame}\text{-}\text{trim}({\sf adjust}|({\sf out}\text{-}\text{dir})) // {\sf res\_qy\_a}.//trim(adjustl(ctmp))//'.asc'
838
           lcall w_fasc_fmt(20, fname, q_a(:,:,2), cfmt, iend, jend, xllcorner, yllcorner-dx *0.5d0,
839
         cellsize, -9999.d0){\sf frame}=trim(adjustl(out_dir))//'res_qccx_a_'//trim(adjustl(ctmp))//'.asc'
840
           |lcal| w_fasc_fmt(20, fname, qcc_a(:,:,1), cfmt, iend, jend, xllcorner-dx*0.5d0, yllcorner,
841
         cellsize = -9999.d0{\sf frame}\text{-}\text{trim}({\sf adjust}|({\sf out}\text{-}\text{dir})) // {\sf res\_qccy\_a}.' // {\sf trim}({\sf adjust}|({\sf ctmp})) // \text{ .asc' }842
           lcal w_fasc_fmt(20,fname, qcc_a(:,:,2), cfmt, iend, jend, xllcorner, yllcorner-dx*0.5d0,
843
         cellsize, -9999.d0)fname=trim(adjustl(out_dir))//'res_qcfx_a_'//trim(adjustl(ctmp))//'.asc'
844
```

```
845 \lceil \cdot \rceil call w_fasc_fmt(20, fname, \lceil \cdot \rceil a(:,:,1), cfmt, iend, iend, xllcorner-dx *0.5d0, yllcorner,
        c ell si z e ,−9999.d0)
846 fname=trim(adjustl(out_dir))//'res_qcfy_a_'//trim(adjustl(ctmp))//'.asc'
847 lcal w_fasc_fmt(20, fname, qcf_a(:,:,2), cfmt, iend, jend, xllcorner, yllcorner-dx*0.5d0,
        c ell si z e ,−9999.d0)
848 !fname=trim( adjus tl( out dir))//'res uv '//trim( adjus tl(ctmp))// '. asc '
say [call w_fasc_fmt(20,fname, uv(:,:), cfmt, iend, jend, xllcorner, yllcorner, cellsize, -9999.d0
        )
850 ! q a (: ,: ,1:2)=0.d0
851 ! qcc a (: ,: ,1:2)=0.d0
852 ! qcf a (: ,: ,1:2)=0.d0
853 end i f
854 ! <−−− to f i l e s
855 end i f
856 ! <−−− output
857 end do
858 ! <−−− cal s ta r t
859 close(30)
860 write(∗ ,∗)'---␣nomal␣end␣---'
861 !
862 stop
863 end
864 !
865 !
866 !
867 subroutine cal_u(n_1d, ij_1d, iend, jend, dt, dx, g, zo, h, ho, tan_a, hlim, rn, u, uo, uh, &
868 rho, sig, dm, csta, tanp, cco, ij of s, v, umax, i_umax, j_umax, h_umax)
869 ! FX q1 q2 q3 qe
870 ! −> −> −> −>
871 ! CV | z1 | z2 | . . . . | ze |
872 use omp lib
873 implicit none
874 real(8) , parameter : : f1d5=1.d0/5.d0 , f1d3=1.d0/3.d0 , f5d3=5.d0/3.d0 , f2d3=2.d0/3.d0 , &
875 k f=0.16d0, kd=0.0828d0, e2=0.85d0**2.d0
876 integer :: ni, n_1d, ij_1d(n_1d,2), i, iend, j, jend, i_umax, j_umax, ijofs(8,0:4), io(4), jo(4), i2, j2,
        il o c (2), i case
877 real(8) :: va, dt, dx, g, x1, x2, x3, hlim, rn, umax, h_umax, htmp(iend, jend), &
878 \mathsf{zo}(\mathsf{iend}, \mathsf{jend}), \mathsf{h}(\mathsf{iend}, \mathsf{jend}), \mathsf{h}(\mathsf{iend}, \mathsf{jend}), \mathsf{tand}(\mathsf{iend}, \mathsf{jend}), \mathsf{g}879 u(iend , jend), uo(iend , jend), v(iend , jend), h1, hnw, c1, rho1, z1, z2, tan1, &
880 cco(iend , jend ) ,rho (iend , jend ) ,uh(iend , jend ) , &! ,vh(iend , jend)
881 sig, csta,dm,taub,tauy, fb, fb2,tanp, fd, ff, cost, rhom, dhdx
882 !
883 umax=0.d0
884 u(:,:) = 0.d0885 htmp(:,:) = 0.d0886 h_umax=0.d0
887 i_umax=0
888 j-umax=0
889 ! Somp parallel do private (ni, i, j, i2, j2, icase, io, jo, &
890 !$omp va ,dhdx,h1,hnw, c1 ,rho1 , z1 , z2 ,tan1 , x1 , x2 , x3 , &
891 !$omp cost ,tauy , fd , f f ,fb2 , fb ,taub ,rhom)
892 do ni=1,n 1d
893 i = i j - 1 d (ni, 1)894 j=i j - 1 d (ni , 2)895 i 2=i+i j of s (4,0)
```

```
B–113
```

```
896 i2=i+ii of s (8,0)897 if(ho(i,j)<hlim and ho(i2,j2)<hlim)then ! .or. &
898 !h(i , j)<hlim .and. h(i2 , j2)<hlim)then
899 u(i, j)=0. d0900 cycle
901 end i f
902 if (0. d0 \le u_0(i, j)) or u_0(i, j) = 0. d0 and z_0(i, j) + h_0(i, j) \le z_0(i2, j2) + h_0(i2, j2) )then
903 h1=ho(i2, j2)
904 hnw=h(i2, j2)
905 c1=\text{c}co(i2, j2)
906 rho1=rho (i2, j2)
907 z1 = z0(i2, j2)908 z2 = zo(i, j)909 tan1=tan_a(i, j)
910 else if(wo(i, j) < 0.00 or. wo(i, j) = 0.00 and zo(i2, j2) + ho(i2, j2) < zo(i, j) + ho(i, j)) then
911 h1=ho(i, j)
912 hnw=h(i,j)
913 c1=\text{cco}(i, j)914 rho1=rho(i,j)915 z1 = zo(i, j)916 z2 = zo(12, j2)917 \tan 1 = \tan a (i2, j2)918 else
919 write(*,*)'©cal_u',uo(i,j),h1,i,j
920 read(∗ ,∗)
921 end i f
922 i f(h1<hlim . or. z1+h1<=z2)then! . or. hnw<hlim . or. z1+hnw<=z2)then
923 u(i , j)=0.d0
924 cycle
925 end i f
926 h1=(ho(i,j)+ho(i2,j2))/2.d0927 hnw=(h(i, j)+h(i2, j2))/2.d0
928 c1=(\text{cco}(i, j)+\text{cco}(i2, j2))/2.d0
929 rho1=(\text{rho}(i, j)+\text{rho}(i2, j2))/2.d0
930 \tan 1 = (\tan a(i, j) + \tan a(i2, j2)) / 2 \cdot d0931 ! i f (h1<hlim . or. z1+h1<=z2)then! . or. hnw<hlim . or. z1+hnw<=z2)then
932 ! u(i , j)=0.d0
933 ! cycle
934 !end i f
935 io (1:4)= i j o f s (1:4,0)936 jo (1:4)= i j o f s (5:8,0)937 va=v(i+io(1), j+jo(1)+&938 v(i+io(2), j+jo(2)) + &
939 v(i+io(3), j+jo(3)+&940 v(i+i o(4), j+j o(4)) / 4.d0
941 i f(0<uo(i , j ))then
942 i f(0<va)then ! case1
943 icase=1
944 io (1:4)= i j o f s (1:4), i case)
945 j \circ (1:4) = i j \circ f s (5:8, i \text{ case})946 else ! case2
947 icase=2
948 io (1:4)= i j o f s (1:4), i case)
949 j \circ (1:4) = i j \circ f s (5:8, i \text{ case})950 end i f
```

```
952 i f(0<va)then ! case3
953 1 \text{c} \cdot \text{c} = 3954 io (1:4)= i j o f s (1:4), i case)
955 j \circ (1:4) = i j \circ f s (5:8, i \text{ case})956 else ! case4
957 icase=4958 io (1:4)= i j of s (1:4), i case)
959 j \circ (1:4) = i j \circ f s (5:8, i \text{ case})960 end i f
961 end i f
 962 !@u (i1,j1),(i2,j2),(i3,j3),(i4,j4) | @v (i1,j1),(i2,j2),(i3,j3),(i4,j4)
 963 [va: (0, 0), (0, 1), (-1, 1), (-1, 0)] ua: (0, 0), (1, 0), (1, -1), (0, -1)964 ! 1:(0, 0), (-1, 0), (0, 0), (0,-1) | 1:(0, 0), (0,-1), (0, 0), (-1, 0)
965 \{2; (-0, 0), (-1, 0), (-0, 1), (0, 0)\} \{2; (-0, 0), (-0, -1), (-1, 0), (-0, 0)\}966 \{3; (-1, 0), (-0, 0), (-0, 0), (-0, -1)\}\} 3: (-1, 0), (-0, 0), (-1, 0)967 ! 4:( 1, 0) ,( 0, 0) ,( 0, 1) ,( 0, 0) | 4:( 0, 1) ,( 0, 0) ,( 1, 0) ,( 0, 0)
968 ! fo r u
969 !va=v(i , j)+v(i , j+1)+v(i −1,j+1)+v(i −1,j)
970 10 \lt u, 0 \lt va: u(i, j) * (m(i, j) - m(i-1, j)) / dx + va(i, j) * (m(i, j) - m(i, j-1)) / dy971 10< u, va<0: u(i, j)*(m(i, j) - m(i-1, j))/(dx + va(i, j)*(m(i, j+1) - m(i, j))/(dy)972 \frac{1}{u} \frac{1}{0} \frac{1}{0} \frac{1}{0} \frac{1}{0} \frac{1}{0} \frac{1}{0} \frac{1}{0} \frac{1}{0} \frac{1}{0} \frac{1}{0} \frac{1}{0} \frac{1}{0} \frac{1}{0} \frac{1}{0} \frac{1}{0} \frac{1}{0} \frac{1}{0} \frac{1}{0} \frac{1}{0} \frac{1}{0} \frac{1}{0973 |u < 0, v \ge 0: u(i, j) * (m(i+1, j) - m(i, j)) / dx + va(i, j) * (m(i, j+1) - m(i, j)) / dy974 ! fo r v
975 !ua=u(i , j)+u(i+1,j)+u(i+1,j−1)+u(i , j−1)
976 !0(xv,0 <ua: v(i,j)*(n(i, j)-n(i,j-1))/dy + ua(i,j)*(n(i,j)-n(i-1,j))/dx
977 \frac{1}{\sqrt{2}} \frac{1}{\sqrt{2}} \frac{1}{\sqrt{978 1v<0,0Cua: v(i,j)*(n(i,j+1)-n(i,j))/dy + ua(i,j)*(n(i,j)-n(i-1,j))/dx979 1 \vee 0, ua0: v(i,j)*(n(i,j+1)-n(i,j))/dy + ua(i,j)*(n(i+1,j)-n(i,j))/dx980 x1=uo(i,j)*(uh(i+io(1),j+io(1))-uh(i+io(2),j+io(2)))/dx + &981 va∗(uh( i+io (3), j+jo(3))–uh( i+io (4), j+jo (4)))/dx
982 !
983 dhdx=(zo(i,j)+ho(i,j)-zo(i2,j2)-ho(i2,j2))/dx984 x2=g∗h1∗dhdx
985 !
986 cost=cos(atan(tan1))
987 tauy=(c1/csta)**f1d5*(sig-rho1)*c1*g*h1*cost*tanp
988 ! i f (c1<0.05d0)then
989 ! x3=−g∗rn∗rn∗uo(i , j)∗abs(uo(i , j))/h1∗∗f1d3
990 ! el se
991 i f(c1<0.05d0)then
992 fb=(6.d0+2.5d0∗log(h1/dm))∗∗(−2.d0)
993 else
994 fd=kd*sig/rho1*(1.d0–e2)*c1**(f1d3)
995 f f=k f ∗(1.d0–c1)∗∗f5d3/c1**(f2d3)
996 fb=6.25d0∗(fd+ff)∗(h1/dm)**(-2.d0)
997 !fb=6.25d0∗(fd+f f)∗(max(h1,dm)/dm)∗∗(−2.d0)
998 fb2=(6.d0+2.5d0∗log(h1/dm))∗∗(−2.d0)
999 i f(fb<fb2 )fb=fb2
1000 end if
1001 taub=tauy+rho1∗fb∗(uo(i , j)∗uo(i , j)+va∗va)
1002 rhom=(sig-rho1)*c1+rho1
1003 ! i f (uo(i , j)∗uo(i , j)+va∗va<0.00001d0)then
1004 i f(uo(i , j)∗uo(i , j)+va∗va<g∗hlim )then
```

```
1005 \times 3 = 0.60
```
<sup>951</sup> **else**

```
else
1006
          1 \times 3 = \tan b * \pi (i, j) / (\pi (i, j) * \pi (i, j) + \pi * \pi) * 0.5 d0 / \pihom
1007
          x3=taub/(2.d0*rhom*(uo(i,j)*uo(i,j)+va*va)**0.5d0)
1008
       end if
1009
       lu(i, j) = (uo(i, j) * h1 + (-x1 - x2 - x3) * dt) / hnw1010
       u(i, j) = (uo(i, j)*(h1-x3*dt) - (x1+x2)*dt)/(hnw+x3*dt)1011
1012
       if(u(i,j)*uo(i,j)<0.d0)then
1013
         u(i, j)=0.d01014
       end if
1015
       htmp(i, j)=hnw1016
1017 end do
1018\,!Somp end parallel do
1019
     umax = maxval(abs(u(:,:)))iloc = maxloc(abs(u(:,:)))1020
1021 i_umax=iloc(1)
1022 j_umax=iloc(2)
1023 h_umax=htmp(i_umax,j_umax)
1024 !
1025 end subroutine cal_u
1026
     \overline{1}1027
1028
     subroutine cal_q(n_1d, ij_1d, iend, jend, iofs, jofs, h, u, qx, cc, cf, qccx, qcfx, uh)
1029
1030
     use omp_lib
     implicit none
1031
     integer :: ni, n_1d, ij_1d(n_1d,2), i, iend, j, jend, iofs, jofs
1032
     real(8) :: h(iend,jend),u(iend,jend),qx(iend,jend),cc(iend,jend),cf(iend,jend), &
1033
                  qccx(iend,jend),qcfx(iend,jend),uh(iend,jend)
1034
1035
    lu:iofs = -1,iofs = -01036
     lv:iofs= 0,jofs=1
1037
    !Somp parallel do private(ni, i, j)
1038
1039 do ni=1.n_1di = i j - 1 d (ni, 1)1040
       j = i j - 1 d (ni, 2)1041
       uh(i, j)=u(i, j)*(h(i, j)+h(i+iofs, j+jofs))*0.5d01042
       if(u(i,j)>0.d0)then
1043
          qx(i, j) = h(i + i \circ fs, j + j \circ fs) * u(i, j)1044
          qccx(i,j)=qx(i,j)*cc(i+iofs,j+jofs)10451046
          qcfx(i,j)=qx(i,j)*cf(i+iofs,j+jofs)*(1.d0-cc(i+iofs,j+jofs))1047
       else
          qx(i, j) = h(i, j) * u(i, j)1048
1049
          qccx(i,j)=qx(i,j)*cc(i,j)qcfx(i,j)=qx(i,j)*cf(i,j)*(1.d0-cc(i,j))1050
       end if
1051
1052 end do
1053 !Somp end parallel do
1054 /
1055 end subroutine cal_q
1056
     \overline{1}1057
     \overline{1}1058
     \overline{1}1059 subroutine cal_qs(n_1d, ij_1d, iend, jend, iofs, jofs, dx, ks, zs, hs, qsx, umax)
1060 use omp_lib
```

```
1061 implicit none
     integer :: ni, n_1d, ij_1d(n_1d,2), i, iend, j, jend, iofs, jofs, i1, j1
1062
1063
     real(8) :: zs(iend, jend), hs(iend, jend), qsx(iend, jend),1064
                 dx, ks, grad, u, umax, hs1
1065
     lu:iofs = -1, jofs = -01066\,lv: iofs= 0, jofs=-l1067
1068 umax=0.d0
    !Somp parallel do private(ni, i, j, i1, j1, grad, hs1, u) reduction(max: umax)
1069
1070 do ni=1, n_1di = i j - 1 d (ni, 1)1071
       j = i j - 1 d (ni, 2)1072
1073
       i1 = i + iofs
1074
       i1 = i + i1075
       grad=(zs(i1,j1)+hs(i1,j1)-(zs(i,j)+hs(i,j)))/dxif (grad > 0.d0)then
1076
         hs1=hs(i1,j1)1077
       else
1078
         hs1=hs(i,j)1079
       end if
1080
       if(hs1 \le= 0.d0)then
1081
1082
         qsx(i,j)=0.d01083
         u=0.d0else
1084
         qsx(i,j)=hsl*grad*ks1085
1086
         u=qsx(i,j)/hs1end if
1087
       if(numax \leq abs(u))then
1088
         umax = abs(u)1089
       end if
1090
1091 end do
     !Somp end parallel do
1092
1093
     \overline{\phantom{a}}1094 end subroutine cal_qs
1095
1096
1097
1098 subroutine cal_hs(n_ij_cv,ij_cv,iend,jend,dt,dx,hs,r,qsx,qsy,csta)
     use omp_lib
1099
     implicit none
1100
     integer :: ni, n_ij_cv, ij_cv(n_ij_cv,2), i, iend, j, jend
1101
1102
     real(8) :: dt,dx,csta,hs(iend,jend),qsx(iend,jend),qsy(iend,jend),r(iend,jend)
1103
     \overline{\phantom{a}}! Somp parallel do private (ni, i, j)
1104
1105 do ni=1, n_ij_cv
1106
       i=ij_cv(ni,1)
       j=ij_cv(ni,2)
1107
       hs(i, j) = hs(i, j) &
1108
1109
                - (qsx(i+1,j)-qsx(i,j))/dx*dt/(1.d0-csta) &
1110
                - (qsy(i,j+1)-qsy(i,j))/dx*dt/(1.d0-csta) &
                + r(i,j)/(1.d0-csta)*dt1111
       if(hs(i, j) < 0.d0)then
1112
         write(*,'(a,2i5,E20.10e3)')'hs<0(i,j,h)',i,j,hs(i,j)
1113
1114
         hs(i,j)=0.d0end if
1115
```

```
1116 end do
1117 !$omp end pa rall el do
1118 !
1119 end subroutine cal_hs
1120 !
1121 !
1122 !
1123 subroutine cal_stability (n_ij_cv, ij_cv, iend, jend, grads, h, hs, lamda, rho, sig, d, tanp, c, g, sf)
1124 use omp lib
1125 implicit none
1126 real(8) , parameter : : PI=acos(−1.0d0) , deg2rad=PI/180.0d0 , rad2deg=180.0d0/PI
1127 integer :: ni, n_ij_cv, ij_cv(n_ij_cv, 2), i, j, iend, jend
1128 real(8) :: lamda, rho, sig, tanp, g, grads (iend, jend), &
1129 h(iend , jend), hs(iend , jend), c(1: iend , 1: jend), sf(iend , 1: jend), pw(iend , jend), &
1130 d(iend, jend), grav, resi, cost, csta, sint, tant
1131 !
1132 c sta=1.d0–lamda
1133 !$omp pa rall el do private (ni , i , j , sint , cost ,tant , grav , r e s i)
1134 do ni = 1, n ij cv
1135 i=ij<sub>-</sub>cv(ni,1)
1136 j = i j<sub>-</sub>c v (ni, 2)
1137 sint=sin(atan(grads(i,j)))
1138 cost = cos(\text{atan}(grads(i,j)))1139 \tan \equiv \text{grad } s(i,j)1140 pw(i,j)=0.d0
1141 !G=rho∗g∗D∗sin t ∗(sig/rho∗csta+(1.−hs/D)∗pw+hs/D∗(1.−csta)+h/D)
1142 !R=rho∗g∗D∗cost∗(sig/rho∗csta+(1.−hs/D)∗pw−hs/D∗csta)∗tanp+c
1143 i f (0.d0<d(i , j ))then
1144 grav=rho∗g∗d(i,j)∗ sint∗(sig/rho∗(1.d0—lamda)+(1.d0—hs(i,j)/d(i,j))∗pw(i,j)+hs(i,j)/d(i,j
         (*)*lamda+h(i, j)/d(i, j))1145 resi=rho∗g∗d(i,j)∗cost∗(sig/rho∗(1.d0—lamda)+(1.d0—hs(i,j)/d(i,j))∗pw(i,j)—hs(i,j)/d(i,j
         )∗(1.d0−lamda))∗tanp+c(i , j)
1146 sf(i,j)=grav/resi !G/R
1147 else
1148 sf(i, j)=0.d01149 end if
1150 !
1151 end do
1152 !$omp end pa rall el do
1153 !
1154 end subroutine cal_stability
1155 !
1156 !
1157 !
1158 subroutine cal_h(n_ij_cv,ij_cv,iend,jend,dt,dx,h,ho,qx,qy,e,csta,cstad)
1159 use omp lib
1160 implicit none
1161 integer : ni, n_ij_cv, ij_cv(n_ij_cv, 2), i, iend, j, jend
1162 real(8) :: dt, dx, csta, cstad, h(iend, jend), ho(iend, jend), qx(iend, jend), qy(iend, jend), e(iend,
         jend )
1163 !
1164 !$omp pa rall el do private (ni , i , j)
1165 do ni = 1, n ij _ cv
1166 i = ij c v (ni, 1)
1167 j = ij - cv (ni, 2)
```

```
if(e(i, i))>=0.d0)then
1168
         h(i,j)=ho(i,j)-(qx(i+1,j)-qx(i,j))/dx*dt-(qy(i,j+1)-qy(i,j))/dx*dt+e(i,j)/csta*dt
1169
       else
1170
         h(i,j)=ho(i,j)-(qx(i+1,j)-qx(i,j))/dx*dt-(qy(i,j+1)-qy(i,j))/dx*dt+e(i,j)/cstad*dt1171
1172
       end if
       if(h(i,j) < 0.d0)then
1173
         write (*,'(a, 2i5, 4E15.5e3)')'h<0_u(i,j,h,e)', i,j,h(i,j),e(i,j),(qx(i+1,j)-qx(i,j)),(qy(i,j)-qx(i,j)),(qy(i,j)-qz(i))1174
         +1)—qy(i,j))
         h(i,j)=0.d0
1175
       end if
1176
1177 end do
     !Somp end parallel do
1178
1179
     \overline{\phantom{a}}1180 end subroutine cal_h
1181
     \overline{1}1182
     \overline{\phantom{a}}1183
1184 subroutine cal_cc(n_ij_cv,ij_cv,iend,jend,dt,dx,hlim,h,ho,cc,cco,qccx,qccy,e,pc)
1185 use omp_lib
1186 implicit none
1187 integer :: ni, n_{ij}cv, ij_{cv}(n_{ij}cv, 2), i, iend, j, jend
     real(8) :: dt, dx, pc, hlim, h(iend, jend), ho(iend, jend), cc(iend, jend), cco(iend, jend), &
1188
                  qccx(iend, jend), qccy(iend, jend), e(iend, jend)
1189
1190
     - 1
1191 !Somp parallel do private(ni, i, j)
1192 do ni=1, n_{-}ij_{-}cvi = i j<sub>-</sub>cv(ni,1)
1193
       j=ij<sub>-</sub>cv(ni,2)
1194
       if(h(i,j) < hlim)then
1195
         cc(i, i)=0.d0
1196
       else
1197
         if(e(i,j))>=0.d0)then
1198
            cc(i,j)=(cco(i,j)*ho(i,j)-(qccx(i+1,j)-qccx(i,j))/dx*dt-(qccy(i,j+1)-qccy(i,j))/dx*dt+1199
         pc*e(i,j)*dt)/h(i,j)1200
          else
            cc(i,j)=(cco(i,j)*ho(i,j)-(qccx(i+1,j)-qccx(i,j))/dx*dt-(qccy(i,j+1)-qccy(i,j))/dx*dt+1201
         e(i,j)*dt)/h(i,j)end if
1202
          if(cc(i,j)<0.d0)then
1203
            if(cc(i,j)<-0.001d0)write(*,'(a,2i5,4f15.10)')'cc<0<sub>u</sub>(i,j,cco*ho,cc*h,e,dqx+dqy)', &
12041205
                                   i, j, cco(i, j)*ho(i, j), cc(i, j)*h(i, j), e(i, j), &
1206(qccx(i+1,j)-qccx(i,j))/dx*dt + (qccy(i,j+1)-qccy(i,j))/dx*dtlread(*,*)1207
            cc(i, i)=0.d0
1208
         end if
1209
       end if
1210
1211 end do
1212 !Somp end parallel do
1213 !1214 end subroutine cal_cc
1215 /
1216 \frac{1}{2}1217 - 11218 subroutine cal_cf(n_ij_cv,ij_cv,iend,jend,dt,dx,hlim,h,ho,cf,cfo,cc,cco,qcfx,qcfy,e,pf,cstad
         \lambda
```

```
1219 use omp_lib
1220 implicit none
     integer :: ni, n_ij_cv, ij_cv(n_ij_cv,2), i, iend, j, jend
1991
     real(8) :: dt,dx,pf,cstad,hlim,h(iend,jend),ho(iend,jend),cf(iend,jend),cfo(iend,jend), &
1222
1223
                  qcfx(iend,jend),qcfy(iend,jend),e(iend,jend),cc(iend,jend),cco(iend,jend)
1224
     !Somp parallel do private(ni, i, j)
1225
1226 do ni=1, n_{-}i j_{-}cvi=ij_cv(ni,1)
1227
       j = i j<sub>-</sub>cv(ni,2)
1228
       if(h(i,j) < hlim ) then
1229
1230
          cf(i,j)=0.d01231
       else
1232
          if(e(i, j)) = 0.d0) then
1233
            cf(i,j)=(cfo(i,j)*(1.d0-cco(i,j))*ho(i,j)-(qcfx(i+1,j)-qcfx(i,j))/dx*dt-(qcfy(i,j+1)-qcfx(i,j)))qcfy(i,j))/dx*dt+pf*e(i,j)*dt) &
                   /((1.d0-cc(i,j))*h(i,j))1934
1235
          معام
            cf(i,j)=(cfo(i,j)*(1.d0-cco(i,j))*ho(i,j)-(qcfx(i+1,j)-qcfx(i,j))/dx*dt1236
                                                             -(qcfy(i,j+1)-qcfy(i,j))/dx*dt+((1.d0-cstad)/1237
          \text{cstad})*\text{cfo}(i,j)*\text{e}(i,j)*dt) &
1238
                   /((1.d0-cc(i,j))*h(i,j)))end if
1239
       end if
1240
       if(cf(i,j) < 0.d0)then
1241
1242
          write(*,'(a, 2i5, 4E20.10e3)')'cc&lt;0<sub>U</sub>(i, j, cc, cf, h)', i, j, cc(i, j), cf(i, j), e(i, j), h(i, j))1243
          write(*,' (4f15.10)') qcrx(i+1,j), qcrx(i,j), qcry(i,j+1), qcry(i,j)lread(*,*)1244
          cf(i,j)=0.d01245
       end if
1246
     end do
1247
     !Somp end parallel do
1248
1949
     \overline{\phantom{a}}1250 end subroutine cal_cf
1251
     - 1
1252
     \overline{\phantom{a}}1253
1254 subroutine cale(n_ij_cv,ij_cv,iend,jend,dt,dx,z,zs,sig,rho,csta,tanp,cc,cf,e,h,hlim,ua,va,
          k,
                         qx, qy, qccx, qccy, qcfx, qcfy, ifld, tant_e, uv)
1955
     use omp_lib
1256
     implicit none
1257
     real(8), parameter :: PI = a\cos(-1. d0), deg2rad=PI/180. d0, rad2deg=180.d0/PI
1258
1259
     integer :: ni, n_ij_cv, ij_cv(n_ij_cv,2), i, iend, j, jend, ifld(iend, jend)
     real(8) :: dt, dx, sig, tanp, tant, tane, csta, emax, dzdx, dzdy, hlim, &
1260
                  z(iend, jend), zs(iend, jend), cc(iend, jend), cf(iend, jend), e(iend, jend), &
1261
1262
                  h(\text{iend}, \text{jend}), rho(\text{iend}, \text{jend}), wl(\text{iend}, \text{jend}), \&gx(iend,jend),gy(iend,jend),gccx(iend,jend),gccy(iend,jend),gcfx(iend,jend),gcfy(
1263
          iend, jend), &
                  emin1, emin2, emin3, ua(iend, jend), va(iend, jend), uv(iend, jend), tant_e(iend, jend)
1264
1265
    \overline{\phantom{a}}1266 w \equiv z+h1267 !Somp parallel do private(ni, i, j, dzdx, dzdy, tant, tane, &
1268 150emax, emin1, emin2, emin3)
1269 do ni=1, n_{-}ij_{-}cv
```

```
1270 i = i j c v (ni, 1)
1271 j=ij_cv(ni,2)
1272 i f(h(i , j)<hlim .and. i f l d (i , j)==0)then
1273 e(i, j)=0.d0
1274 cycle
1275 end if
1276 i f(ua(i , j)>=0.d0)then
1277 dzdx=(wl(i+1,j)-wl(i,j))/dx1278 else
1279 dzdx=(wl(i, j)–wl(i-1, j))/dx1280 end if
1281 i f(va(i , j)>=0.d0)then
1282 dzdy=(wl(i, j+1)−wl(i, j))/dx
1283 else
1284 dzdy=(wl(i, j)−wl(i, j −1))/dx
1285 end if
1286 i f(uv(i , j)==0.d0)then
1287 tant=0.d0
1288 else
1289 ltant=max(0.d0, -(dzdx*ua(i,j)+dzdy*ua(i,j)))/((ua(i,j)*ua(i,j)+va(i,j)*va(i,j))**0.5d0))1290 tant=(dzdx∗dzdx+dzdy∗dzdy)∗∗0.5d0
1291 end if
1292 !tant=(dzdx∗dzdx+dzdy∗dzdy)∗∗0.5d0
1293 \tan t = (i, j) = \tan t1294 tane=(sig/rho(i,j)-1.d0)∗cc(i,j)*tanp/((sig/rho(i,j)-1.d0)∗cc(i,j)+1.d0)
1295 !tan(a−b)=(tan(a)−tan(b))/(1+tan(a)∗tan(b))
1296 e(i,j)=csta*(tant-tane)/(1.d0+tant*tane)*uv(i,j)
1297 emax=(z (i , j)−zs(i , j))/ dt∗c s ta∗cos(atan(tant))
1298 i f(e(i , j)>=0.d0)then ! ero
1299 e(i , j)=min(emax , e(i , j ))
1300 ! i f ( i f l d (i , j)==1)e(i , j)=emax
1301 else ! depo
1302 emin1=min(0.d0,(−h(i , j)/dt∗c s ta+(qx( i+1,j)−qx(i , j))/dx+(qy(i , j+1)−qy(i , j))/dx)∗ c s ta ) !
         cstad −> csta
1303 emin2=min(0.d0,−cc (i , j)∗h(i , j)/dt+(qccx ( i+1,j)−qccx (i , j))/dx+(qccy (i , j+1)−qccy (i , j))/dx)
1304 i f( c f(i , j)>0.d0)then
1305 emin3= &
1306 (-cf(i, j)*(1.d0–cc(i, j))*h(i, j))/dt+(qcfx(i+1,j)-qcfx(i, j))/dx+(qcfy(i, j+1)-qcfy(i, j))/(dx+(qcfy(i, j+1)-qcfy(i, j+1)-qcfy(i, j+1))dx) &
1307 * \text{csta} / ((1. \text{d0}-\text{csta})*\text{cf}(i,j))1308 else
1309 emin3=e(i,j)
1310 end if
1311 emin3=min(0.d0 , emin3)
1312 e(i, j)=max(emin1, emin2, emin3, e(i, j))
1313 end if
1314 i f(e(i , j)>emax)then
1315 write(*,'(a,5f10.3)')'e<sub>⊥</sub> <---<sub>⊥</sub> max',e(i, j),emax,emin1,emin2,emin3
1316 read(∗ ,∗)
1317 e(i, j)=emax
1318 end if
1319 end do
1320 !$omp end pa rall el do
1321 !
1322 end subroutine cale
```

```
1323 !
1324 !
1325 !
1326 subroutine cal_grad (n_ij_cv, ij_cv, iend, jend, dx, z, grad)
1327 use omp lib
1328 implicit none
1329 real(8) , parameter : : PI=acos(−1.d0) , deg2rad=PI/180.d0 , rad2deg=180.d0/PI
1330 integer :: ni, n_ij_cv, ij_cv(n_ij_cv, 2), i, iend, j, jend
1331 real(8) :: dx, dx2, dzdx, dzdy, z (iend, jend), grad (iend, jend)
1332 !
1333 dx2=dx∗2.d0
1334 !do j=2,jend−1
1335 !do i=2,iend−1
1336 !$omp pa rall el do private (ni , i , j ,dzdx ,dzdy)
1337 do ni = 1, n = i j cv
1338 i = i j<sub>-</sub>cv (ni, 1)1339 j=ij<sub>-</sub>cv(ni,2)
1340 dzdx=(z(i+1,j)-z(i-1,j))/dx2
1341 dzdy=(z(i, j+1)-z(i, j-1))/dx2
1342 grad(i , j)=(dzdx∗dzdx+dzdy∗dzdy)∗∗0.5d0
1343 end do
1344 !$omp end pa rall el do
1345 !
1346 end subroutine cal_grad
1347 !
1348 !
1349 !
1350 subroutine cal_z(n_ij_cv, ij_cv, iend, jend, dt, csta, z, zs, e, tant_e)
1351 use omp lib
1352 implicit none
1353 real(8) , parameter : : PI=acos(−1.d0) , deg2rad=PI/180.d0 , rad2deg=180.d0/PI
1354 integer :: ni, n_ij_cv, ij_cv(n_ij_cv,2), i, iend, j, jend
1355 real(8) :: dt, csta, tant, cost, z (iend, jend), zs (iend, jend), e (iend, jend), tant_e (iend, jend)
1356 !
1357 !$omp pa rall el do private (ni , i , j ,tant , cost)
1358 do ni = 1, n ij_cv
1359 i = i j c v (ni, 1)
1360 i = i j<sub>-</sub>c v (ni, 2)
1361 \tan t = \tan t = (i, j)1362 cost=cos(atan(tant))
1363 z(i,j)=z(i,j)-e(i,j)/csta/cost*dt1364 i f( z (i , j)<zs(i , j ))then
1365 i f( z (i , j)−zs(i , j)<−0.0001d0)write(∗ ,'(a,2i5,5f15.5)')'z␣<␣zs␣@␣(i,j)=' , i , j , e(i , j ) , z (i , j
         )−zs(i , j)
1366 z(i, j)=zs(i, j)1367 end if
1368 end do
1369 !$omp end pa rall el do
1370 !
1371 end subroutine cal_z
1372 !
1373 !
1374 !
1375 subroutine cal_rho (n_ij_cv, ij_cv, iend, jend, sig, rhow, cc, cf, rho, rhom)
1376 use omp lib
```

```
B–122
```

```
1377 implicit none
1378 integer :: ni, n_ij_cv, ij_cv(n_ij_cv, 2), i, iend, j, jend
1379 real(8) :: sig, rhow, cc(iend, jend), cf(iend, jend), rho(iend, jend), rhom(iend, jend)
1380 !
1381 !$omp pa rall el do private (ni , i , j)
1382 do ni = 1, n ij cv
1383 i=ij<sub>-</sub>cv(ni,1)
1384 i = i j c v (ni, 2)
1385 rho (i, j)=rhow+cf(i, j)*(sig-rhow)
1386 rhom(i, j)=rho(i, j)+cc(i, j)*(sig-rho(i, j))1387 end do
1388 !$omp end pa rall el do
1389 !
1390 end subroutine cal_rho
1391 !
1392 !
1393 !
1394 subroutine r_iasc(fon, fname, ia, iend, jend, xllcorner, yllcorner, cellsize)
1395 implicit none
1396 integer :: j, iend, jend, fon, ncols, nrows, ia (1: iend, 1: jend)
1397 real(8) :: xllcorner, yllcorner, cellsize
1398 character(len=100) :: ctmp, fname
1399 !
1400 open(fon, file=trim(adjustl(fname)))
1401 read(fon,*)ctmp, ncols
1402 read(fon,*)ctmp, nrows
1403 if (ncols /= iend . or. nrows /= jend) then
1404 write(∗ ,∗)'Check␣ncols␣/=␣iend␣or␣nrows␣/=␣jend'
1405 stop
1406 end i f
1407 read(fon,*)ctmp, xllcorner
1408 read(fon,*)ctmp, yllcorner
1409 read(fon,*)ctmp, cellsize
1410 read(fon ,∗)
1411 do j=jend ,1,−1
1412 read(fon ,∗) ia (1: iend , j)
1413 end do
1414 close(fon )
1415 !
1416 end subroutine r_iasc
1417 !
1418 !
1419 !
1420 subroutine r_fasc (fon, fname, a, iend, jend, xllcorner, yllcorner, cellsize)
1421 implicit none
1422 integer :: j, iend, jend, fon, ncols, nrows
1423 real(8) :: xllcorner, yllcorner, cellsize, a(1:iend, 1:jend)
1424 character(len=100) :: ctmp, fname
1425 !
1426 open(fon, file=trim(adjustl(fname)))
1427 read(fon,*)ctmp, ncols
1428 read(fon ,∗)ctmp , nrows
1429 if (ncols /= iend . or. nrows /= jend) then
1430 write(∗ ,∗)'Check␣ncols␣/=␣iend␣or␣nrows␣/=␣jend'
1431 stop
```

```
B–123
```

```
1432 end i f
1433 read(fon,*)ctmp, xllcorner
1434 read(fon,*)ctmp, yllcorner
1435 read(fon,*)ctmp, cellsize
1436 read(fon ,∗)
1437 do j=jend, 1, -1
1438 read(fon ,∗) a (1: iend , j)
1439 end do
1440 close(fon )
1441 !
1442 end subroutine r_fasc
1443 !
1444 !
1445 !
1446 subroutine w_fasc_fmt(fon,fname, a, str, iend, jend, xllcorner, yllcorner, cellsize, nv)
1447 implicit none
1448 integer :: j, iend, jend, fon
1449 real(8) : : a(1: iend, 1: jend), xllcorner, yllcorner, cellsize, nv
1450 character(len=100) :: fname, ciend, str
1451 !
1452 write( ciend ,∗)iend
1453 open(fon, file=trim(adjustl(fname)))
1454 write(fon,'(a,i5)')'ncols', iend
1455 write(fon,'(a,i5)')'nrows',jend
1456 write(fon, '(a,f15.3)')'xllcorner', xllcorner
1457 write(fon,'(a,f15.3)')'yllcorner', yllcorner
1458 write(fon,'(a,f10.3)')'cellsize<sub>L'</sub>',cellsize
1459 write(fon ,'(a,f10.3)')'NODATA_value' ,nv
1460 do j=jend, 1, -1
1461 write(fon, trim(adjustl(str))) a (1: iend, j)
1462 end do
1463 close(fon )
1464 !
1465 end subroutine w fasc fmt
1466 !
1467 !
1468 !
1469 subroutine w_iasc_fmt(fon, fname, ia, str, iend, jend, xllcorner, yllcorner, cellsize, nv)
1470 implicit none
1471 integer :: j, iend, jend, fon, nv, ia (1: iend, 1: jend)
1472 real(8) :: xllcorner, yllcorner, cellsize
1473 character(len=100) :: fname, ciend, str
1474 !
1475 write( ciend ,∗)iend
1476 open(fon, file=trim(adjustl(fname)))
1477 write(fon, '(a, i5)')'ncols', iend
1478 write(fon,'(a,i5)')'nrows',jend
1479 write(fon,'(a,f15.3)')'xllcorner', xllcorner
1480 write(fon,'(a,f15.3)')'yllcorner', yllcorner
1481 write(fon, '(a,f10.3)')'cellsize<sub>[1</sub>', cellsize
1482 write(fon ,'(a,i5)')'NODATA_value' ,nv
1483 do j=jend .1, -1
1484 write(fon, trim(adjustl(str))) ia (1: iend, j)
1485 end do
1486 close(fon )
```

```
B–124
```
 $1487$   $\frac{1}{2}$ 1488 end subroutine w\_iasc\_fmt

## 05 MK\_FIG  $5^{\circ}$

```
RR_out_hyeto.py
```

```
1 import os
2 import numpy as np
3 import matplotlib.pyplot as plt
4 import datetime
5 from matplotlib.dates import DateFormatter
7 r-gold = (1.+5.**0.5)*0.58 r silver = (1.+2.**0.5)9 r_v vamato = 2.** 0.5
10 w-inchi=4
11 h-inchi=w-inchi/r-gold *0.812 r + qn = 013 r_{-}bottom=0
14 r = 1eft=0
15 r = r i g h t = 016 fsize = 7.518 \#plt. figure (figsize = (w_inchi, h_inchi))
19 plt.rcParams ["font.size"] = fsize
20 from matplotlib. font_manager import FontProperties
21 fp = FontProperties(fname=r'C:\WINDOWS\Fonts\msatzon:ttc')23 fig, ax = plt. subplots (1, 1, figsize=(w_inchi, h_inchi))24 ax. xaxis. set_major_formatter (DateFormatter ('%b%d\n%H:%M\n'))
25 \#ax. xaxis. set_major_formatter (DateFormatter ('%H'))
26 ax2=ax. twinx ()
27 ax2. xaxis.set_major_formatter (DateFormatter ('%b.%d\n%H:%M'))
28 Is = 'n29 fs = ',
30 tdir=os.path.join('..','04_EXE_SIMU','01_RR_DR')
31 fn=os.path.join(tdir,'output_misc','basin_rain.txt')
32 txt=np.loadtxt(fn,dtype=str,delimiter=',',skiprows=1)
33 date=t \times t \cdot T[0]34 hyet=txt. T[1]. astype (float)
35 time1 = []36 for line in txt T[0]:
       date=line.split()[0].split('/')
37
       year, month, day=int (date [0]), int (date [1]), int (date [2])38
       time=line.split()[1].split(':')
39
      hour, minute=int (\text{time } [0]), int (\text{time } [1])40time0=datetime.datetime(year, month, day, hour, minute)
41
      time1.append(time0)
4243 dt=time1[1] -time1[0]44 ax. fill_between (time1, hyet, linewidth = 0., facecolor = 'gray', alpha = 1., step = 'pre')
45 ax. plot (datetime. datetime (1990, 7, 2, 9, 20), 80, marker='\degree', color='k')
46 arain = [sum(hyet[0:i]) for i in range (1, len(hyet)+1)]47 ax2. plot (time1, arain, lw = 0.8, ls = '-', color='k')
48 ax2. set_ylim (0, 500)49 \#plt. xlim (datetime. datetime (2017, 7, 5, 0), datetime. datetime (2017, 7, 6, 12))
50 ax.set_xlabel(u'Year=(1990)', fontsize=fsize)
```

```
51 plt. xticks (fontsize=fsize *0.8)
52 ax . set . y lim (100, 0)53 #ax.set_ylabel(u'%d分雨量 (mm)'%int(dt.seconds/60),fontproperties=fp,fontsize
      =fsize)
54 \#ax2. set_ylabel(u'累積雨量 (mm)', fontproperties=fp, fontsize=fsize)
55 ax.set_ylabel(u'%d_mih._rainfall_(mm)'%int(dt.seconds/60),fontsize=fsize)
56 ax2.set_ylabel(u'Accumulated_rainfall_(mm)',fontsize=fsize)
57 \#plt. legend (fontsize=fsize)
58 plt.tight_layout ()
59 \#plt \cdot grid()60 #plt. yscale ("log")
61 plt.savefig ('RR_hyeto.png',dpi=300)
62 #plt.show()
```
RR\_out\_hydro.pv

```
1 import os
2 import glob
3 import numpy as np
4 import matplotlib.pyplot as plt
5 import matplotlib.cm as cm
6 import datetime
7 from matplotlib.dates import DateFormatter
8 import sys
10 r-gold = (1.+5.**0.5)*0.511 r = s1ver = (1 + 2 * 0.5)12 r_y - y a m a t o = 2. * * 0.5
13 \text{ w} inchi=4
14 h_inchi=w_inchi/r_gold *0.815 r-top=0
16 r_bottom=0
17 r _ l e f t = 0
18 r = right=0
19 fsize = 7.521 \# plt. figure (figsize = (w_inchi, h_inchi))
22 plt.rcParams ["font.size"] = fsize
23 from matplotlib.font_manager import FontProperties
24 fp = FontProperties(fname=r'C:\WINDOWS\Fonts\mskip-5mu/\mskip-5mu|26 fig, ax = plt \cdot subplots(1, 1, figsize=(w \cdot inch, h \cdot inch))27 ax. xaxis.set_major_formatter(DateFormatter('%b%d\n%H:%M\n'))
28 #ax. xaxis. set_major_formatter (DateFormatter ('%H'))
29 \# fname='Terauchi_dam.csv'
30 \# dt = 360031 \# data=np. loadtxt (fname, dtype=str, delimiter = ', ', skiprows = 0)
32 \# iskp=033 \# q_oobs=np.transpose(data)[1].astype('float')
34 \# cont = np \cdot transpose (data) [0] [0]35 # date, time=cont. split ()[0]. split ('/'), cont. split ()[1]. split (':')
36 \# year, month, day=int (date [0]), int (date [1]), int (date [2])
37 \# hour, minute=int (time [0]), int (time [1])
38 \# time0=datetime. datetime (year, month, day, hour, minute)
39 \# time0=time0-datetime.timedelta (seconds=0)
40 \# time=[time0+datetime.timedelta(seconds=dt*i) for i in range(len(q_obs))]
41 # plt.plot(time, q_obs, lw=0.6, Is = '--', color = 'k',label = r'obs'42 #43 Is = ' \n\overline{\n}44 dirs=glob.glob(os.path.join('..','04_EXE_SIMU','01_RR_DR'))
45 #\vert \rho c = [4575, 4741] # 343: St.1, 1574 1562: st.7
```

```
47 \text{ loc} = [int(s) for s in loc]48 print('out\_@', loc)49 model='RR'
50 \lg s = [[1] for i in range(len(dirs))]
```
46  $loc=sys . argv [1:]$ 

```
51 for \lg, tdir in zip(\lg s, dirs):
```

```
52 if mode = 'RR': files=glob .glob (os .path .join (tdir, 'output RR', 'res 1d *.
       txt')53 files.sort()
54 iend=len (files)
55 label=tdir.split\binom{1}{2}[-1]56 fn=os.path.join (tdir,'output_misc','basin_rain.txt')
57 cont=open (\text{fn}). read (.). split (\text{ls})[1]. split (\text{'},\text{'})[0]. strip (\text{''})58 date, time=cont. split \binom{[0]}{2}. split \binom{7}{2}, cont. split \binom{[1]}{2}. split \binom{7}{2}59 year, month, day=int (date [0]), int (date [1]), int (date [2])
60 hour, minute=int (\text{time } [0]), int (\text{time } [1])61 time 0=d a te time . d a te time (year, month, day, hour, minu te)
62 time 0=time 0 -d at etime . time delta (seconds = 0)
63 h y d r o , h h h , u u u = [ ], [ ] , [ ]64 q df, pcc, pcf = [], [], []
65 qa, qca, qfa = [ ], [ ], [66 time = []67 for i0, a file in enumerate (files [:]):
68 res=np.load txt (afile, usecols = (3, 4, 5, 6))
69 sec=float (os.path.basename (afile).split ('-')[2] [:-4])70 #p r i n t ( a f i l e )
71 z=np. transpose (res) [0]72 h=np.transpose (res) [1]
73 u=np. transpose (res) [2]
74 \qquad \qquad \mathsf{q} = \mathsf{np} \cdot \mathsf{transpose} (\mathsf{res}) [3]75 hydro.append ( [q [ l −1] for l in loc ] )
76 hhh . a p p e n d ( [ h [ 1 -1] for l in loc ] )
77 uuu . append ( [ u [ l −1] for l in loc ] )
78 time.append (time0+datetime.timedelta (seconds=sec))
79 #p r i n t ( sec , tim e [ −1] )
80 for i in range (\text{len}(\text{loc})):
81 plt . plot ( time , np . transpose ( hydro ) \lceil i \rceil , \lceil w = \lg \lceil 0 \rceil , marker='', label='No.%d'
      %loc[i]82 plt . xlim (datetime . datetime (1990, 7, 2, 8), datetime . datetime (1990, 7, 2, 14))
83 plt. xlabel (u'Time/Date (1999), fontsize=fsize)
84 plt . y label (u' Discharge_{-}(m\S^3/\s)'), fontsize=fsize)
85 plt. ylim(0, 0)86 plt.legend (fontsize=fsize)
87 #p l t . g r i d ( )
88 plt.tight_layout ()
89 plt . savefig ('%s_hydro.png . png '% model, dpi=300)
90 #p l t . show ( )
```

```
1 \# - coding: utf-8 -\ast-
2 import os
3 import glob
4 import numpy as np
5 import matplotlib. pyplot as plt
6 import matplotlib.cm as cm
7 import datetime
8 from matplotlib.dates import DateFormatter
9 from matplotlib.ticker import ScalarFormatter
10 import sys
12 r-gold = (1.+5.**0.5)*0.513 r = s + v = (1 + 2. * * 0.5)14 r_y a mato = 2.** 0.5
15 w_{i} inchi = 3.1496
16 h_inchi=w_inchi
17 r-top=0
18 r_bottom=0
19 r = left = 020 r = r i g h t = 021 fsize=723 \# plt. figure (figsize = (w_inchi, h_inchi))
24 plt.rcParams " font.size" ] = fsize
25 from matplotlib.font_manager import FontProperties
26 fp = FontProperties (fname=r 'C:\WINDOWS\Fonts\msgothic.ttc')
28 fig, ax = plt \cdot subplots(3,1, figsize=(w.inchi, h.inchi))29 for i in range (3):
30
       ax[i]. xaxis.set_major_formatter (DateFormatter ('%b.%d\n%H:%M'))
31 ax2 = [ax[i].twinx() for i in range (3)]
  [ax2ax.xaxis.set_major_formatter (DateFormatter ('%b.%d\n%H:%M')) for ax2ax in
32
      ax2]
34 dirs=glob.glob(os.path.join('..','04_EXE_SIMU','01_RR_DR'))
35 loc=sys. argv [1:]36 loc = [int(s) for s in loc]37 print('out@', loc)38 \lg s = [[1] for i in range (len (dirs))]
39 for \lg, tdir in zip(\lg s, dirs):
       files=glob.glob(os.path.join(tdir,'output_DR','res_*.txt'))
40
       files.sort()41
       iend=len(files)42
       label=tdir.split('')[-1]43
      #fn=os.path.join(tdir,'RR_input.txt')
44
      \#cont = open (fn) \cdot read (). split (Is) [8]. split () [0]45
      \#rdt = float(cont. replace('d0', '0'))46
       {\sf fn=os} . {\sf path} . {\sf join} ( {\sf tdir} , ' {\sf output\_misc} ' , ' {\sf basin\_rain} . {\sf txt}' )
47
       cont=open(fn).read().split(ls)[1].split(',')[0].strip("'")
\overline{48}49
       date, time=cont.split()[0].split('/'), cont.split()[1].split(':')
50
       year, month, day=int (date [0]), int (date [1]), int (date [2])51hour, minute=int (\text{time } [0]), int (\text{time } [1])52time0=datetime.datetime(year, month, day, hour, minute)
```
DR\_out\_hydro.pv

```
B-130
```

```
53 time0=time0-datetime.timedelta (seconds=0)
54 hydro, hhh, uuu =[\,], [\,], []55 q d f , pcc , p c f = [ ] , [ ] , [ ]56 qa, qca, qfa = [ ], [ ], [57 time = []
58 for i0, a file in enumerate (files [:]):
59 #p r i n t ( a f i l e )
60 res=np.load txt (afile, usecols =(4,5,6,16,17,18), skiprows = 1)
61 sec=float (os.path.basename (afile).split ('-')[-1][:-4])62 #63 q=np \tcdot transpose (res) [0]64 cc=np.transpose (res) [1]
65 c f=np . t r an spose (res ) [2]
66 q df.append([q[1-1] for 1 in loc])67 pcc.append ( [ cc [ l −1] for l in loc ] )
68 pcf.append ([ c f [1-1] for 1 in loc])
69 #
70 \qquad \qquad qaa=np . transpose (res) [3]
71 q c a a = n p . t r a n s p o s e ( r e s ) [4]
72 \qquad \qquad \mathsf{q} \, \mathsf{fa} \, \mathsf{a} = \mathsf{np} \, . \, \mathsf{transpose} \, (\, \mathsf{res} \, \, ) \, [ \, 5 \, ]73 qa . a p p e n d ( [ qaa [ l − 1] for l in loc ] )
74 qca.append ( [ qcaa [ | −1] for l in loc ] )
75 q f a . a p p e n d ( [ q f a a [ l −1] for l in loc ] )
76 #
77 time . append ( time 0 + datetime . timedelta ( seconds = sec ) )
78 for i in range (len (loc)):
79 d t = (time [1] - time [0]). seconds
80 qa, qca, qfa=np. array (qa), np. array (qca), np. array (qfa)81 q=np \text{ .} a p p e n d ([0] , (qa \cdot T[i][1:] - qa \cdot T[i][:-1])/dt)82 q \subset = np \cdot \text{append}([0], (q \text{ca } T[i][1:] - q \text{ca } T[i][:-1])/dt)83 q f=np . a p p e nd ( [0] , ( q f a . T [i][1:] - q f a . T[i][:-1])/ d t )
84 #
s5 ax \lceil 0 \rceil. plot (time , q , lw = 0.5 , color = 'k', ls = '-' , marker='', label = 'water \&sed . ')
86 ax 2 [0]. plot ( time , qa . T [i] , lw = 0.5 , color = 'k', ls ='—', marker='', label = 'No
        .%d'%loc[i])
87 ax [1]. plot (\text{time}, \text{qc}, \text{lw}=0.5, \text{color} = 'k', \text{ls}=-', marker='', label='coarse
       sed.'88 ax2 [1]. plot ( time , qca . T[i], lw =0.5, color = 'k', ls = '—', marker = '', label = '
       No.%d '%l o c [ i ] )
89 ax [2]. plot (time, qf, lw=0.5, color='k', ls='-', marker='', label='fine_sed.
       ' )
90 ax2 [2]. plot ( time , q f a . T | i ] , lw = 0.5, color = ' k' , ls = ', marker='', label='
       No.%d '%l o c [ i ] )
91 t i = [' (a) ' ' (b) ', ' (c)']92 for i in range (3):
93 ax [i]. set_xlim (datetime. datetime (1990, 7, 2, 8), datetime. datetime
        (1990, 7, 2, 14))94 if i == 1: a \times [i]. set_ylabel (u'Discharge_(m$^3$/s)', font size=fsize)
95 if i < 2: ax[i] axes xaxis set ticklabels ([])
96 \quad \text{ax} \quad \text{ii}. \text{set} \text{vlim} \quad (0)97 ax [i]. legend (loc='center_right', fontsize=fsize)
98 #ax2=ax [ i ] . tw i n x ( )
99 #ax2 [ i ] . y a x i s . s e t m a j o r f o r m a t t e r ( S c a l a r F o r m a t t e r ( useMathText=True ) )
100 ax2[i]. ticklabel_format (style='sci', axis='y', scilimits = (0,0))
```

```
B–131
```

```
101
        ax2[i]. set_ylim(0, )if i == 1: ax2[i]. setylabel(u'Volume_{-}(m\$^3\$)', fontsize = fisize)102
        ax2[i]. annotate ('%s'%ti[i], xy=[0., 0.], xytext=[0.02,0.79], xycoords='
103axes<sub>uu</sub>fraction')
104 \#ax[0]. axes. xaxis. set_ticklabels ([])
105 \#ax[1]. axes. xaxis. set_ticklabels ([])
106 \#ax3 = ax [2] . twinx ()
107 \#ax3. xaxis. set_major_formatter (DateFormatter ('%b.%d\n%H:%M'))
108 ax [2]. set_xlabel(u'Date/Time_(1999)', fontsize=fsize)
109 \#plt \cdot grid()110 plt.tight_layout()
111 plt.savefig ('DR_hydro.png',dpi=300)
112 #plt.show()
```
5.1 mk\_map

```
map.py
```

```
1 import os
2 import numpy as np
3 import glob
4 import matplotlib . pyplot as plt
5 from matplotlib . colors import Normalize
6 \vert s=' \n
7 tdir=os.path.join('..','..','04_EXE_SIMU','01_RR_DR')
8 files=glob.glob(os.path.join(tdir,'output_DR','res_??????????.txt'))
9 files.sort()
10 fn=os.path.join (tdir,'input','targetArea_inRR.asc')
11 head=open (n). read (n). split (1s) [:6]12 x l l c o r n e r = f l o a t ( h e a d [2] . s p l i t ( ) [1] )
13 y l l c o r n e r = f l o a t ( h e a d [3] . s p l i t ( )[1] )
14 dx=f \cdot \int \cdot f \cdot f(x) dx + \int \cdot f(1) dx15 dy=dx16 head=ls. join (head)
17 #
18 i j 2 d=np. load t \times t (fn, skiprows = 6)
19 i j 2 d = np. full (np \nvert shape (i | 2 d), 0, d type = int20 jend, iend=np.shape(ij2d)
21 x=np. linspace (xllcorner, xllcorner+iend*dx, iend)
22 y=np. linspace ( yllcorner, yllcorner+jend * dy, jend)
23 Xg, Yg=np. meshgrid (x, y)24 fn=os.path.join (tdir, 'input', 'stream Configuration_in RR.txt')
25 id \times s = np. load txt (fn, skiprows = 2, delimiter = ', ', dtype = int, usecols = (14, 15))
26 i id=np. transpose (idxs)[0]
27 \text{ j} id=np. transpose (idxs)[1]
28 #
29 a=np. full (np. shape (ij2d), 0, dtype=float)
30 qmax=np. full (np.shape (ij2d), 0, dtype=float)
31 umax=np. full (np. shape (ij2d), 0, dtype=float)
32 hmax=np. full (np. shape (ij2d), 0, dtype=float)
33 \text{ d} ze=np. full (\text{np} \cdot \text{shape}(i)2d), 0, dtype=float)
34 if Id = np. full (np.shape (ij2d), 0, dtype = int)
35 hsc=np. full (np.shape(ij2d), 0, dtype=float)
36 for fn in files [0:]:
37 print (fn,)
38 ucols=tuple (range (17))
39 data=np. load txt (fn, skiprows = 1, u secols = u cols)
40 za=np. transpose ( data ) [1]41 ha=np. transpose (data)[2]
42 ua=np. transpose (data) [3]43 zinia=np.transpose (data) [9]
44 d z a=za−z i n i a
45 if Id a=np. transpose ( data )[15]46 h sca=np. transpose (data)[14]
47 qa=np . transpose ( data ) [4]48 d e r o=np . sum ( np . w h e r e ( dza <0, dza , 0 ) )
49 d d e p=np . sum ( np . w h e r e ( dza >0, dza , 0 ) )
50 #p r i n t ( '% 1 0. 1 f %10.1 f %10.1 f '%( de ro , ddep , ddep−d e r o ) )
```

```
51 #for i, j, h, u, dz, hs, qs, if dd0, hsc0, q in zip(i_id, j_id, ha, ua, dza, hsa, qsa,i f l d a , hsca , qa ) :
52 for i, j, h, u, dz, if ld 0, h sc 0, q in zip (i_id, j_id, ha, ua, dza, if lda, h sca, qa):
53 if i == 0:
54 print (i, j)55 con tinue
56 umax \left[ \text{jend} - \text{j} \right], i -1]=max \left[ \text{u} \right], umax \left[ \text{jend} - \text{j} \right], i -1])
57 hmax \left[\text{jend}-\text{j}\right], i -1]=max \left(\text{h}\right), hmax \left[\text{jend}-\text{j}\right), i -1])
58 d z e [j e n d -j, i -1]=d z
59 if ld [jend - j, i - 1] = max(i fld [iend - j, i - 1]60 hsc [jend -j, i -1] = max(hsc0, hsc[jend -j, i -1])61 \text{qmax} [ jend - j, i -1]=max (q, qmax [ jend - j, i -1])
62 is e c=int ( os . path . basename (\text{fn})[4:-4] )
63 i f i s e c %36000==0:
64 levels = [-1, 0, 1]65 fign=os . path . join ('pic', 'dz \%s . png '%(os . path . basename (fn )[4: -4]))
66 plt . pcolor (Xg, Yg [:-1], dze, cmap='coolwarm', norm=Normalize (vmin=-1,
       vmax=1))
67 plt . x label ('East-West<sub>-</sub>(m)')
68 plt . y label ('Sauth-North ... (m)')
69 plt . colorbar (\vertabel='\vertdz\vert(m)')
70 plt . axes (). set _aspect (dx/dy)71 plt . savefig (fign)
72 plt.close()
73 fign=os . path . join ('asc','dz %s . asc '%(os . path . basename (\text{fn})[4:-4]))
74 np s avet xt ( fign, dze, fmt='\%7.3 f', header=head, comments='')
75 np. savetxt ('umax. asc',umax, fmt='%f', header=head, comments='')
76 np . s a v e t x t ( ' hmax . a s c ' , hmax , fm t = ' \% 7.2 f ' , h e a d e r = head , comment s = ' ' )
^{77} <code>np.savetxt('dz.asc',dze,fmt='\%6.2f',header=head</code> ,comments='')
78 np . s a v e t x t ( ' qmax . a s c ' , qmax , fm t='%f ' , h e a d e r=hea d , c omme n t s=' ' )
79 #r a w i n p u t ( )
```
5.2 mk\_vtk

```
vtk_line_RR.py
```

```
1 import os
2 import numpy as np
3 import io
4 import glob
5 import sys
6 \neq7 dt-out=sys.argv[1]8 dt-out=int (sys . argv [1])9 print('dt_out ==' , dt_out)10 \#11 Is = ' \n\overline{\n}12 tpath=os.path.join('..','..','04_EXE_SIMU','01_RR_DR')
13 fo_h = 'RR_{-} \{ 0:010d \}. vtk
14 files=glob.glob(os.path.join(tpath,'output_RR','res_1d_??????????.txt'))
15 \neq16 fvtk=open ('stream_line.vtk','w')
17 fn=os.path.join(tpath,'input','streamConfiguration_inRR.txt')
18 f|g_s = np. loadtxt (fn, skiprows = 2, delimiter = ', ', dtype = str)
19 xa = f \{ g \}. T[12]. astype (float)
20 ya = f | g s . T [13]. astype (float)
21 za = f \mid gs. T[ 5]. a = f \mid loat)
22 ba = f | g s . T[ 9]. astype (float)
23 acc = figs. T[ 11] astype(int)24 acc=np. log10 (acc)25 na = f | g s. T[ 0]. astype (int)
26 npo=len(na)
27 head=['#-vtk - Data File - Version - 2.0',
         'Line_example','ASCII','DATASET_POLYDATA','POINTS_%d_float'%npo]
28
29 io_head = io. String [0]30 io_head.write(Is.join(head)+Is)
31 for x, y, z in zip(xa, ya, za) :
       32
33 na2=flgs.T[1].astyle(int)34 nli = np.size(np. where(na2 != 0))35 io_head.write ('LINES _%d _%d%s'% (nli, 3 * nli, ls))
36 for i, i2 in zip (na, na2):
       if 0 < i 2:
37
            io_head.write(\sqrt{6}del/del/d/0/05\sqrt{6}(2, i -1, i2-1, ls))
38
39 head = ['CELL_DATA_%d'%nli,'SCALARS_%s_%s_1'%('z','float'),
           'LOOKUP_TABLE_default']
40
41 io_head.write(Is.join(head)+Is)
42 itr=1
43 for i, i2 in zip(na, na2):
      if 0 < i2:
44
          z=za [i-1]
45if it r \% 10 == 0:
46
                io_head.write ('%f%s'%z, 1s))47
           else\overline{AB}io_head.write(\sqrt[10]{6}f ...'\sqrt[6]{z}))
\overline{AQ}50^{\circ}it r = it r + 1
```

```
51 for fn in files:
        sec=int (os.path \, basename(fn) \, split('-')[-1][4:-4])52
        if sec\%dt_out == 0:
53
            data = np. loadtxt(tn, skiprows = 0, dtype = str)54\,za=data.T[3]. astype(float)
55\,56
            ha=data.T[4]. astype (float)
            ua=data.T[5]. astype (float)
57
            qa=data.T[6]. astyle(float)58
             fvtk = fo_h. format (sec)59
             fvtk=os.path.join('out',fvtk)
60
             61
             vtk=open(fvtk,'w')
62
63
             vtk.write(io_head.getvalue())
64
             for cvar, var in [[ 'h', ha] , ['u', ua] , ['q', qa] , ['z', za ]]:
65
                 vtk.write(Is)
                 head = ['SCALARS %s %s 1'%(cvar, 'float'), 'LOOKUP_TABLE_default']
66
                 vtk.write(Is.join(head)+Is)
67
                  itr=1
68
                 for i, i2 in zip (na, na2):
69
                     if 0 < i 2:70
71\,v=var[i-1]if it r%10==0:
72
                               vtk.write ("%f%s"% (v, ls))73
                          else:
74
                               vtk.write(^{9}\%f - ^{9}\% (v))75
                     \mathop{\sf i}\mathop{\sf t}\mathop{\sf r}=\mathop{\sf i}\mathop{\sf t}\mathop{\sf r}{+1}76
             vtk.close()77\,78 io_head.close()
```

```
vtk_line_DR.py
```

```
1 import os
2 import numpy as np
3 import io
4 import glob
5 import sys
6 \#7 dt_out=sys.argv[1]8 dt-out=int (sys.argv[1])
9 print('dt_out ==)', dt_out)
10 \#11 Is = ' \n\overline{\n}12 tpath=os.path.join('..','..','04_EXE_SIMU','01_RR_DR')
13 fo_h='DR_{0:010d}.vtk'
14 files=glob.glob(os.path.join(tpath,'output_DR','res_??????????.txt'))
15 \#16 fvtk=open ('stream_line.vtk','w')
17 fn=os.path.join(tpath,'input','streamConfiguration_inRR.txt')
18 flgs=np.loadtxt(fn,skiprows=2,delimiter=',',dtype=str)
19 xa = f \lg s. T[12]. ast ype (float)20 ya = flys. T[13]. astype (float)
21 za = f | g s . T[ 5]. a style (float)22 ba=flgs T[9] astype (float)
23 acc = f | g s . T[ 11]. astype (int)
24 acc=np. log10 (acc)25 na = f | g s . T[ 0]. astype (int)
26 npo=len(na)
27 head=['\#_{\neg}vtk\BoxDataFile\BoxVersion\Box2.0',
         'Line_example','ASCII','DATASET_POLYDATA','POINTS_%d_float'%npo]
28
29 io_head = io. String 10()30 io_head.write(Is.join(head)+Is)
31
   for x, y, z in zip(xa, ya, za):
       io_head.write('%f-%f-%f%s'%(x,y,z,ls))
32
33 na2=flgs.T[1]. astype(int)
34 nli = np.size(np. where(na2 != 0))35 io_head.write ('LINES 2%d 2%d%s'% (nli, 3 * nli, 1s))
36 for i, i2 in zip (na, na2):
       if 0 < i2:
37
            io_head.write(\frac{9}{6}d \frac{9}{6}d \frac{9}{6}d \frac{9}{6}s' %(2, i -1, i2 -1, ls))
38
39 head = ['CELL_DATA_%d'%nli,'SCALARS_%s_%s_1'%('z','float'),
           'LOOKUP_TABLE_default']
40
41 io_head.write(Is.join(head)+Is)
42 it r=143 for i, i2 in zip (na, na2):
      if 0 < i 2:44
           z=za [i-1]
45if it r \% 10 == 0:
46
                io_head.write(\frac{9}{6}f%s\frac{9}{6}(z, ls))
47
           else
48
                io_head.write(\sqrt[10]{6} \pi \sqrt[10]{6(z)})4950
      itr=itr+1
51for fn in files:
       sec=int (os.path.basename(fn).split('_')[-1][4:-4])
52
53if sec\%dt_out == 0:
```

```
54 data=np.loadtxt (fn, skiprows = 1, dtype=str)
55 z a = d a t a . T [1]. a style (float)56 ha=d at a . T[2] . as type (float)
57 ua=data.T[3]. astype(fload)58 qa=data.T[4]. astro(float)59 cca = data \cdot T[5]. a style; c| c|60 c f a = d a t a \Gamma [ 6 ] . a s t y p e ( f l o a t )
61 z0a=data. T[9]. astype (float)
62 d z a=za−z 0 a
63 \#f \vee th = os \cdot path \cdot basename(fn)[:-4]+'.\vee tk'64 f v t k = f o _ h . f o r m a t ( sec )
65 fvtk=os.path.join ('out',fvtk)
66 p r i n t ( ' o u t p u t −−−>' , f v t k )
67 v t k = open (fv t k , 'w')
68 vtk. write (i_0 head . get value (i)69 for cvar, var in [[ ' h ', h a ], [ ' u ', u a ], [ ' q ', q a ], [ ' cc ', cca ], [ ' cf ', cfa ], [ 'dz ', dza ] ] :
70 vtk. write (1s)71 head = ['SCALARS %s %s 1'%(cvar, 'float'), 'LOOKUP TABLE de fault']
72 vtk. write (Is. join (head)+Is)
73 it r = 174 for i, i2 in zip (na, na2):
75 i f 0<i 2 :
76 v=v \ar [i-1]77 i f i t r %10==0:
78 v t k . w r i t e (^{9}\%f\%s\%v (v, l s ) )
79 e l s e :
80 v t k . w r i t e (^{9}\text{/}6f \text{ } \text{ } \text{ }^\text{ }^\text{ }^\text{ }^\text{ }^\text{ }^\text{}}\text{ }^\text{ }^\text{ }^\text{ }_\text{ }^\text{ }^\text{ }^\text{ }^\text{ }^\text{ }^\text{ }^\text{ }_\text{ }^\text{ }^\text{ }^\text{ }^\text{ }^\text{ }^\text{ }^\text{ }^\text{ }_\text{ }^\text{ }^\text{ }^\text{ }^\text{ }^\text{ }^\text{ }_\text{ }^\text{ }^\text{ }^\text{ }_\text{ }^\text{ }^\text{ }^\text{ }_\text{ }^\text{ }^\text81 i t r = i t r +1
82 vtk.close()
83 io_head.close()
```
vtk\_cell\_DF.pv

1 import os

```
2 import numpy as np
 3 import io
4 import glob
5 import sys
 6 \#7 dt_ut=sys.argv[1]8 dt-out=int (sys.argv[1])
 9 print('dt_out ==)', dt_out)
10 \#11 Is = ' \n\overline{\n}12 tpath=os.path.join('..','..','04_EXE_SIMU','02_DF_small_shift')
13 v \cdot \text{axis} = ('h', 'cc', 'dz')14 fo_h = 'DF_{-}{\} - {:010d}. vtk'
15 fz=os.path.join(tpath,'input','elevation_inDF.asc')
16 fb=os.path.join(tpath,'input','targetArea_inDF.asc')
17 files0=glob.glob(os.path.join(tpath,'output_DF','res_*_??????????.asc'))
18 \#19 z=np.loadtxt(fz,skiprows=6,dtype=float)
20 basin=np.loadtxt(fb, skiprows=6, dtype=int)
21 for var in varis:
          files=[fn for fn in files 0 if '2%s 2%var in os.path.basename (fn)]22
23
          for fn in files:
               sec=int (os.path.basename (fn).split ('')[-1][4:-4])24
               if sec\%dt_out == 0:
25
                     #fvtk=os.path.basename(fn)[:-4]+'.vtk'
26
                     fvtk = fo_h. format(var, sec)27fvtk=os.path.join('out',fvtk)
28
                     print('output \rightarrow', fvtk)29
                     vtk=open (fvtk, 'w')
30
31
                     head=open(fn).read().split(ls)[:6]
                     ncols, nrows=int(head [0] . split () [1]), int(head [1] . split () [1])32
                     xco, yco=float (head [2]. split () [1]), float (head [3]. split () [1])33
                     \mathsf{cs}=\mathsf{float}\big(\mathsf{head}\big[\,4\big]\!,\, \mathsf{split}\,\big(\,)\big[\,1\big]\big)34
35
                     #h=np.loadtxt (fn, skiprows = 6, dtype = float)
36
                     head=['#_vtk_DataFile_Version_3.0','cell',
37
                              ' ASCII ' 'DATASET_STRUCTURED_POINTS',
38
                              'DIMENSIONS 4%d 4%d '%(ncols, nrows, 1),
39
                              'SPACING \frac{0}{0}f \frac{0}{0}f \frac{0}{0}f '\frac{0}{0} (cs, cs, 0),
40
                             #'ORIGIN %f %f %f'%(xco+0.5*cs, yco+0.5*cs, 0),
41'ORIGIN \sqrt{6}f \sqrt{6}f \sqrt{6}f' \sqrt{6}(\times 0, \times 0, 0),
42
                              'POINT_DATA_%d'%(ncols*nrows),
43
                              'SCALARS \, \frac{0}{05} \, \frac{0}{05} \, \frac{0}{05} \, \frac{1}{05} \, \frac{0}{05} \, \frac{1}{05} \, \frac{0}{05} \, \frac{0}{05} \, \frac{1}{05} \, \frac{0}{05} \, \frac{0}{05} \, \frac{0}{05} \, \frac{0}{05} \, \frac{0}{05} \, \frac{0}{05} \, \frac{0}{05} \, \frac{0}{05} \, \frac{0}{05} \, \frac{0}{05} \, \frac{0}{05} \, \frac{0}{05} \, \frac{44
                              'LOOKUP_TABLE_default']
45vtk. write ( ls. join ( head)+ls)46
                     \text{io1} = \text{io}. String \text{O}(\text{)}47
48
                     np.savetxt(io1,z[::-1])
49vtk. write (io1. getvalue ())
50
                     \text{io1}. close ()51
                     #subhead=['SCALARS_%s_%s_1'%('basin','int'),'LOOKUP_TABLE_default'
52
        \mathbf{I}
```

```
vtk.write(Is.join(subhead)+Is)
53
                \text{io1} = \text{io}. String IO()
54
                np.savetxt(io1,basin[::-1],fmt='%d',delimiter='.')
55\,vtk.write(io1.getvalue())
56\,#57\,subhead=['SCALARS_%s_%s_1'%(var,'float'),'LOOKUP_TABLE_default']
58
59
                vtk. write (Is. join (subhead)+Is)
                h = np. loadtxt (fn, skiprows = 6, dtype = float)
60
                io2 = io. String o()61
                np.savetxt(io2,h[::-1],fmt='%f',delimiter='.')
62\,vtk.write(io2.getvalue())
\sqrt{63}\#64\,vtk.close()65
```